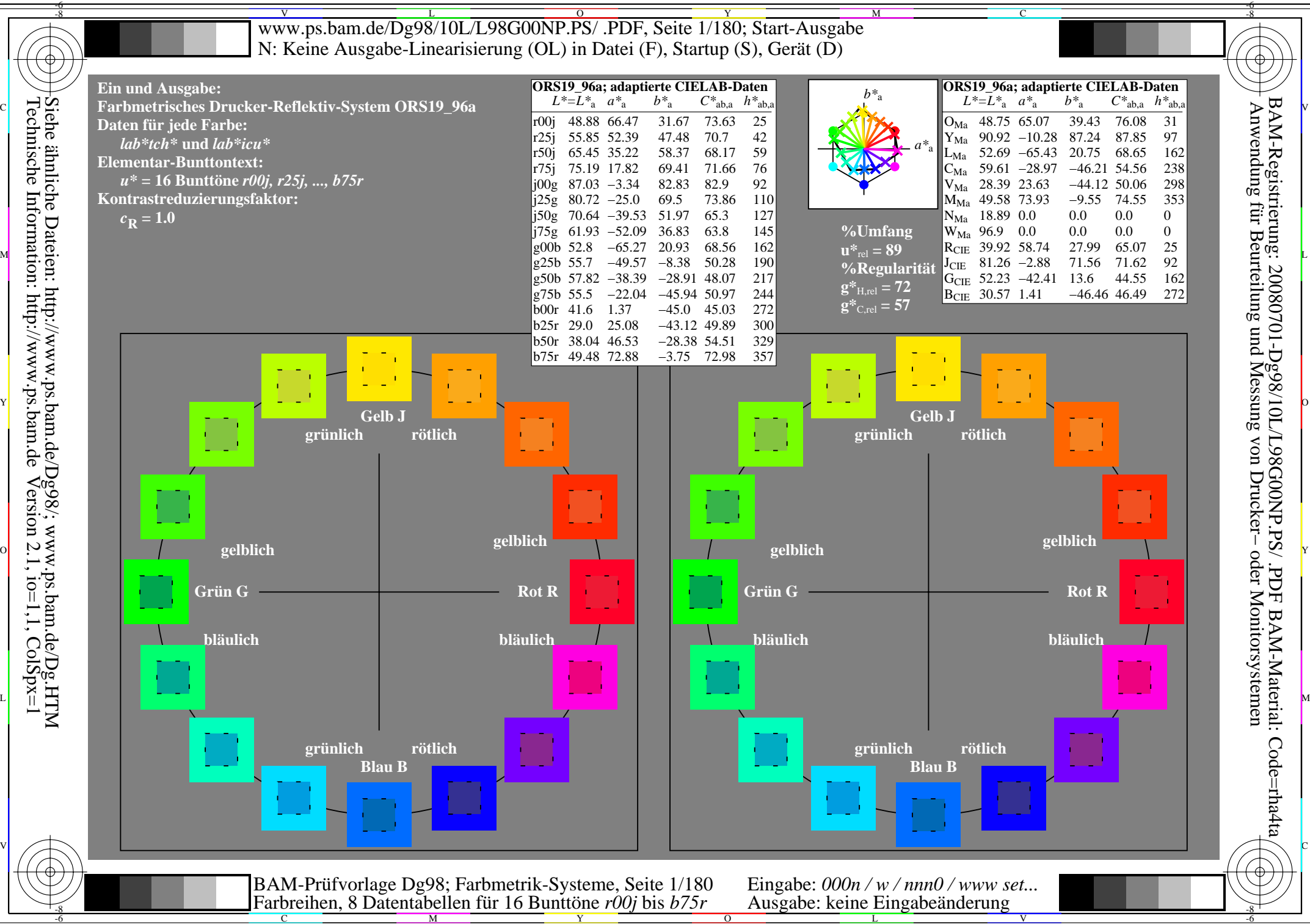

Technische Information: http://www.ps.bam.de $V$ ersion 2.1, io=1,1, ColSpx=1 Siehe ähnliche Dateien: http://www.ps.bam.de/Dg98/; www.ps.bam.de/Dg.HTM

C

M

 $\overline{O}$ 

Y

L V

-6

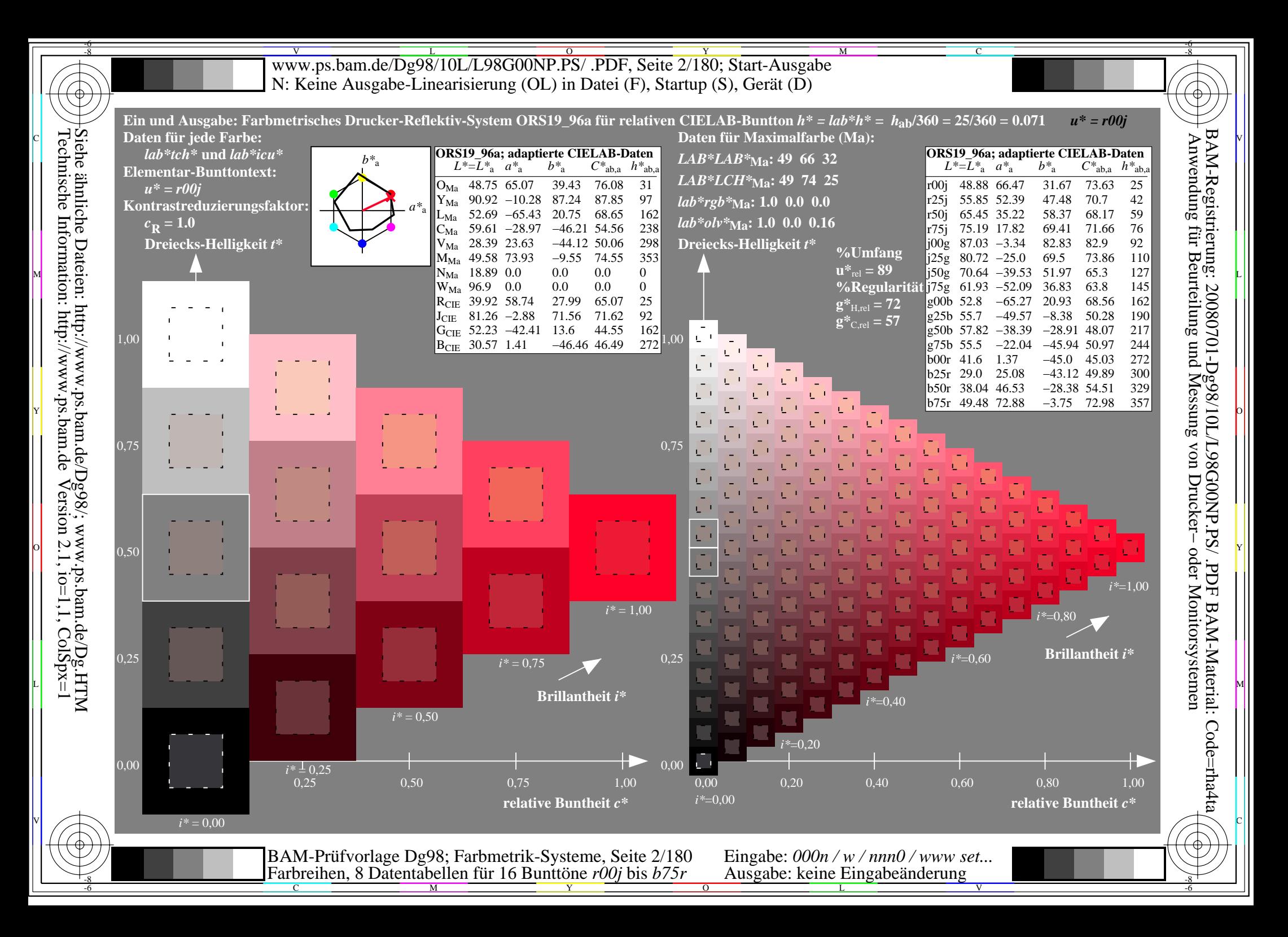

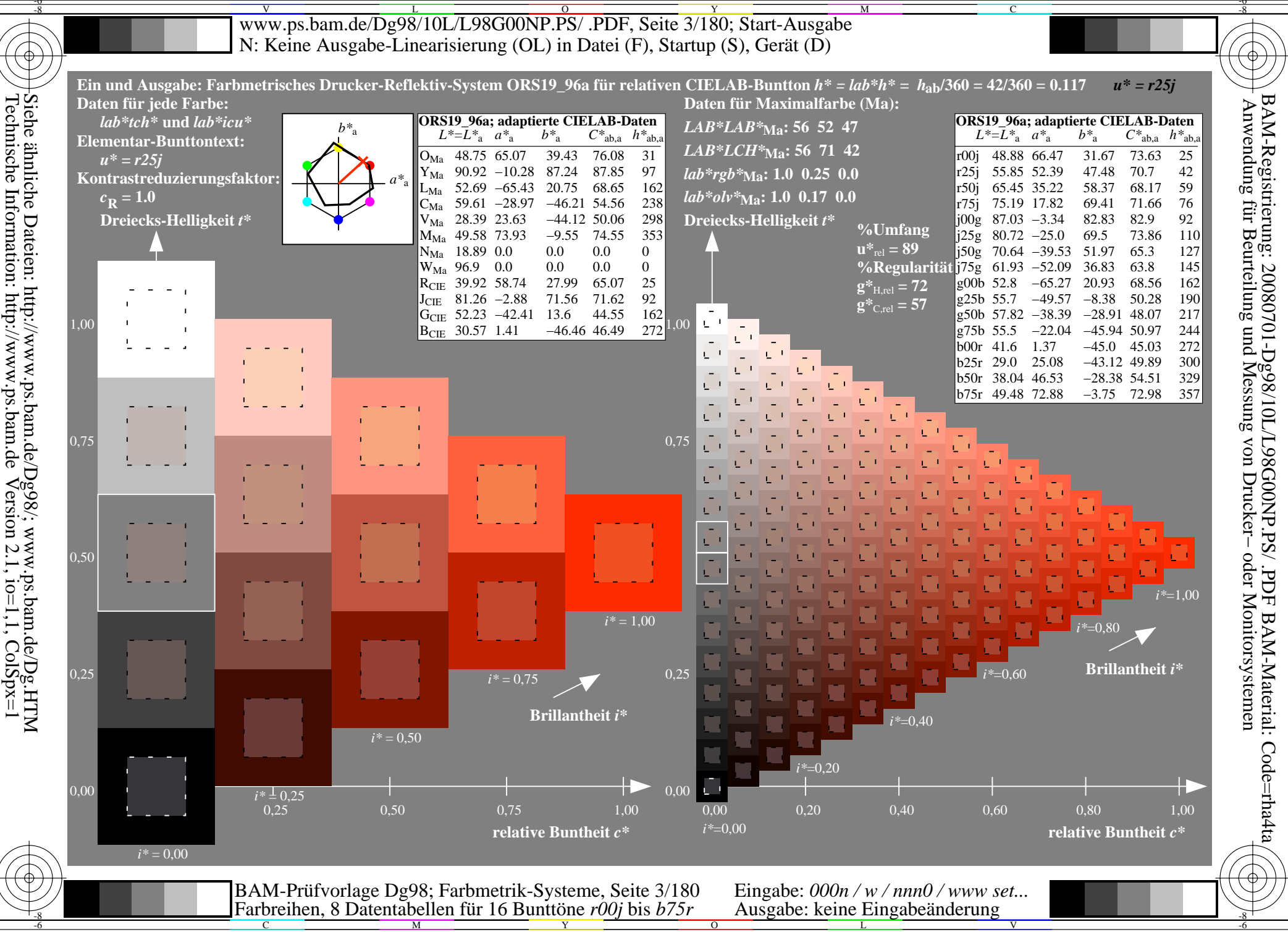

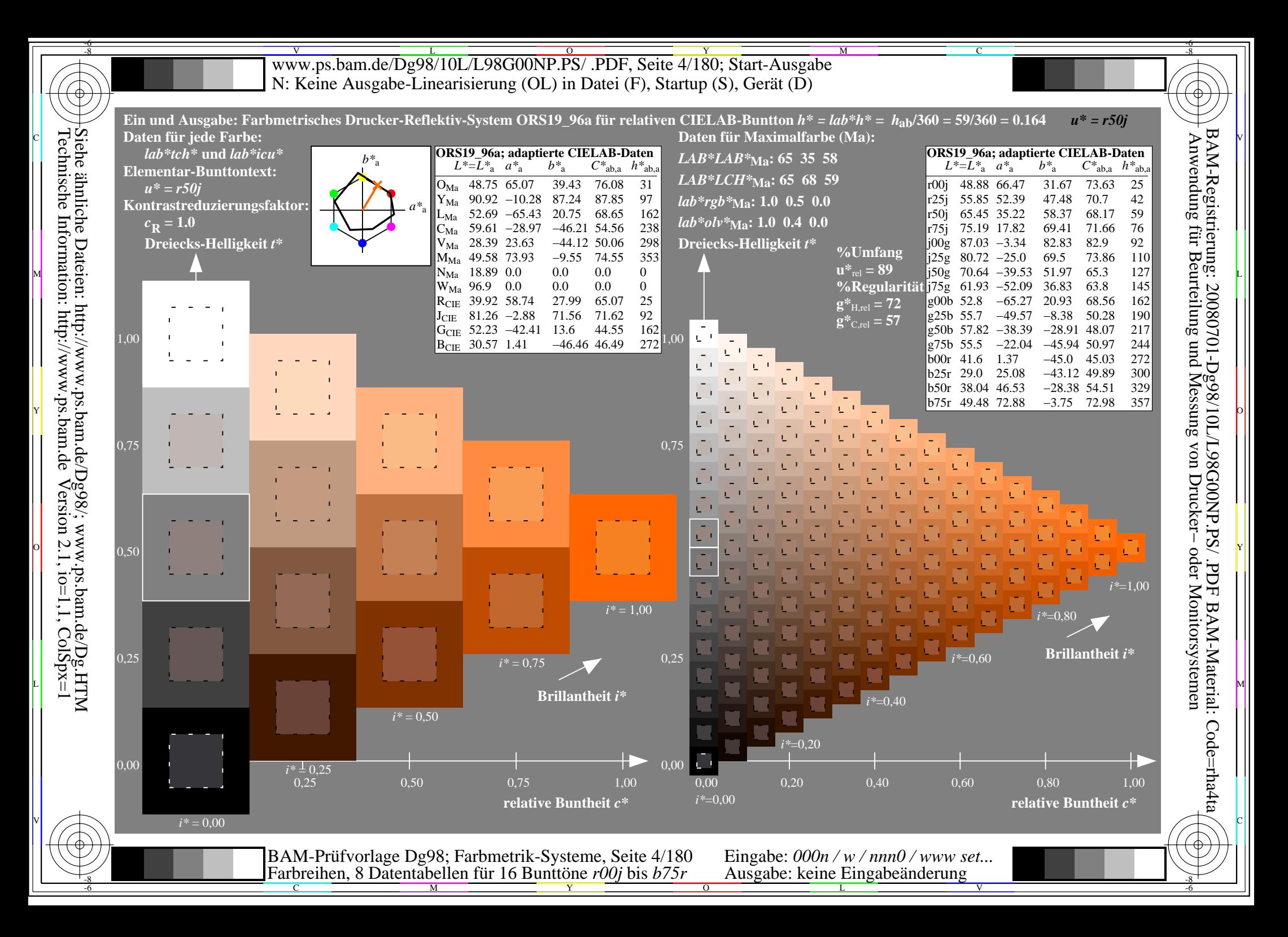

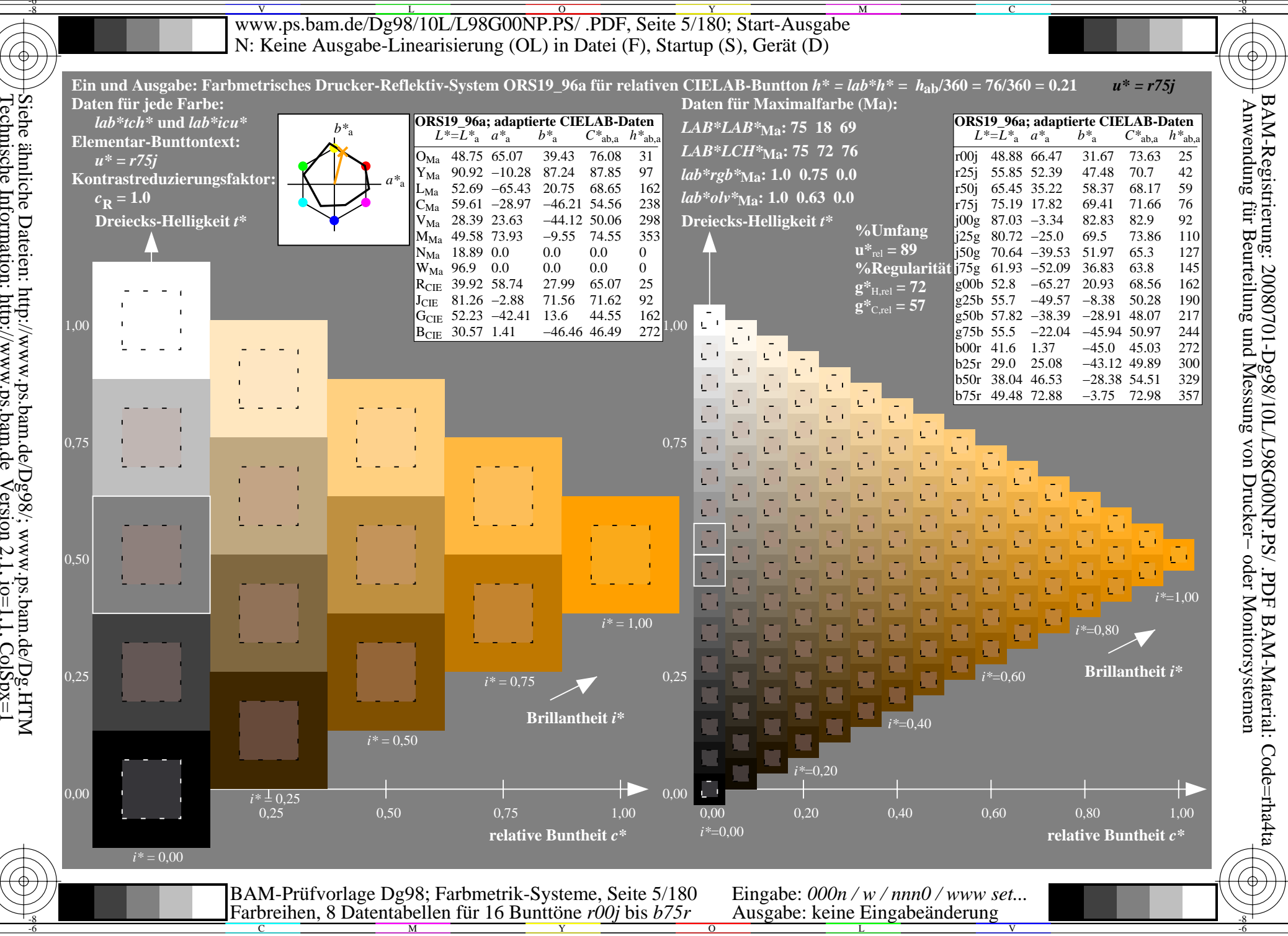

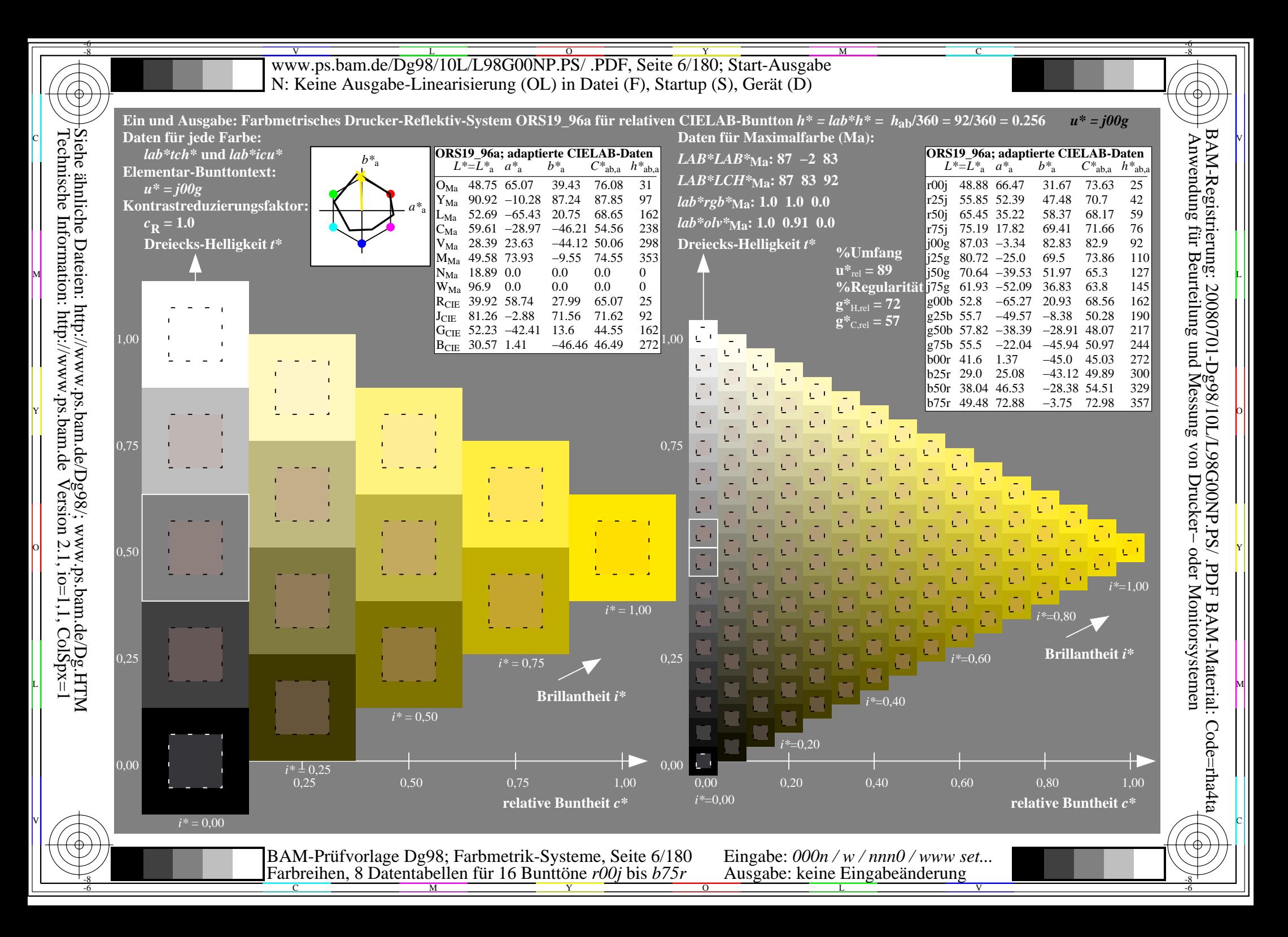

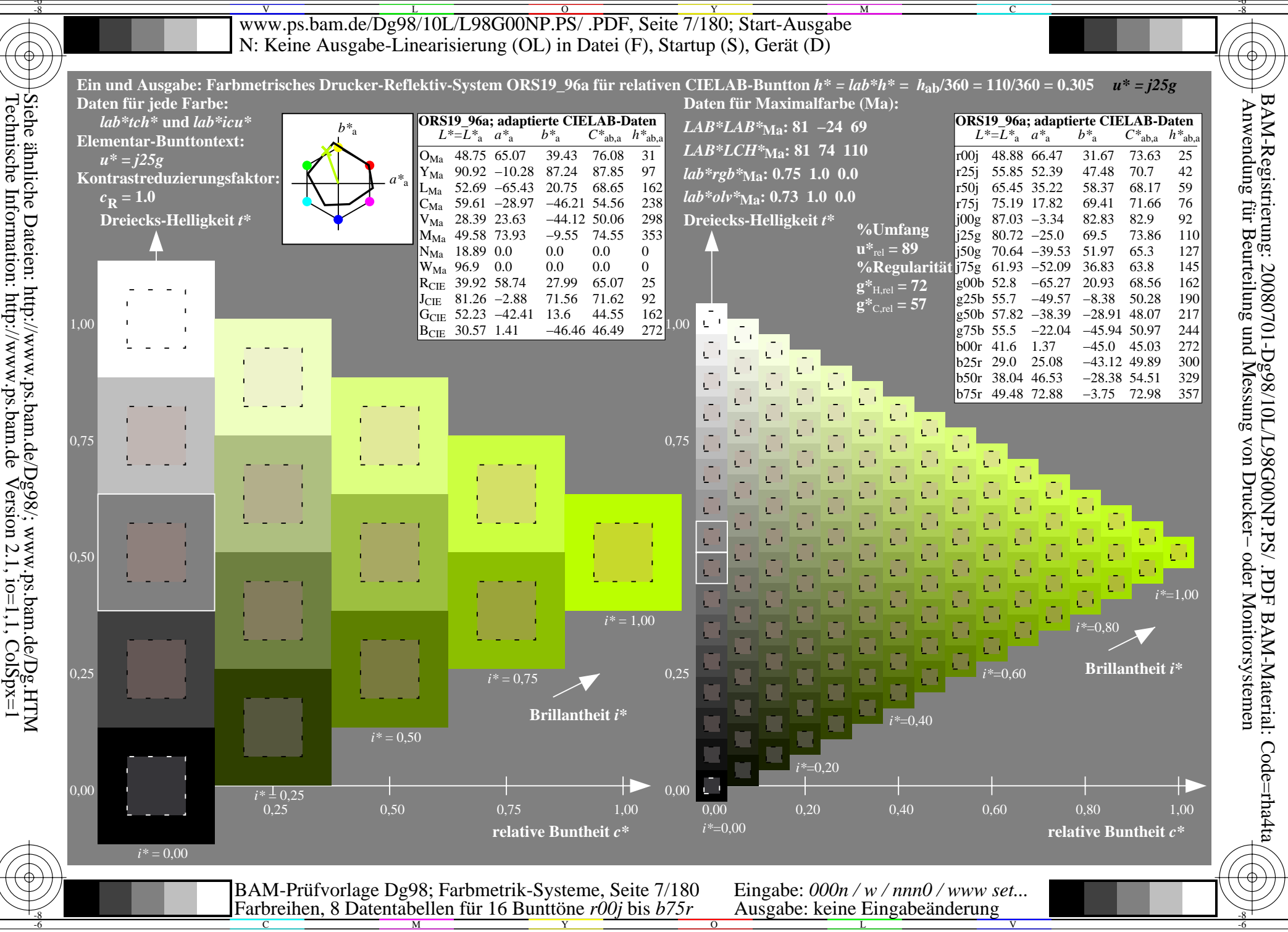

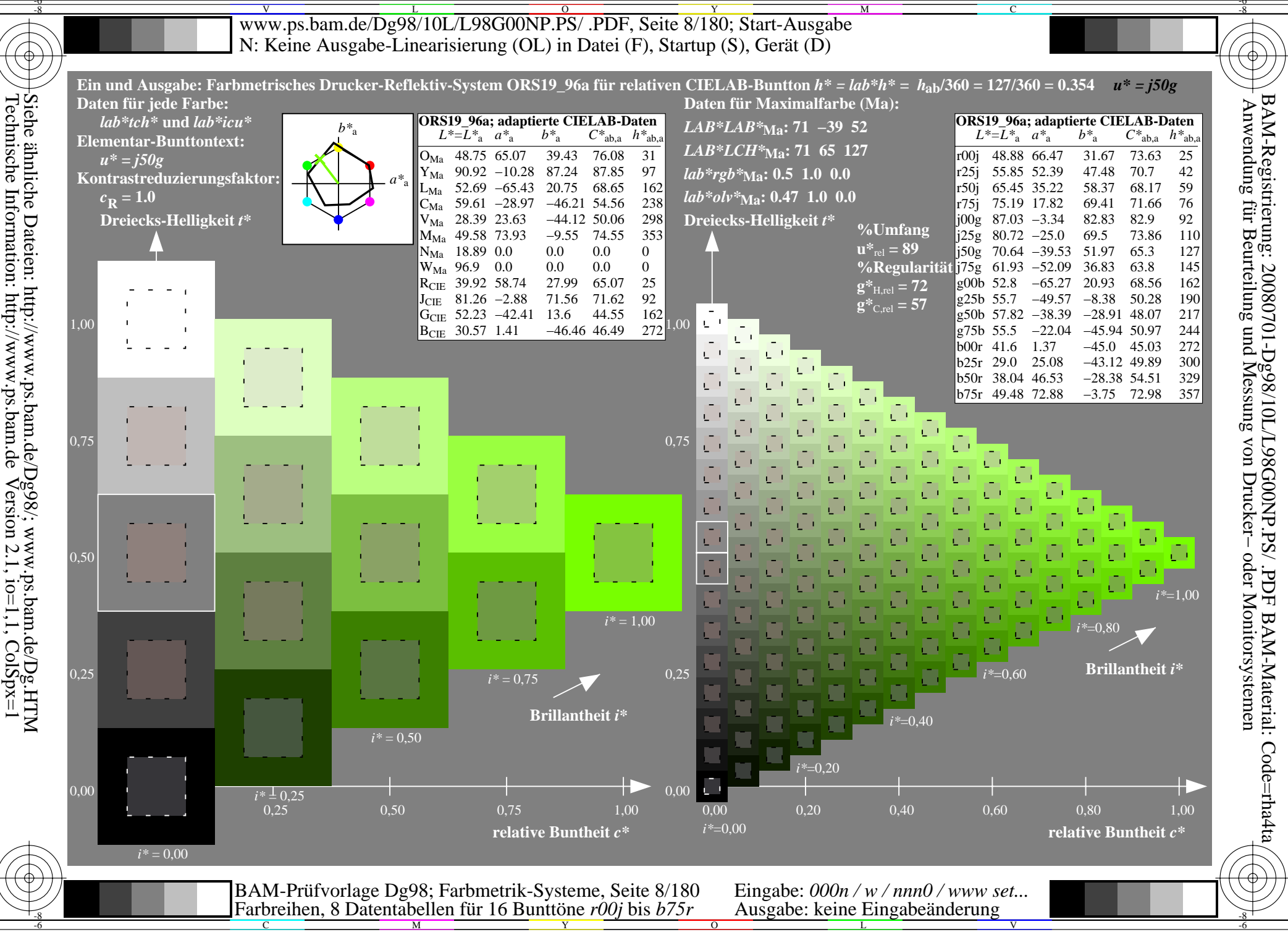

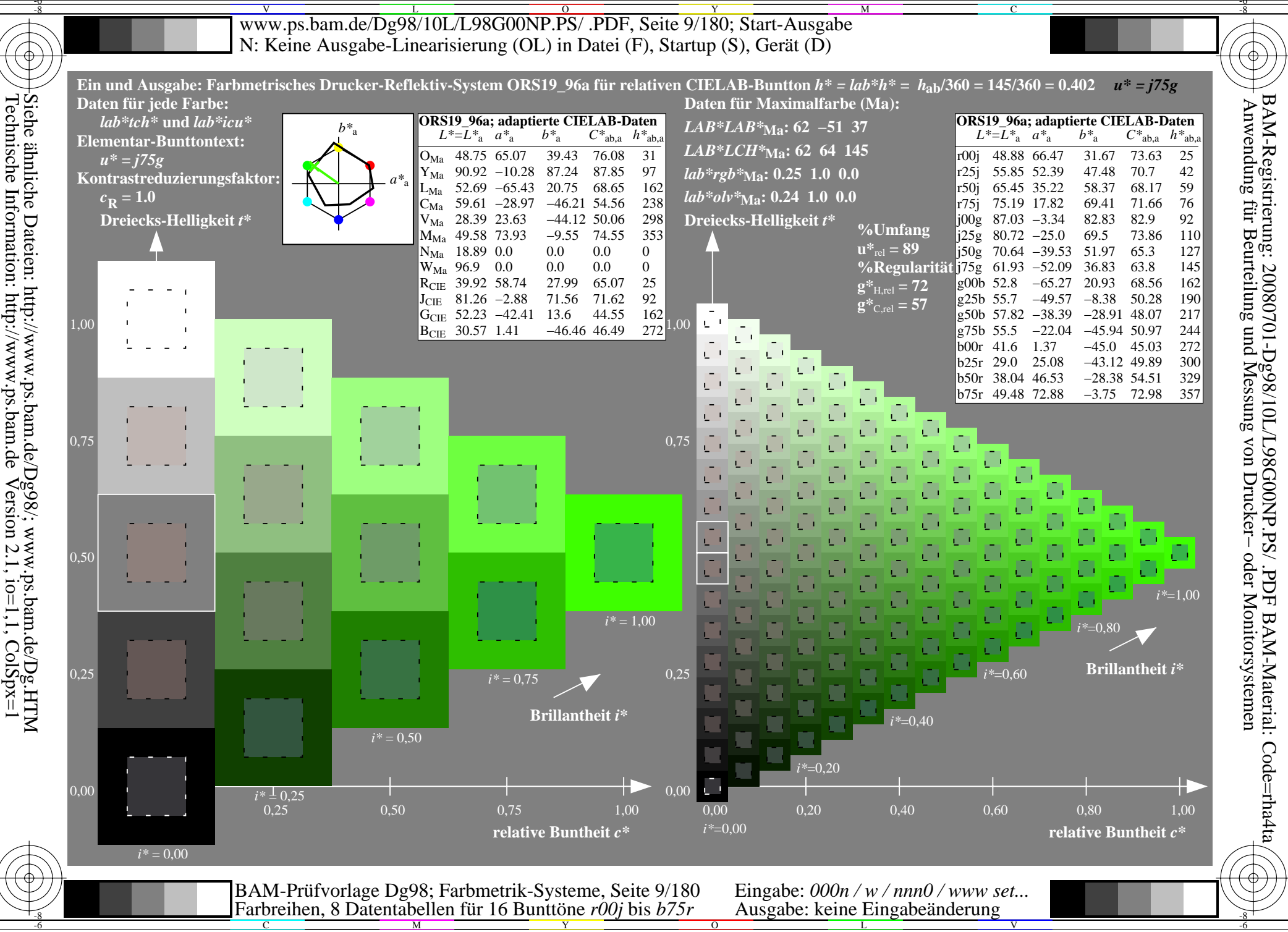

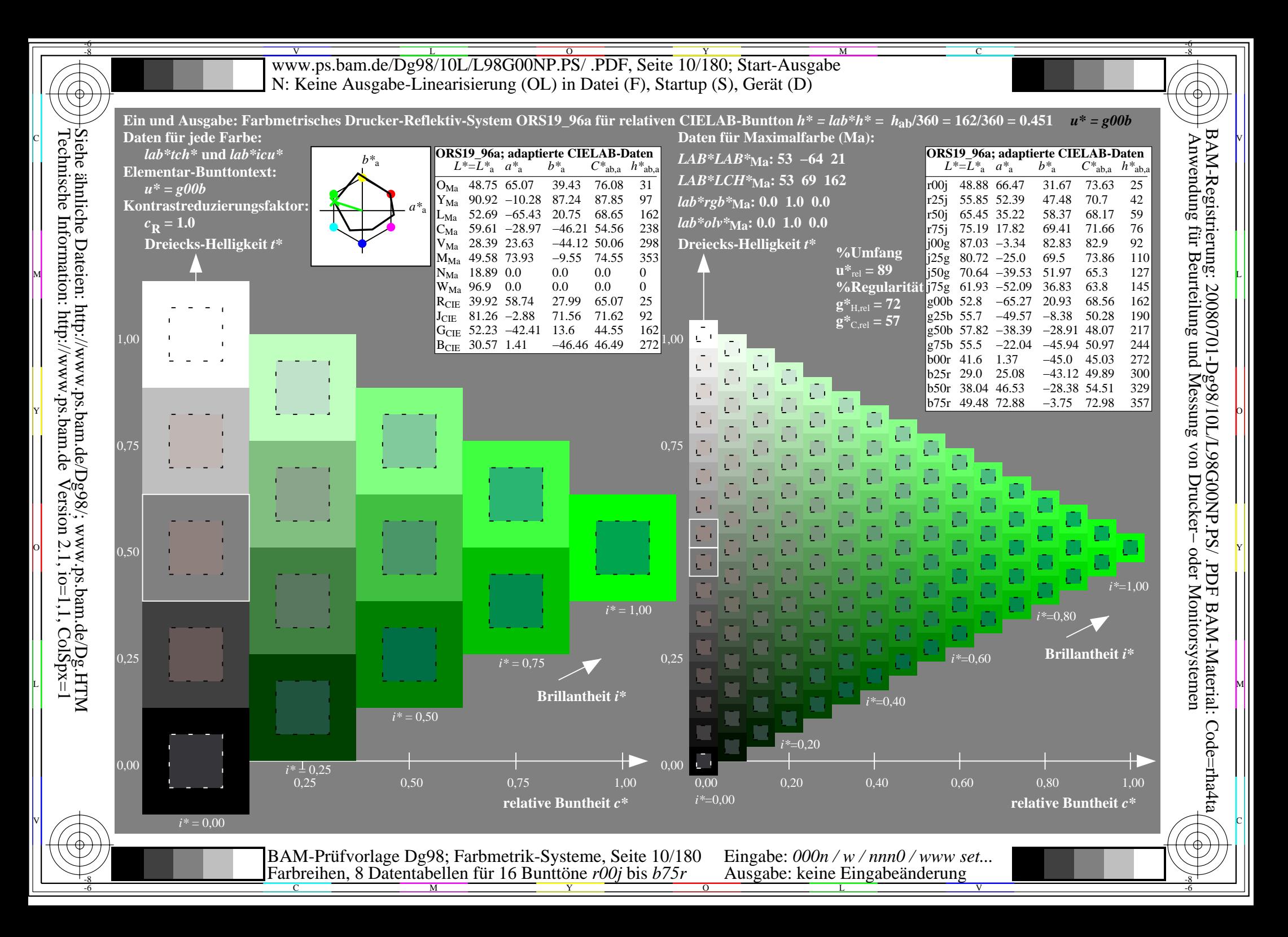

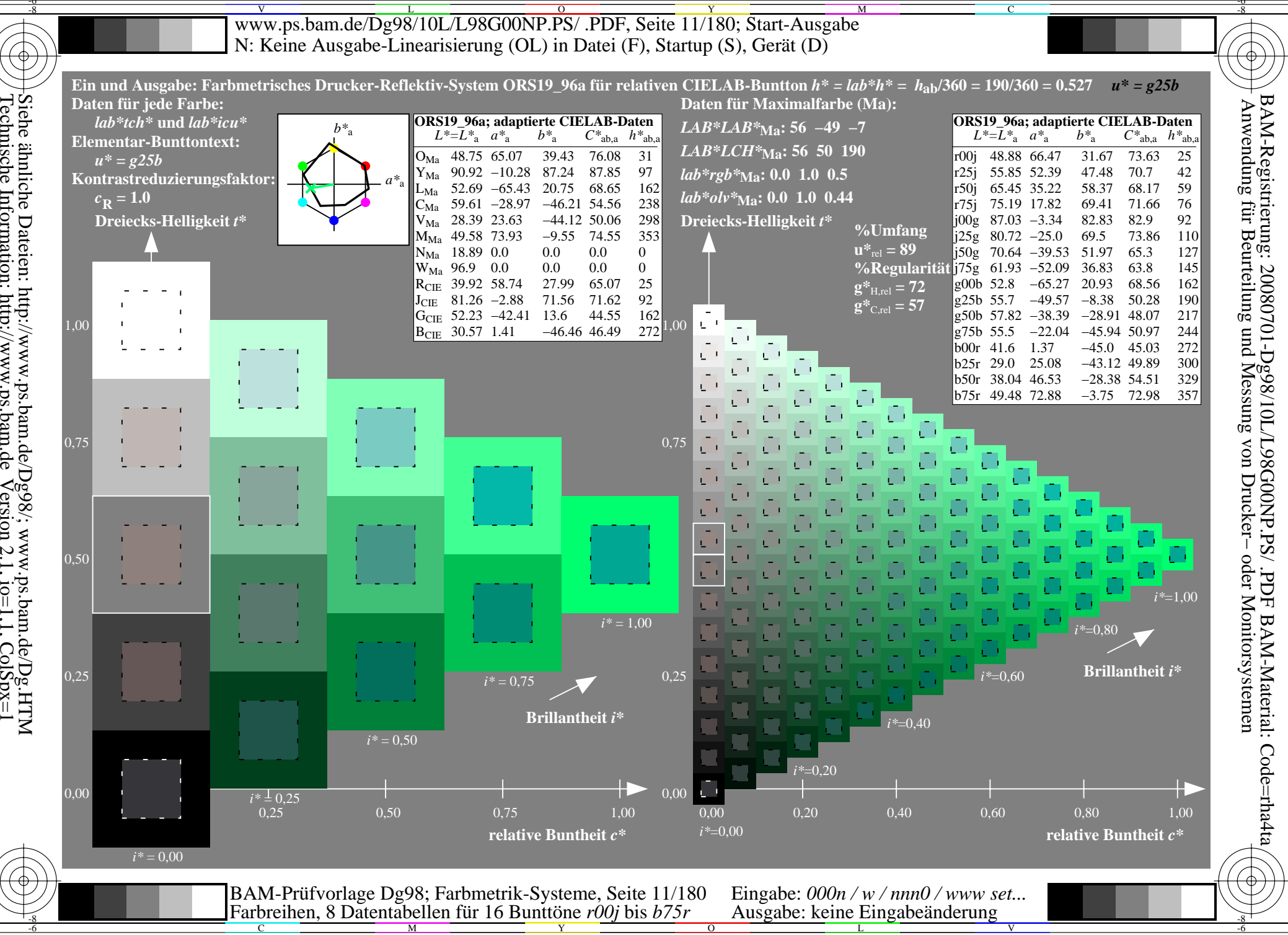

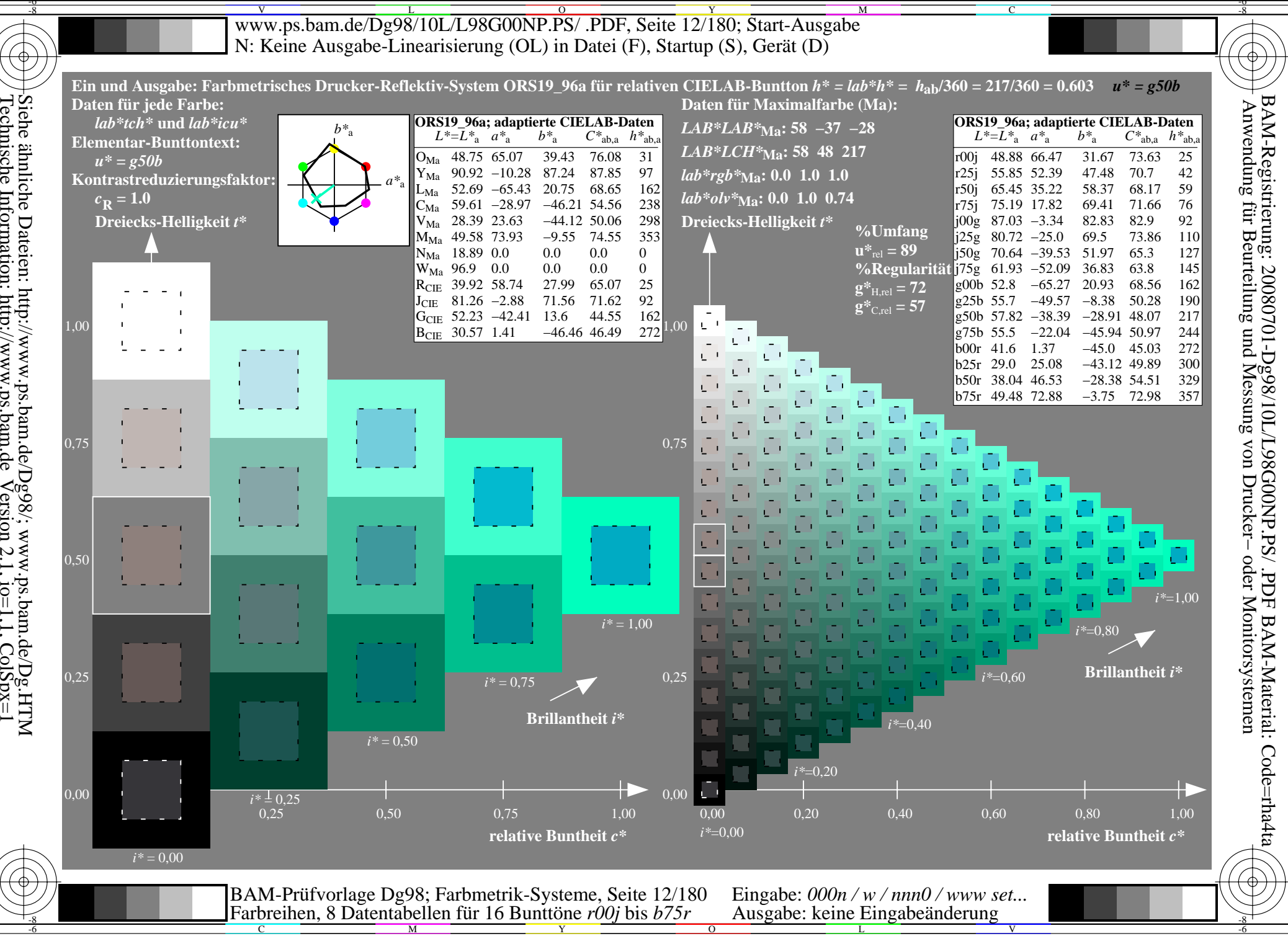

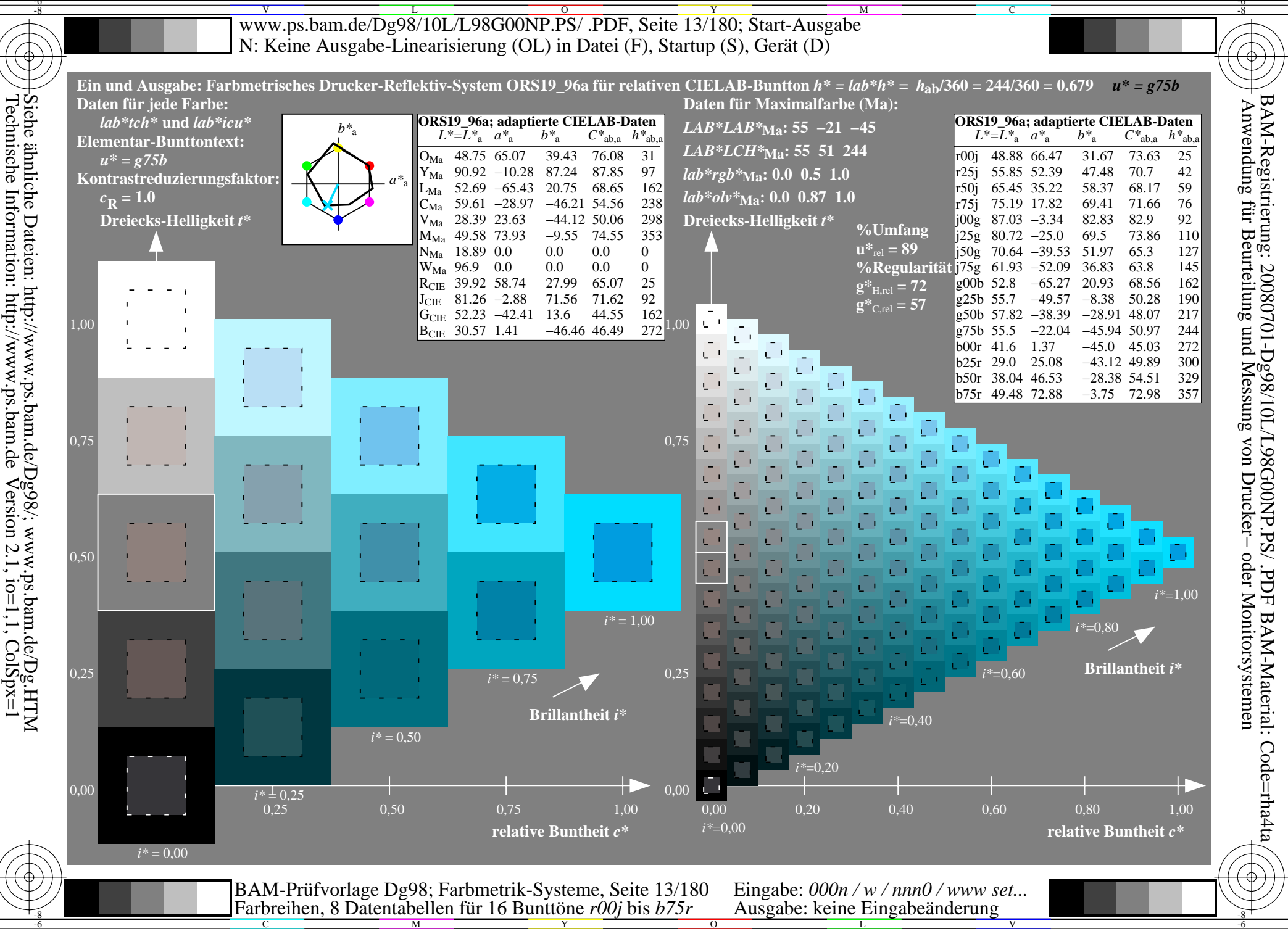

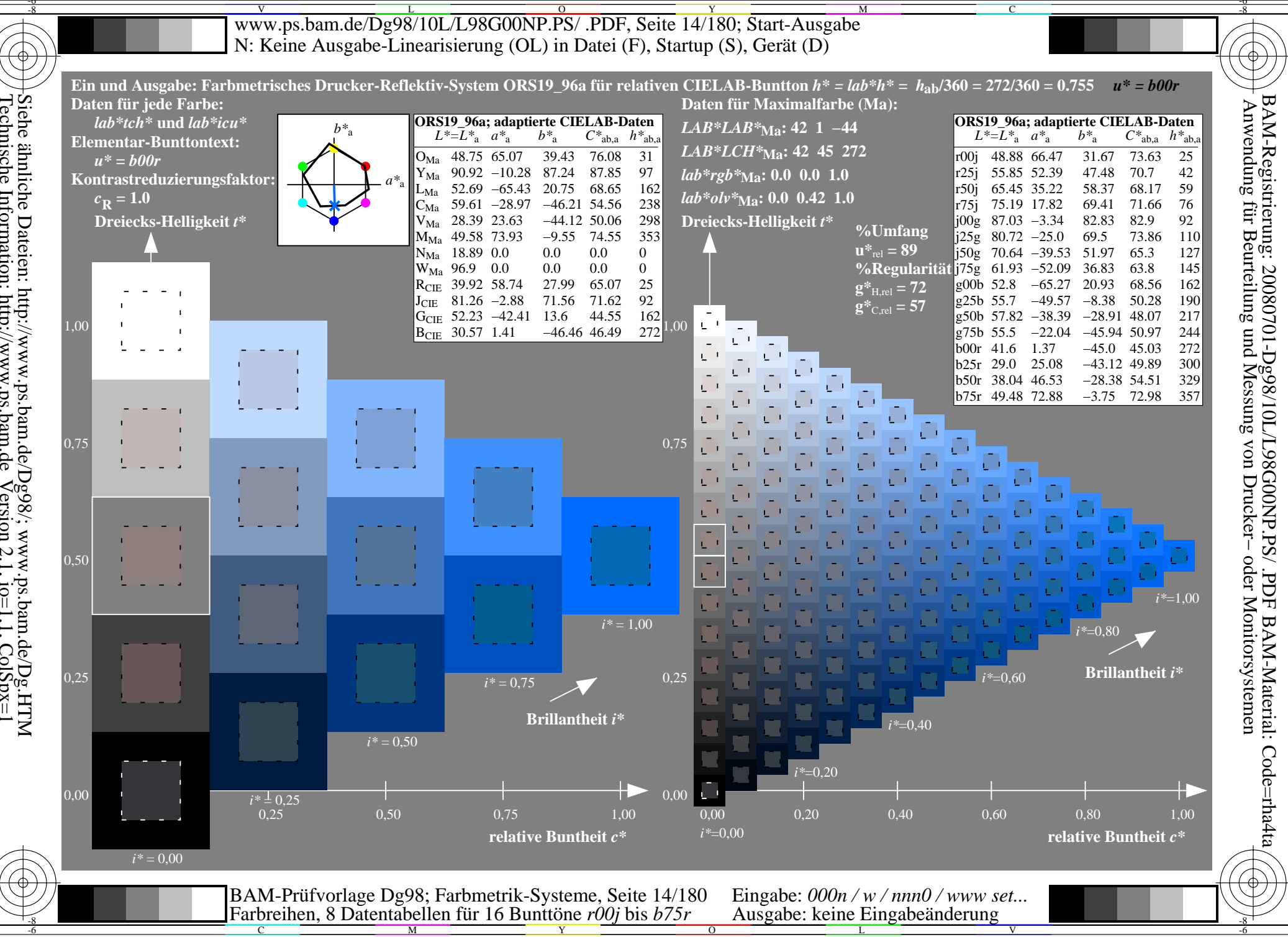

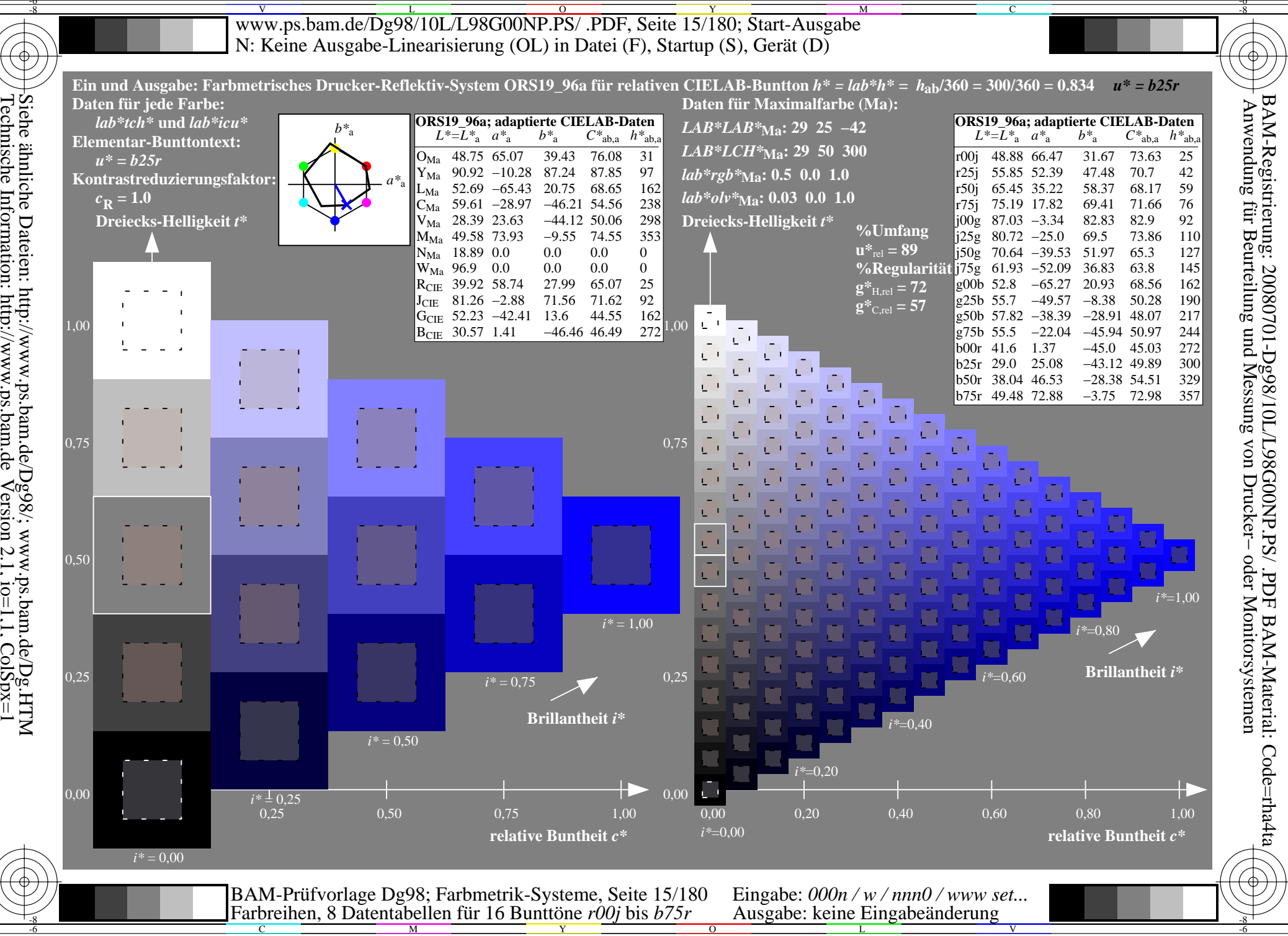

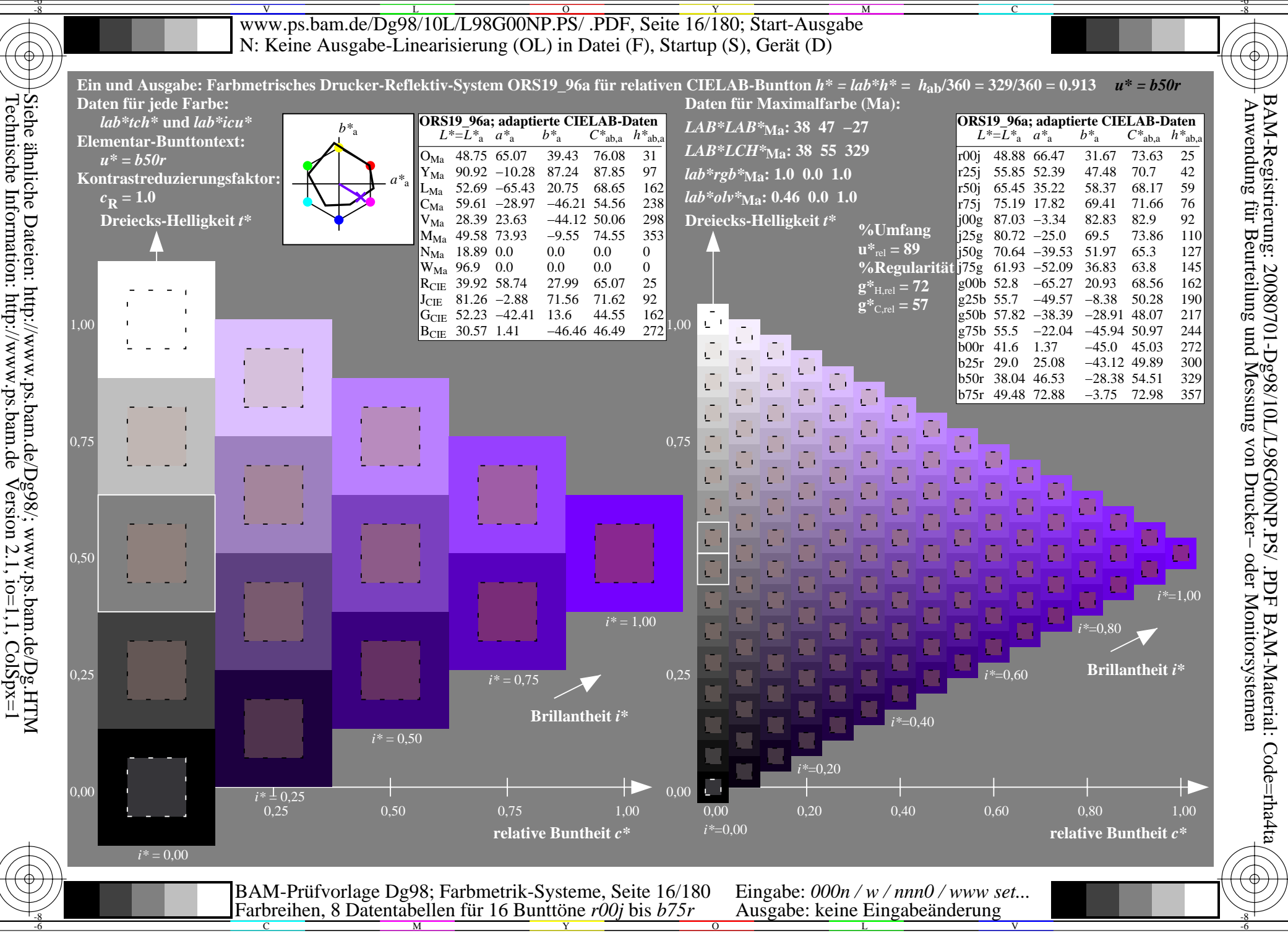

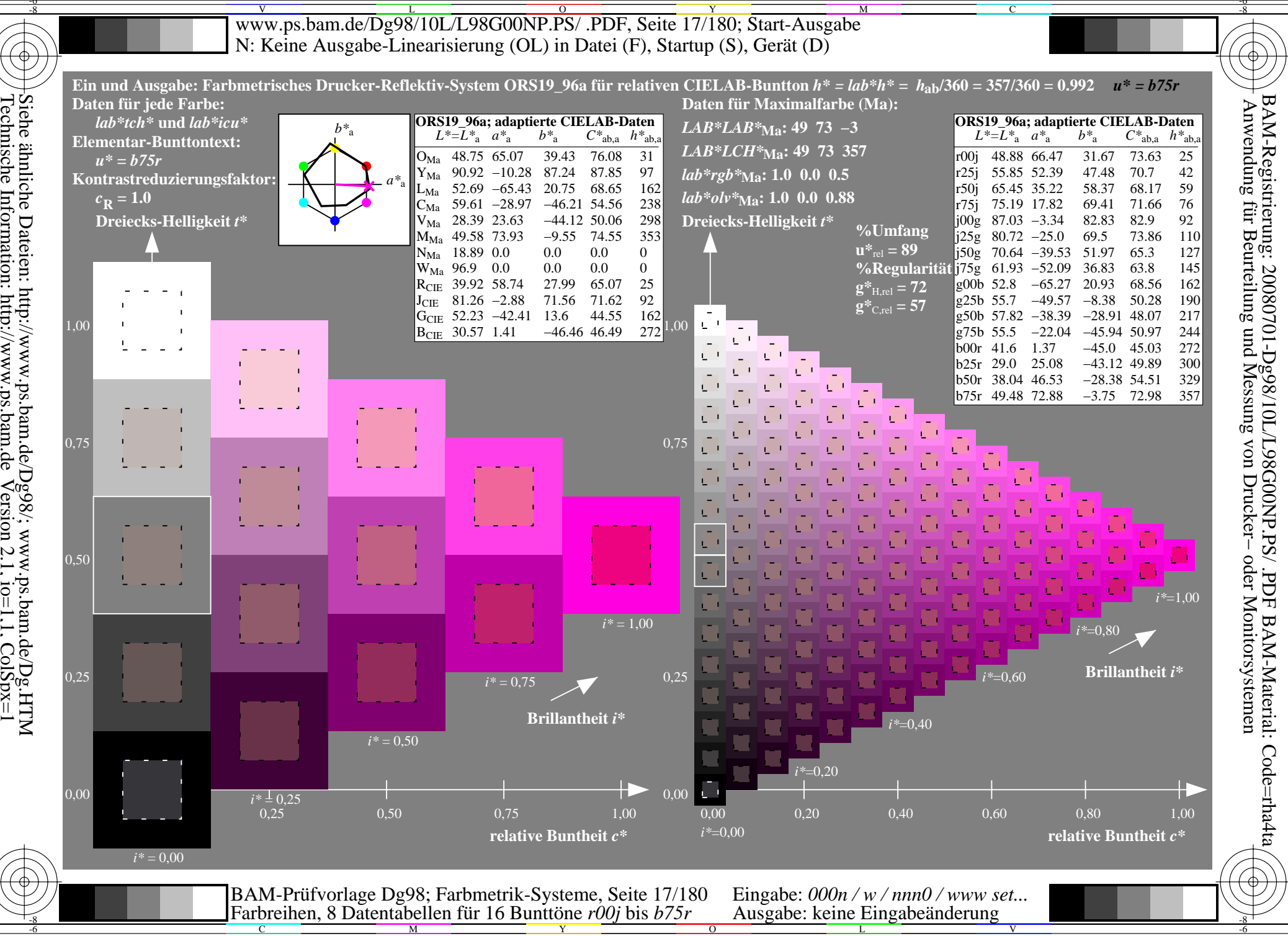

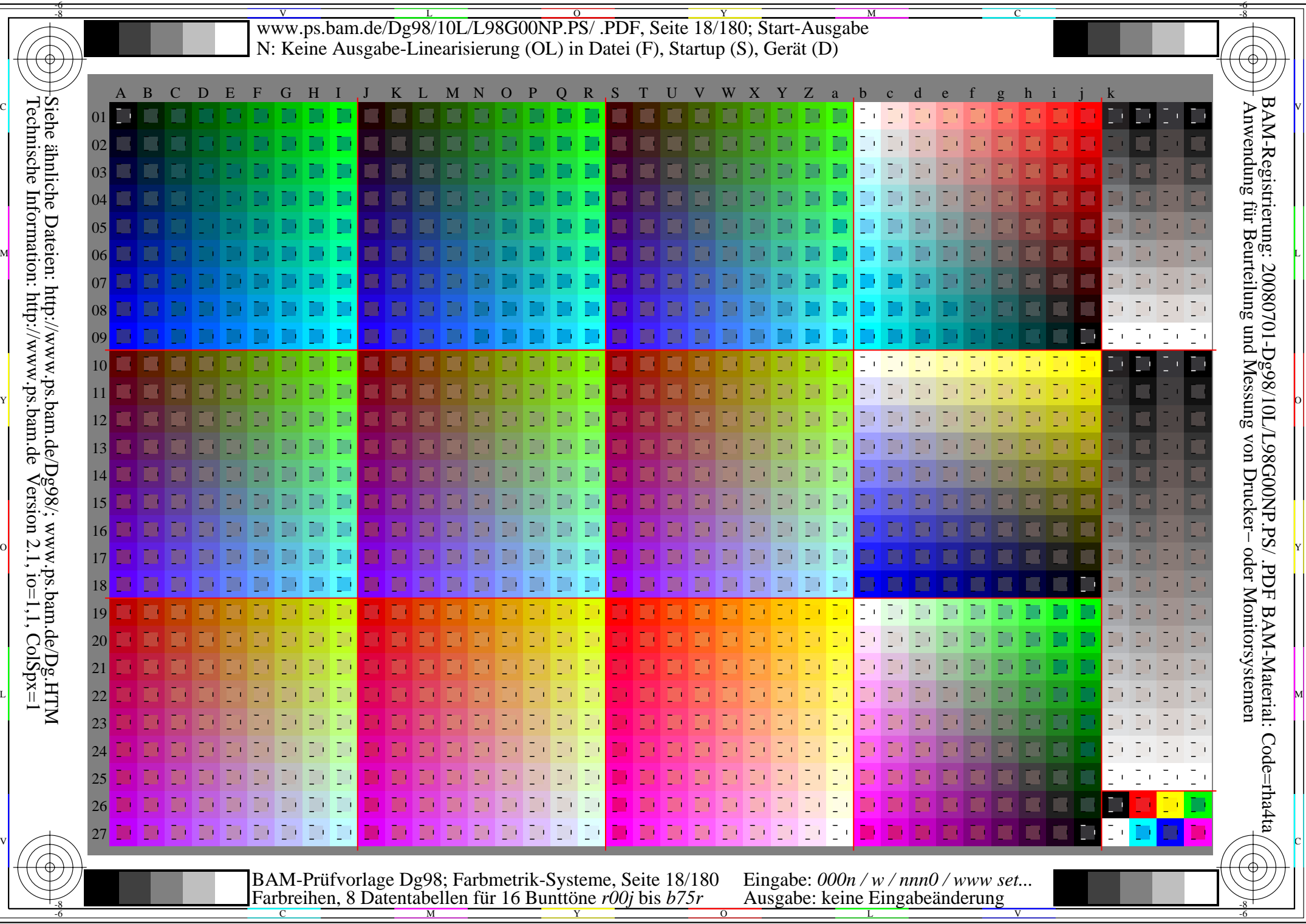

V L O Y M -6 -8 www.ps.bam.de/Dg98/10L/L98G00NP.PS/ .PDF, Seite 19/180; Transfer und Ausgabe N: Keine Ausgabe-Linearisierung (OL) in Datei (F), Startup (S), Gerät (D)

C

-6

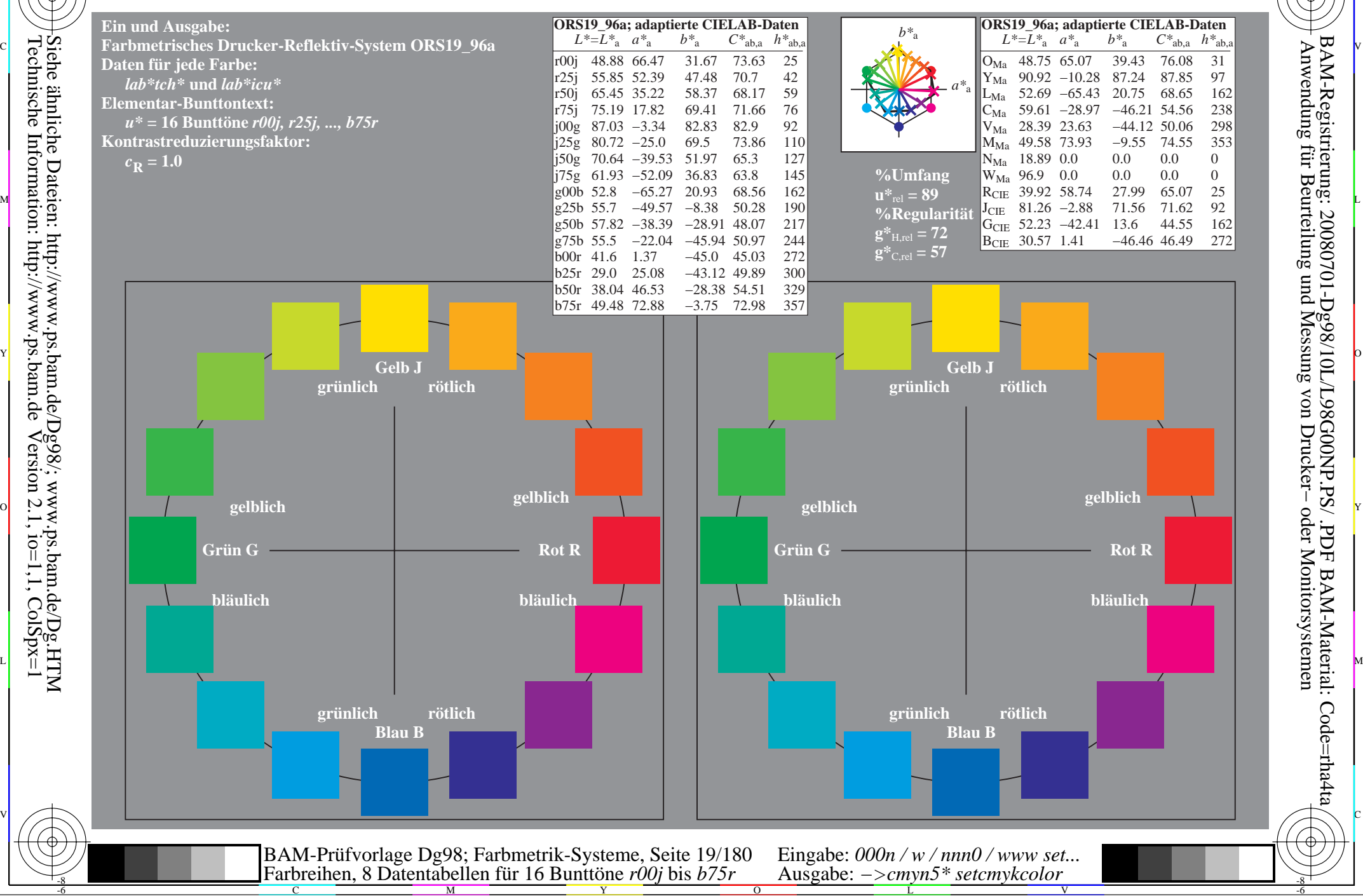

Technische Information: http://www.ps.bam.de $V$ ersion 2.1, io=1,1, ColSpx=1 Siehe ähnliche Dateien: http://www.ps.bam.de/Dg98/; www.ps.bam.de/Dg.HTM

-8

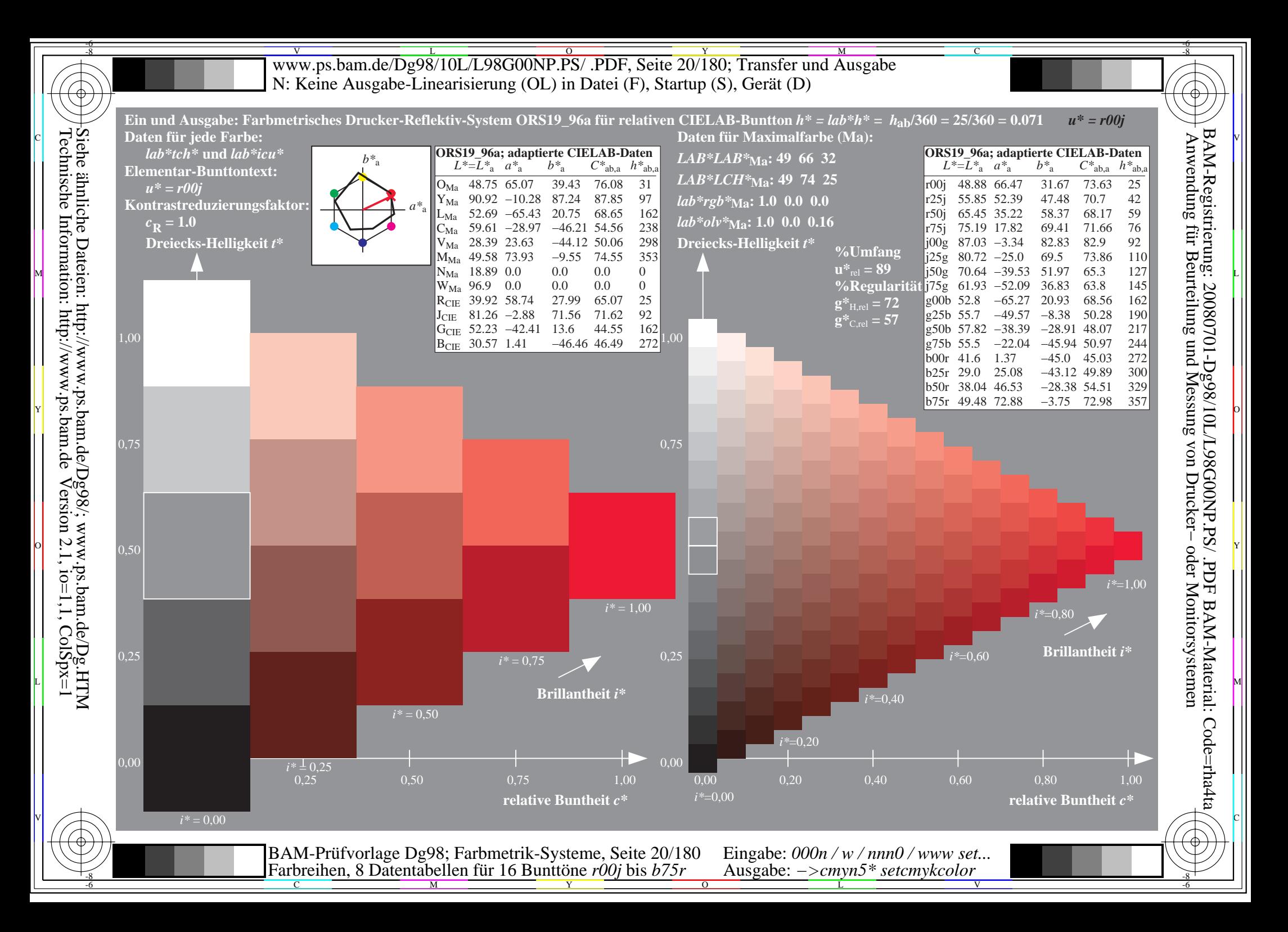

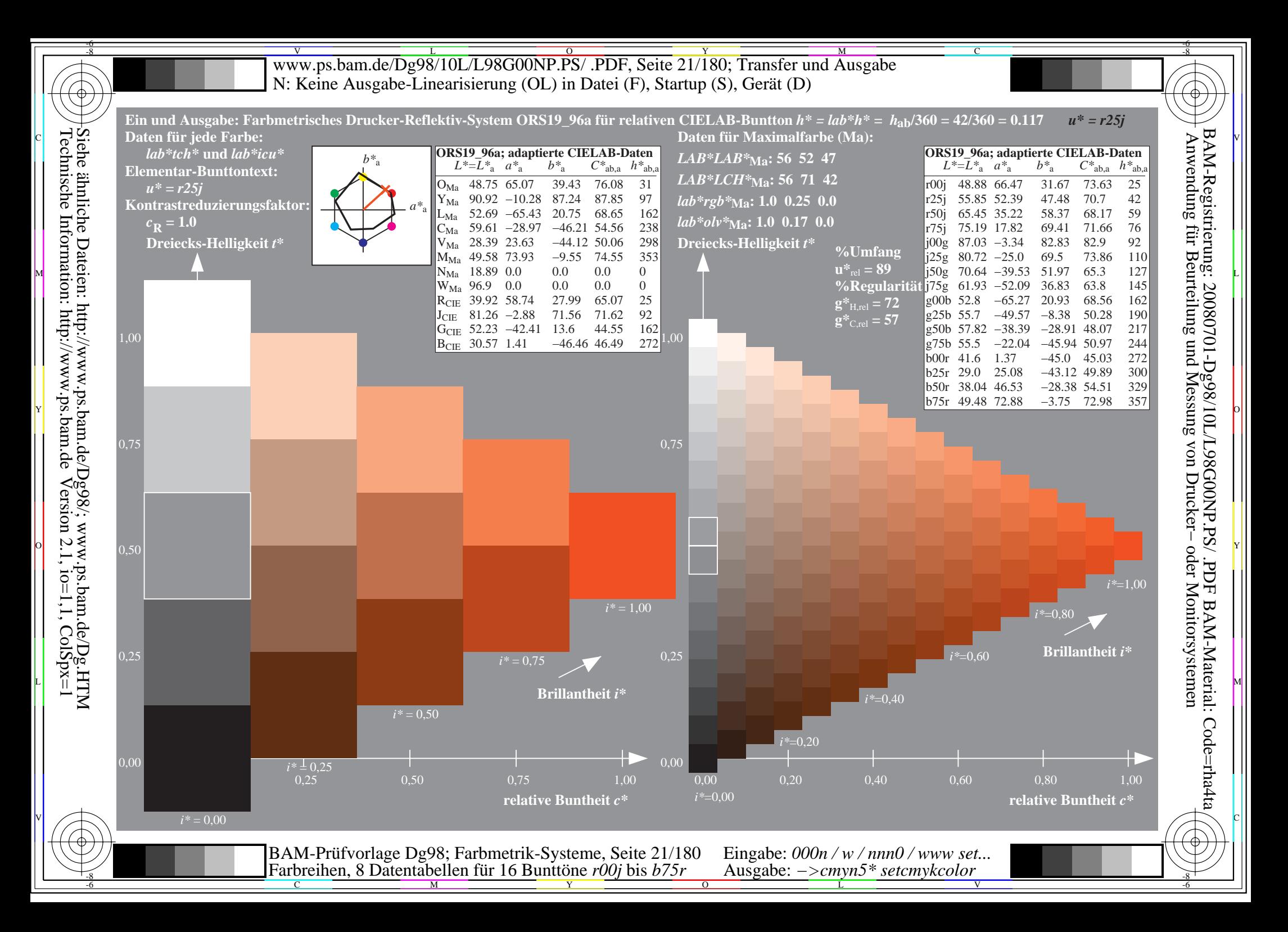

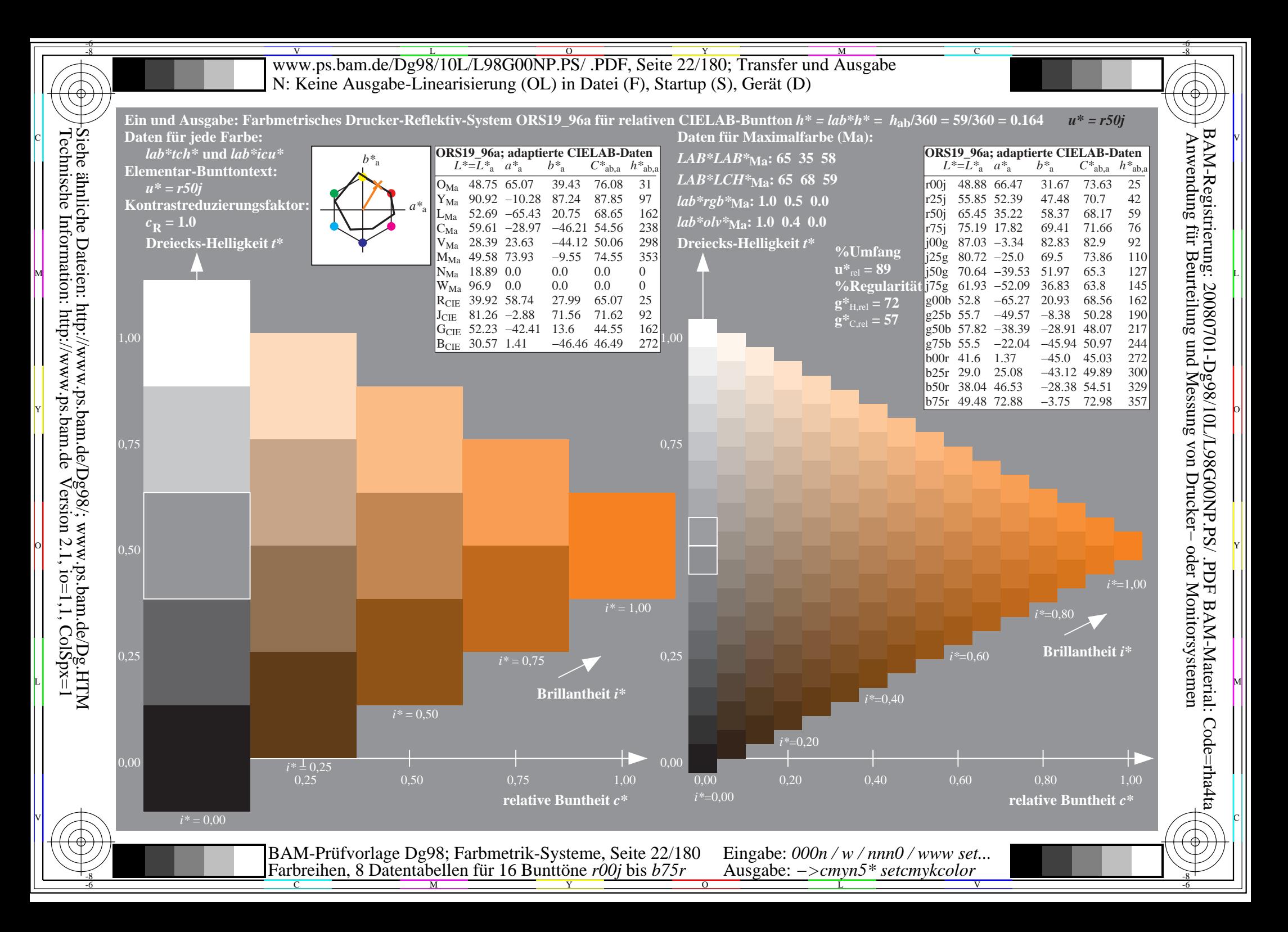

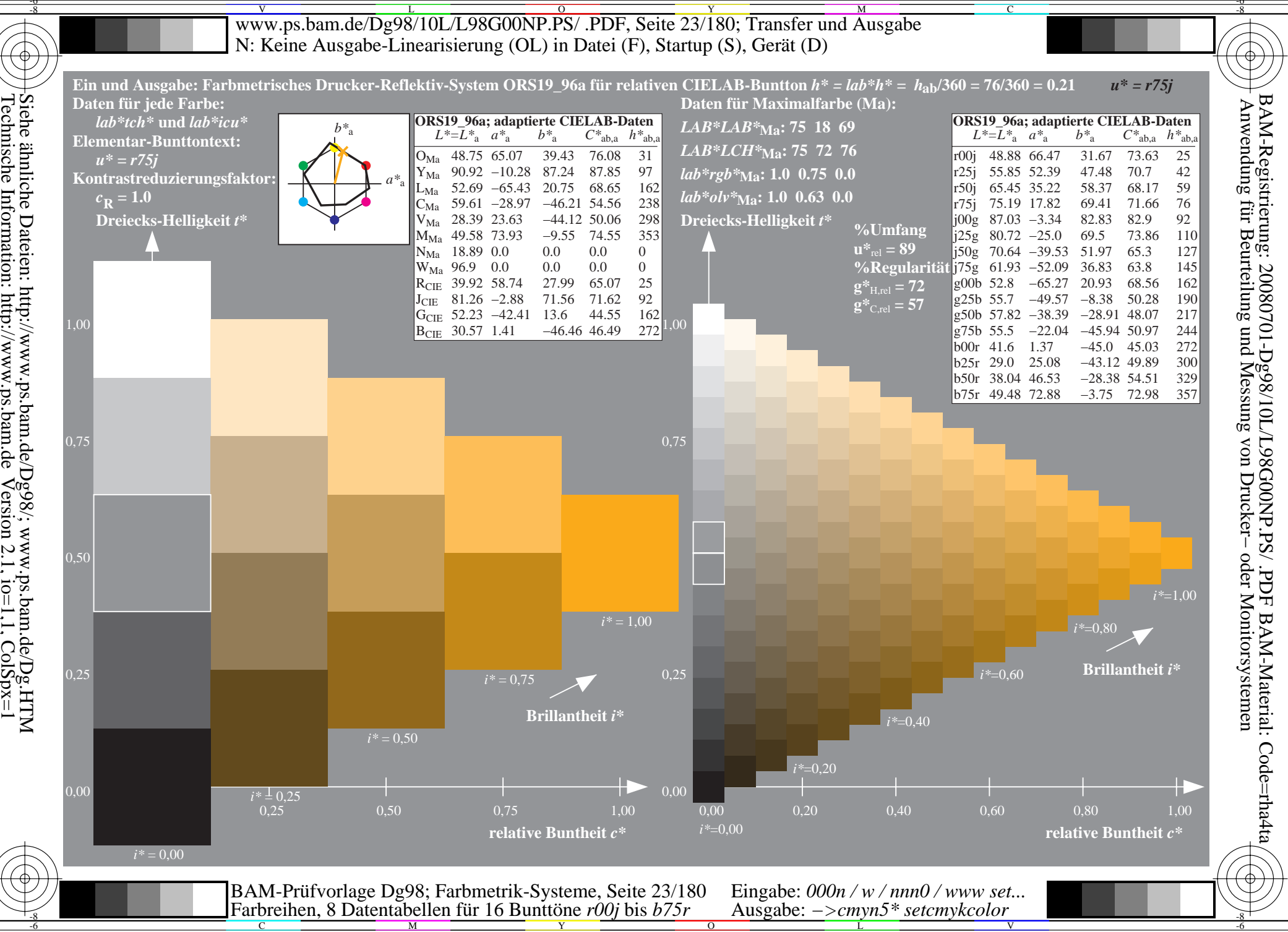

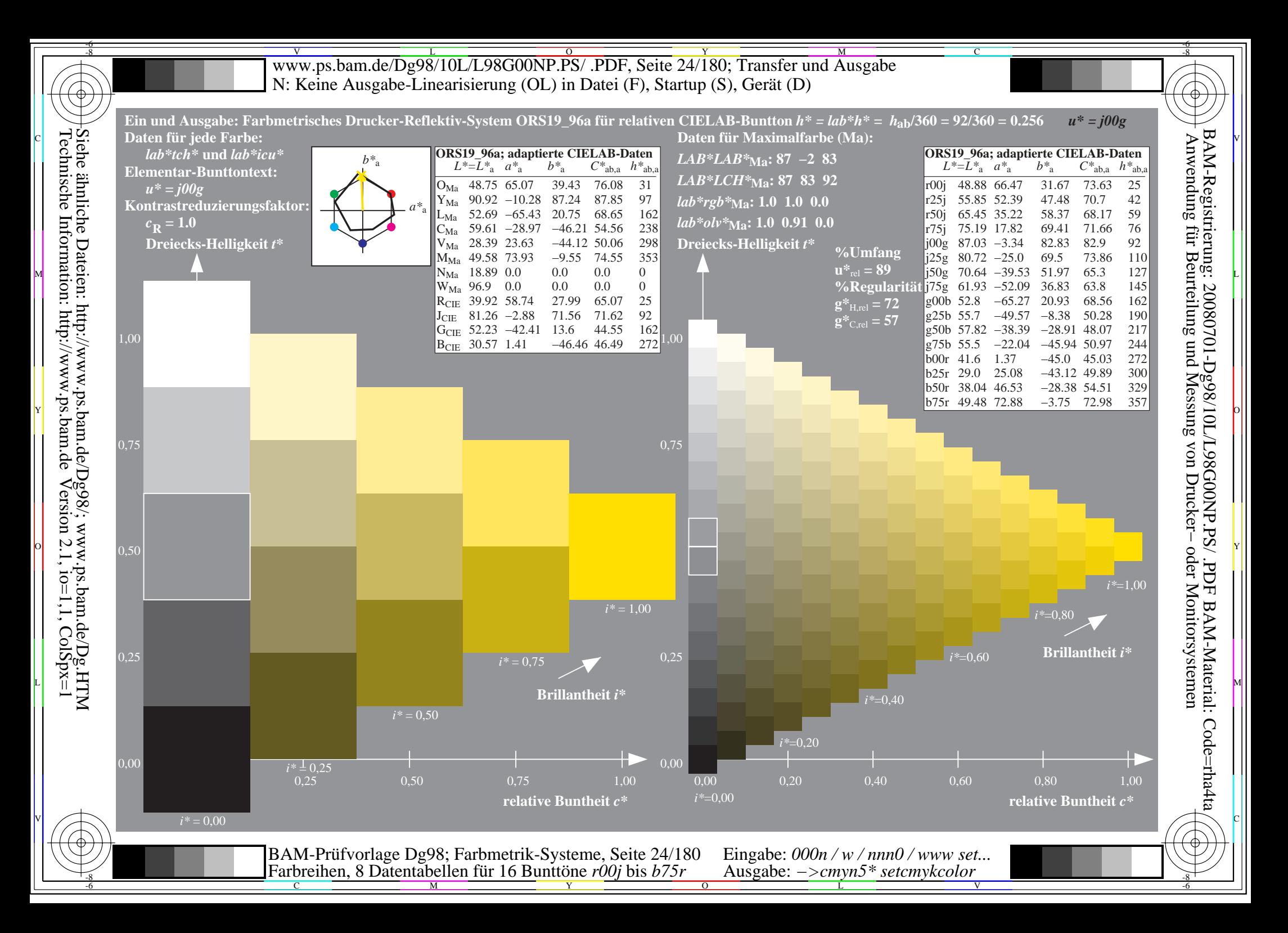

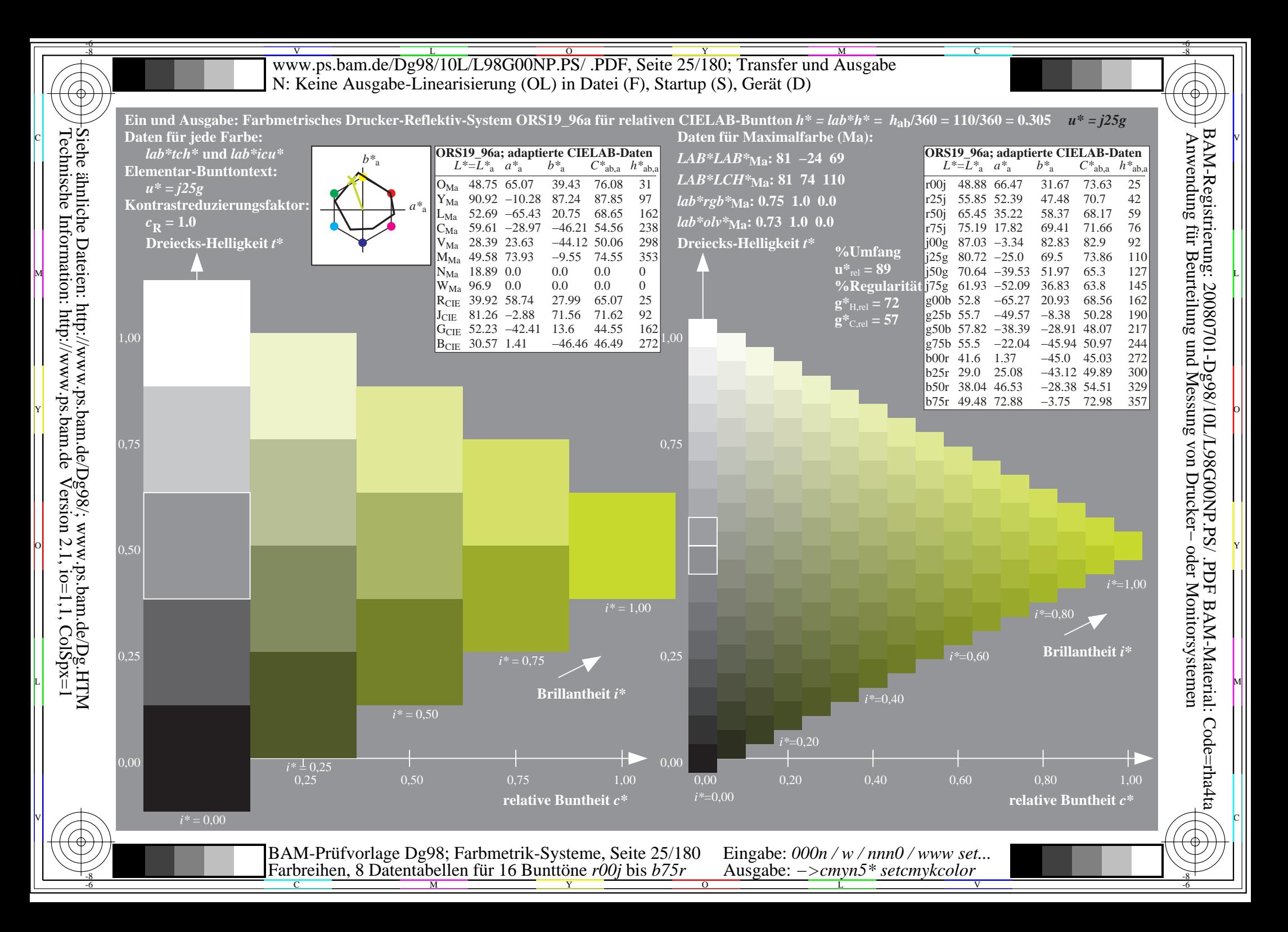

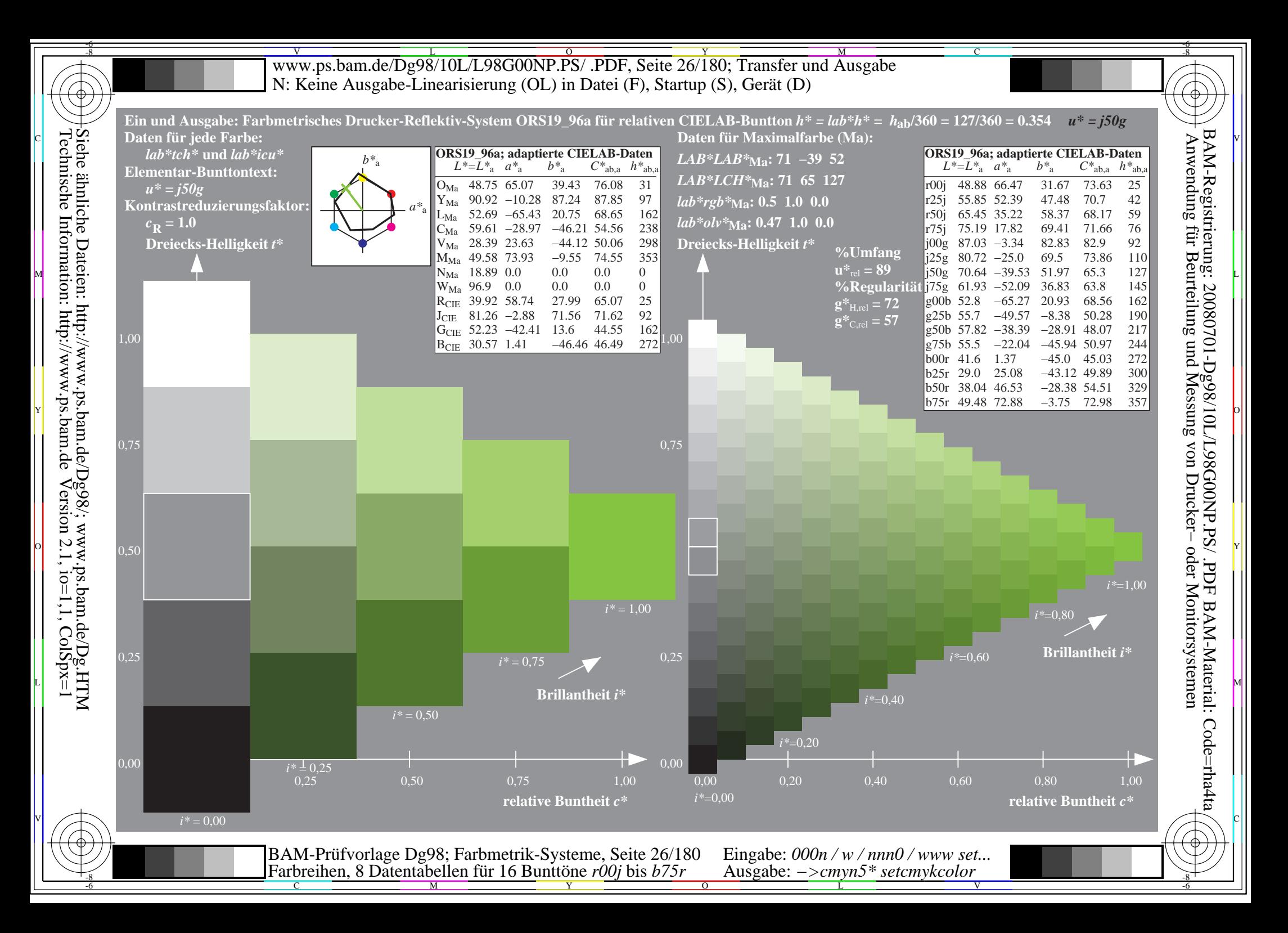

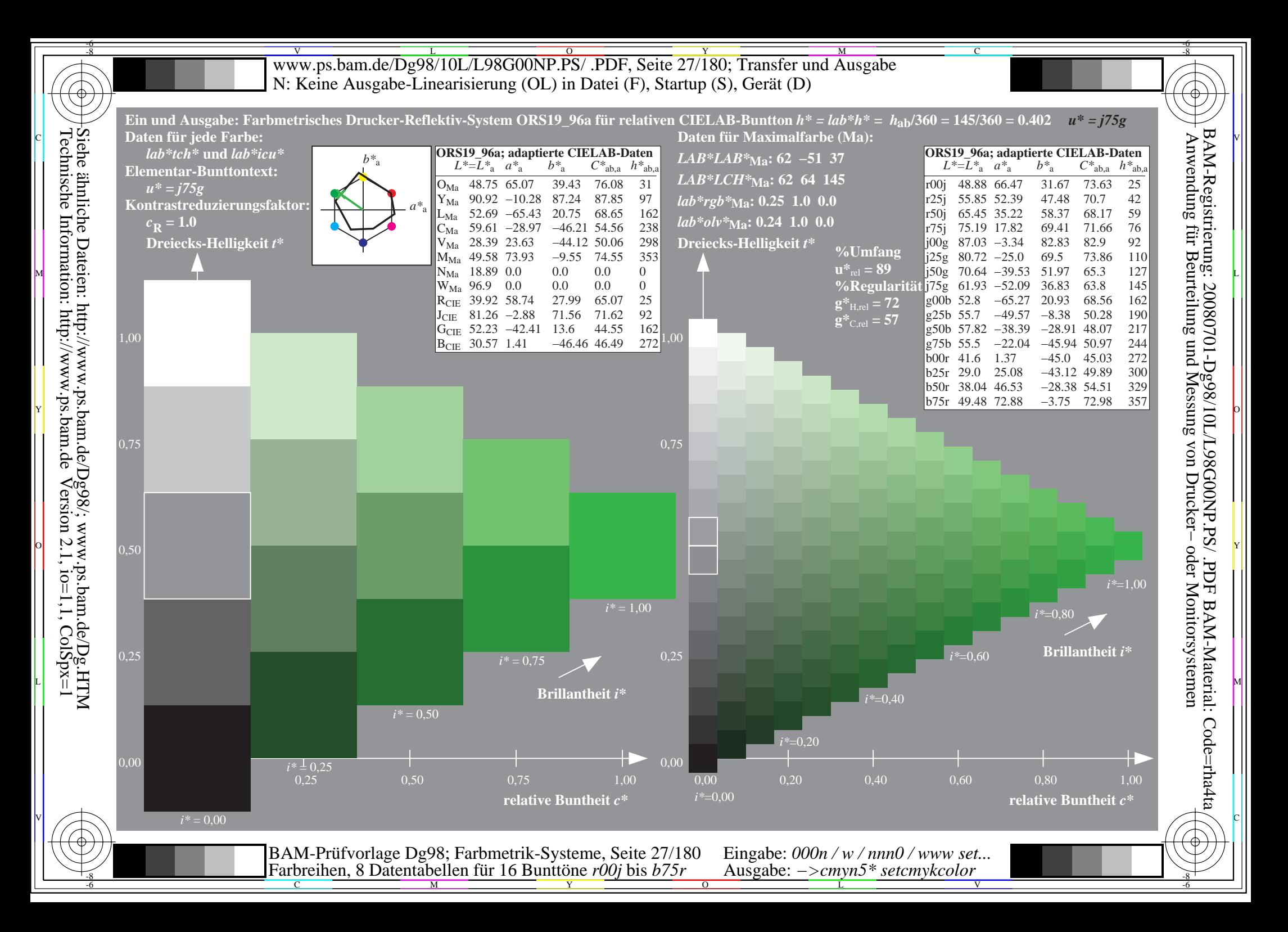

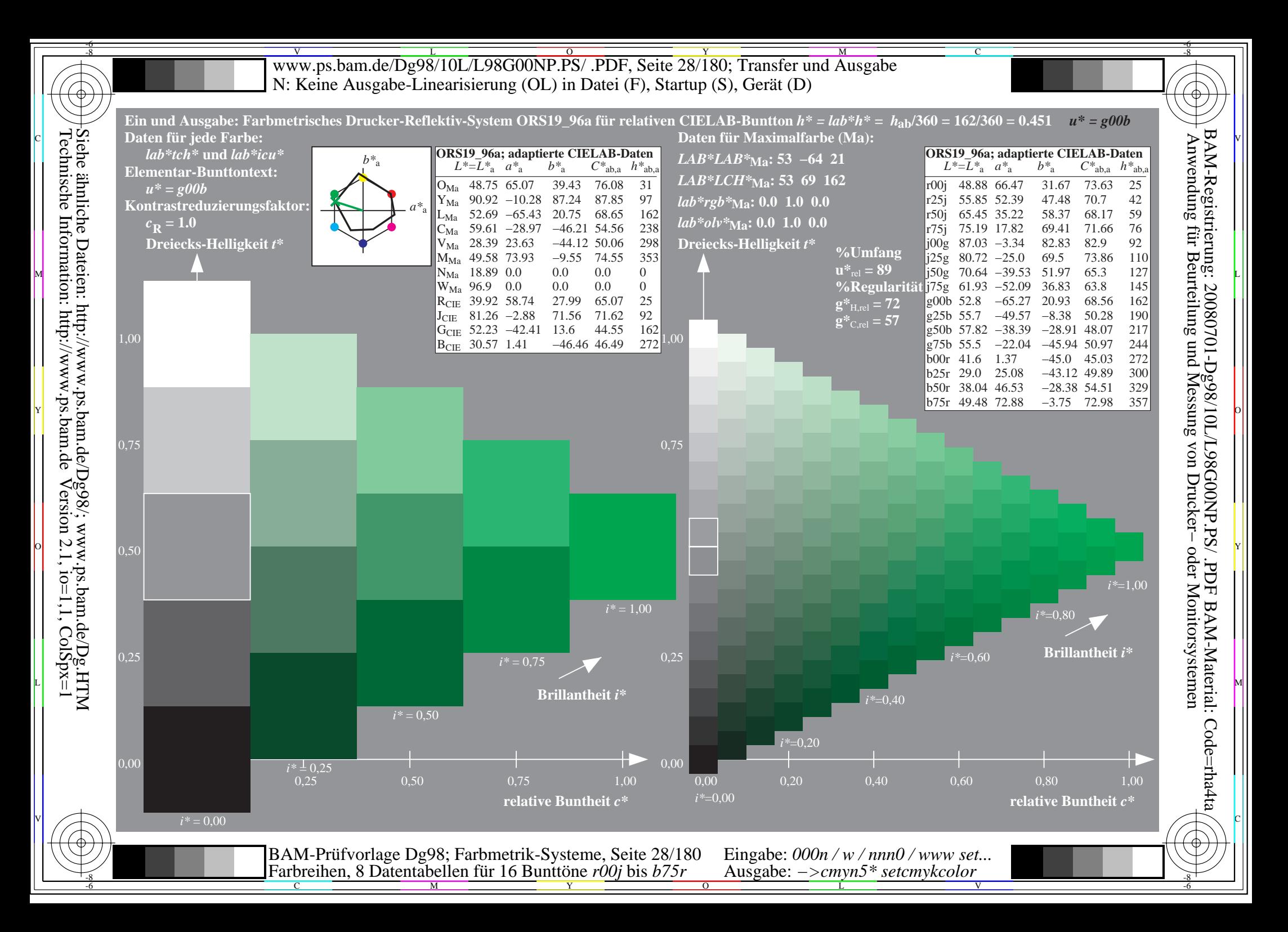

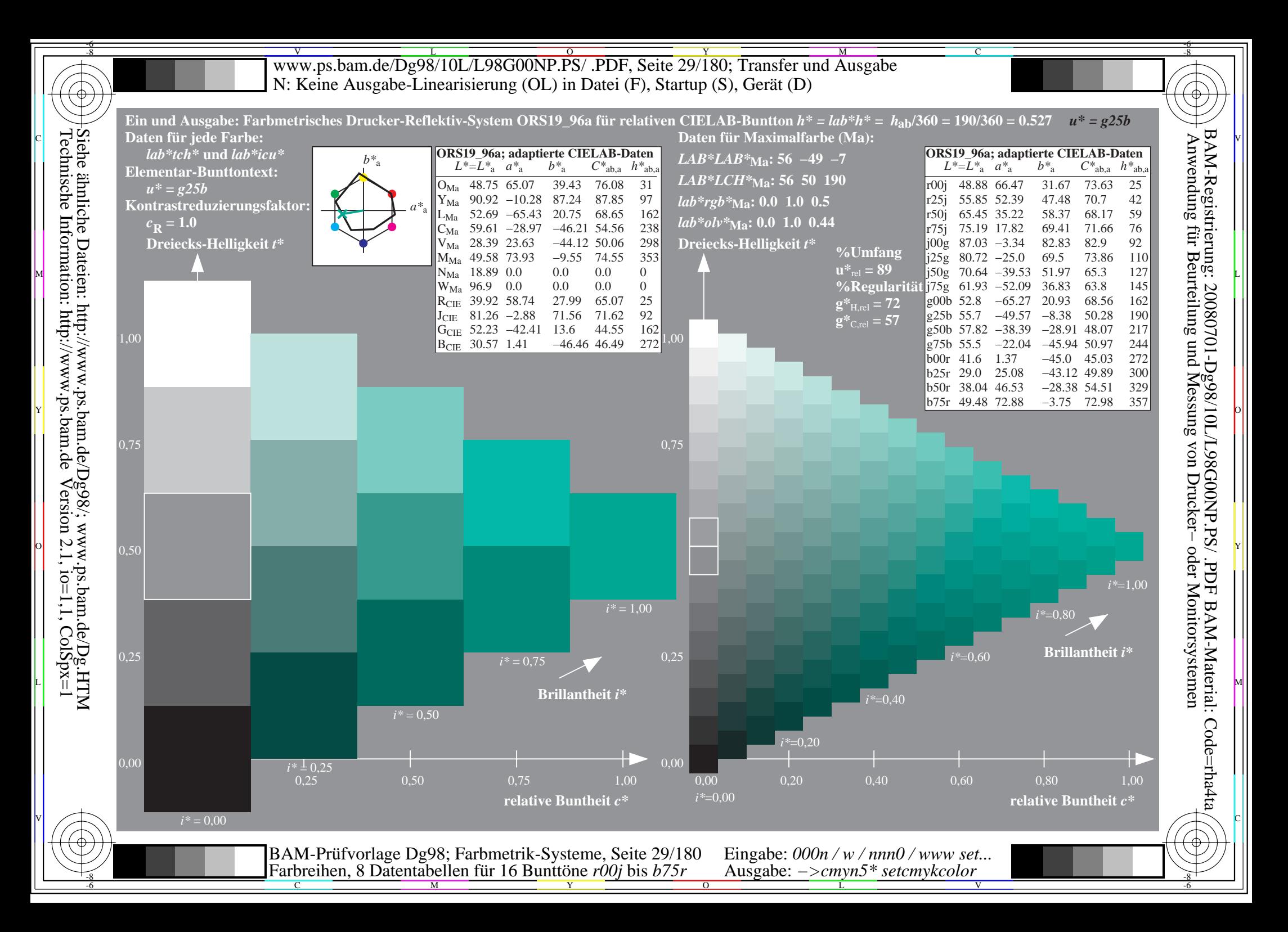

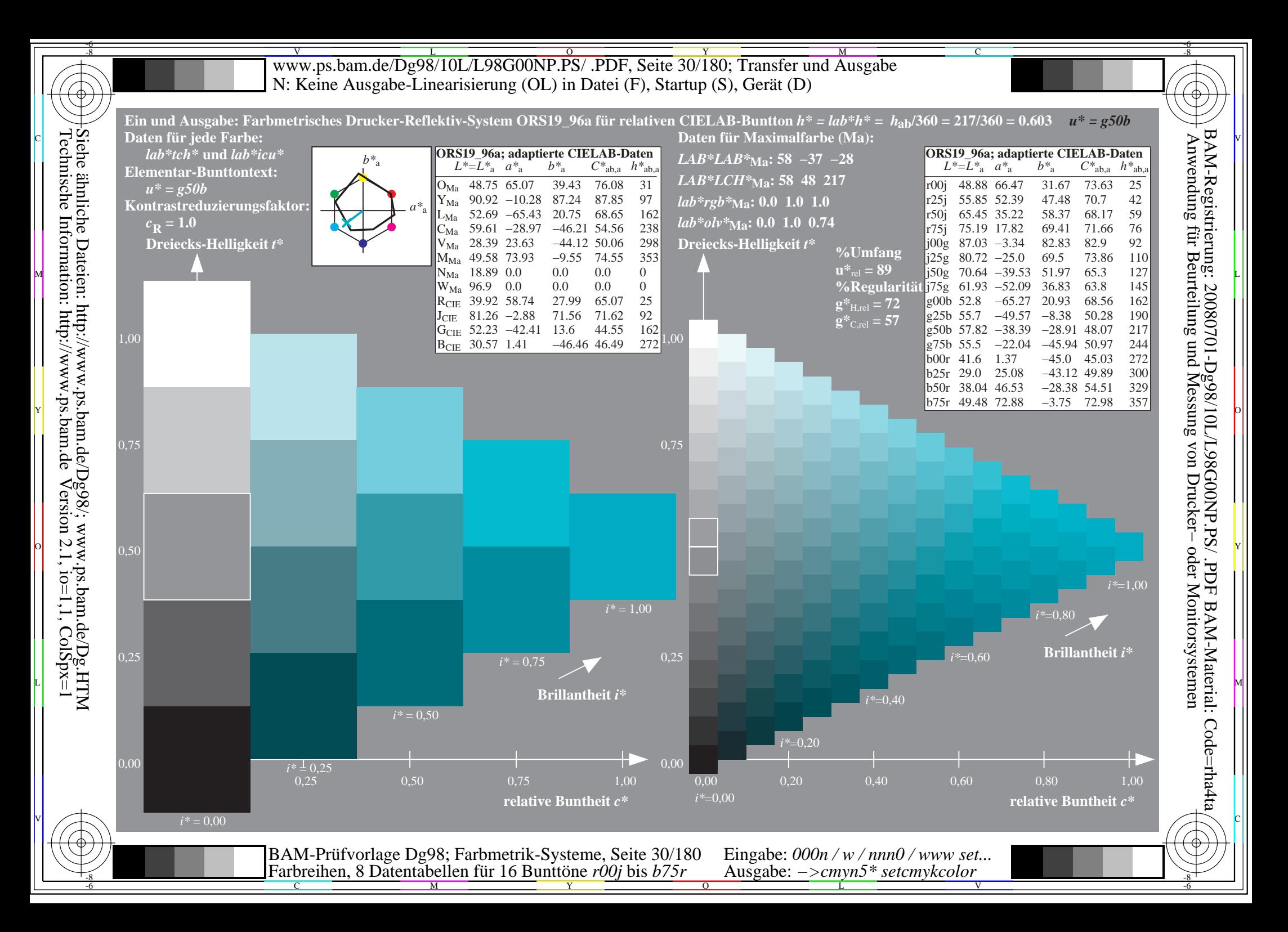

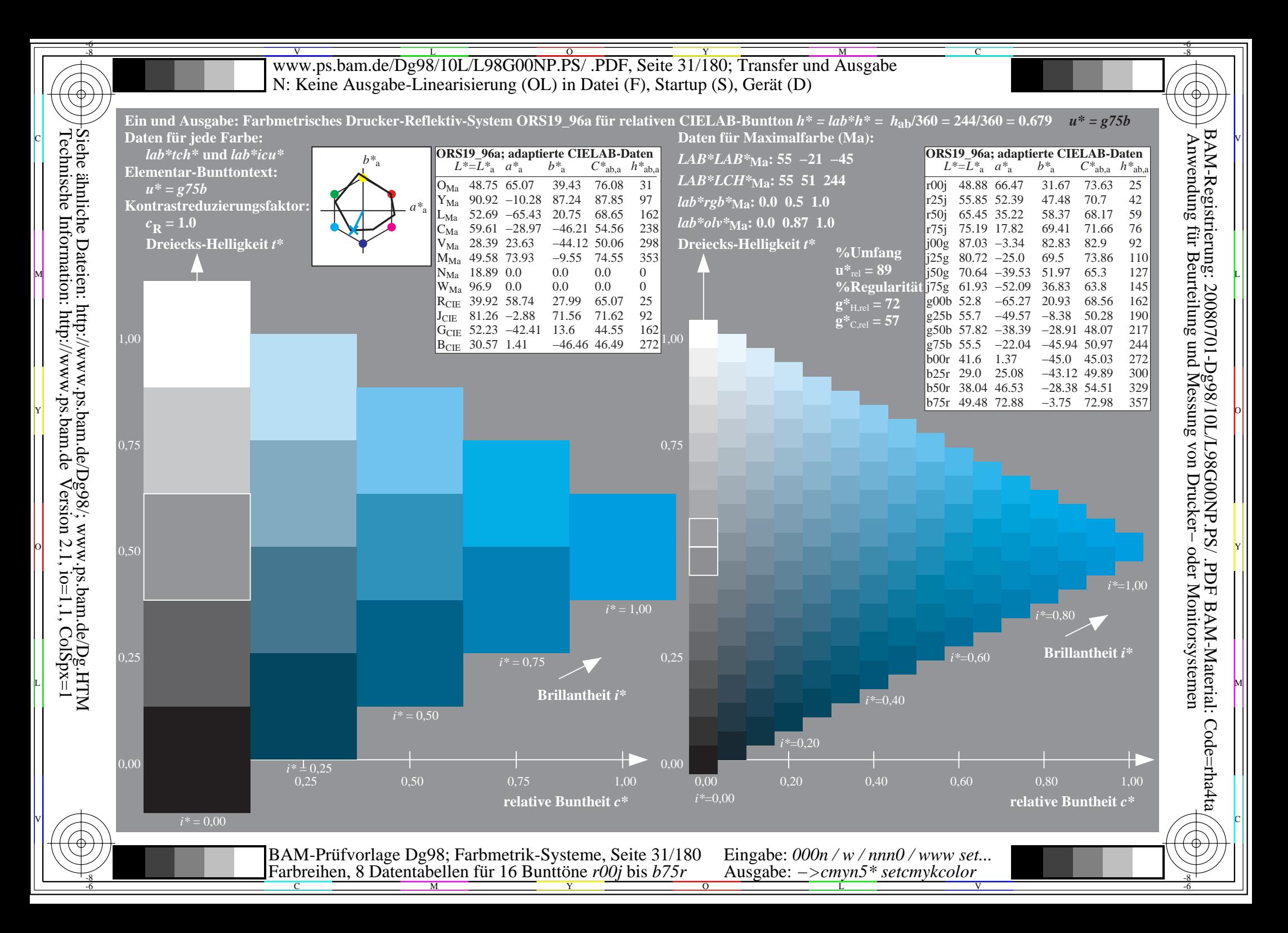

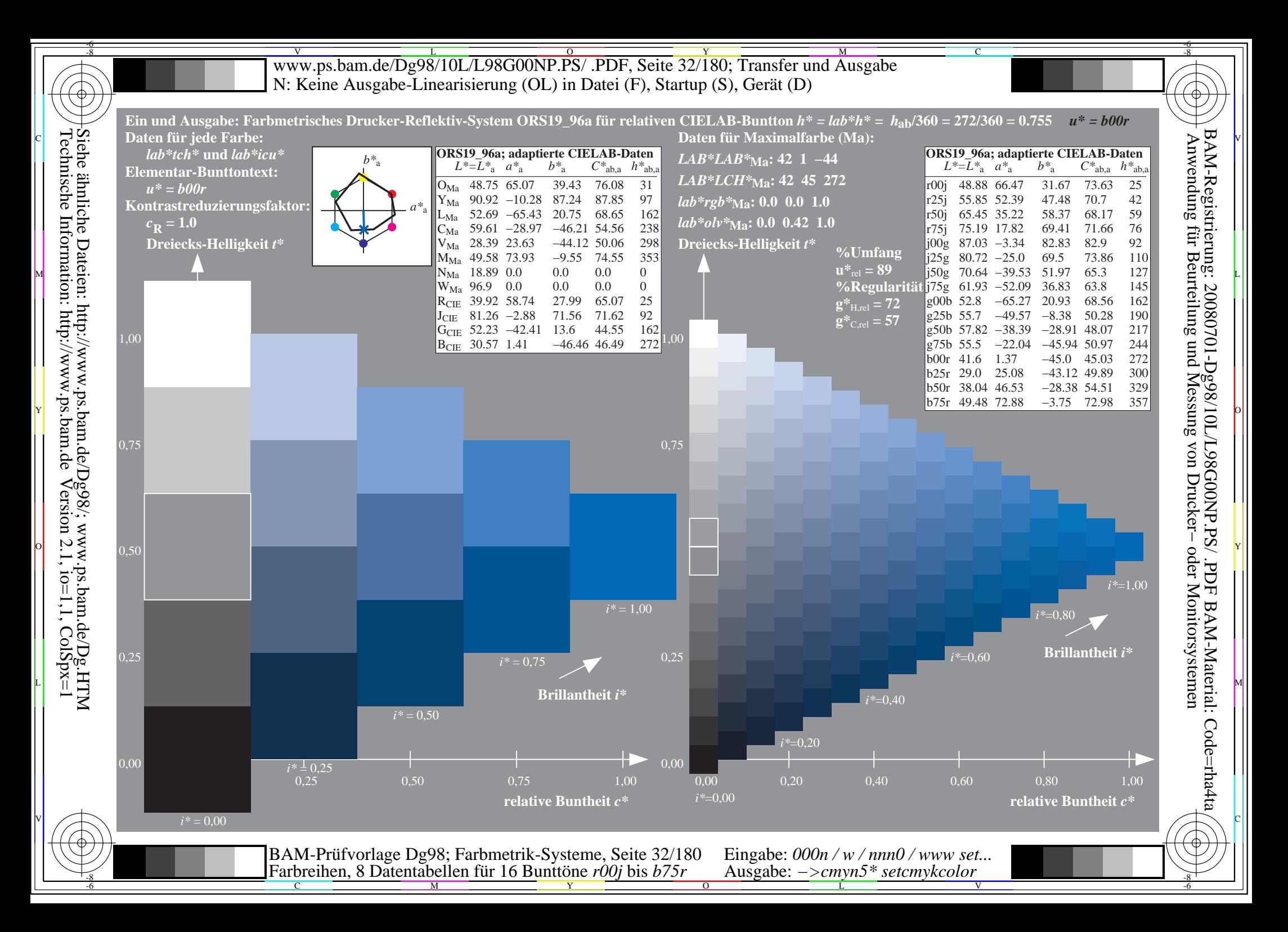

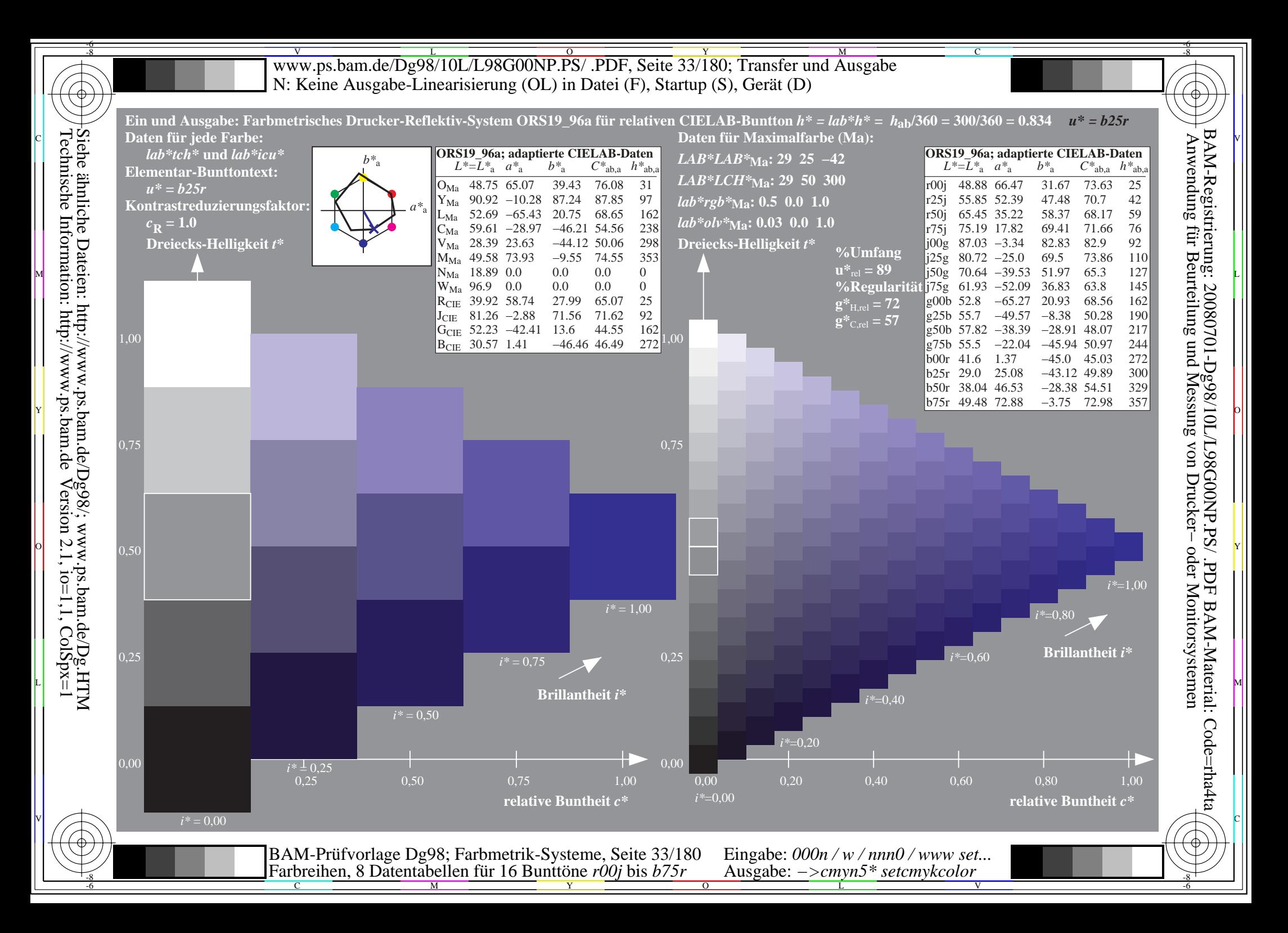

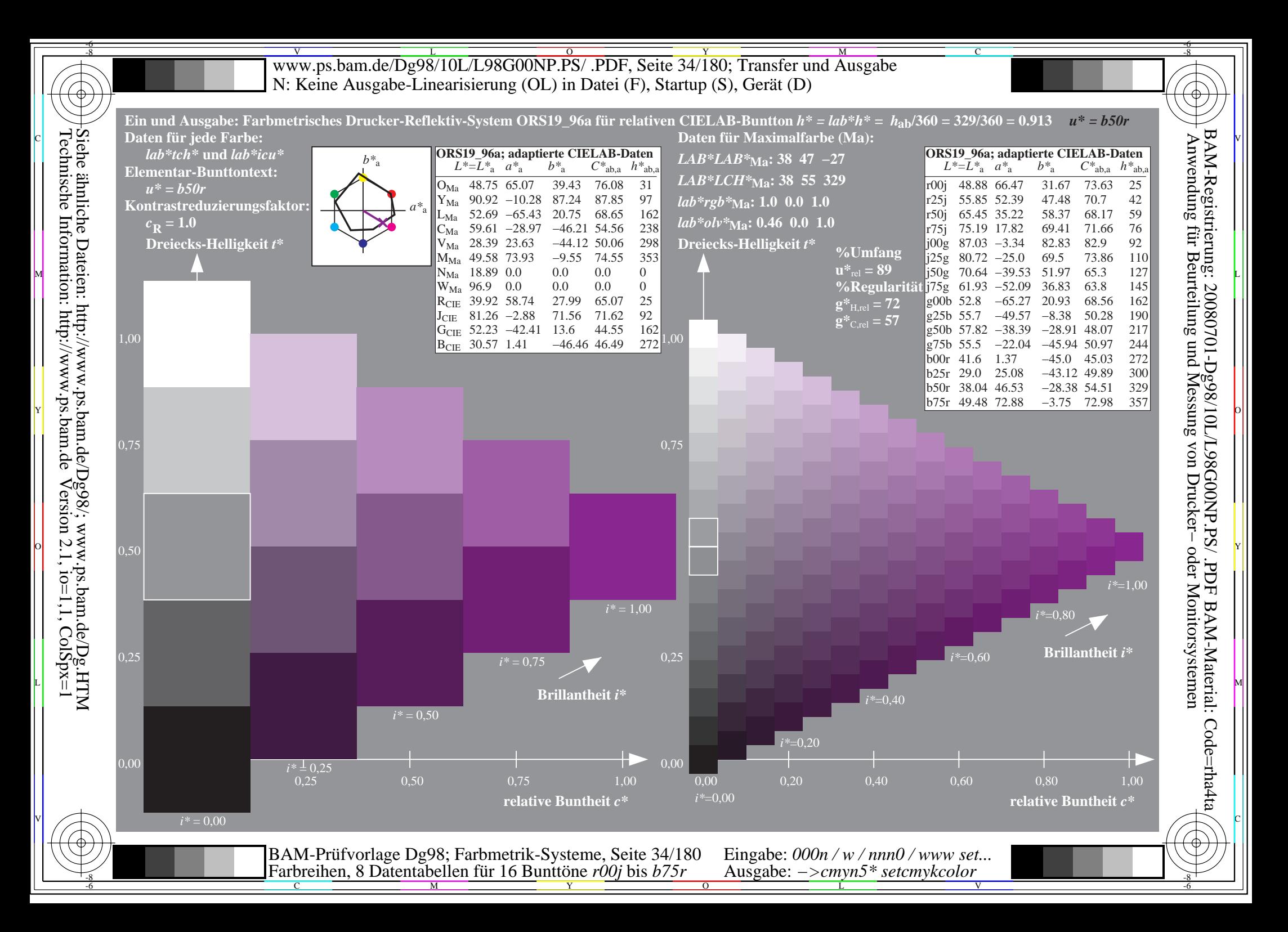

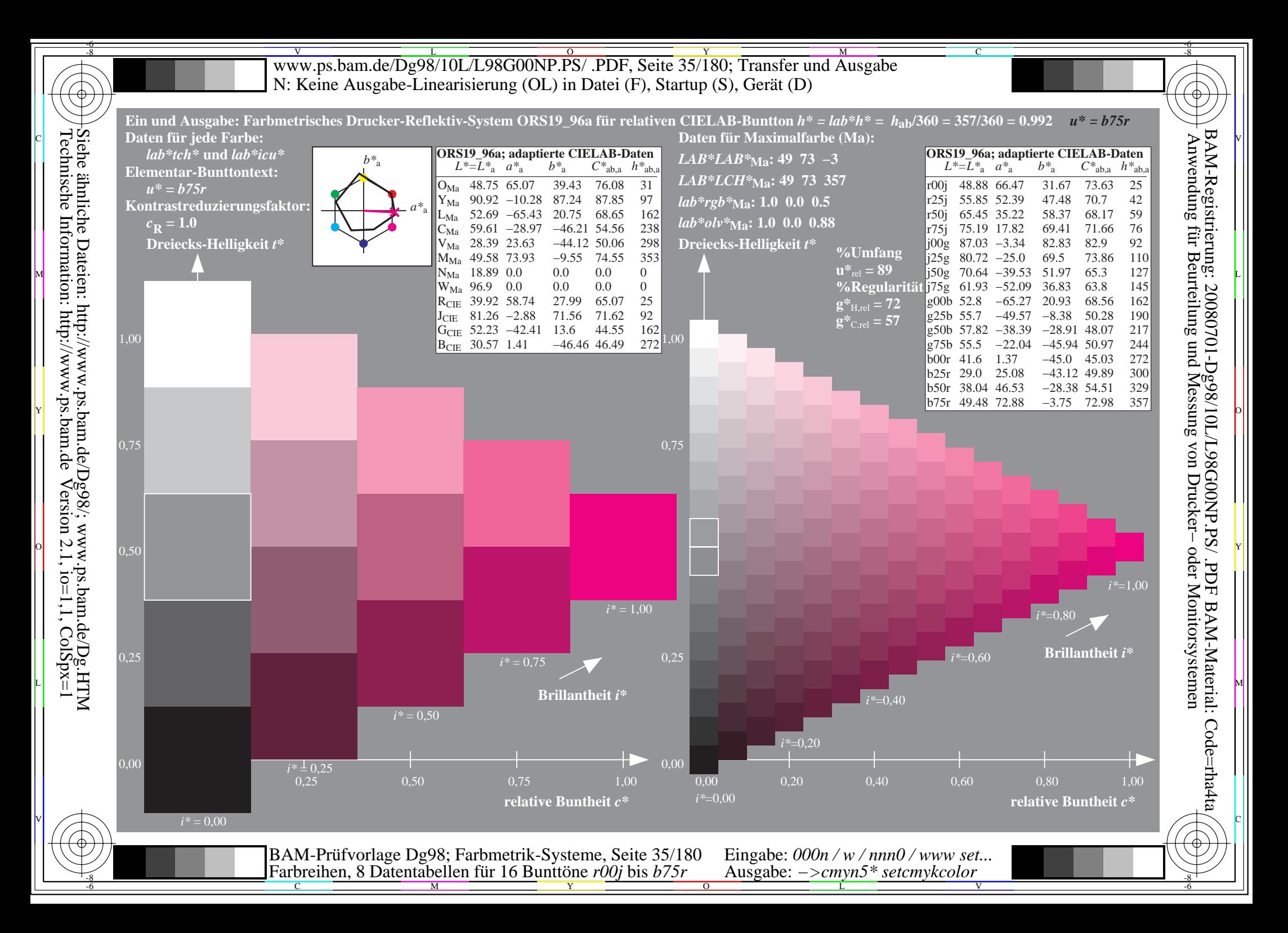

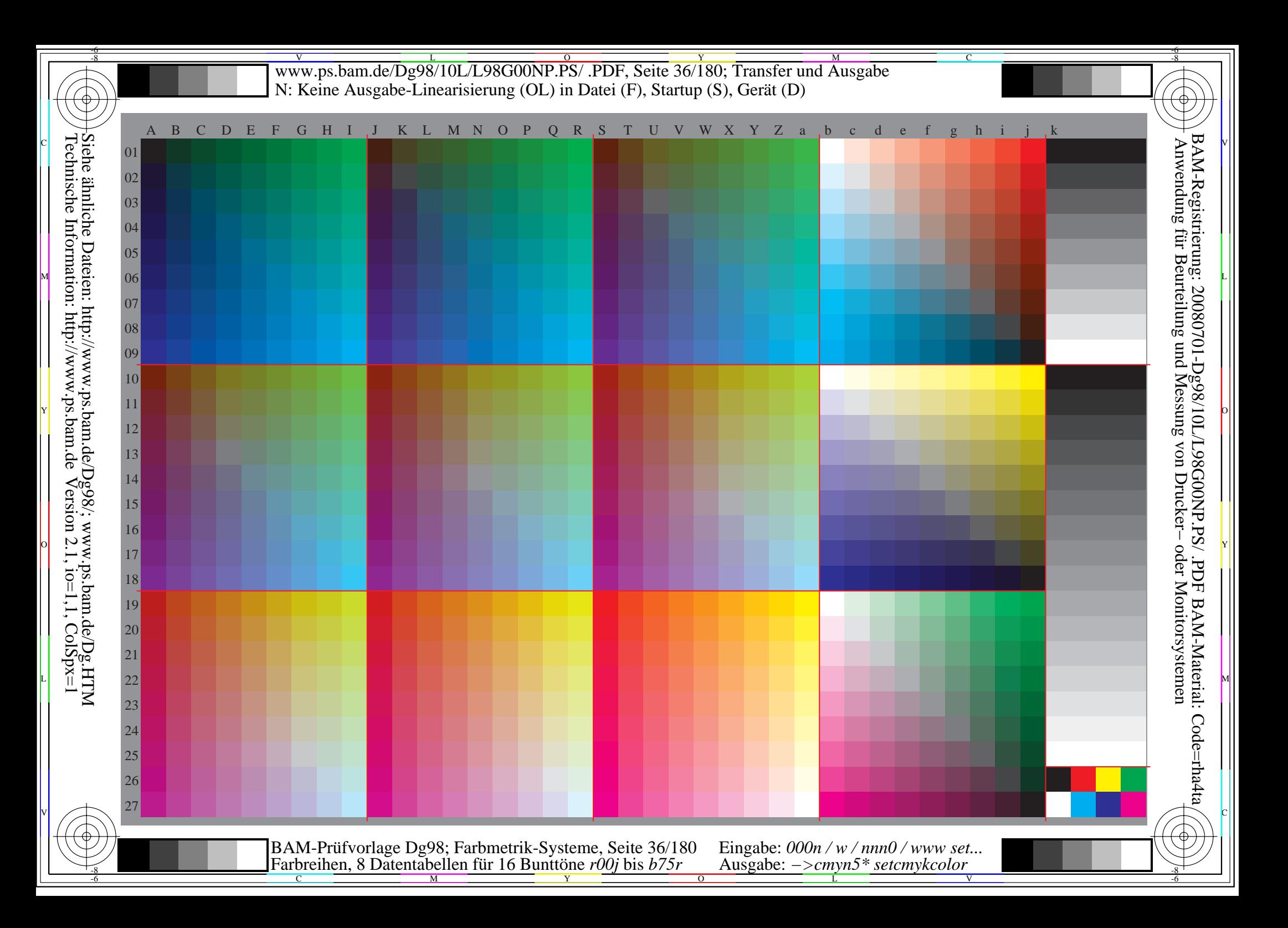
Www.ps.bam.de/Dg98/10L/L98G00NP.PS/ .PDF, Seite 37/180; Transfer und Ausgabe -6 -8 N: Keine Ausgabe-Linearisierung (OL) in Datei (F), Startup (S), Gerät (D); Separation: cmyn

C

-6

BAM-Registrierung: 20080701-Dg98/10L/L98G00NP.PS/ .PDF

BAM-Material: Code=rha4ta

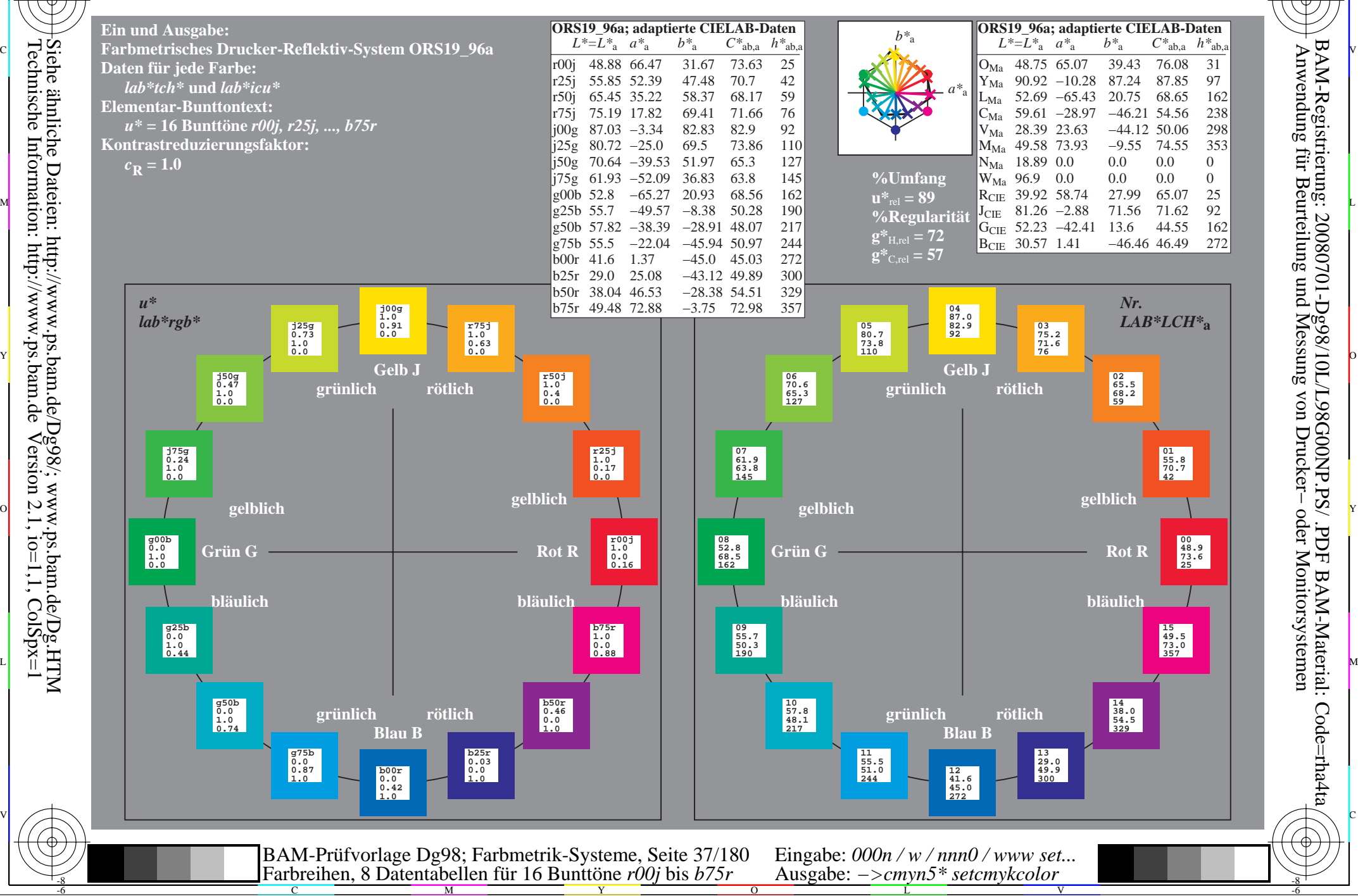

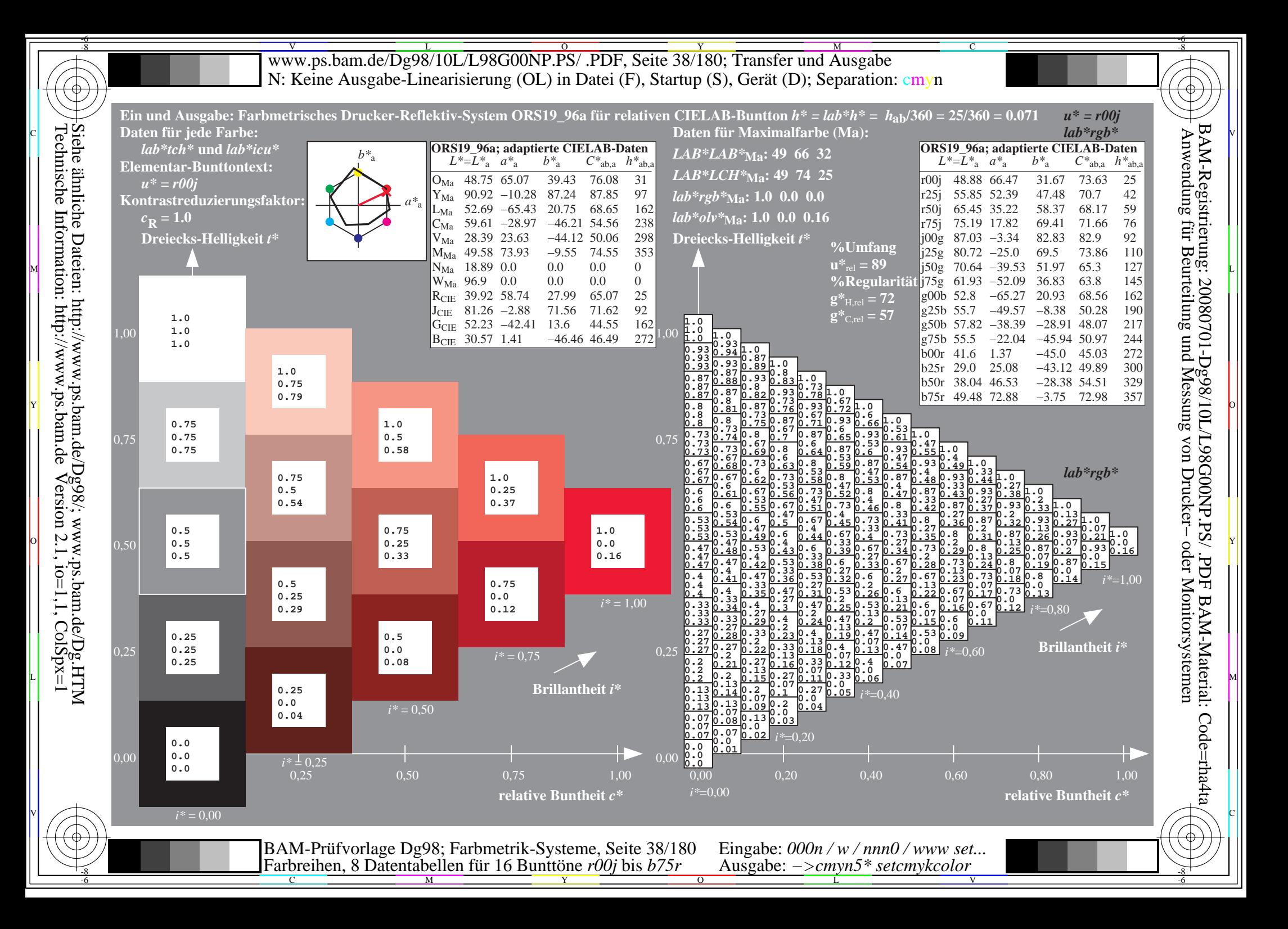

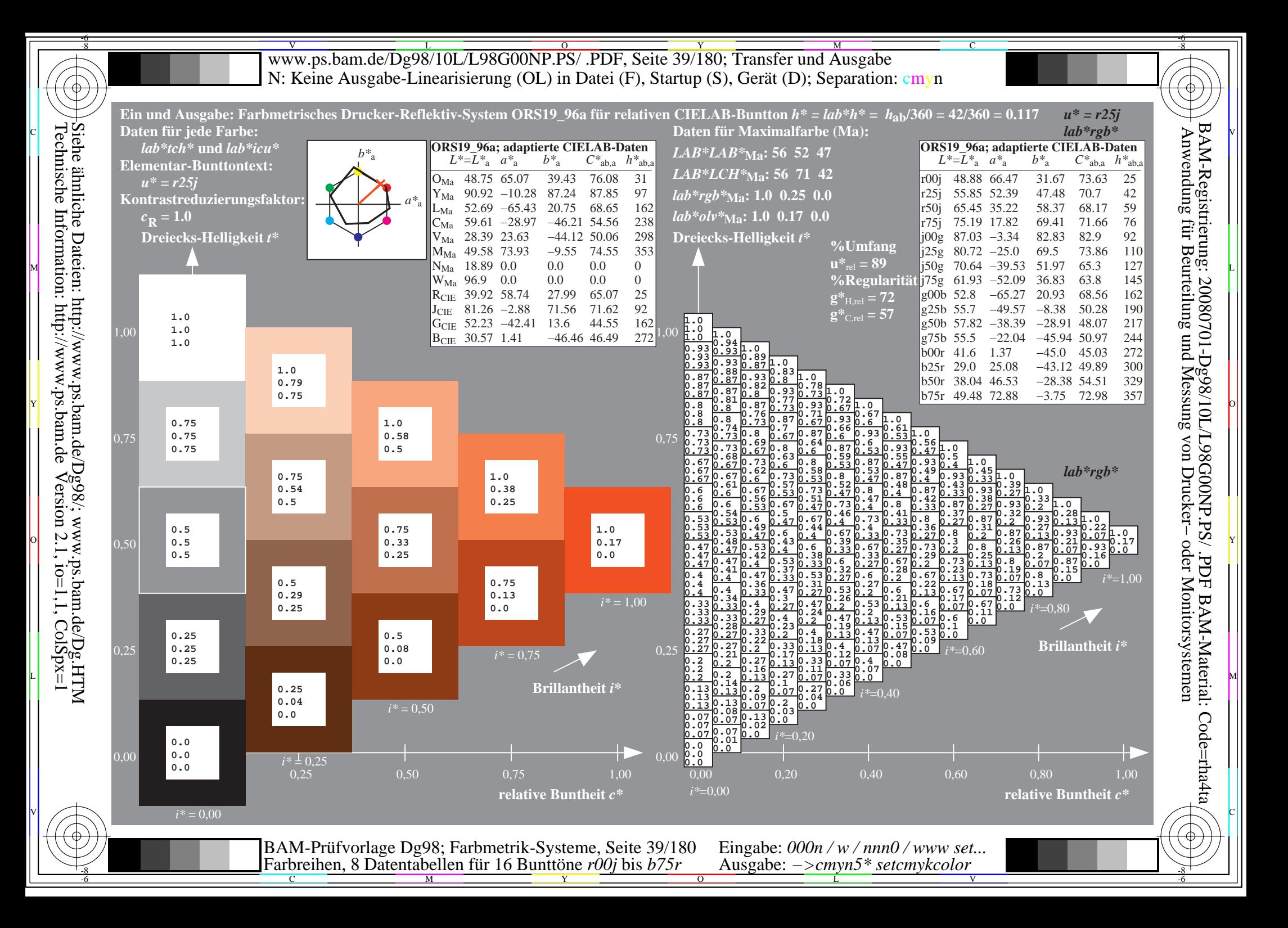

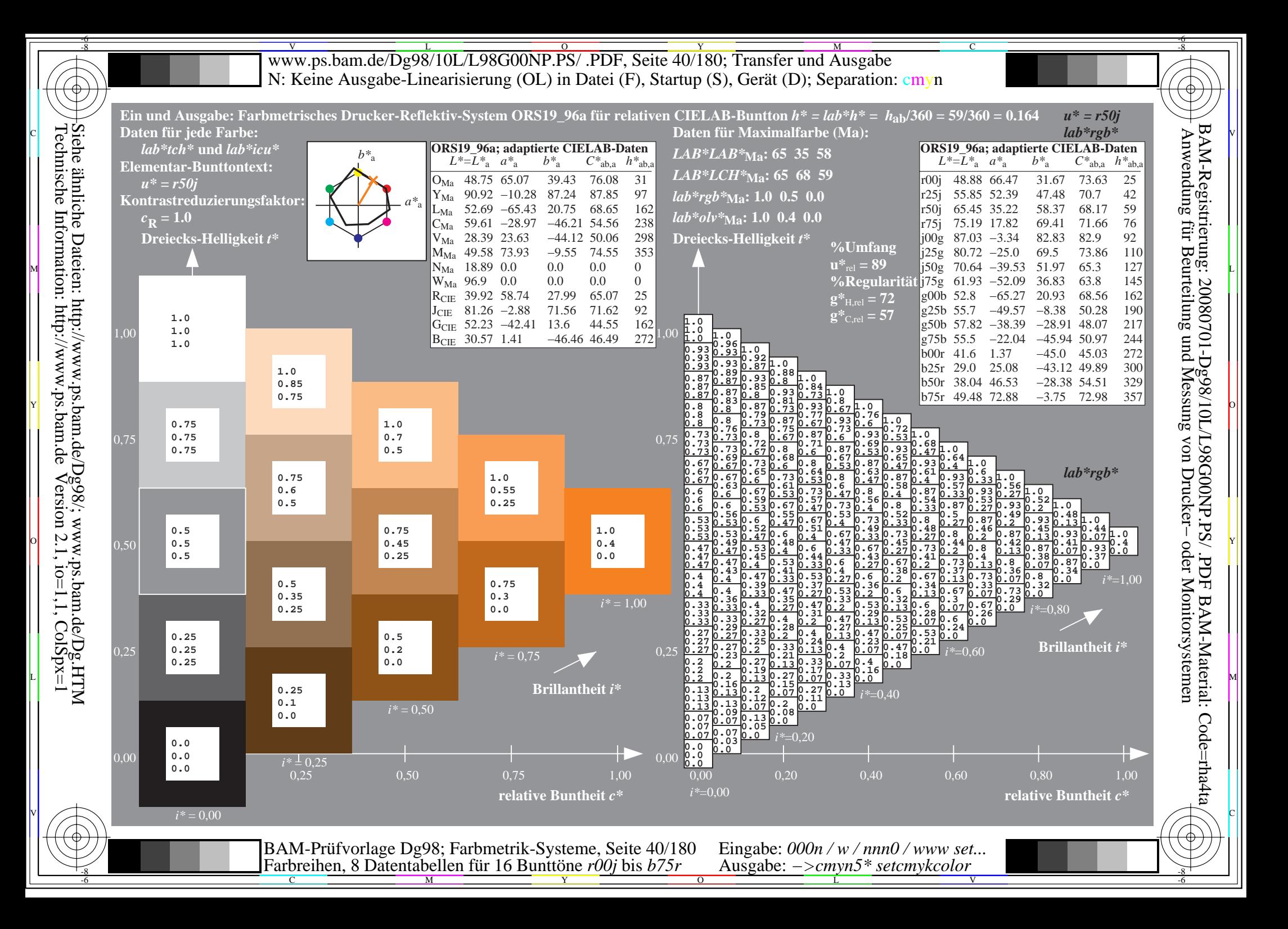

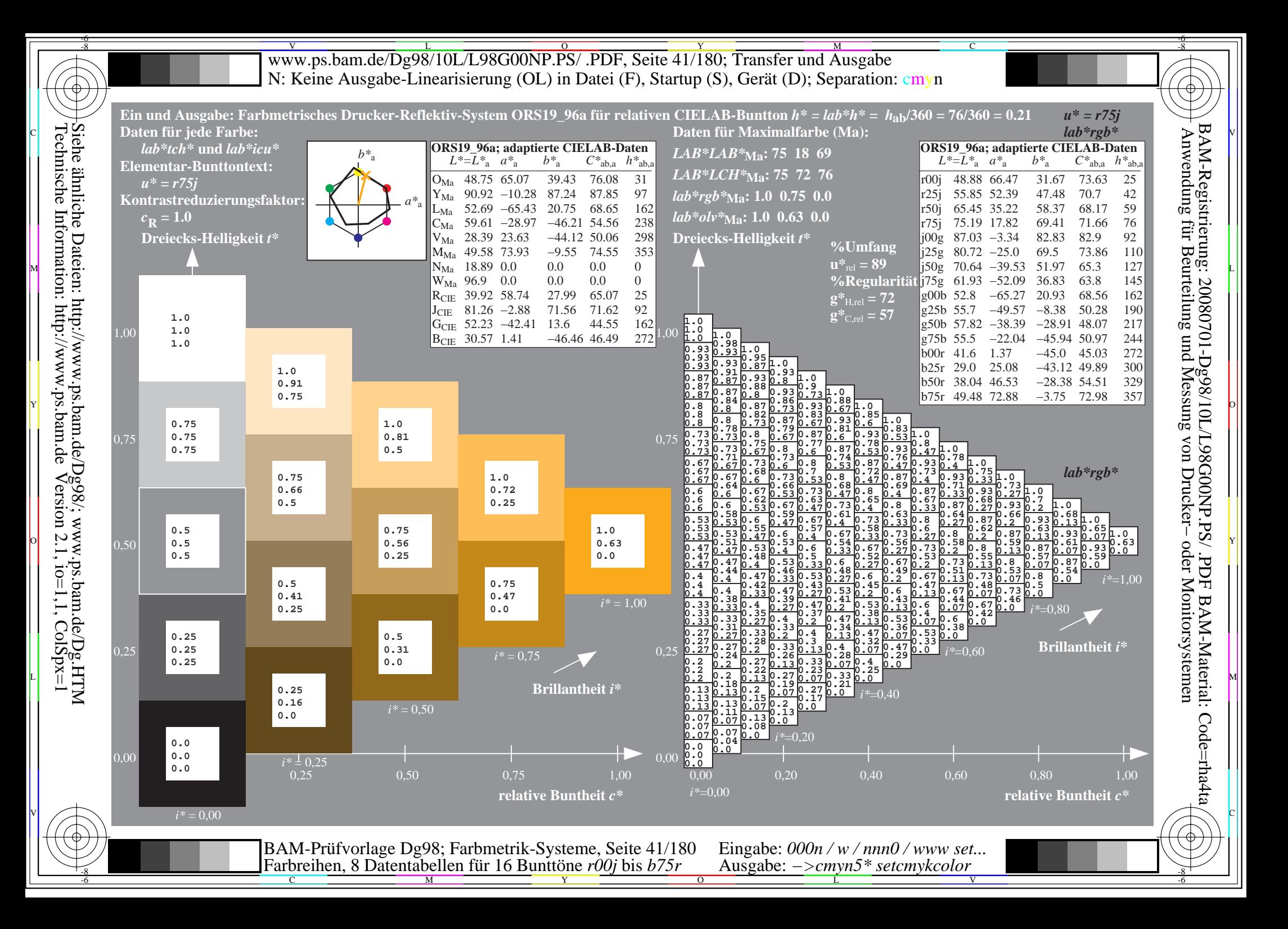

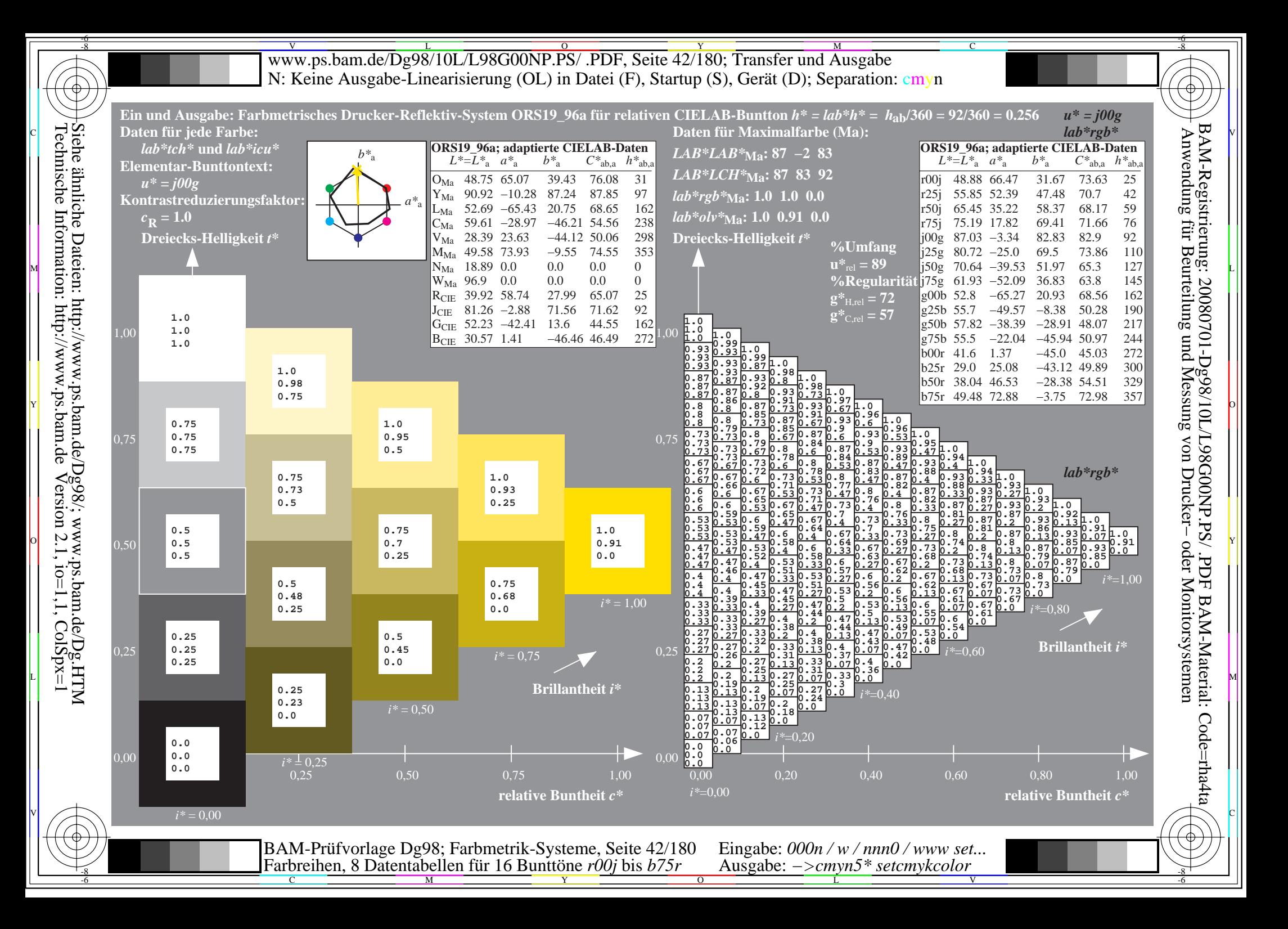

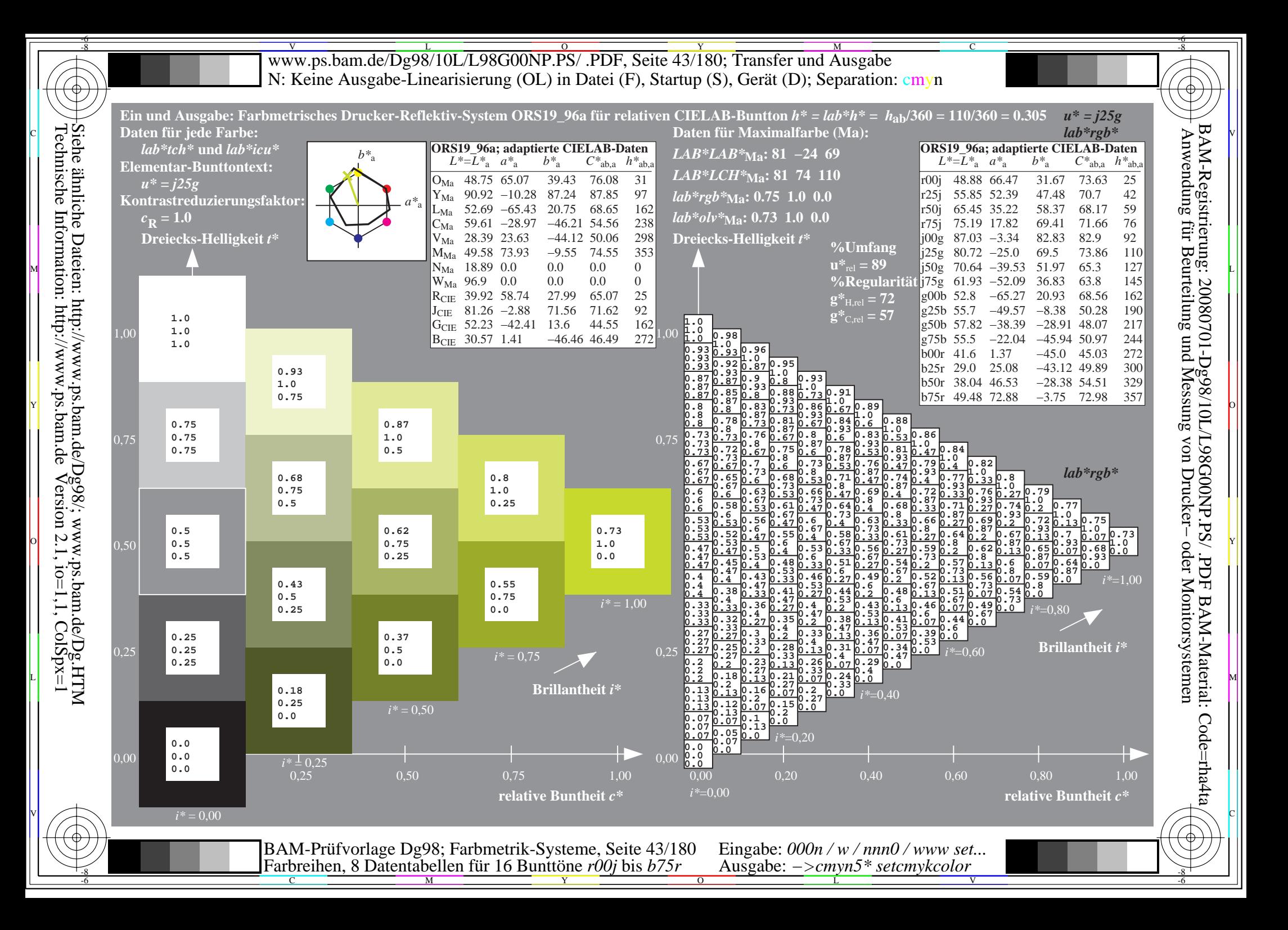

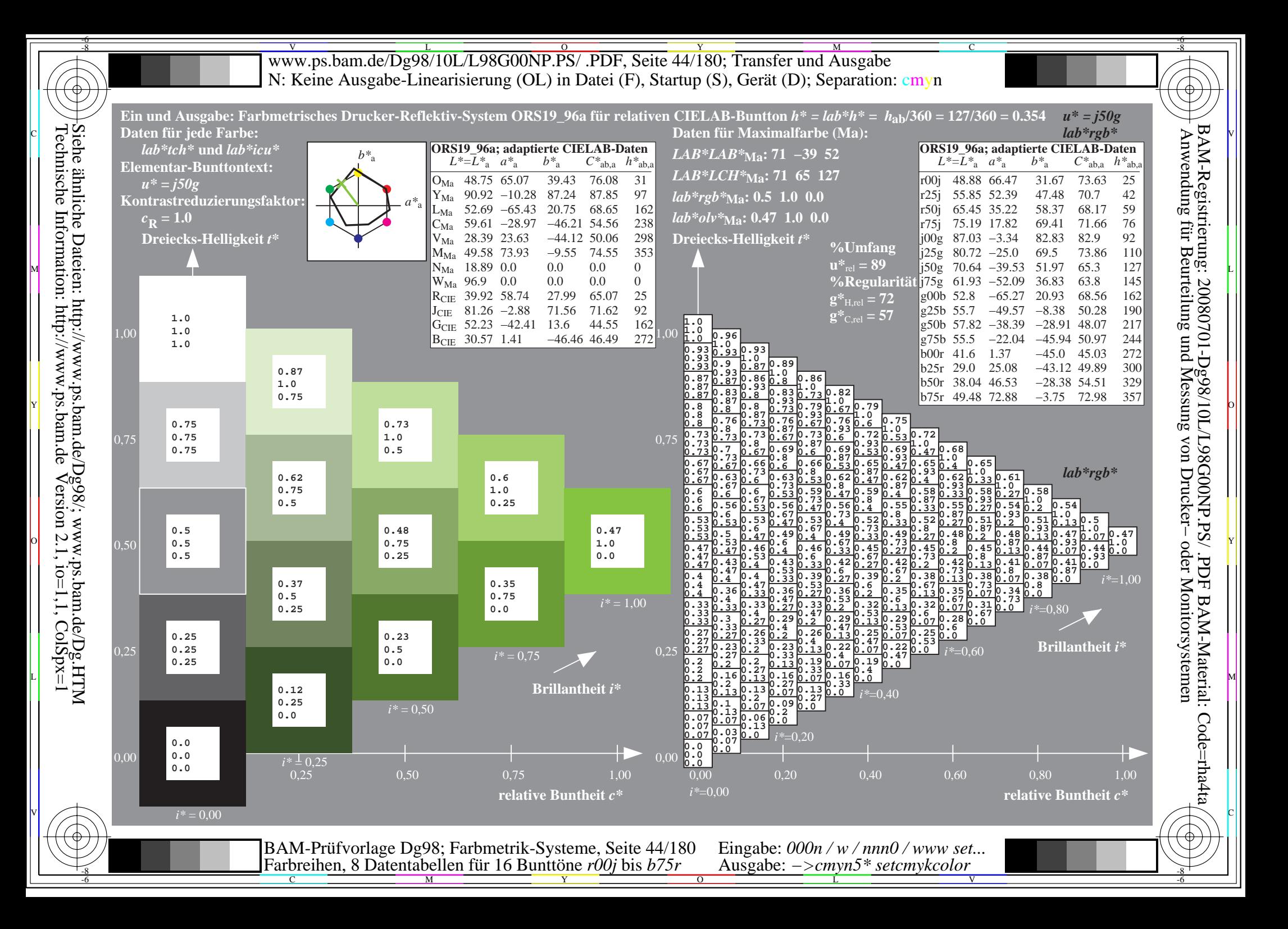

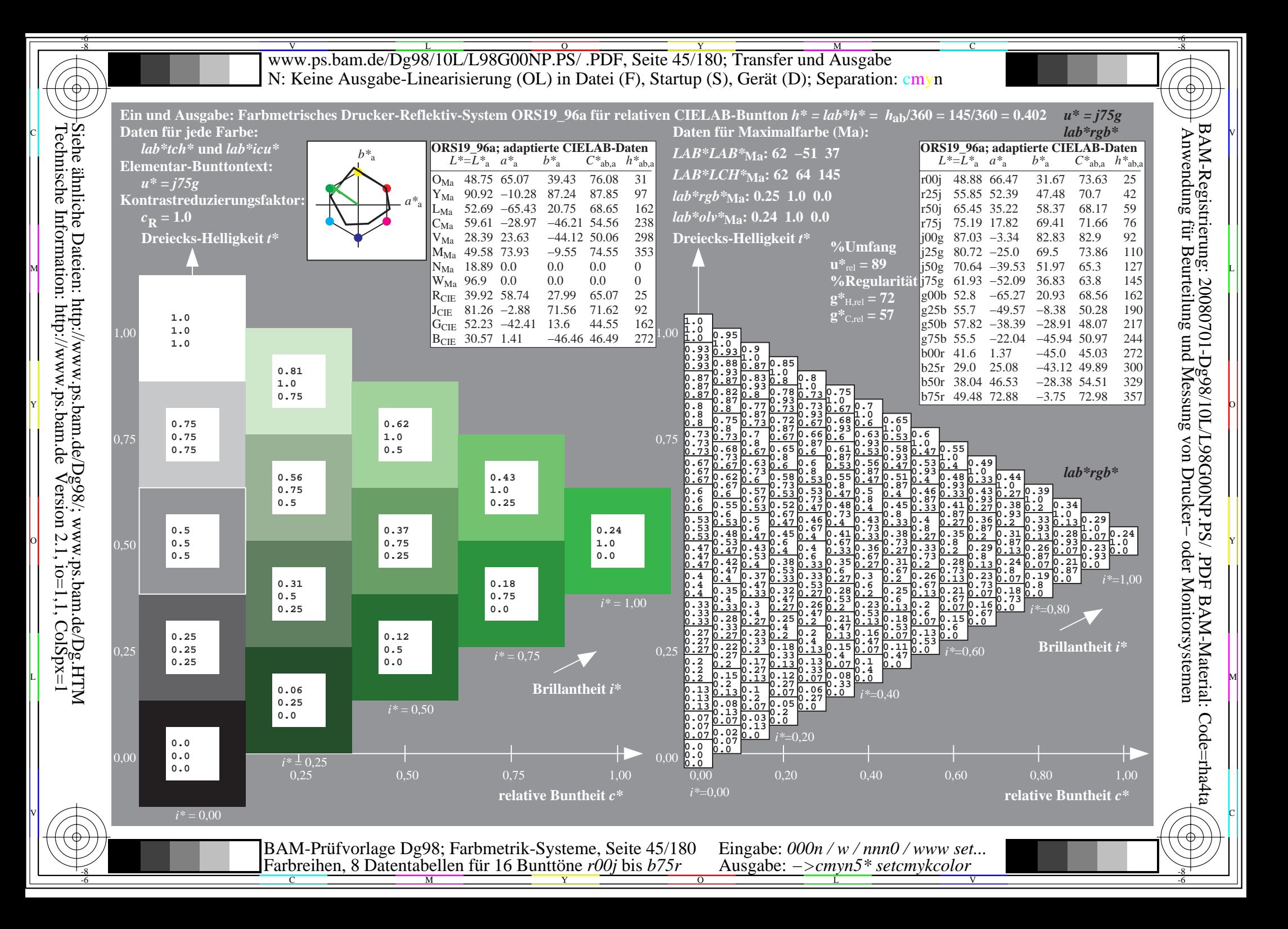

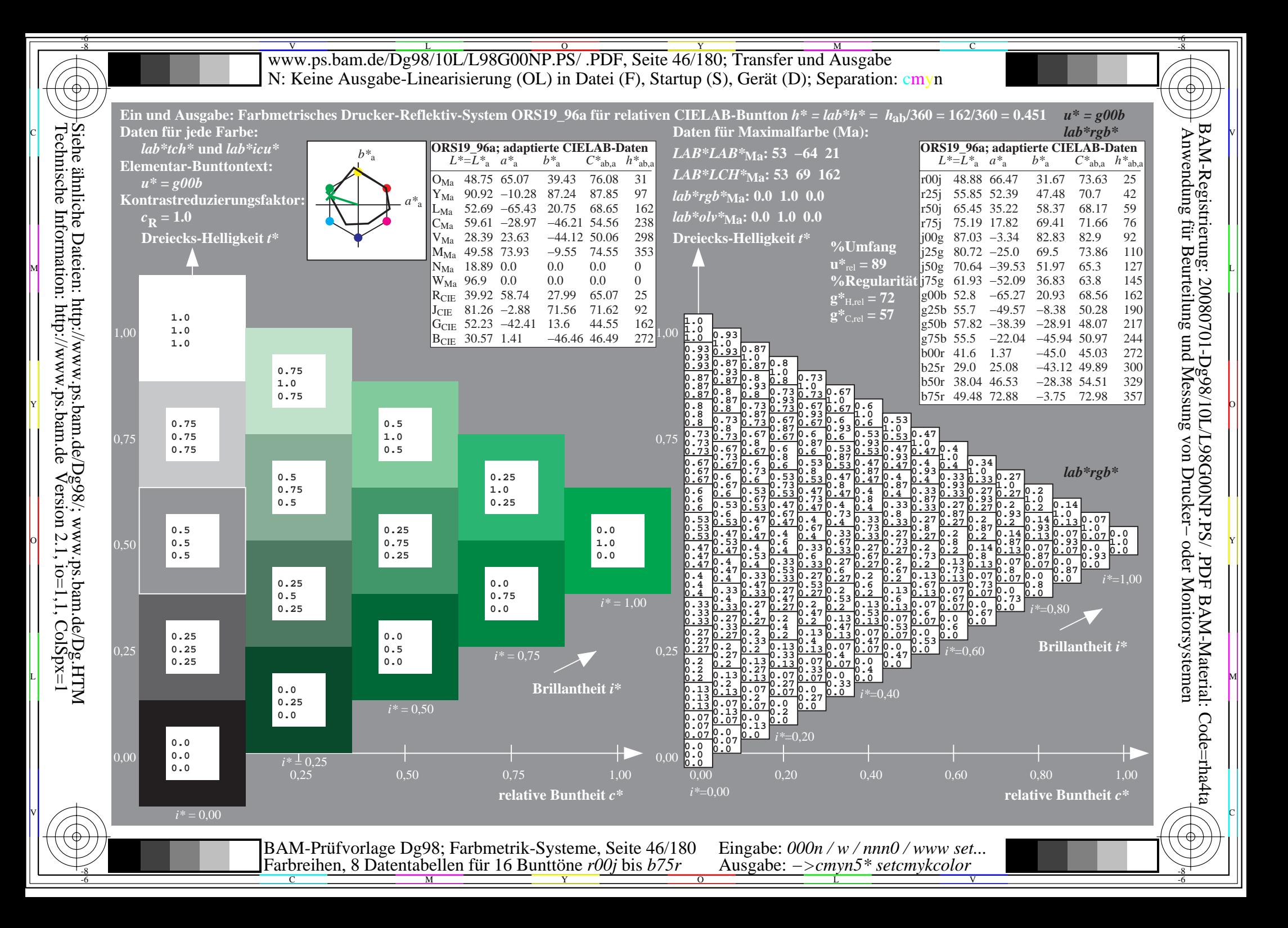

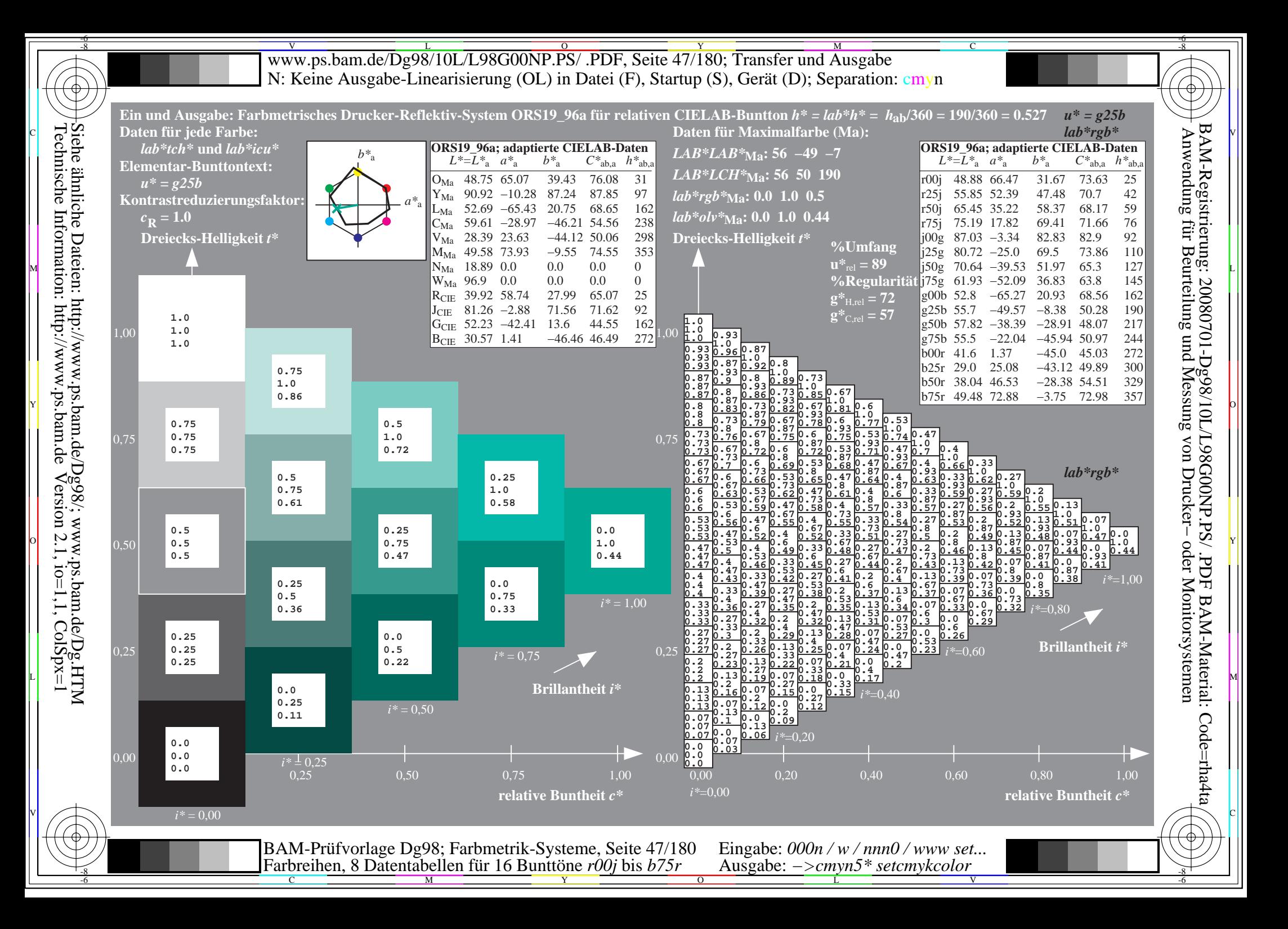

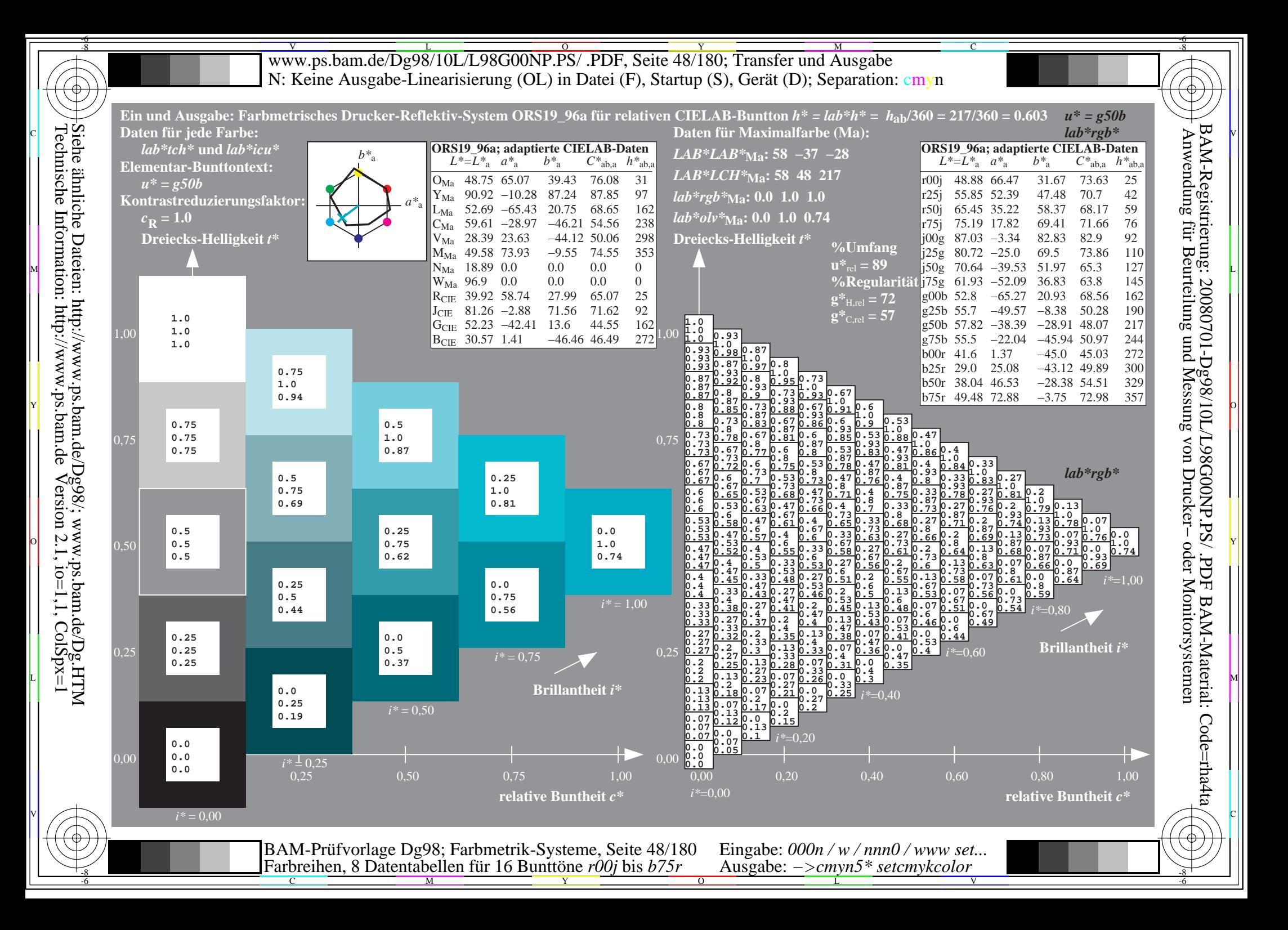

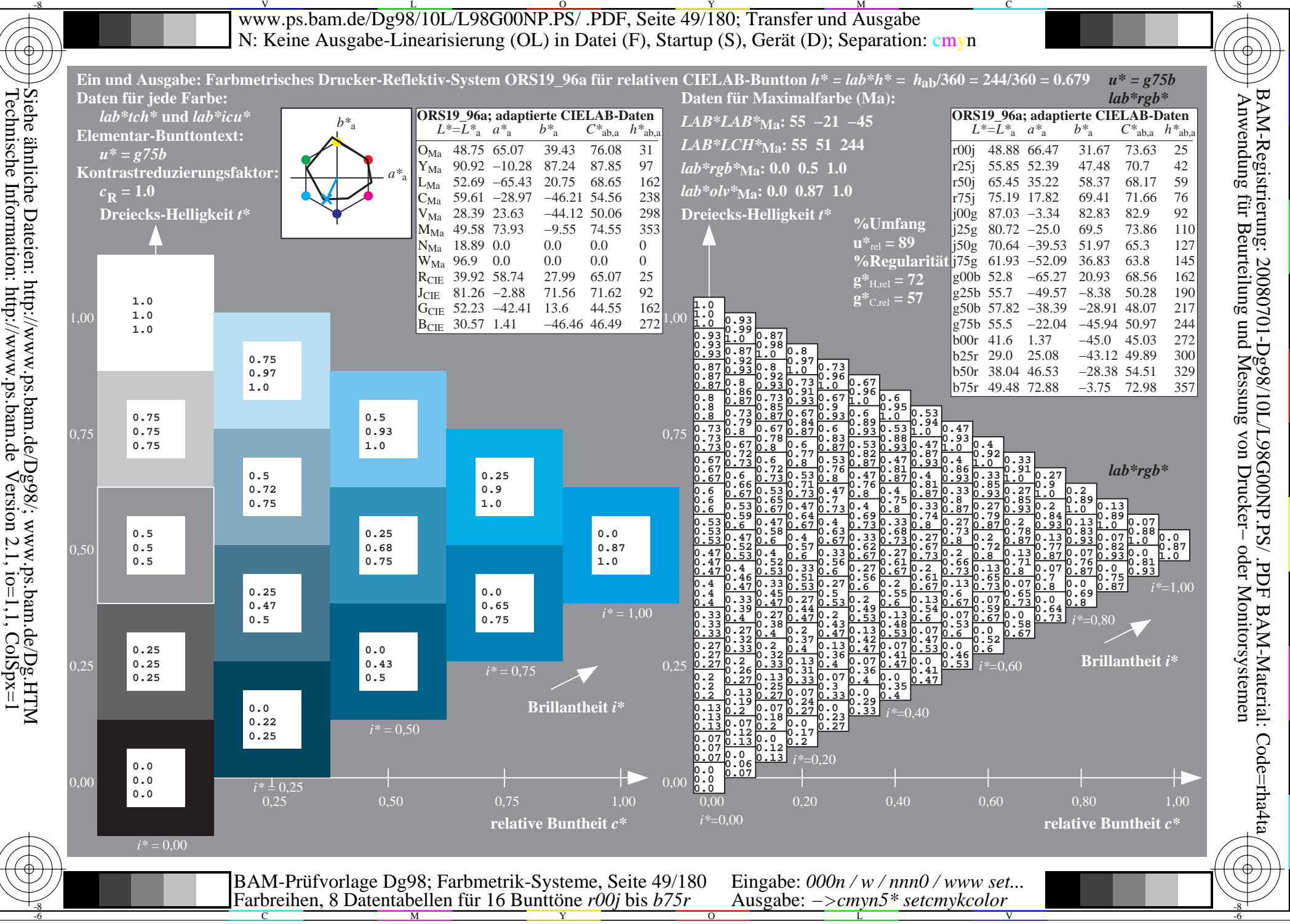

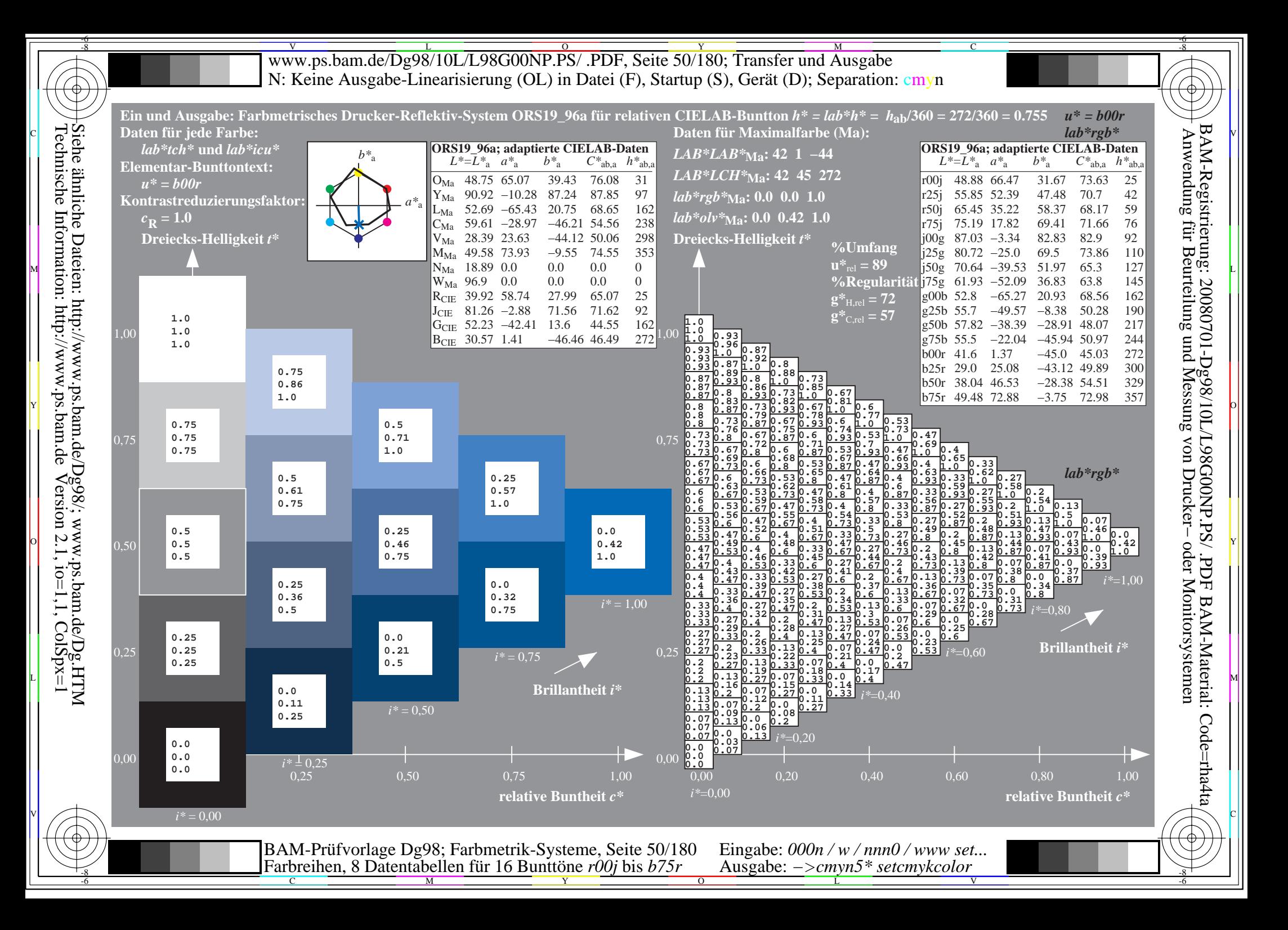

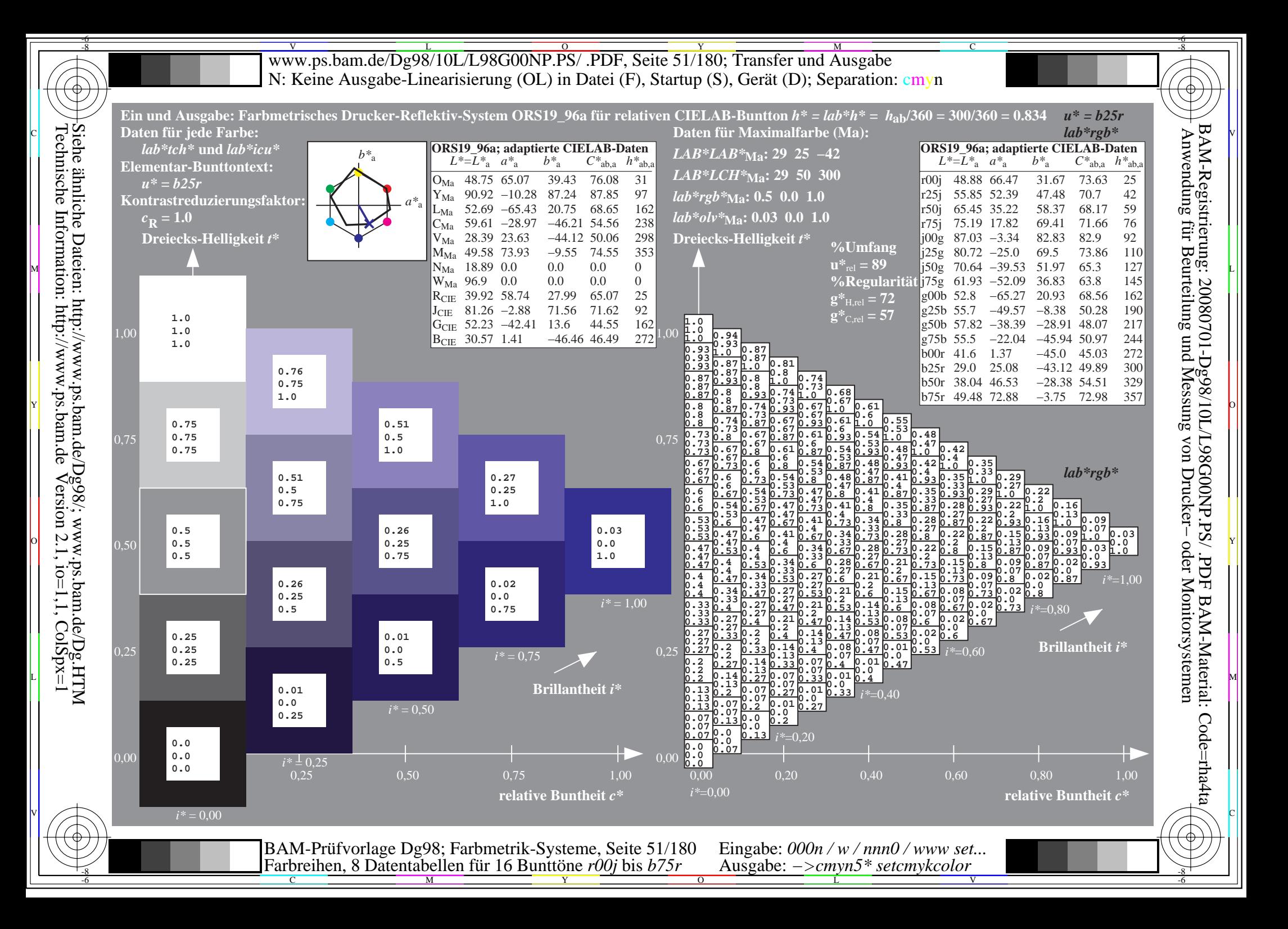

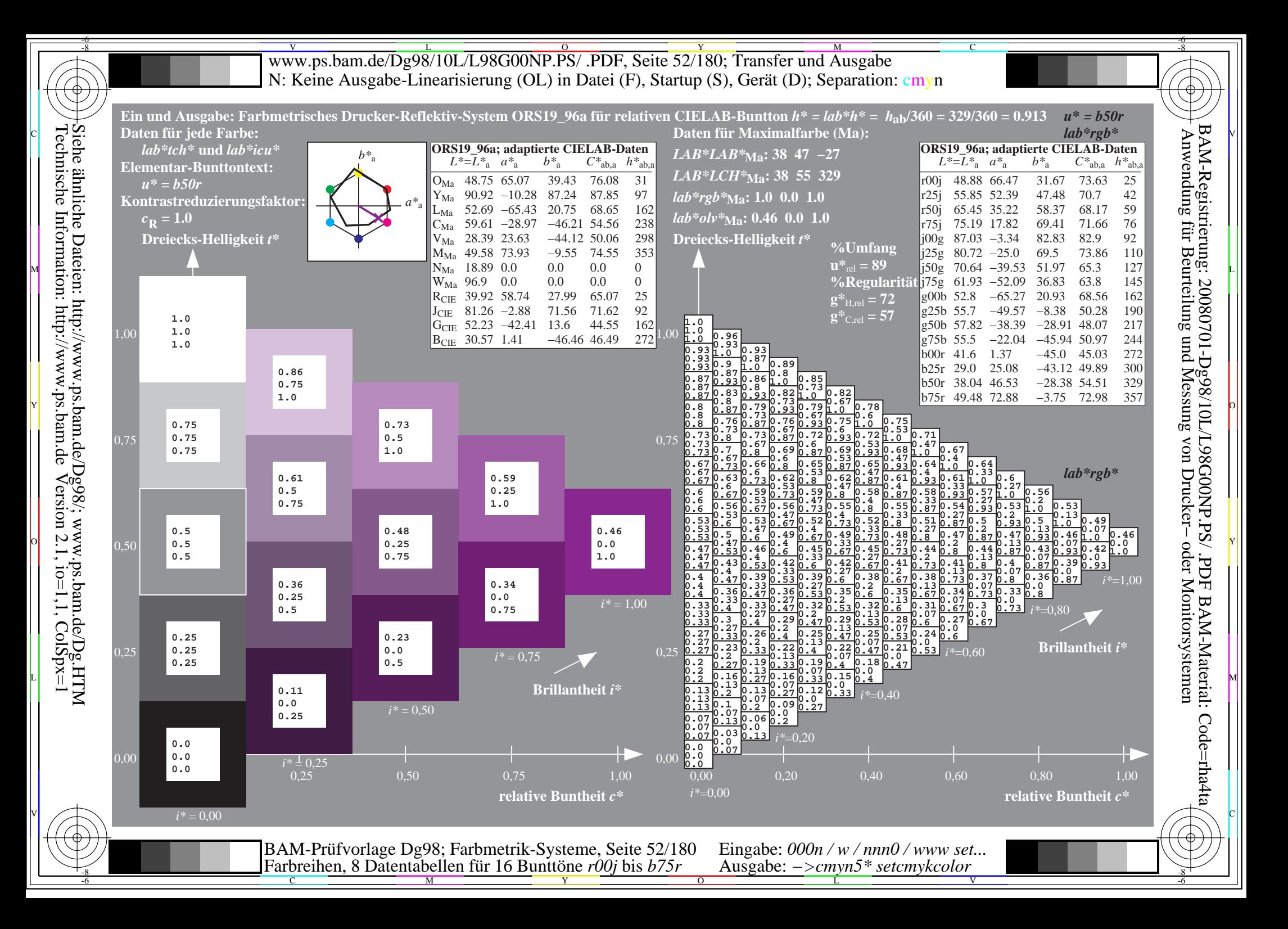

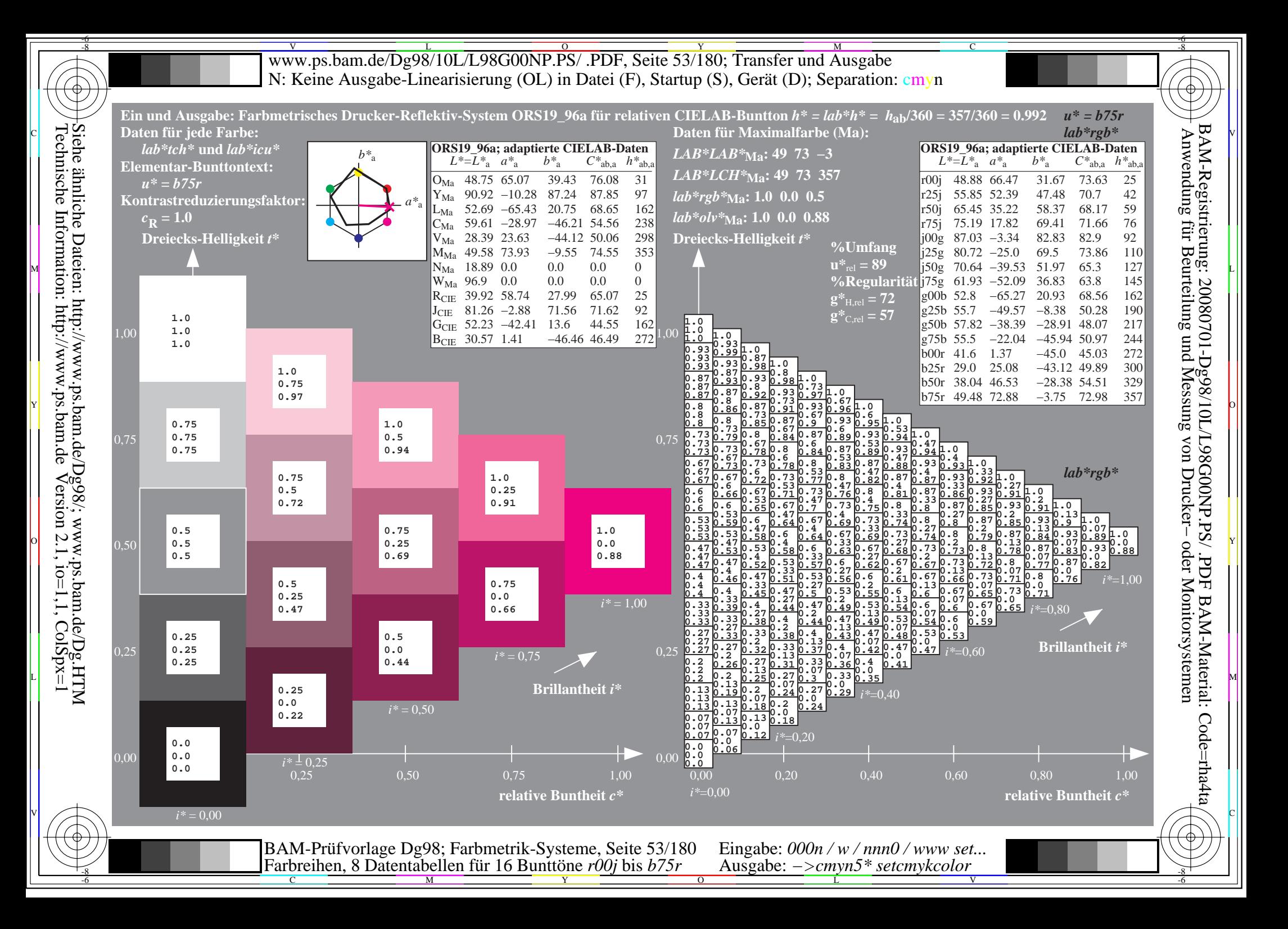

Www.ps.bam.de/Dg98/10L/L98G00NP.PS/ .PDF, Seite 54/180; Transfer und Ausgabe -6 -8 N: Keine Ausgabe-Linearisierung (OL) in Datei (F), Startup (S), Gerät (D); Separation: cmyn

C

-6

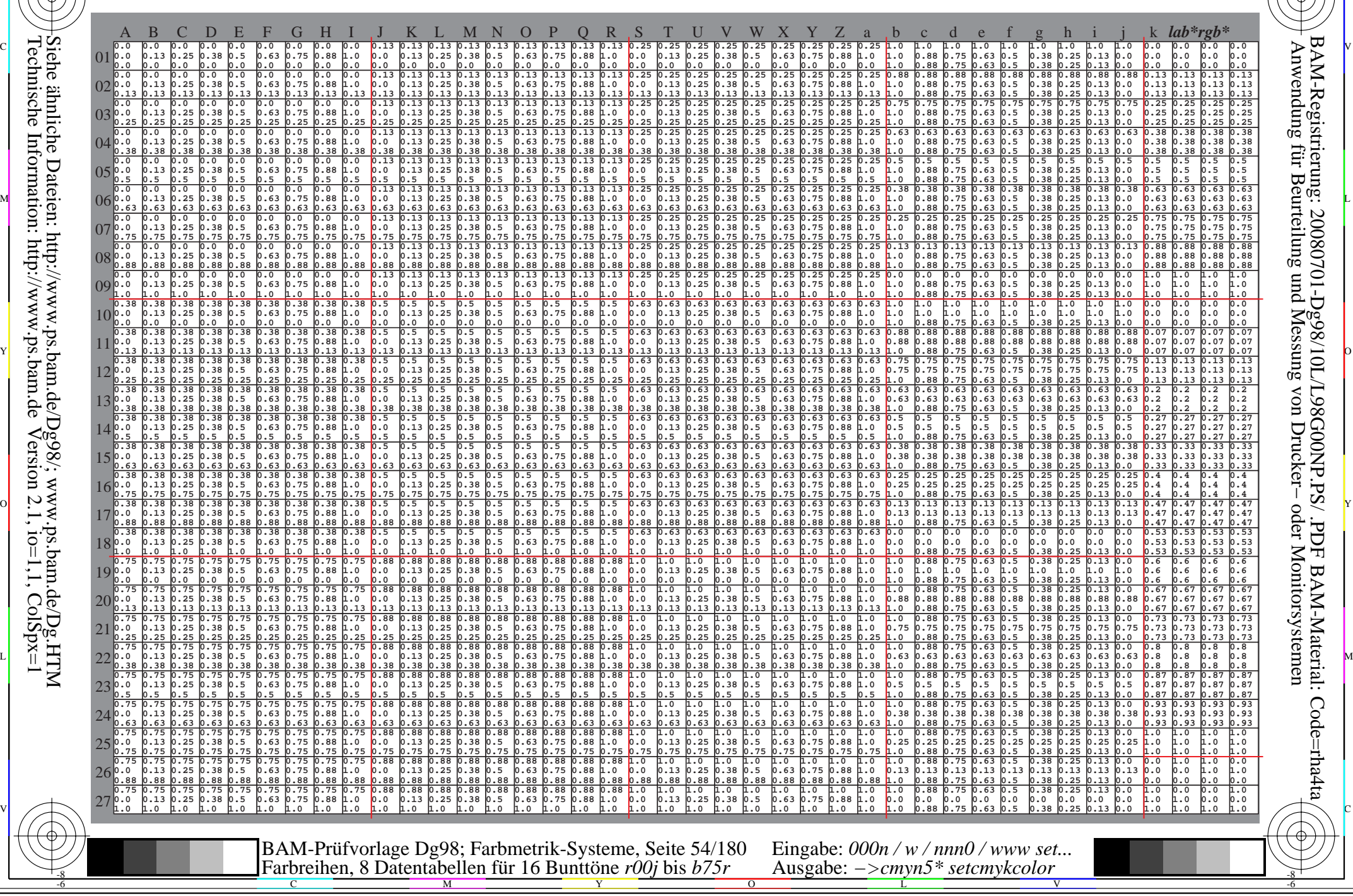

Technische Information: http://www.ps.bam.de $V$ ersion 2.1, io=1,1, ColSpx=1 Siehe ähnliche Dateien: http://www.ps.bam.de/Dg98/; www.ps.bam.de/Dg.HTM

Www.ps.bam.de/Dg98/10L/L98G00NP.PS/ .PDF, Seite 55/180; Transfer und Ausgabe -6 -8 N: Keine Ausgabe-Linearisierung (OL) in Datei (F), Startup (S), Gerät (D); Separation: cmyn

C

-6

BAM-Registrierung: 20080701-Dg98/10L/L98G00NP.PS/ .PDF

BAM-Material: Code=rha4ta

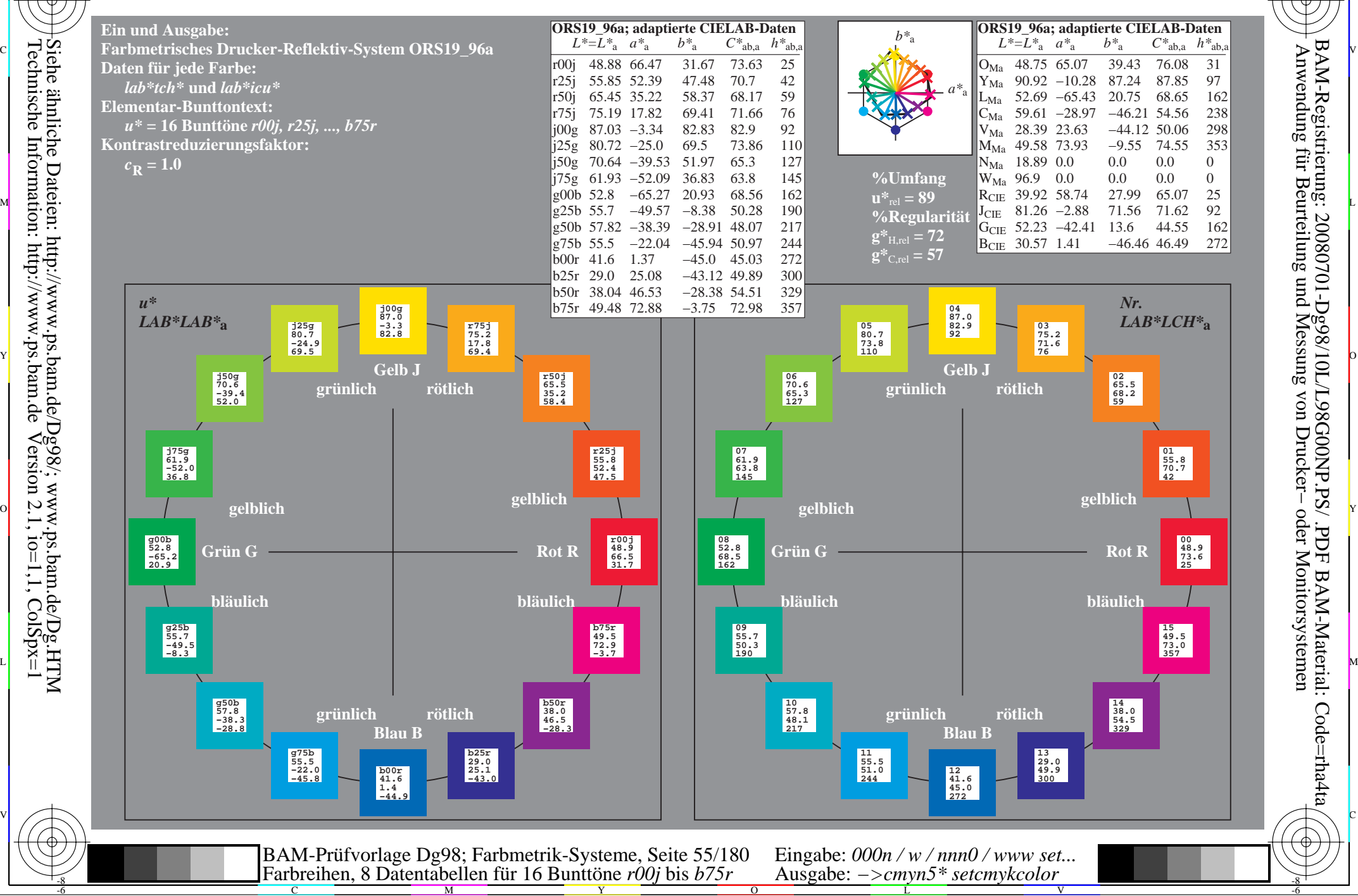

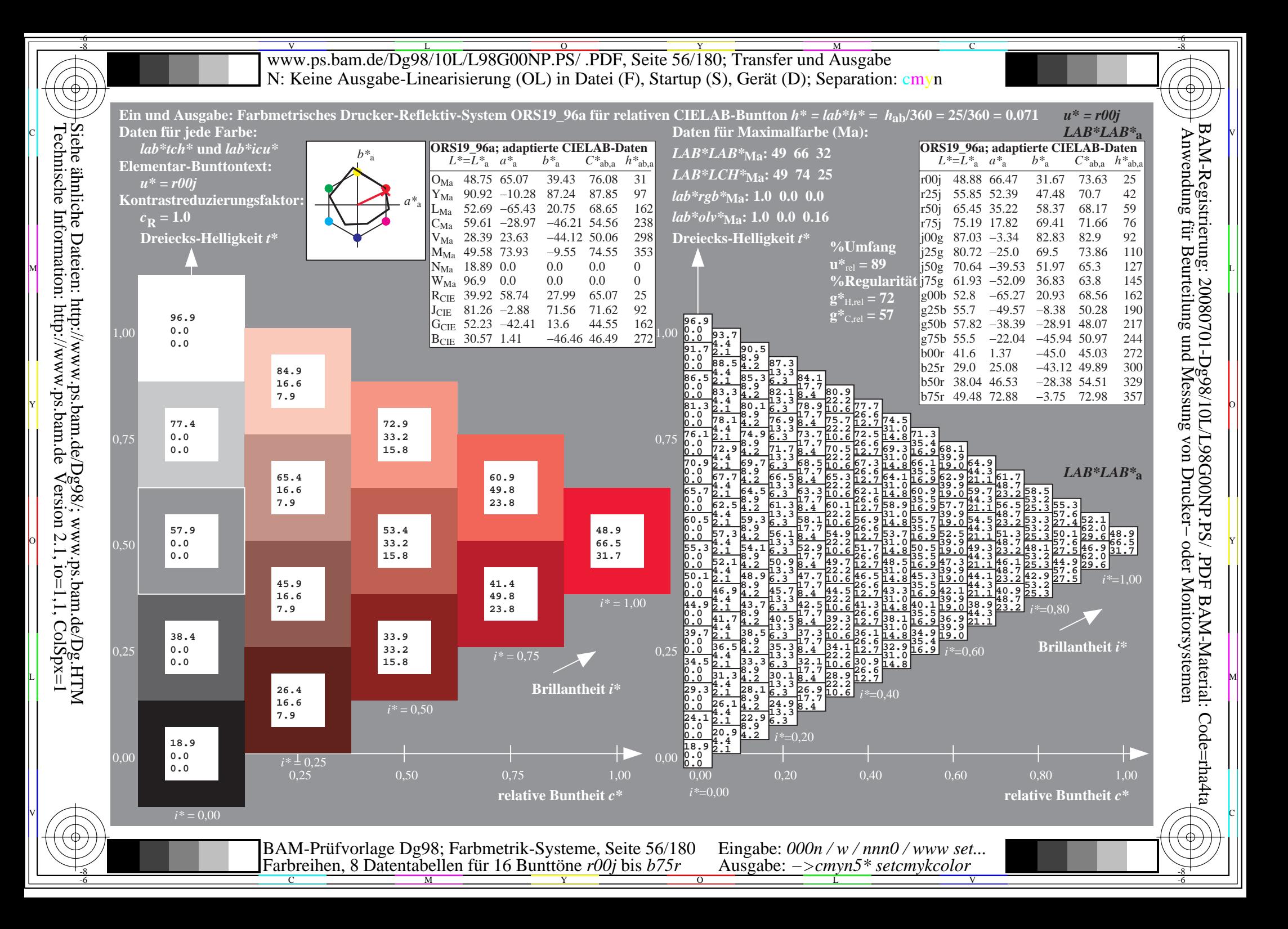

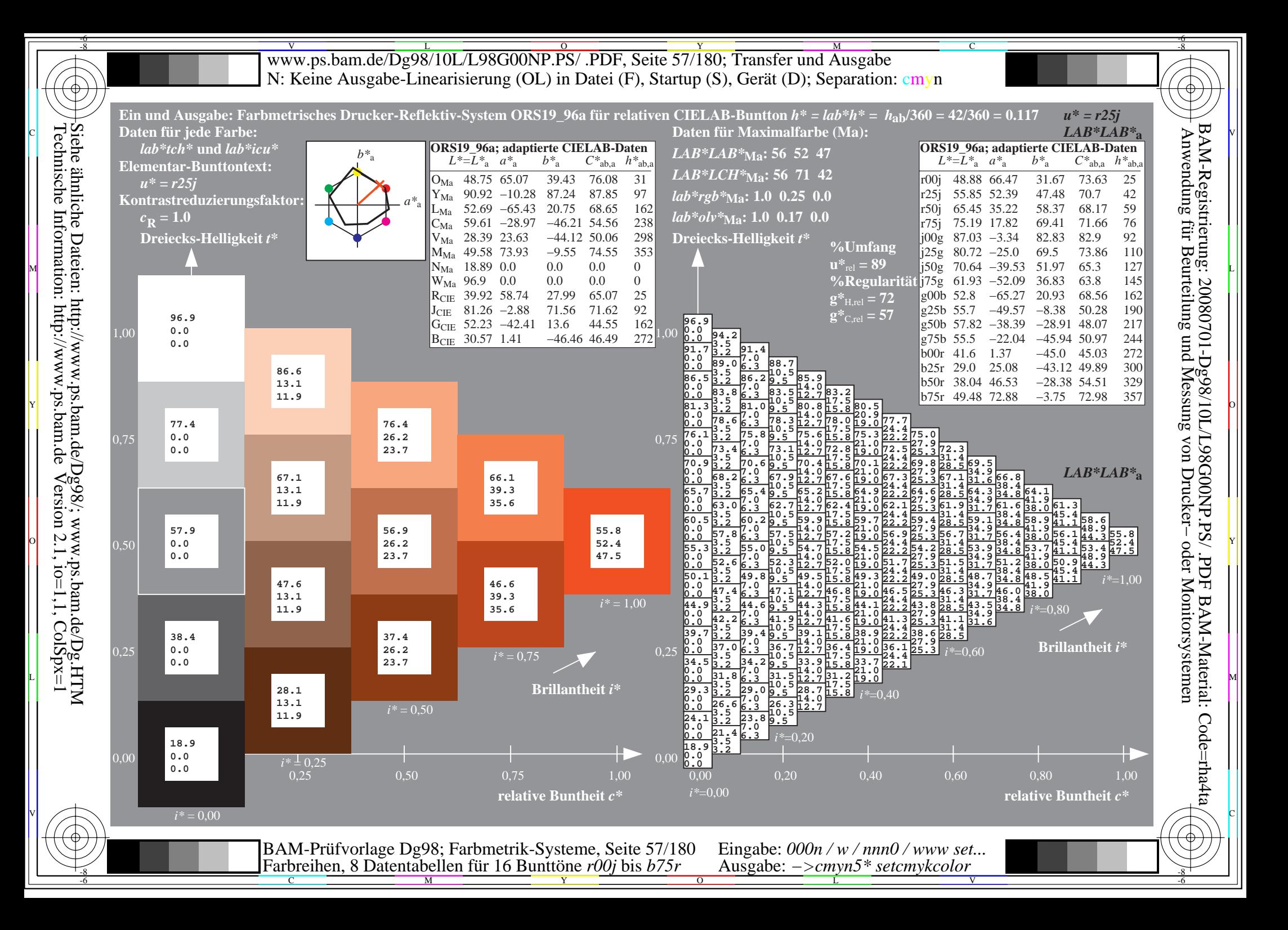

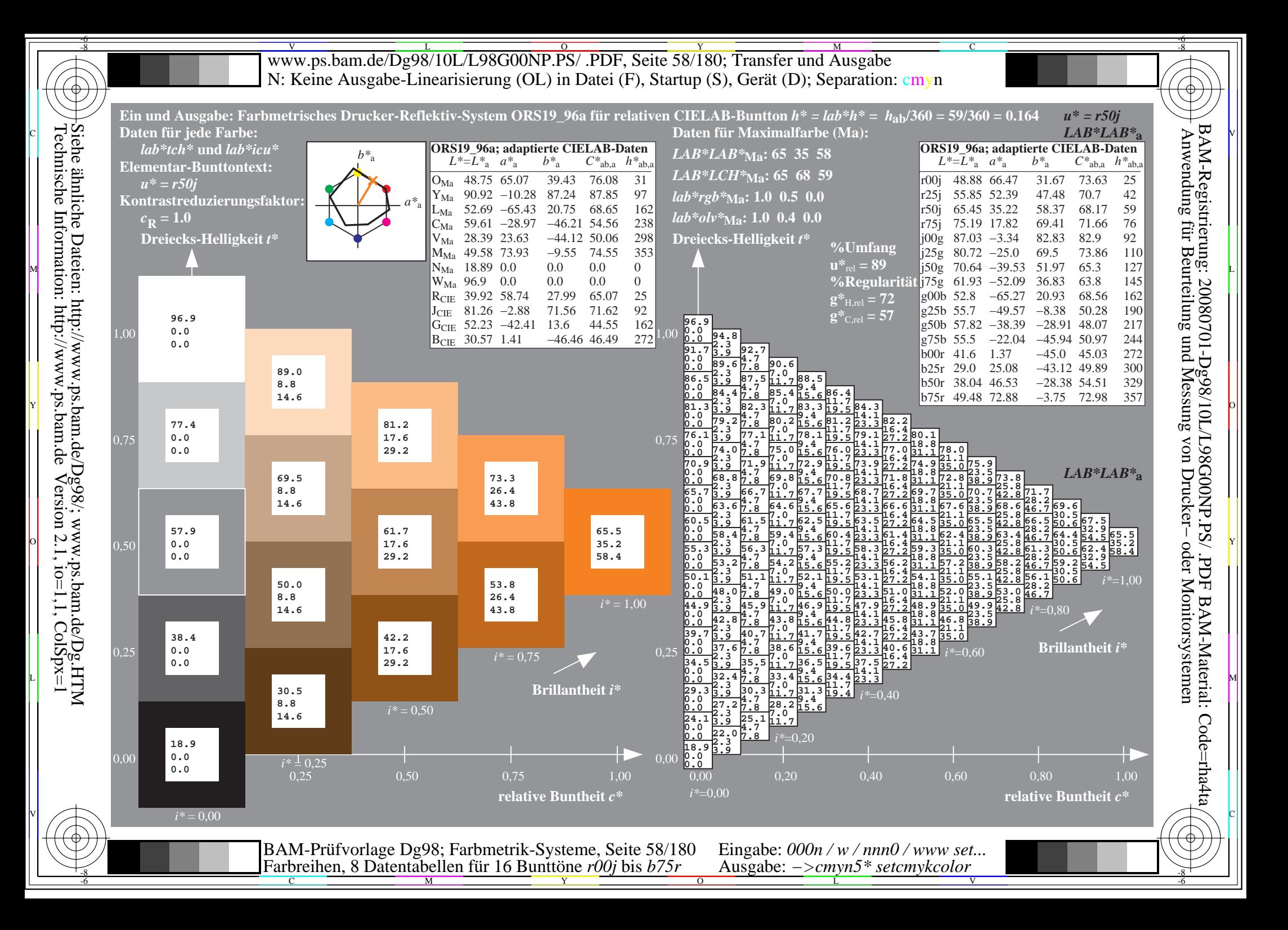

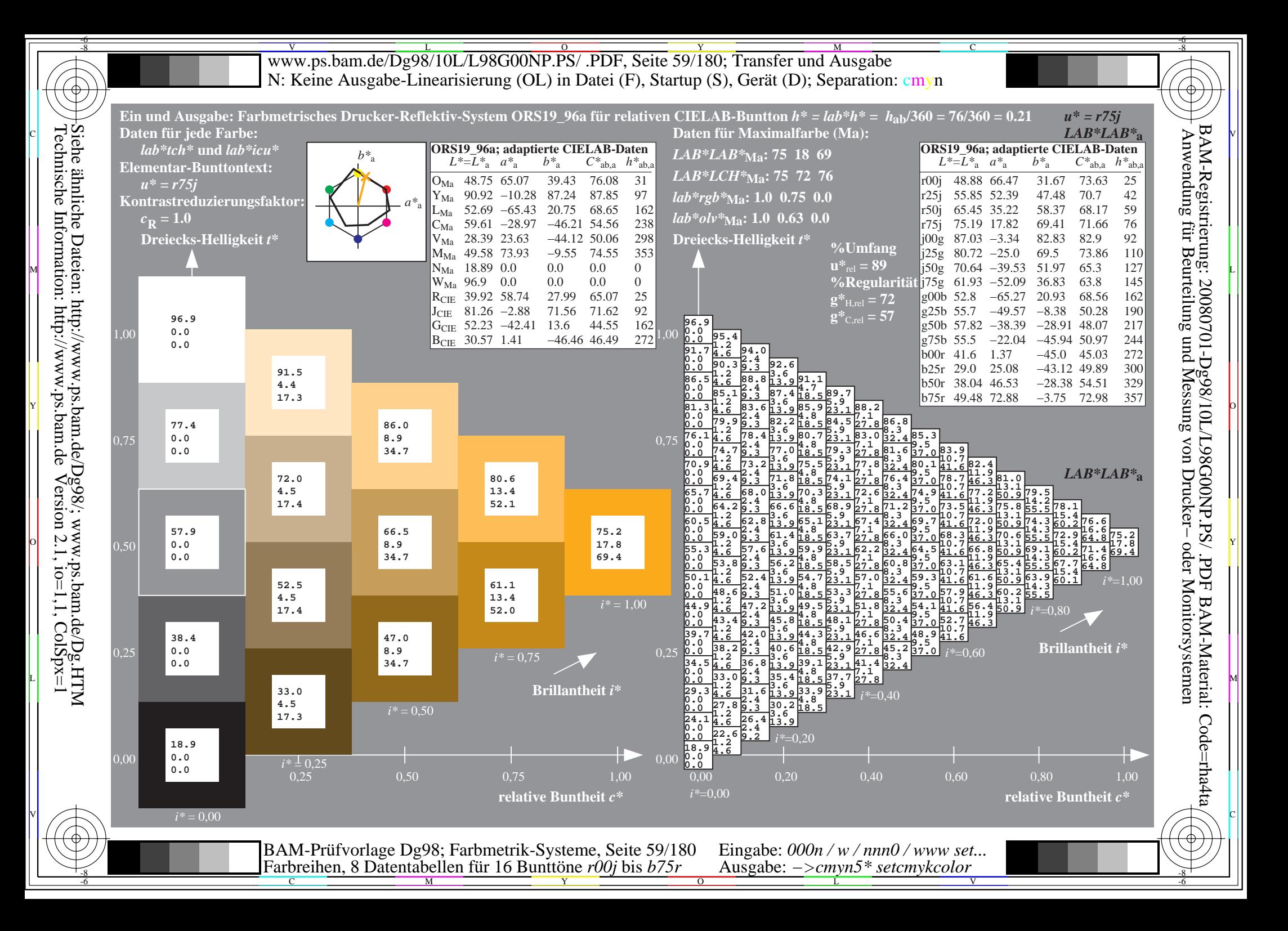

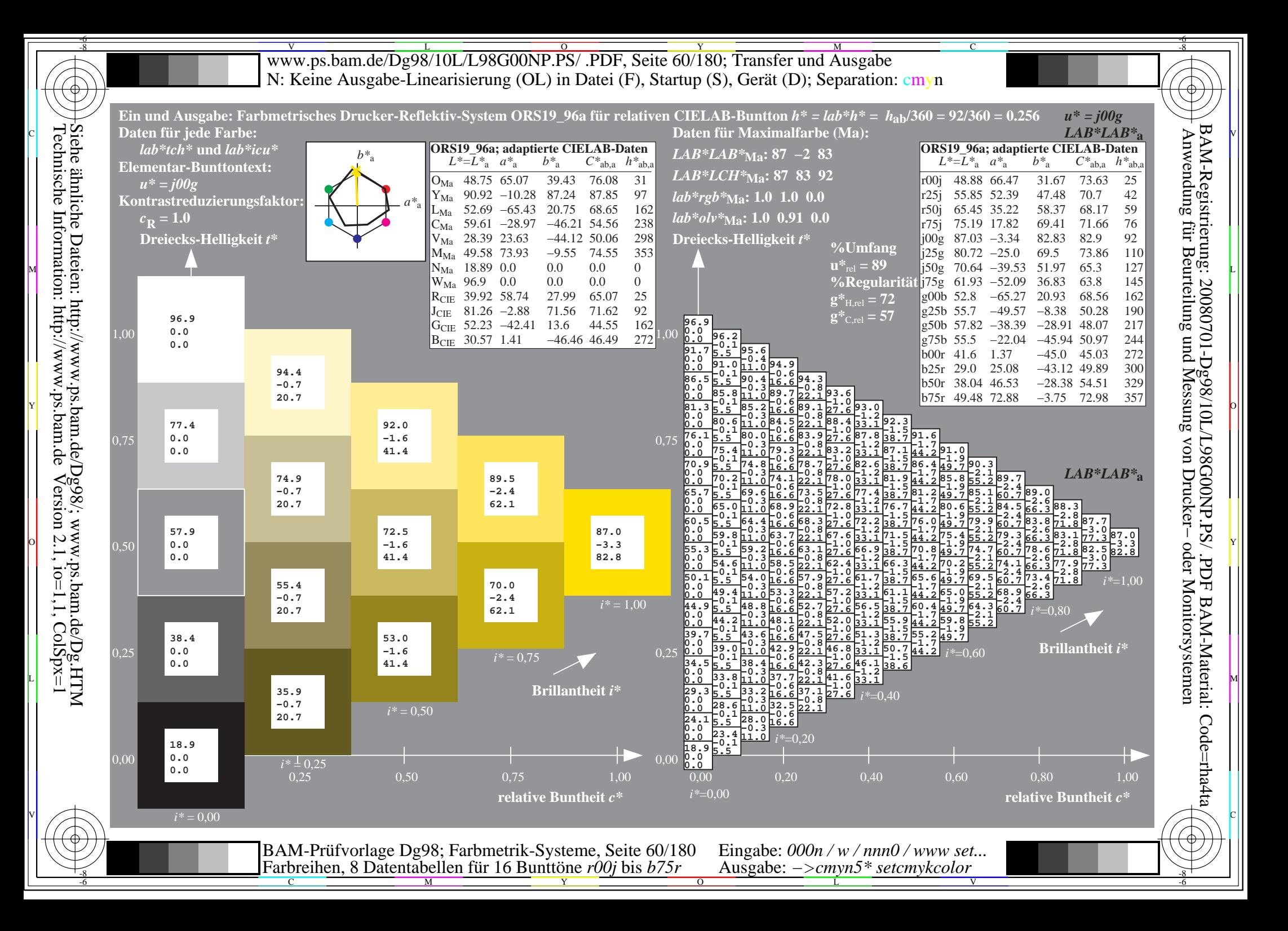

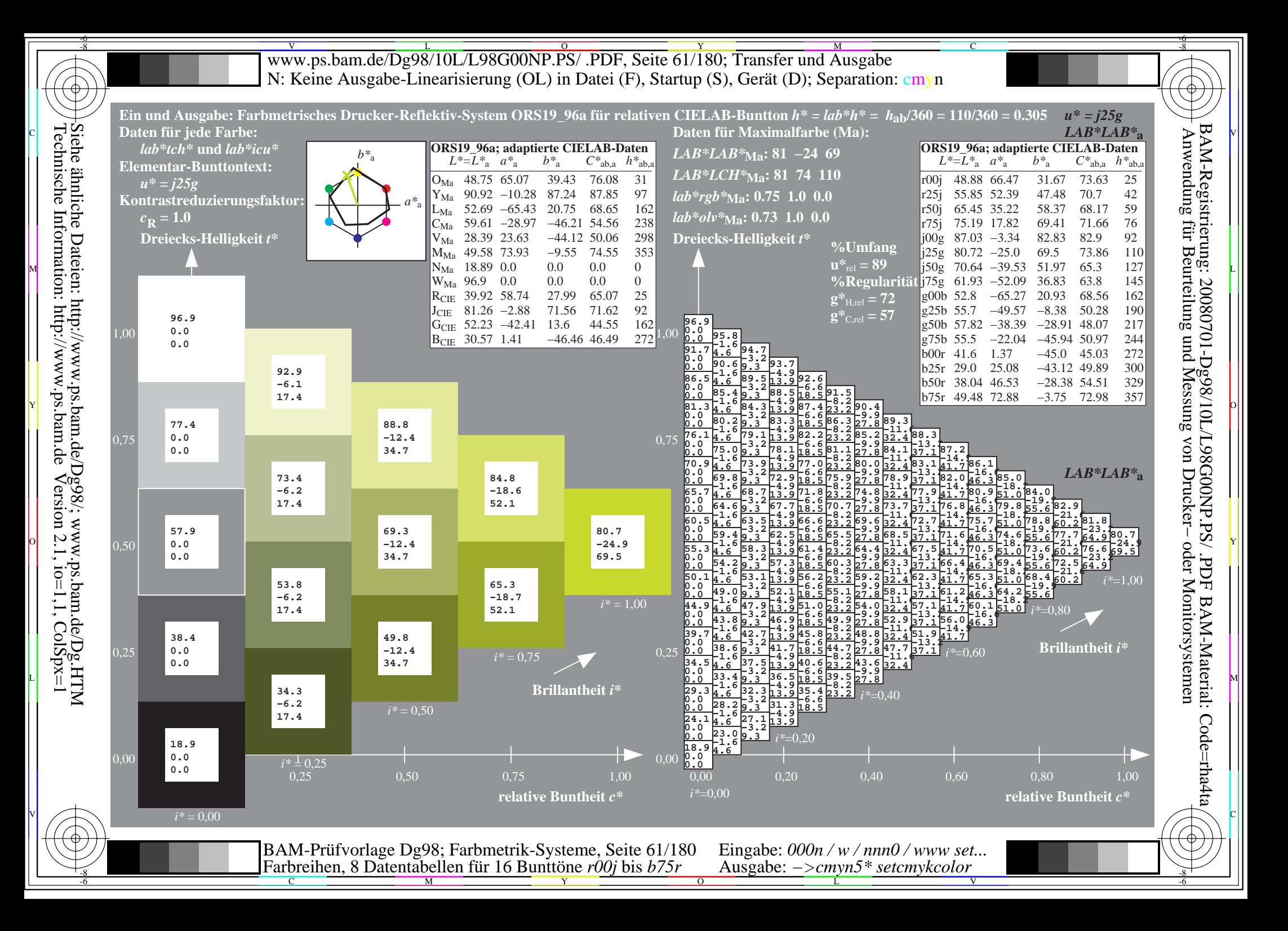

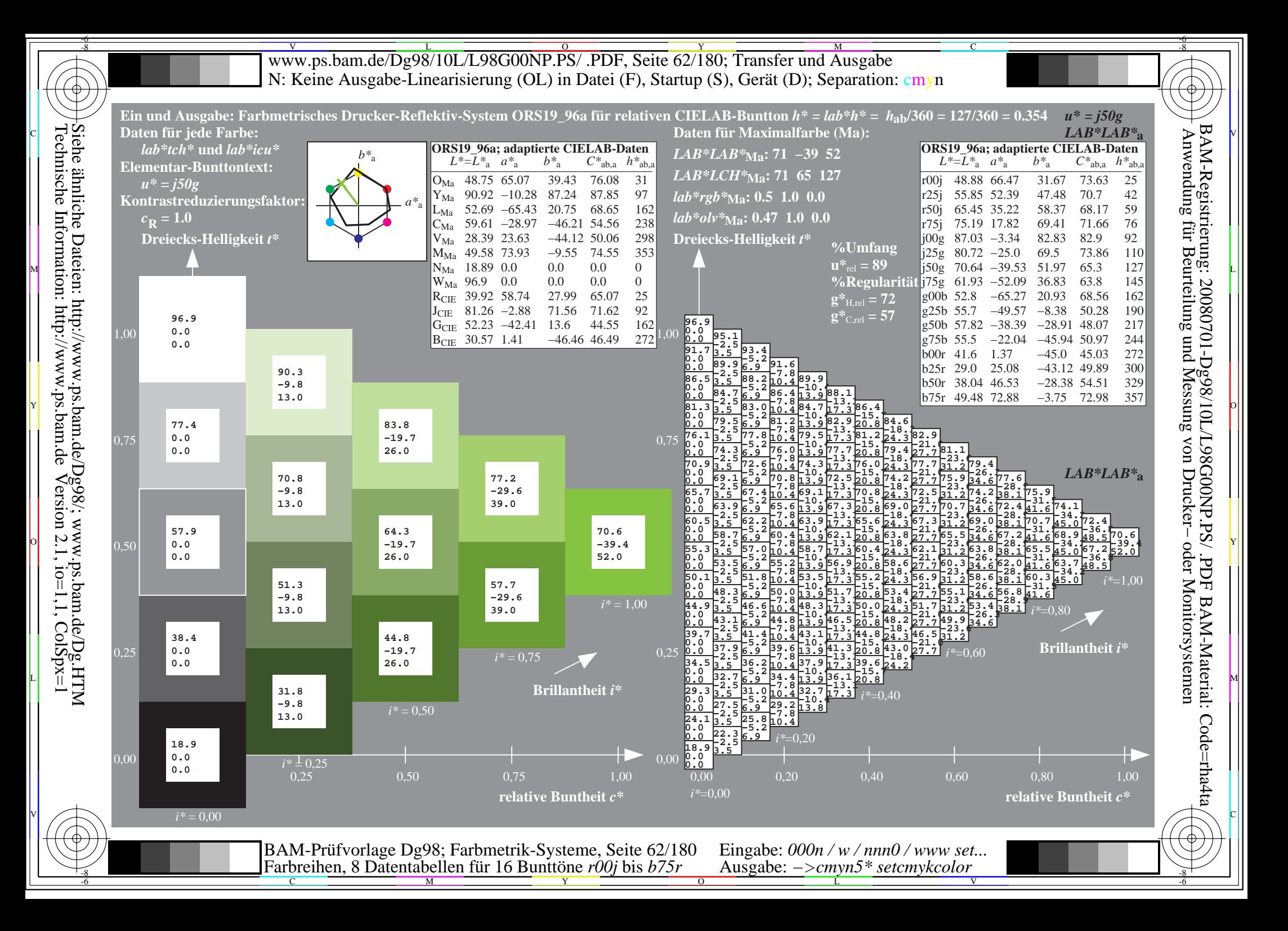

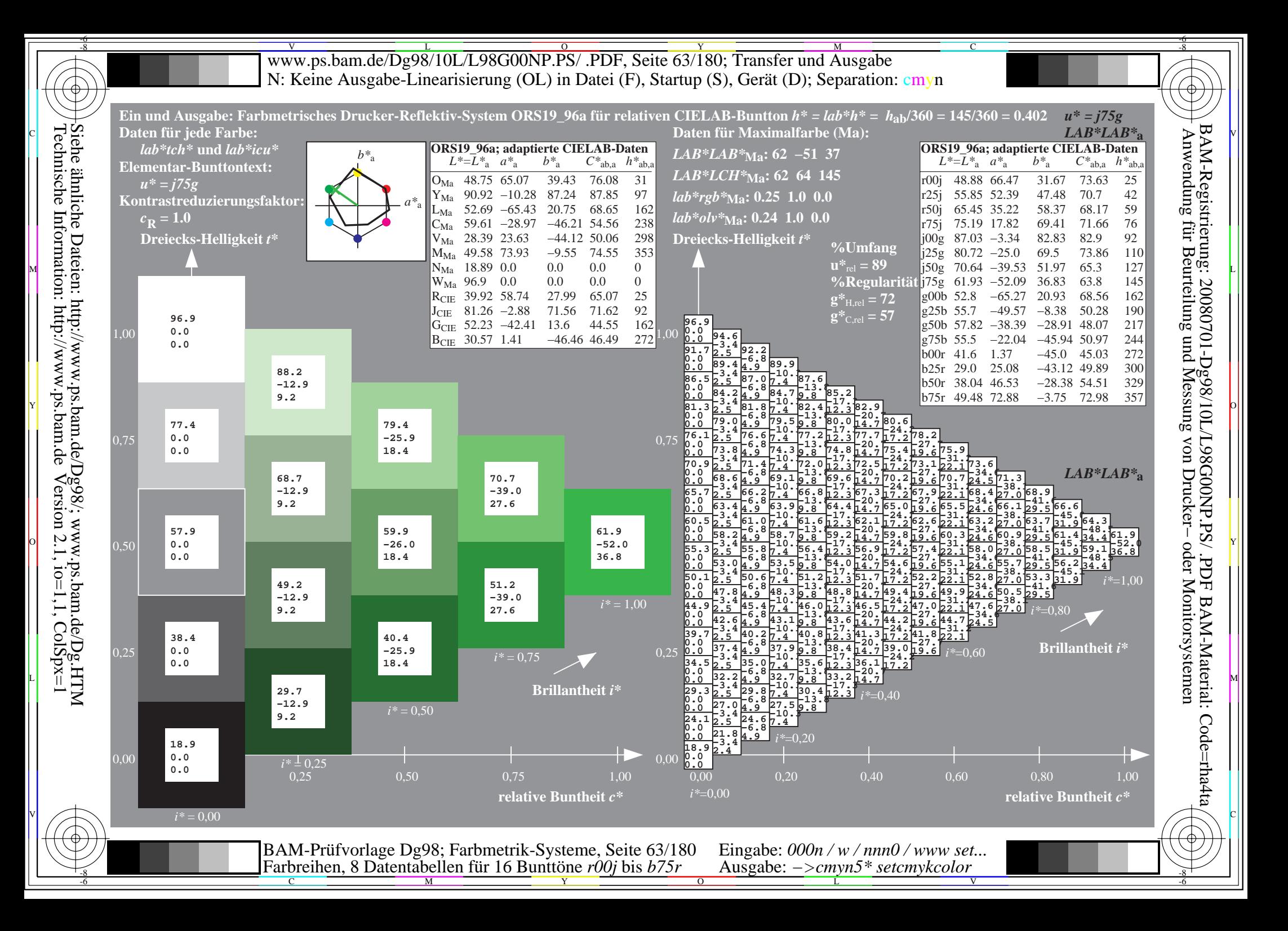

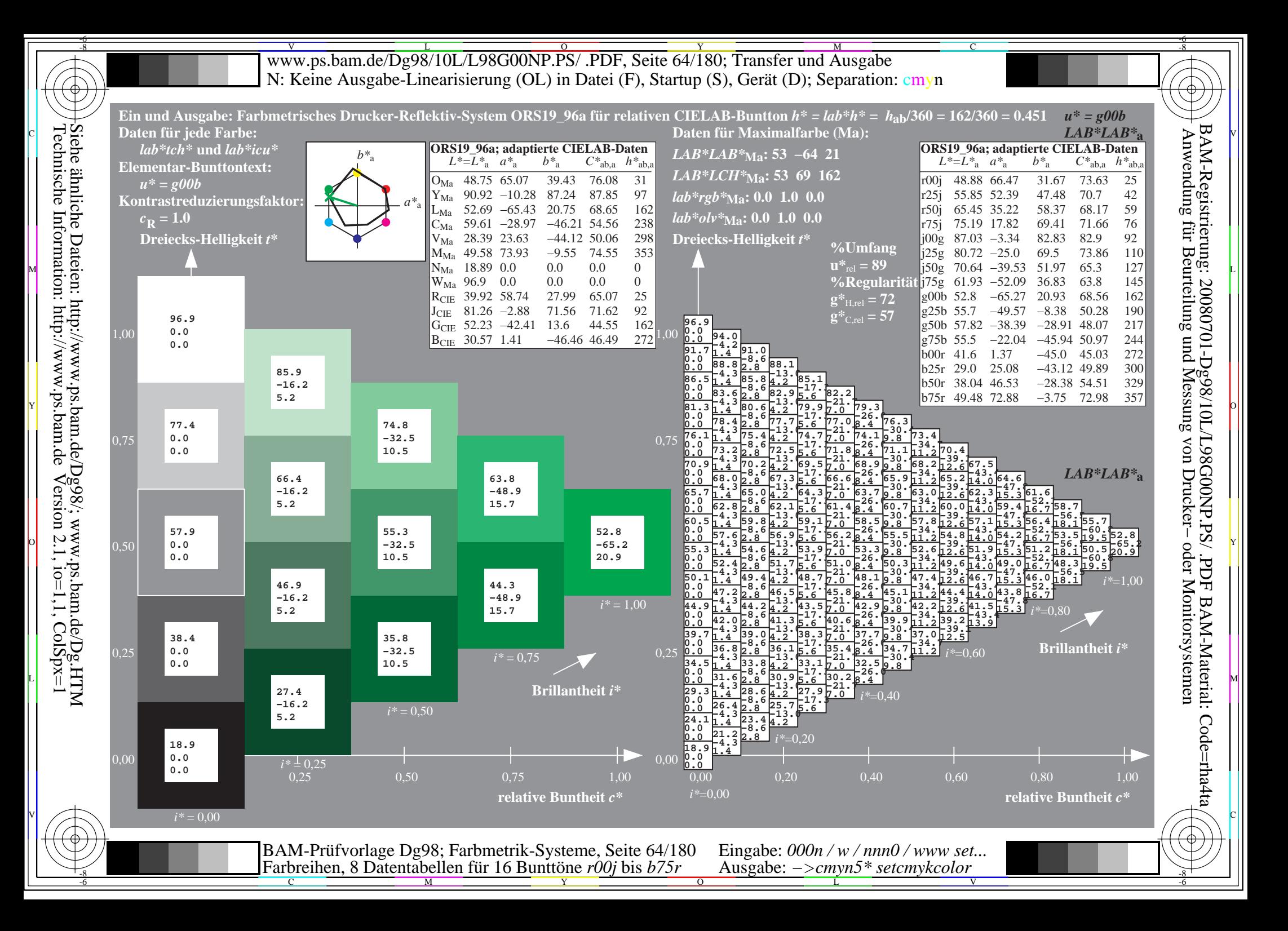

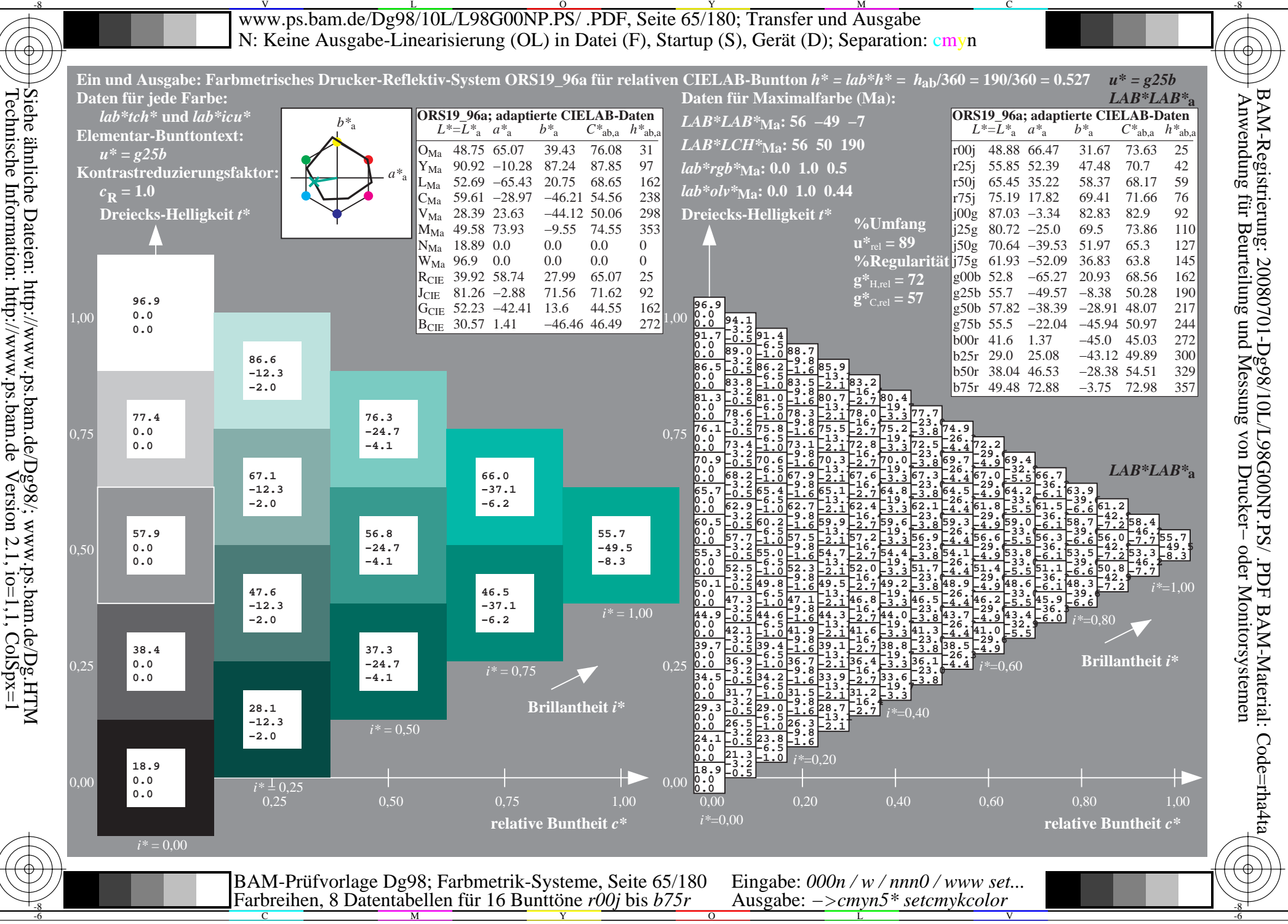

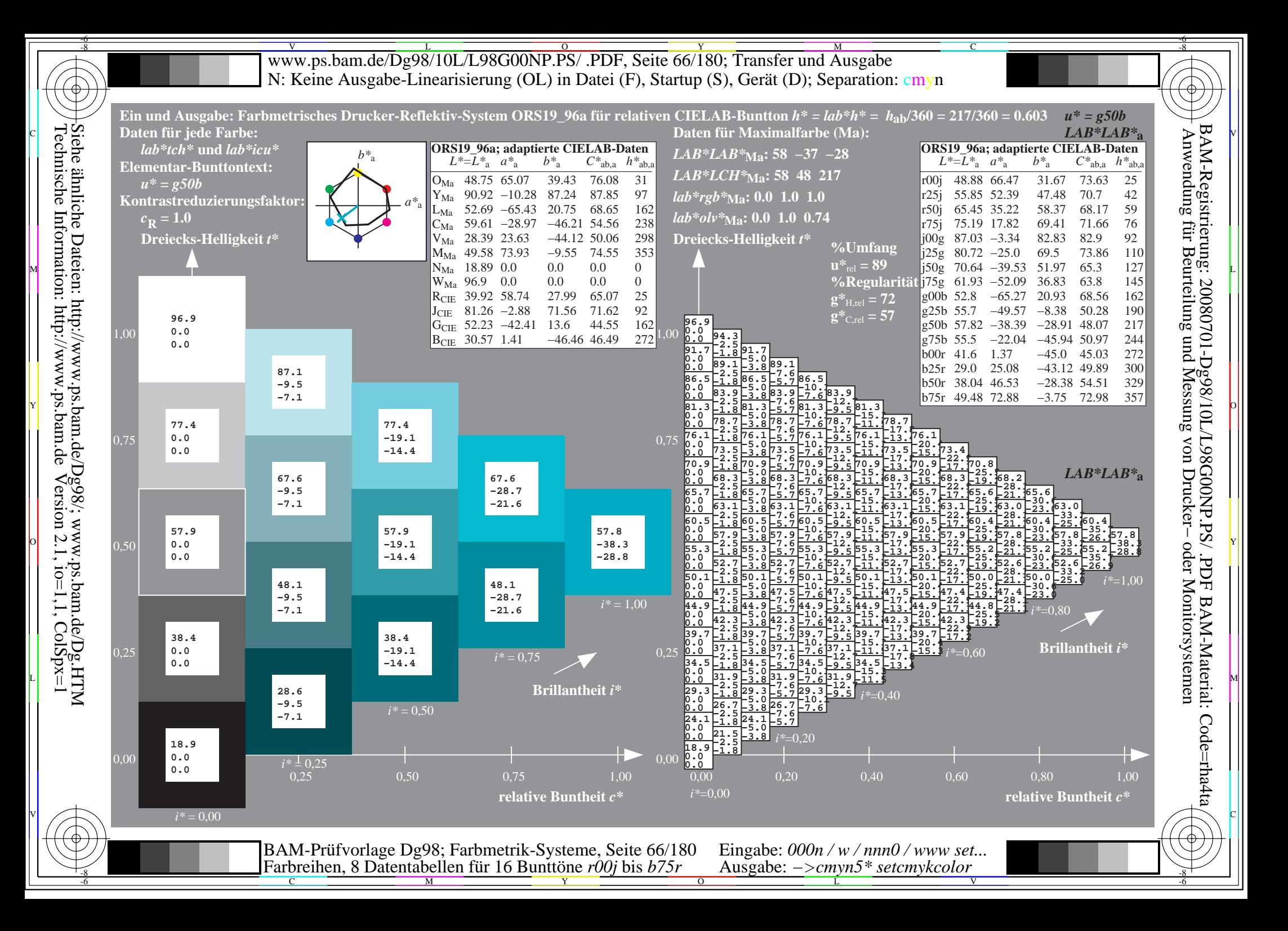

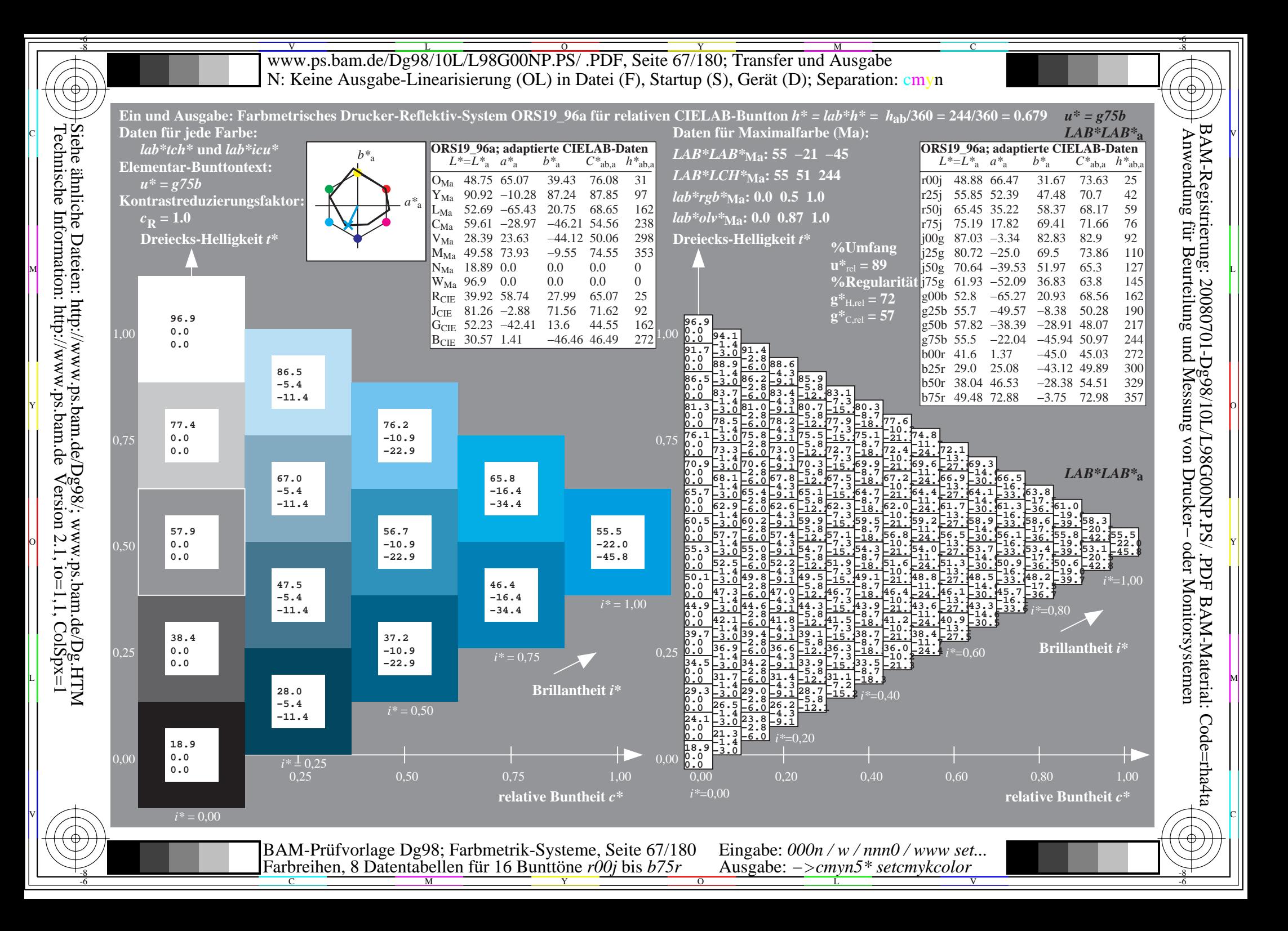

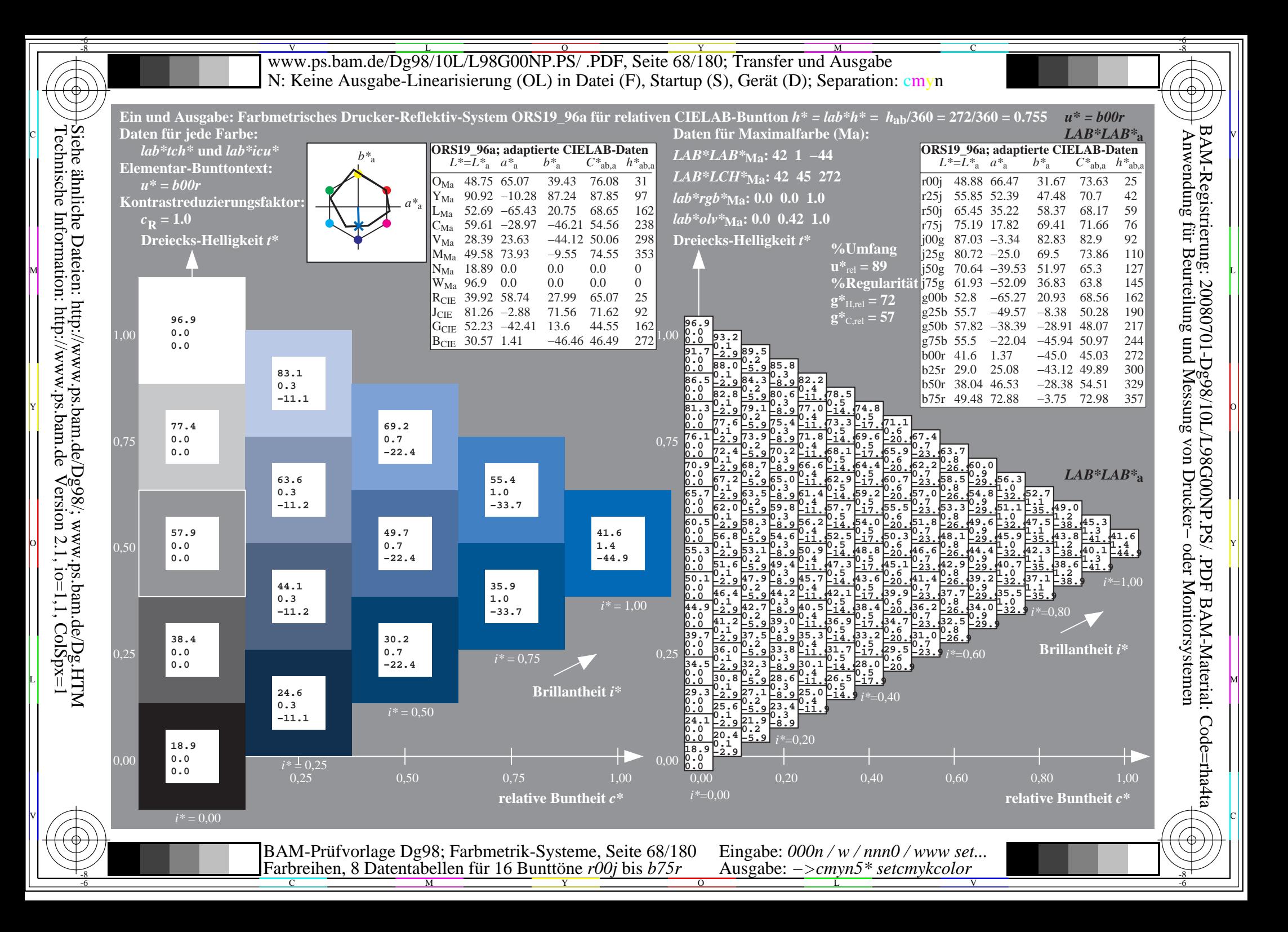

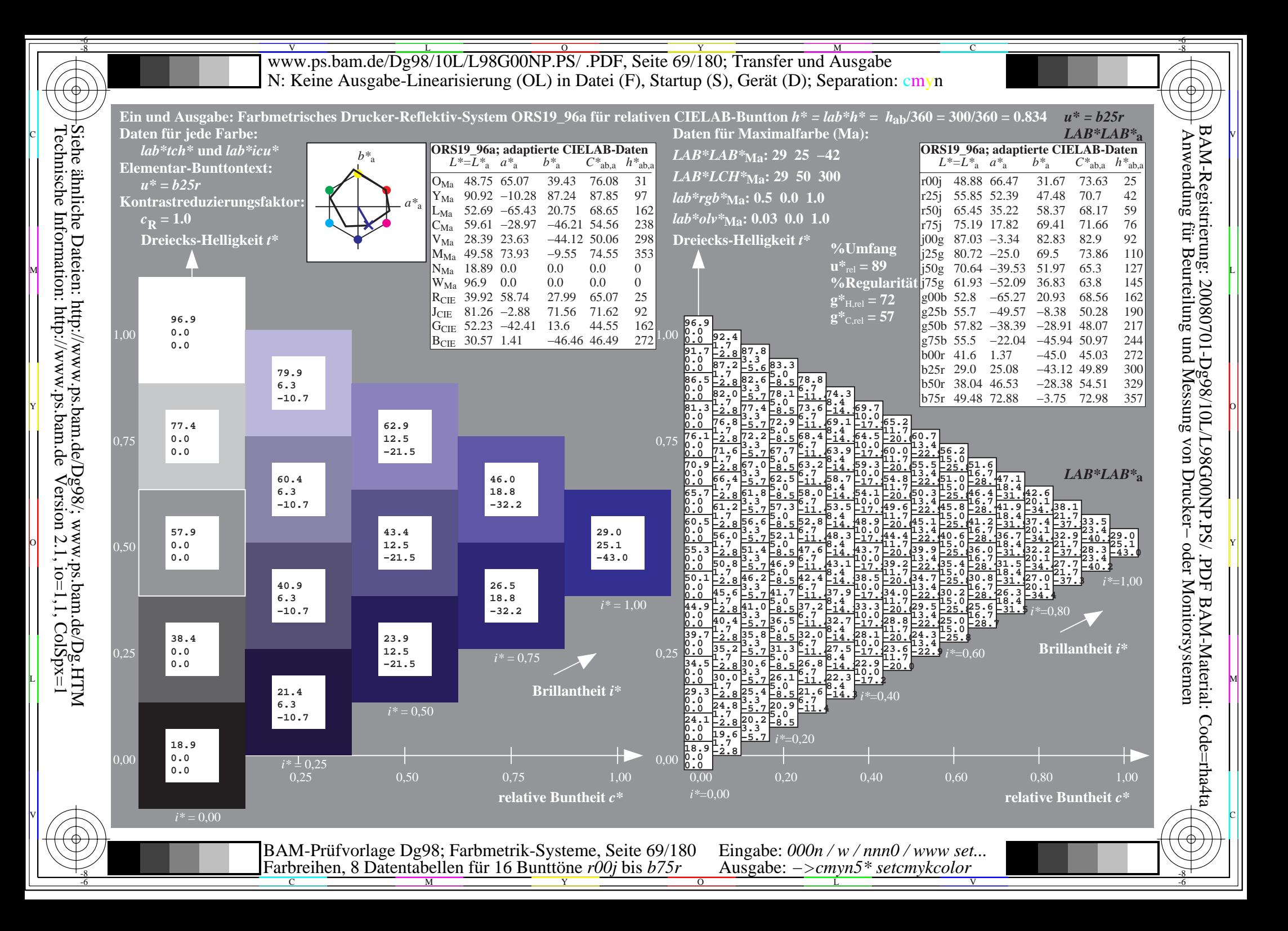

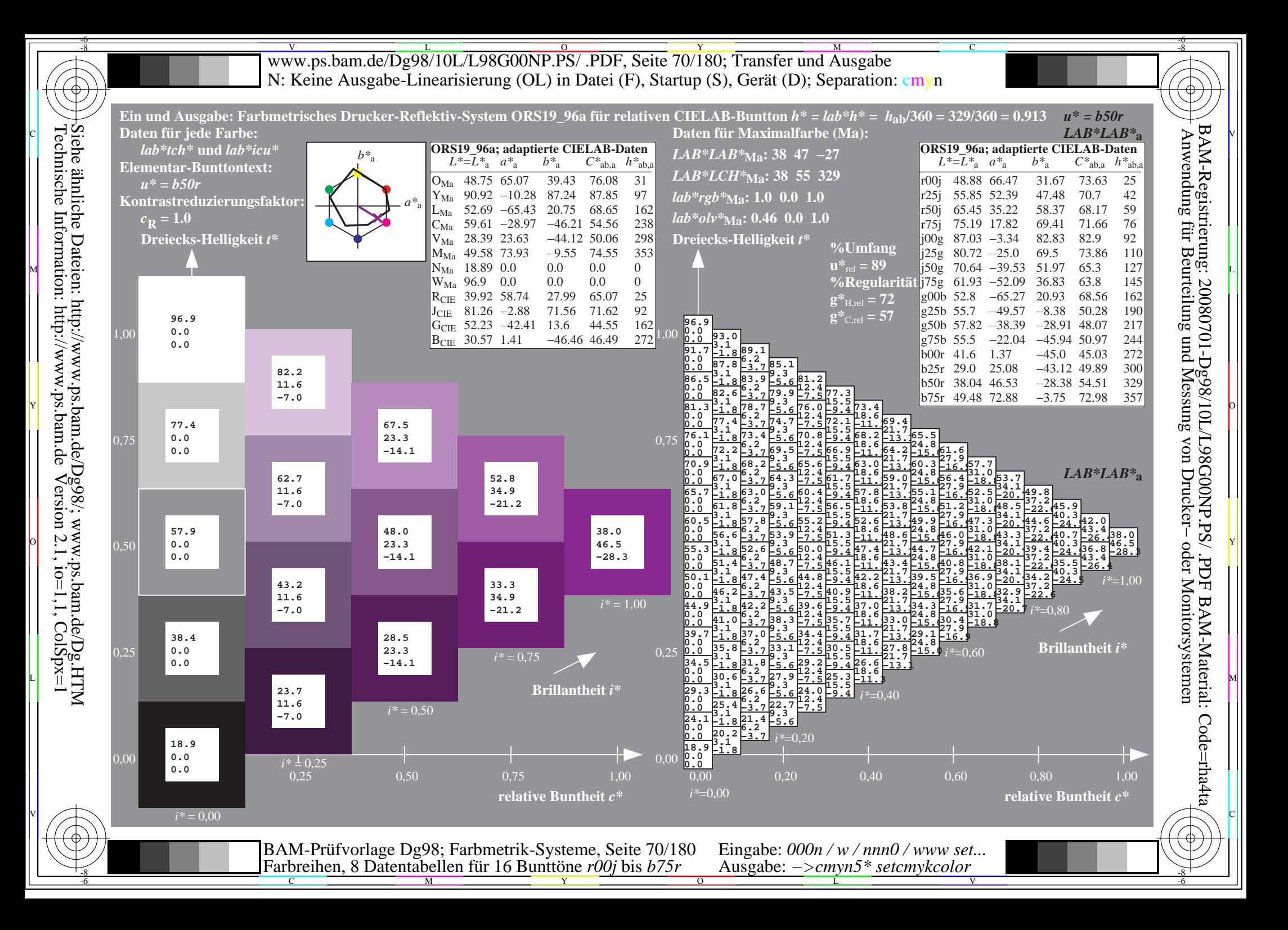

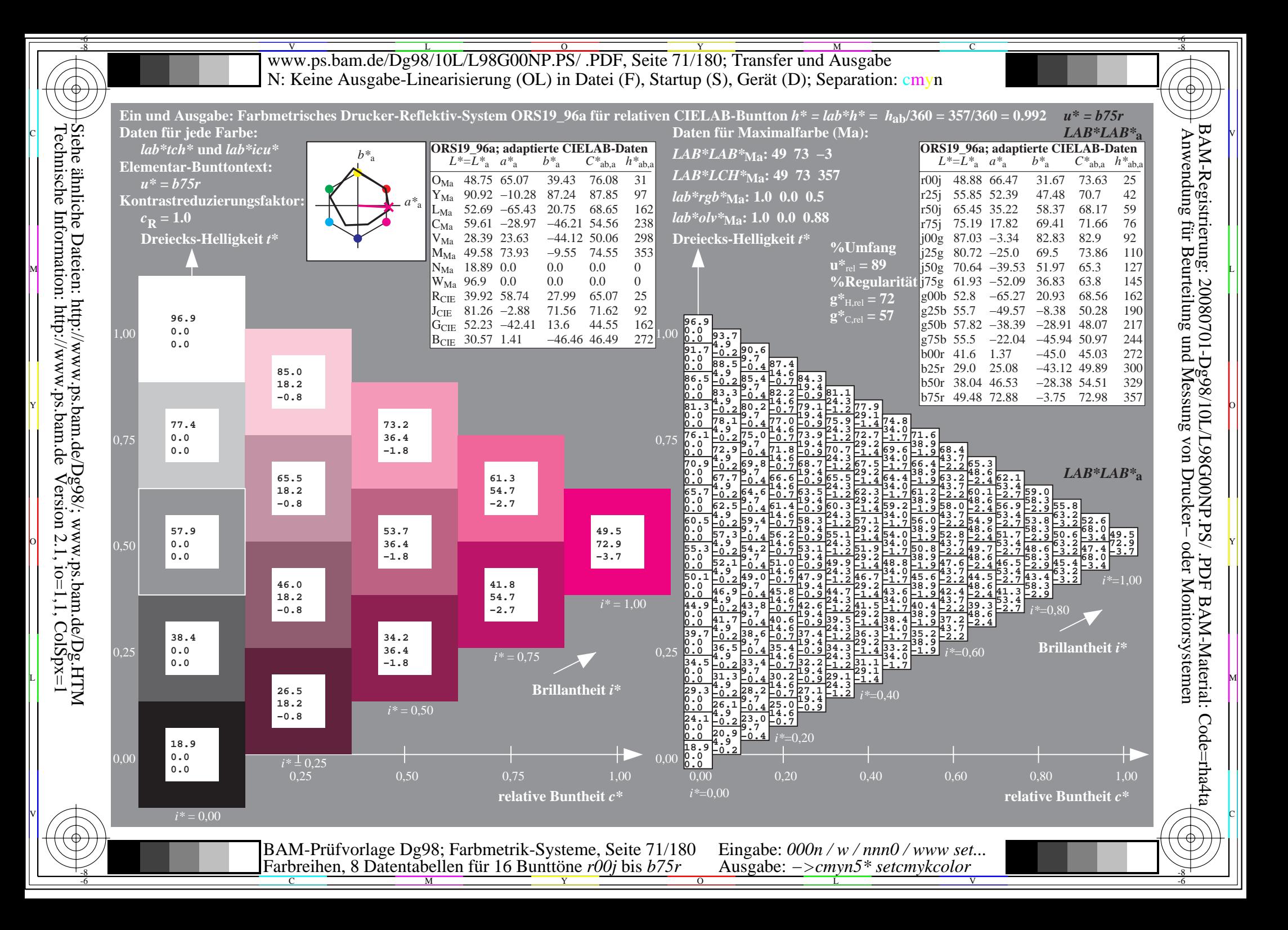

Www.ps.bam.de/Dg98/10L/L98G00NP.PS/ .PDF, Seite 72/180; Transfer und Ausgabe -6 -8 N: Keine Ausgabe-Linearisierung (OL) in Datei (F), Startup (S), Gerät (D); Separation: cmyn

-8

Technische Information: http://www.ps.bam.de

 $V$ ersion 2.1, io=1,1, ColSpx=1

C

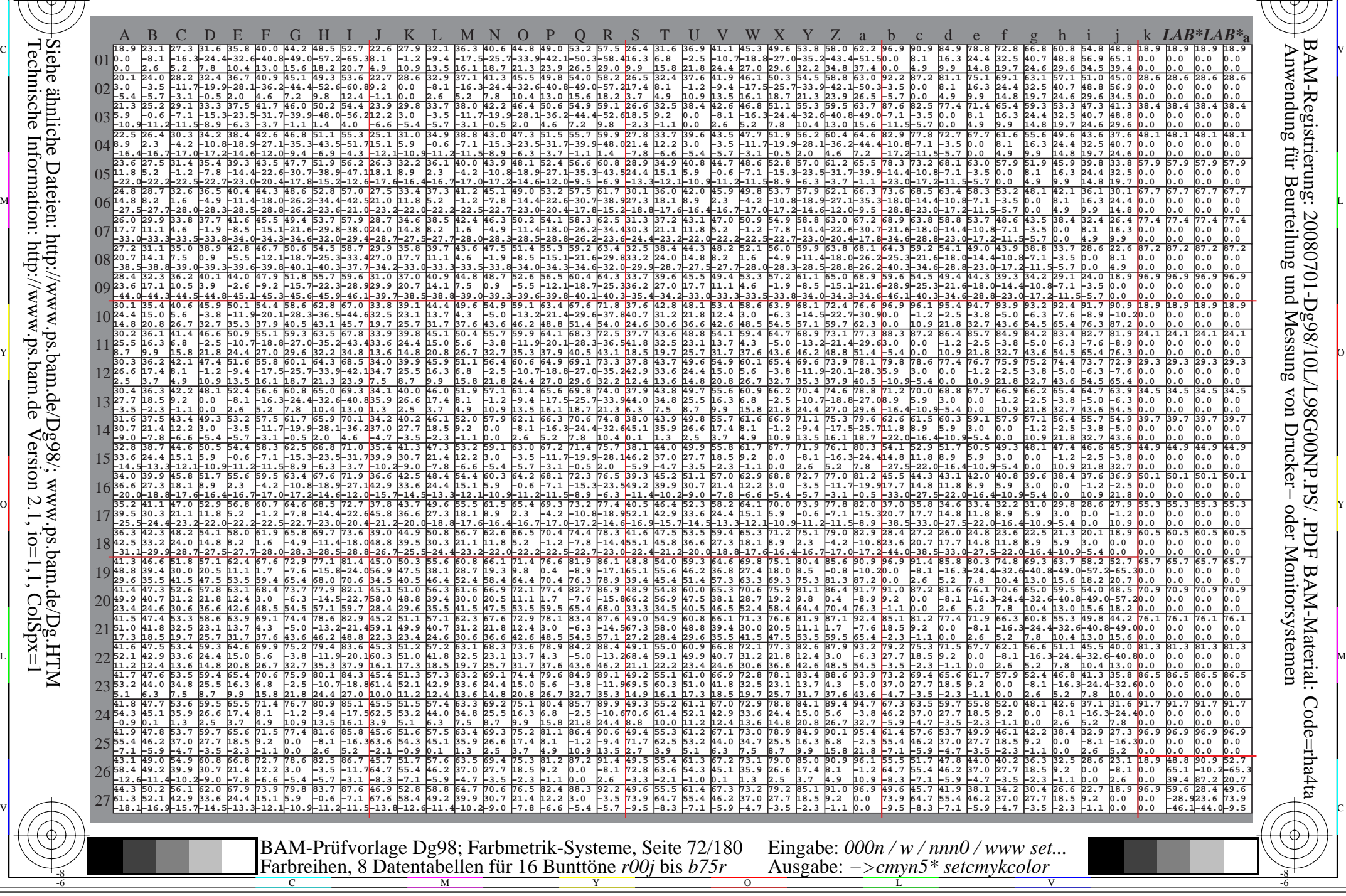
www.ps.bam.de/Dg98/10L/L98G00NP.PS/.PDF, Seite 73/180; Transfer und Ausgabe N: Keine Ausgabe-Linearisierung (OL) in Datei (F), Startup (S), Gerät (D); Separation: cmyn

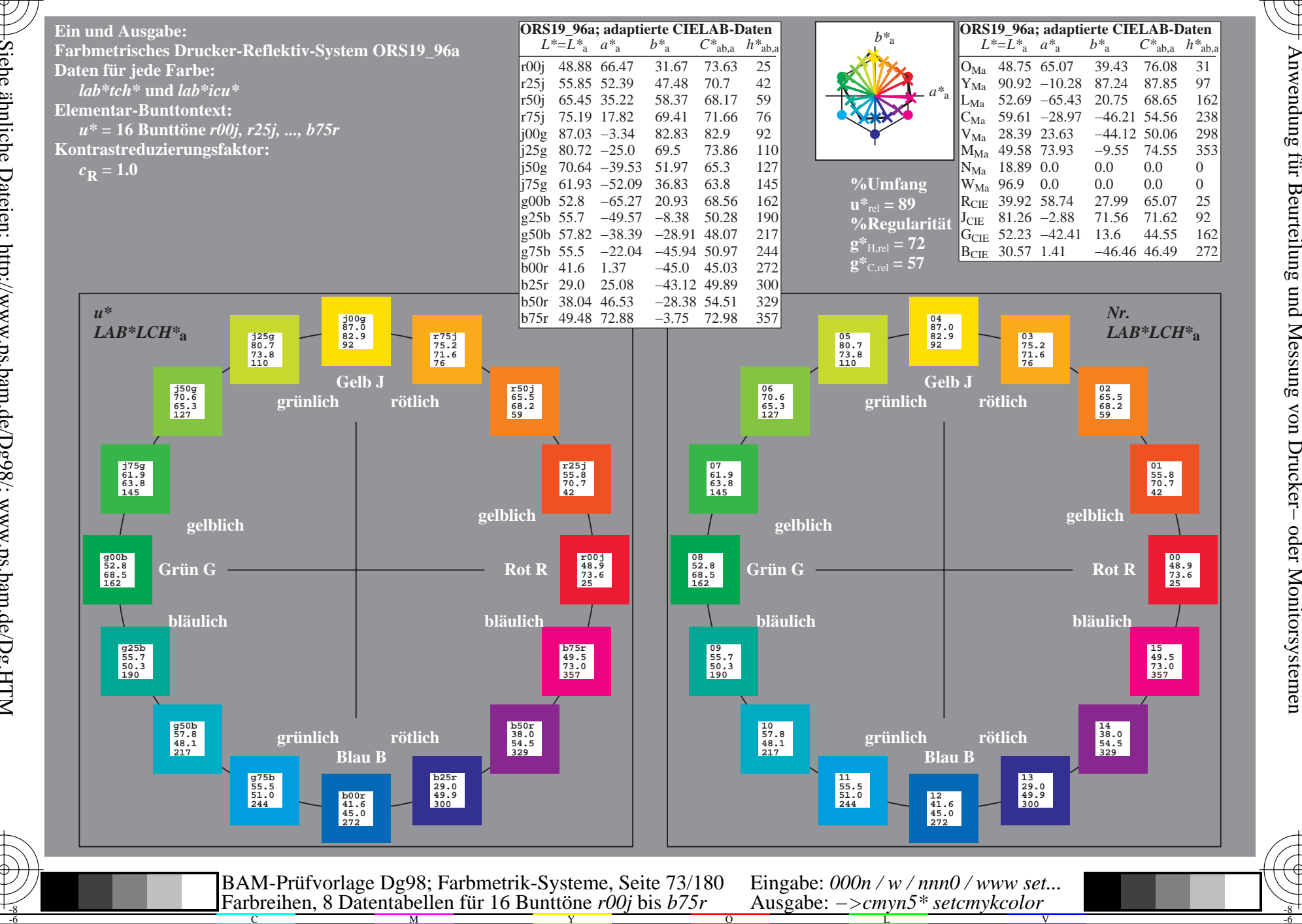

BAM-Registrierung: 20080701-Dg98/10L/L98G00NP.PS/ .PDF\_BAM-Material: Code=rha4ta

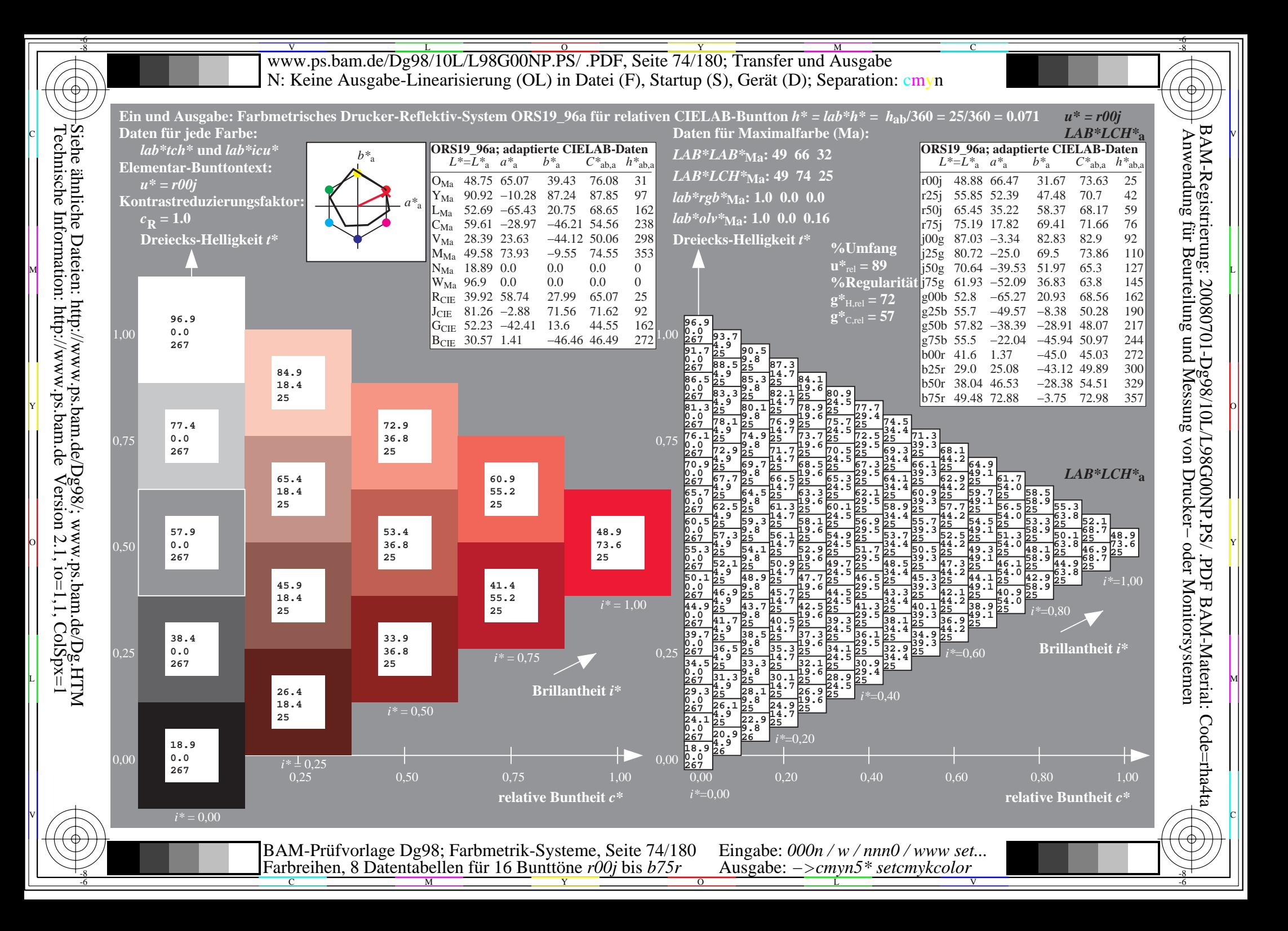

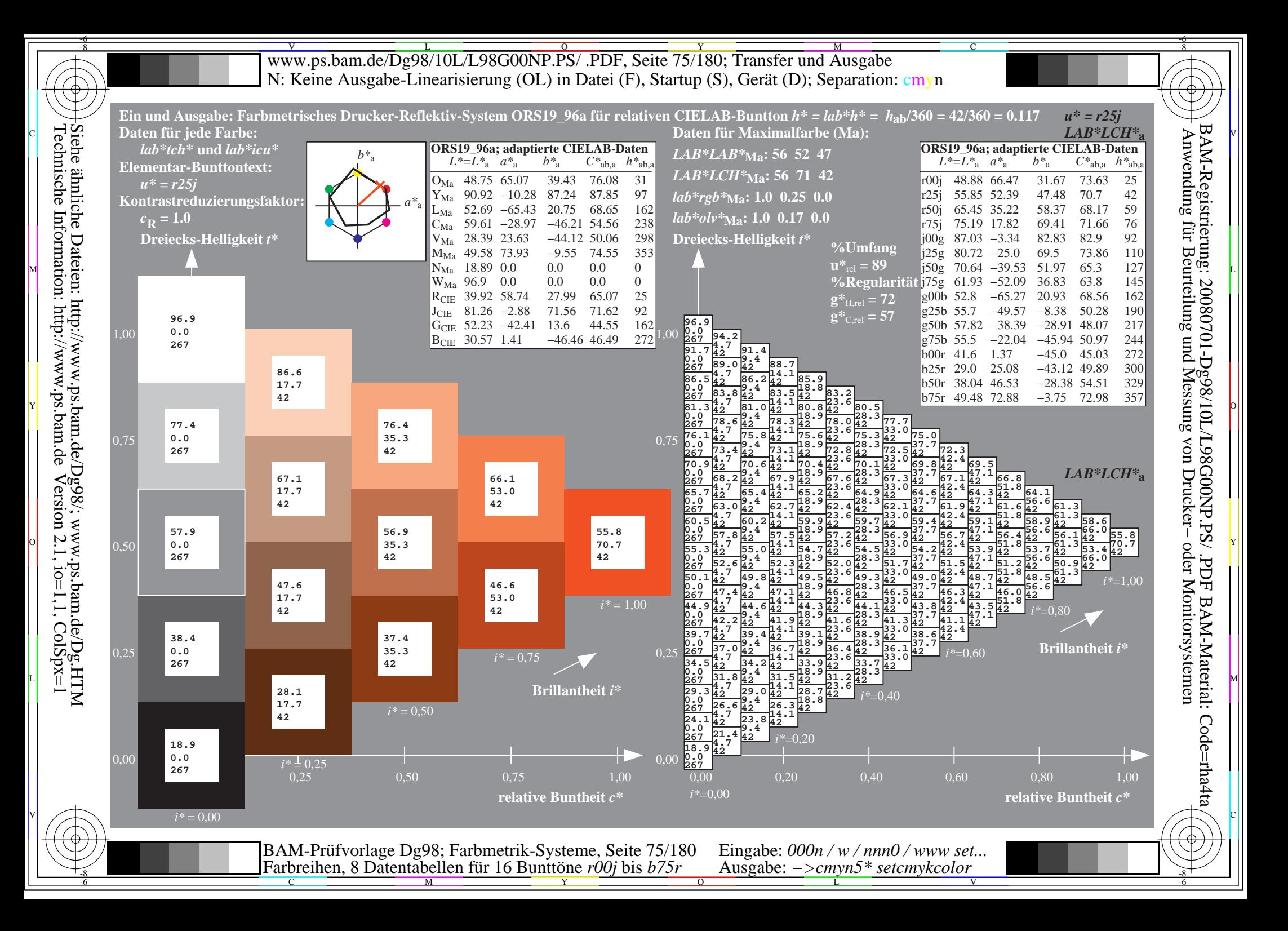

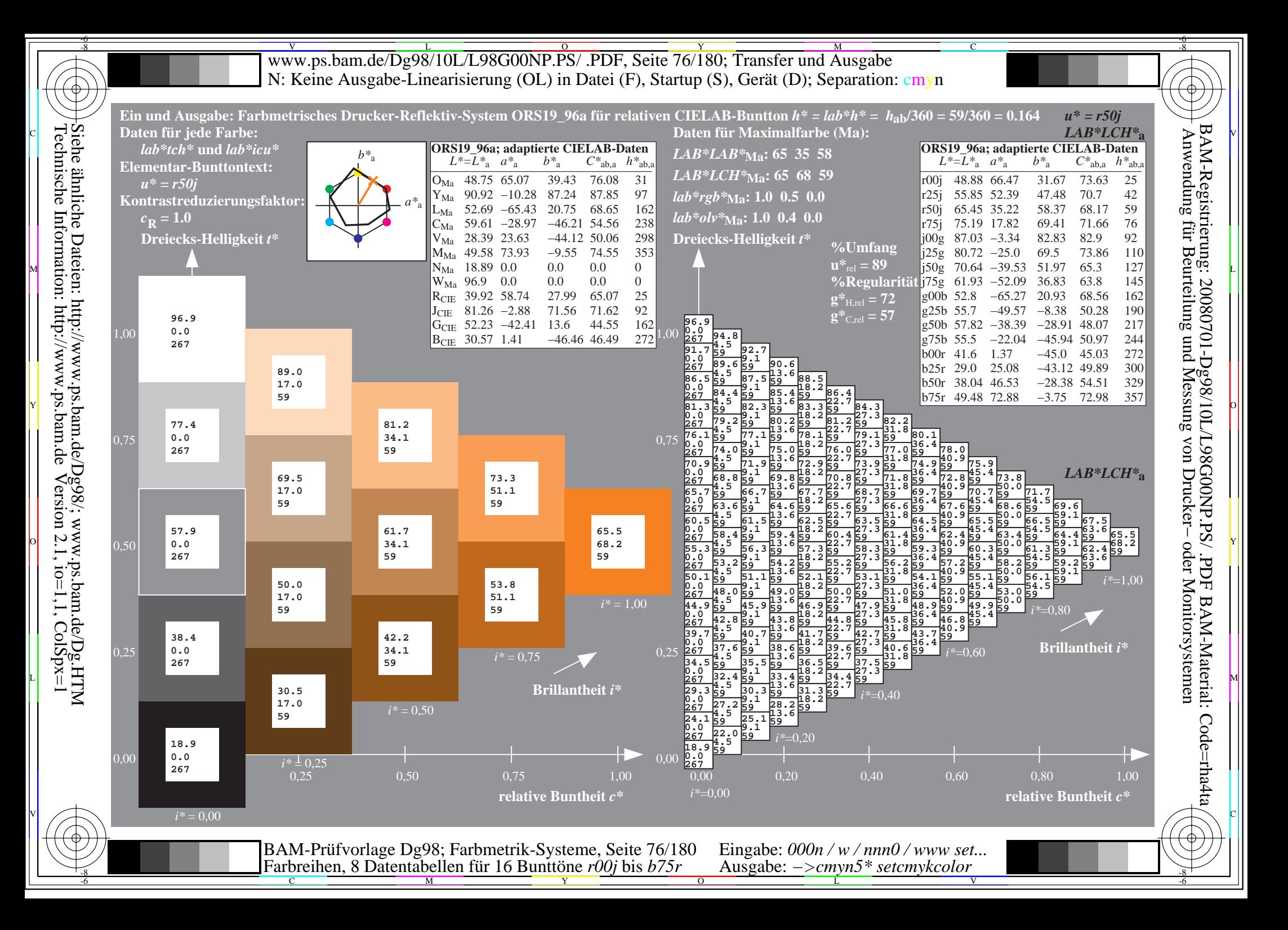

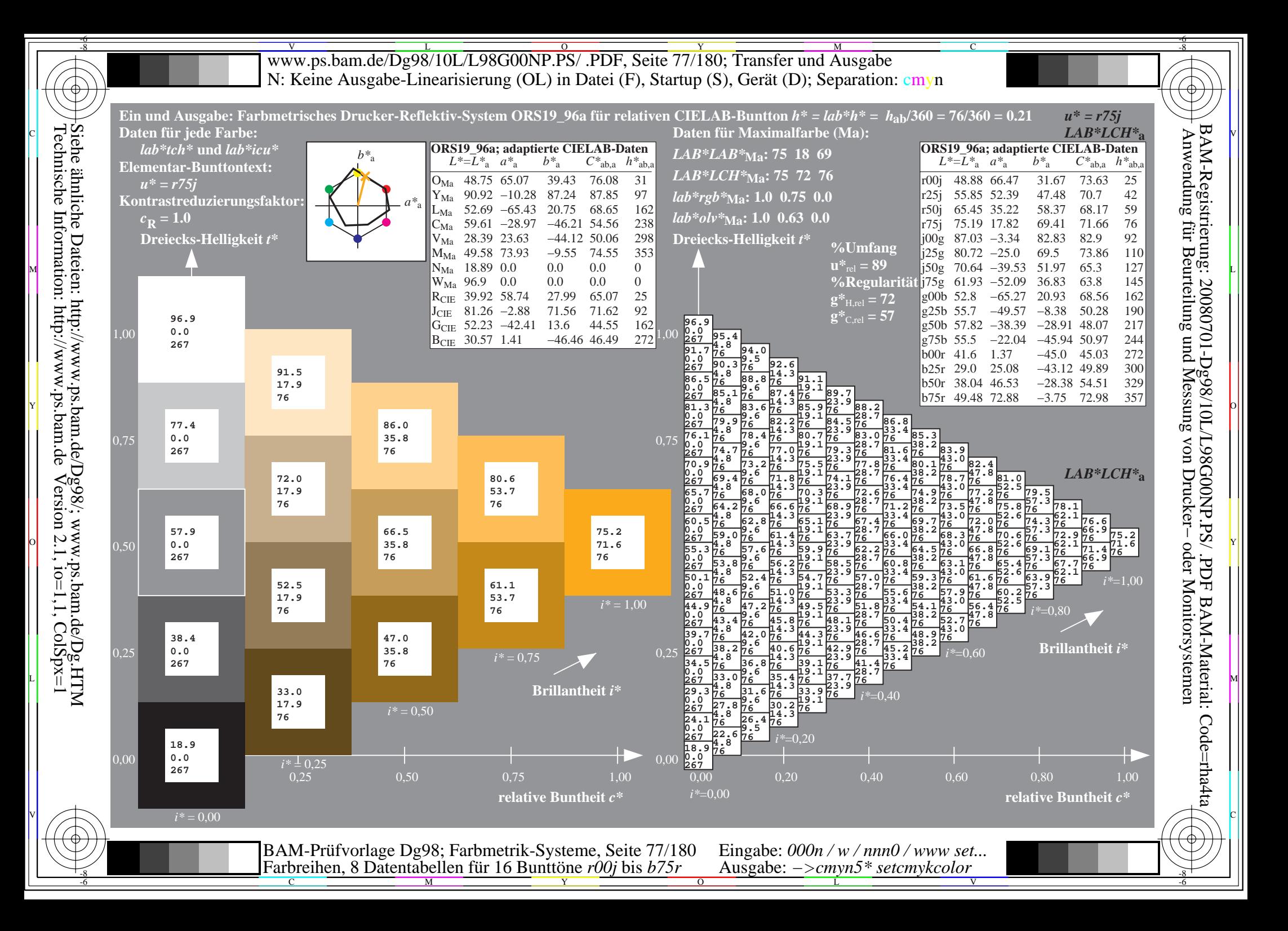

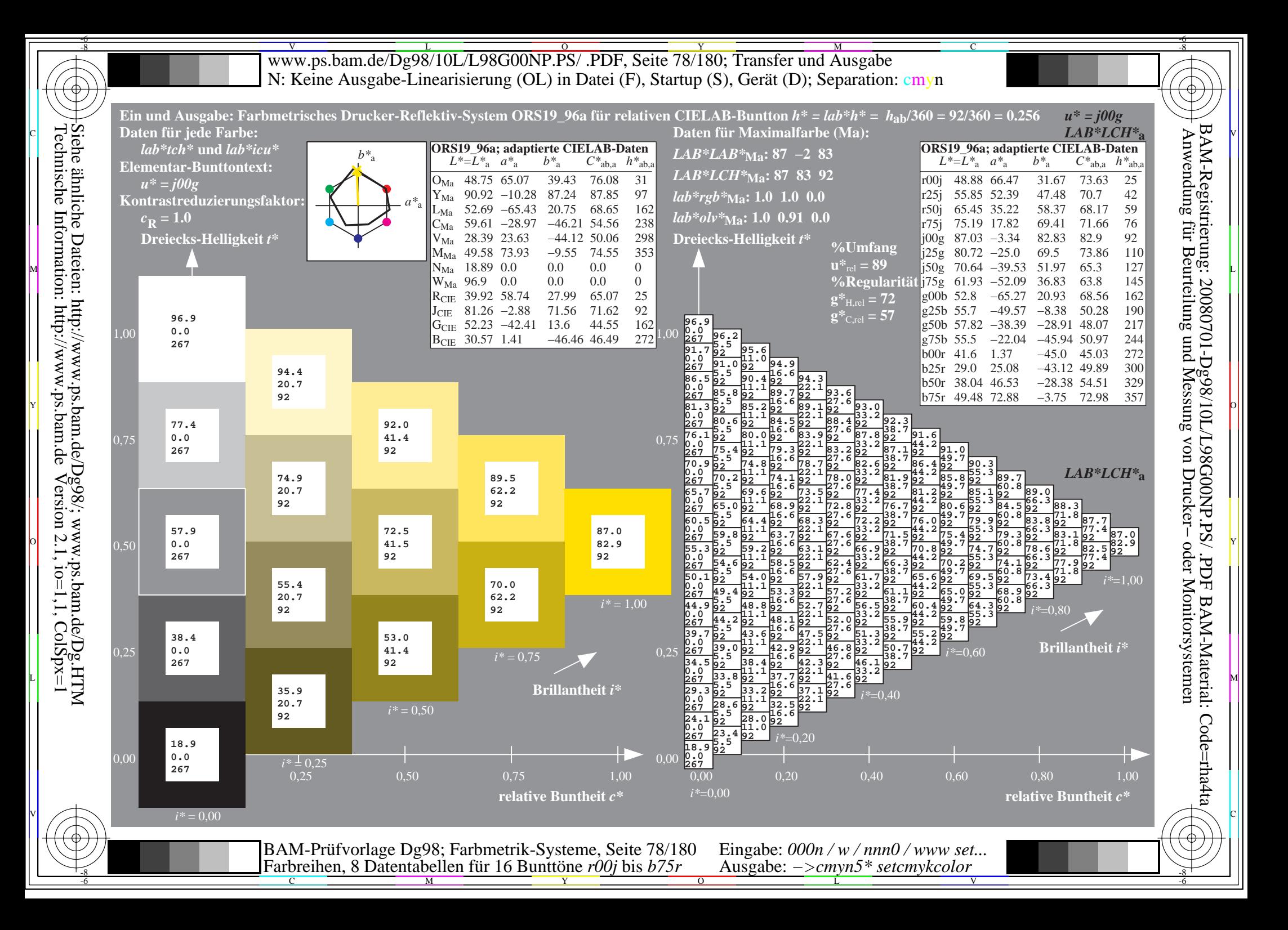

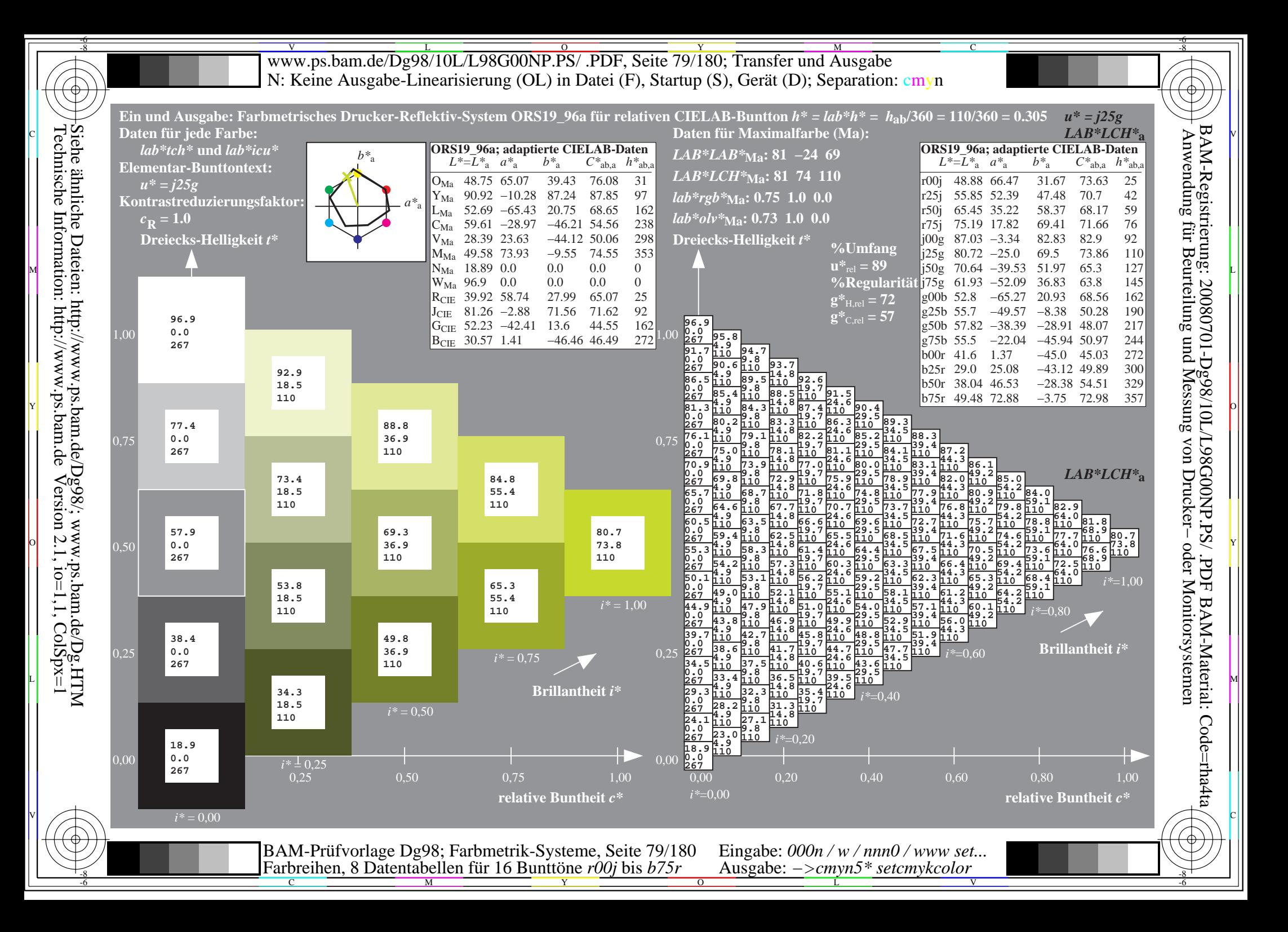

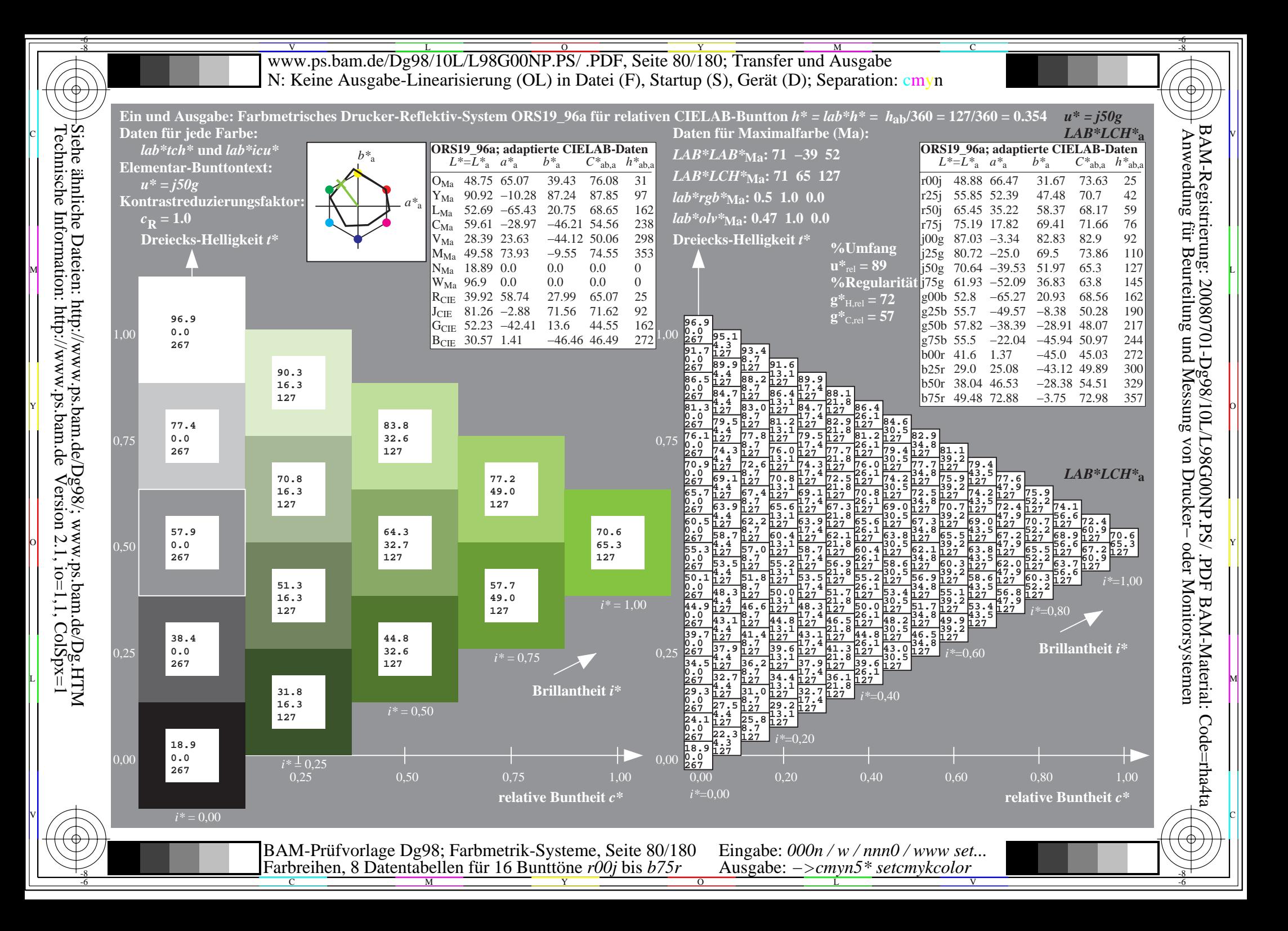

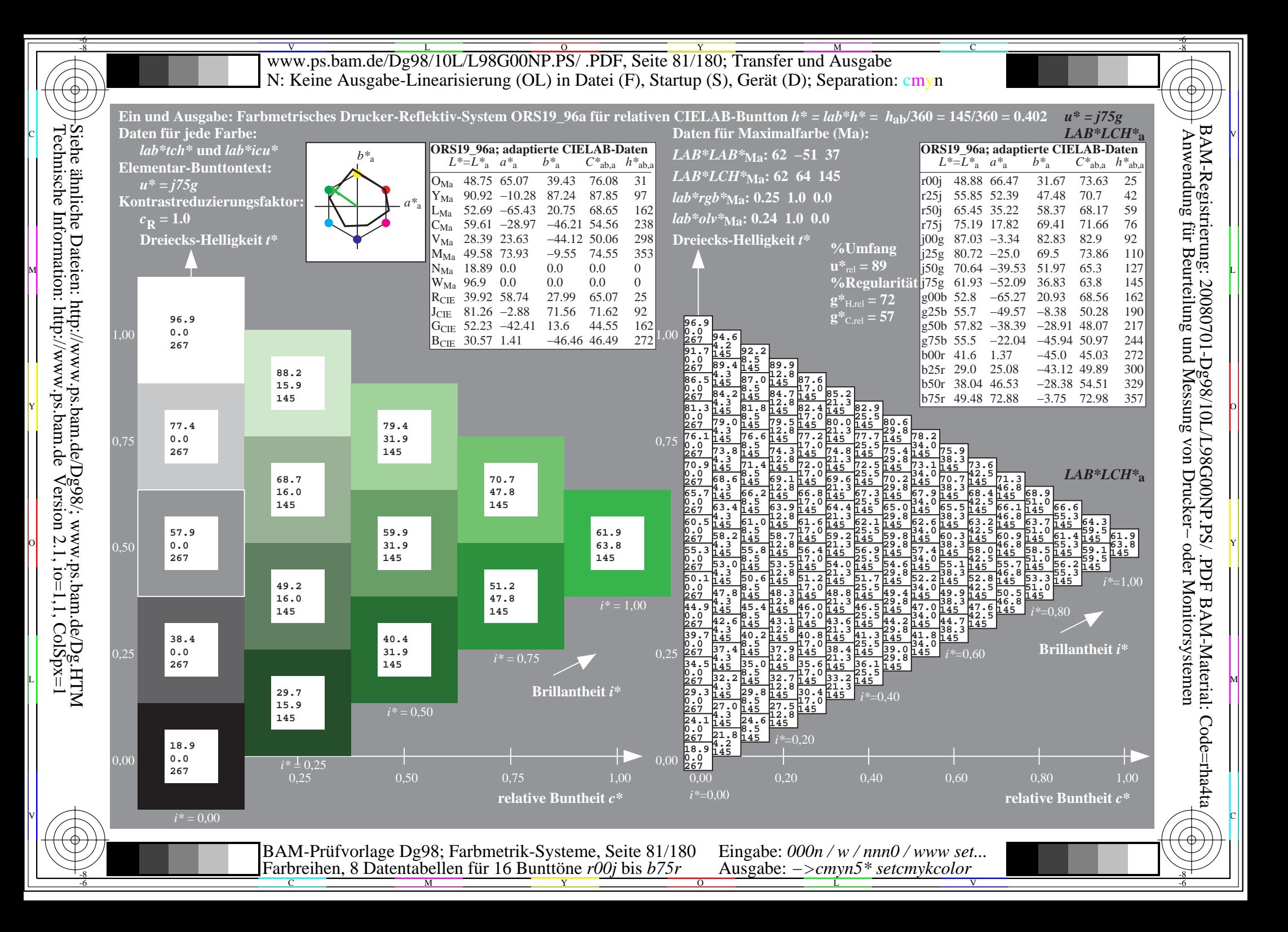

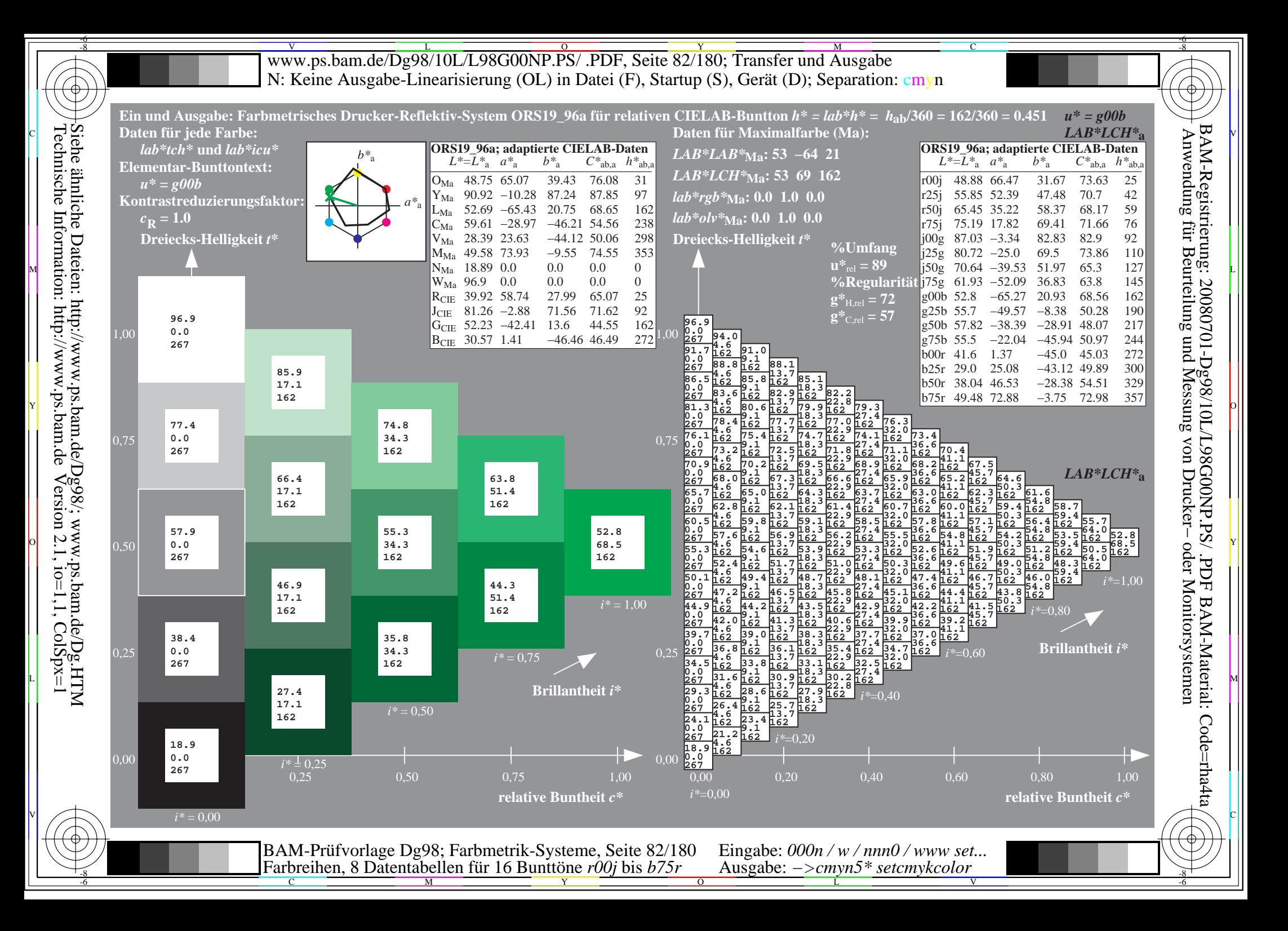

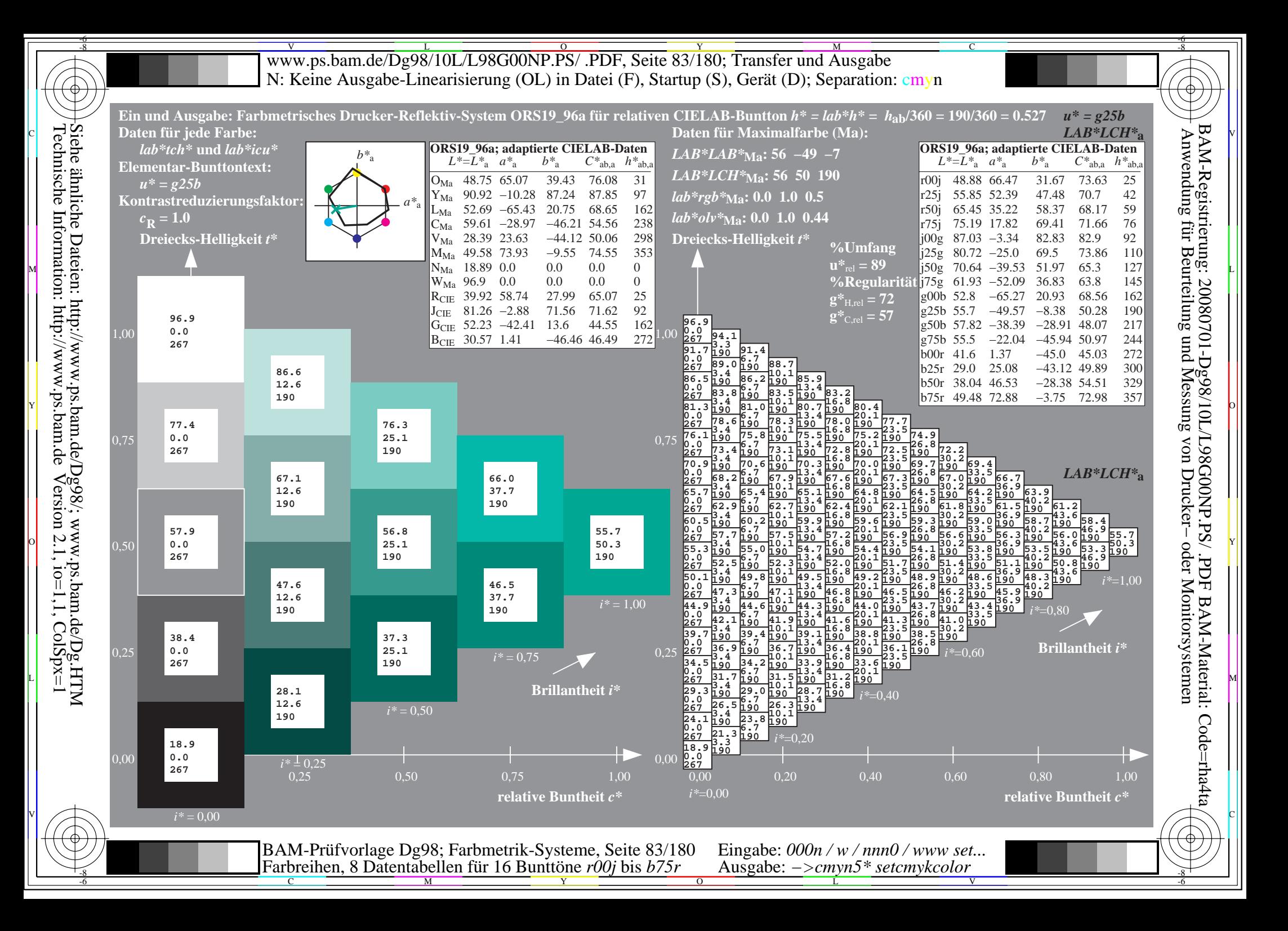

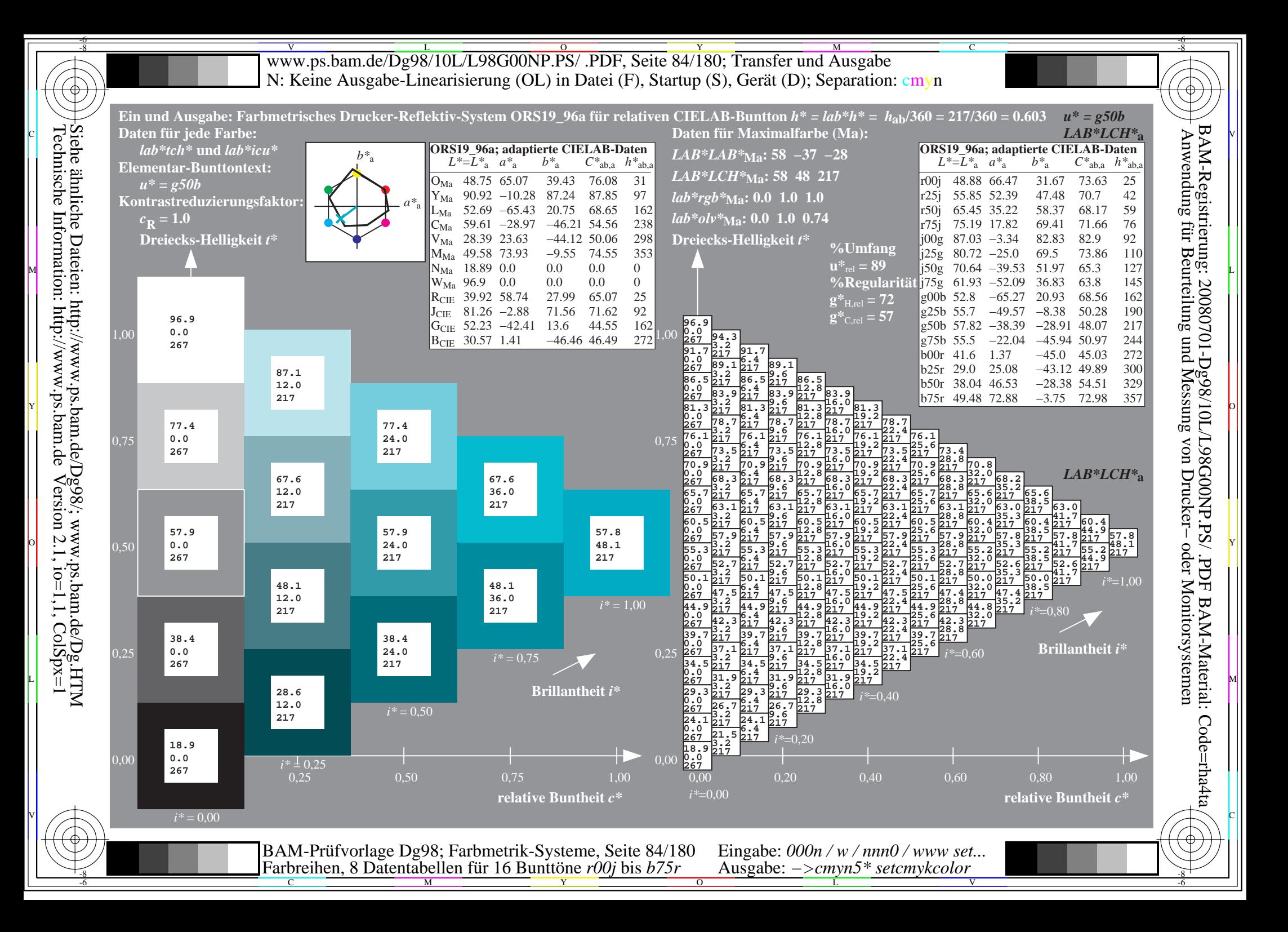

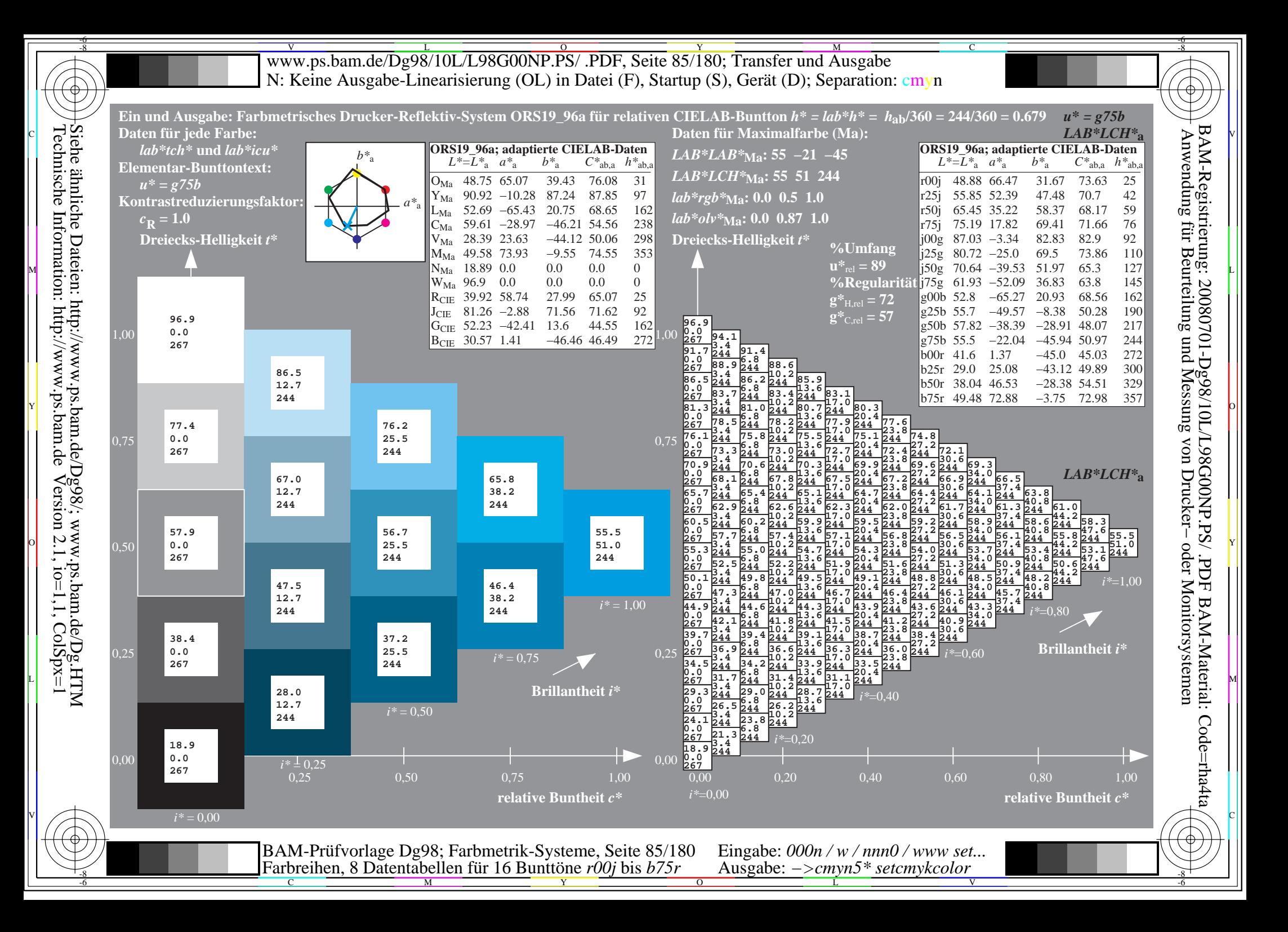

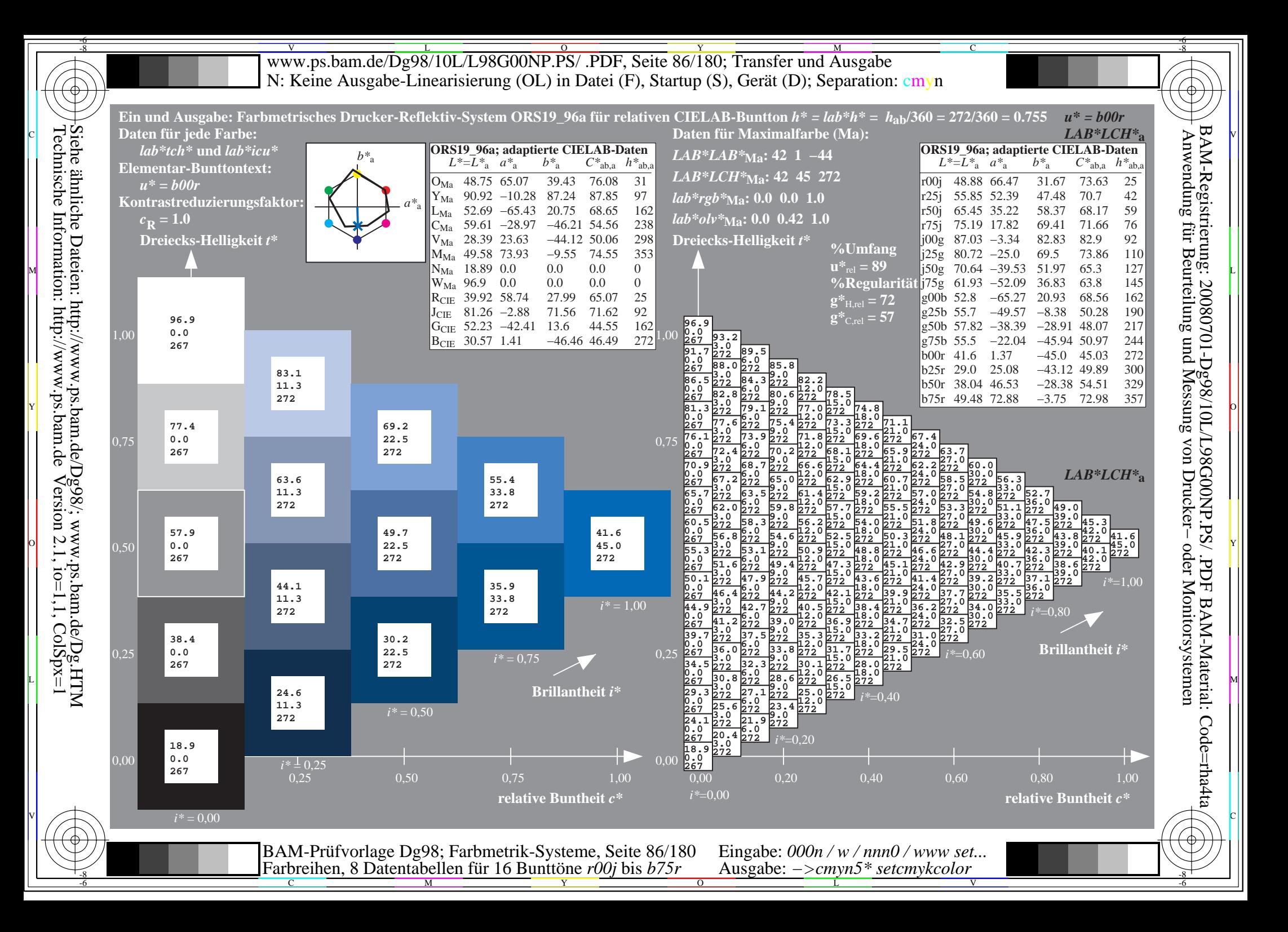

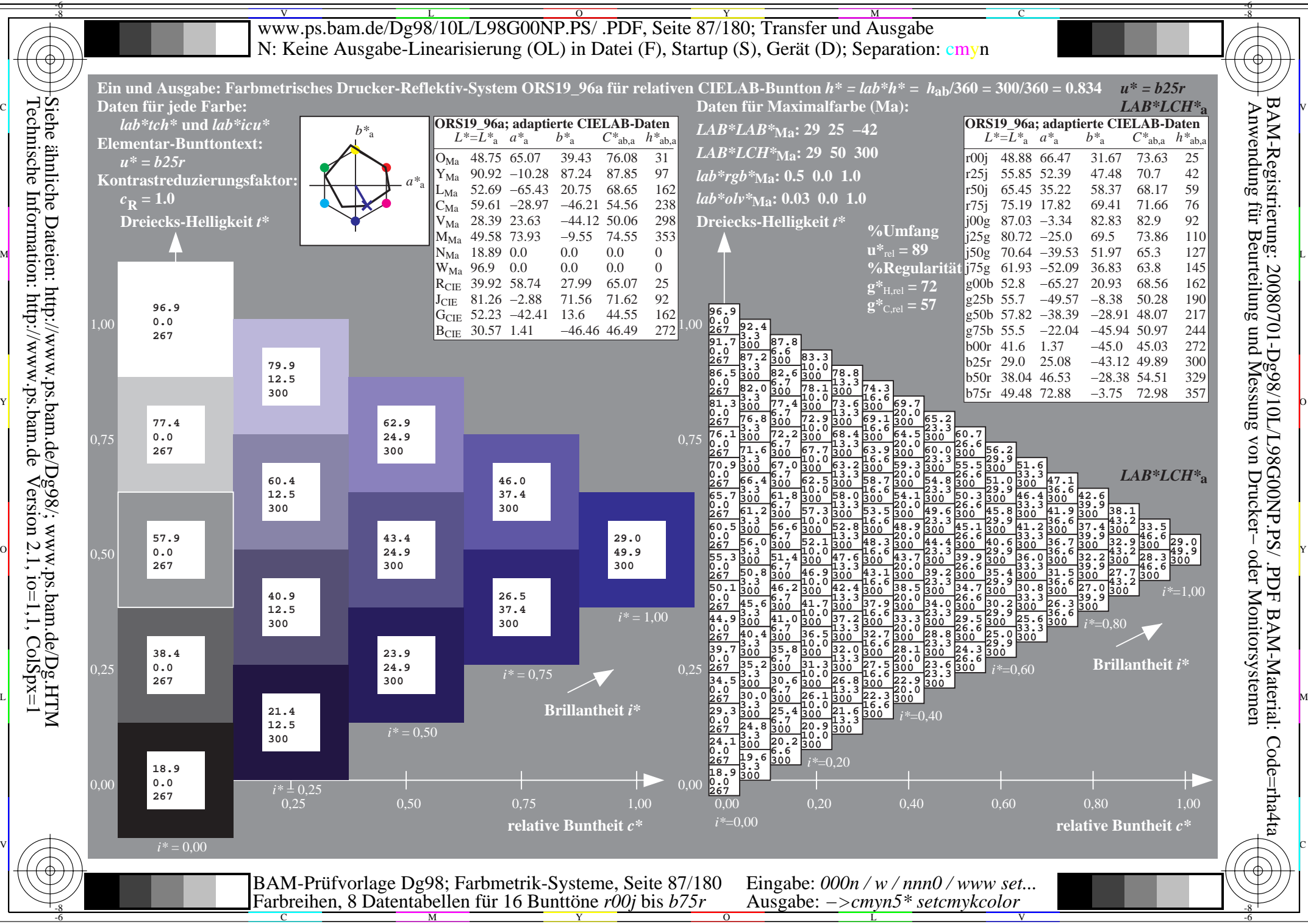

Technische Information: http://www.ps.bam.de $V$ ersion 2.1, io=1,1, ColSpx=1

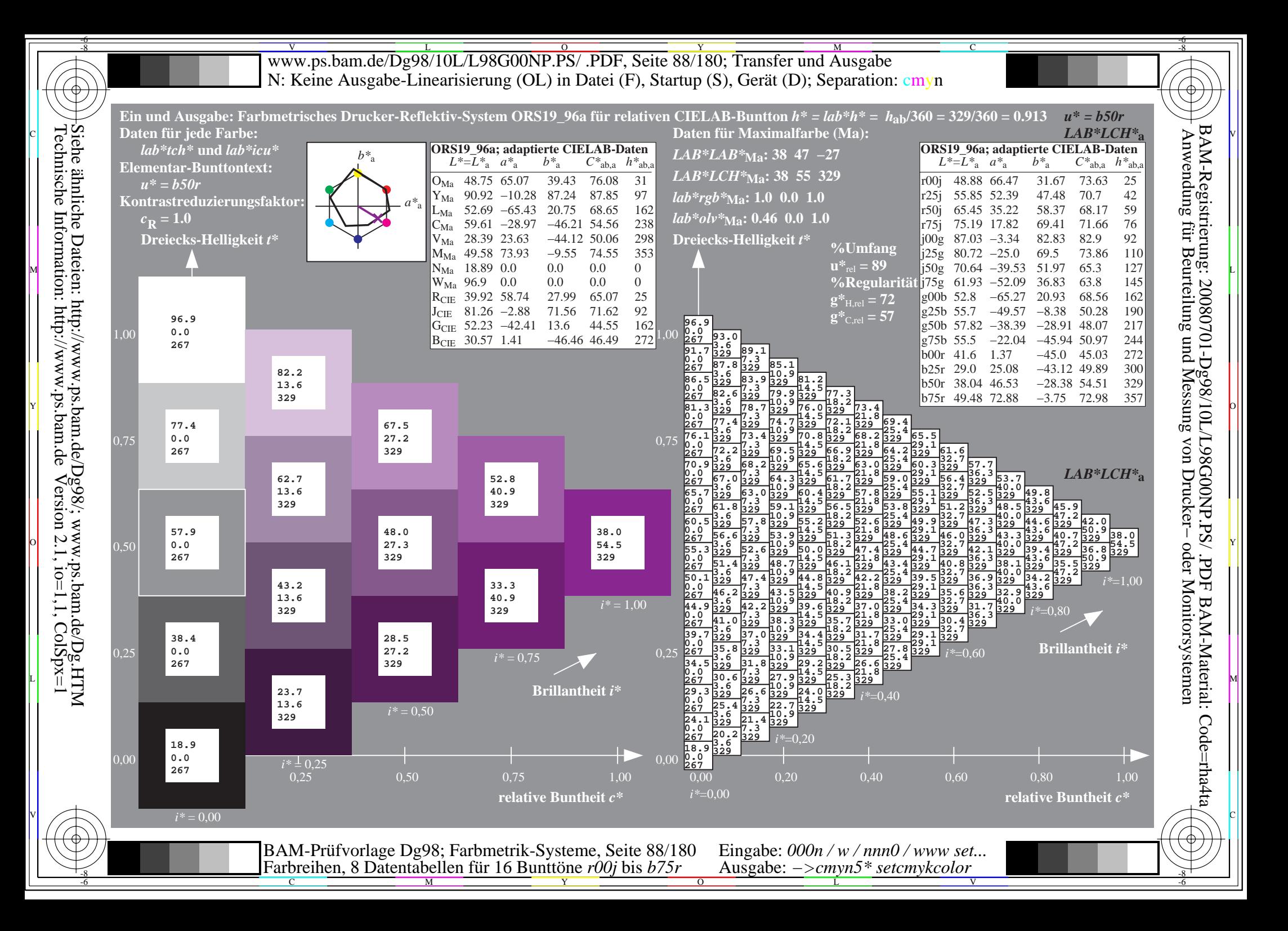

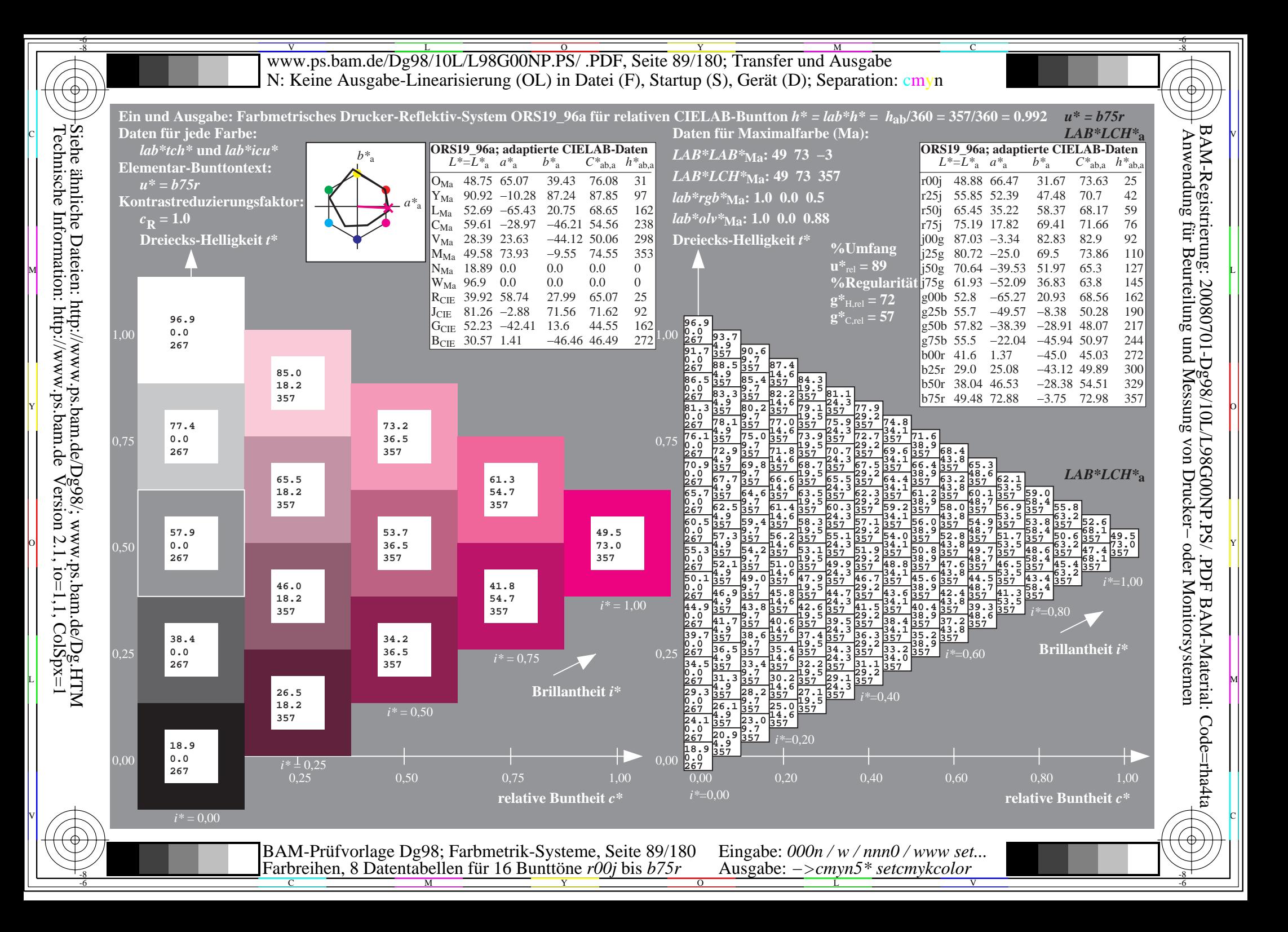

V L O Y M -6 -8 www.ps.bam.de/Dg98/10L/L98G00NP.PS/ .PDF, Seite 90/180; Transfer und Ausgabe N: Keine Ausgabe-Linearisierung (OL) in Datei (F), Startup (S), Gerät (D); Separation: cmyn

-8

Technische Information: http://www.ps.bam.de

 $V$ ersion 2.1, io=1,1, ColSpx=1

C

-6

BAM-Material: Code=rha4ta

 $\bigoplus$ 

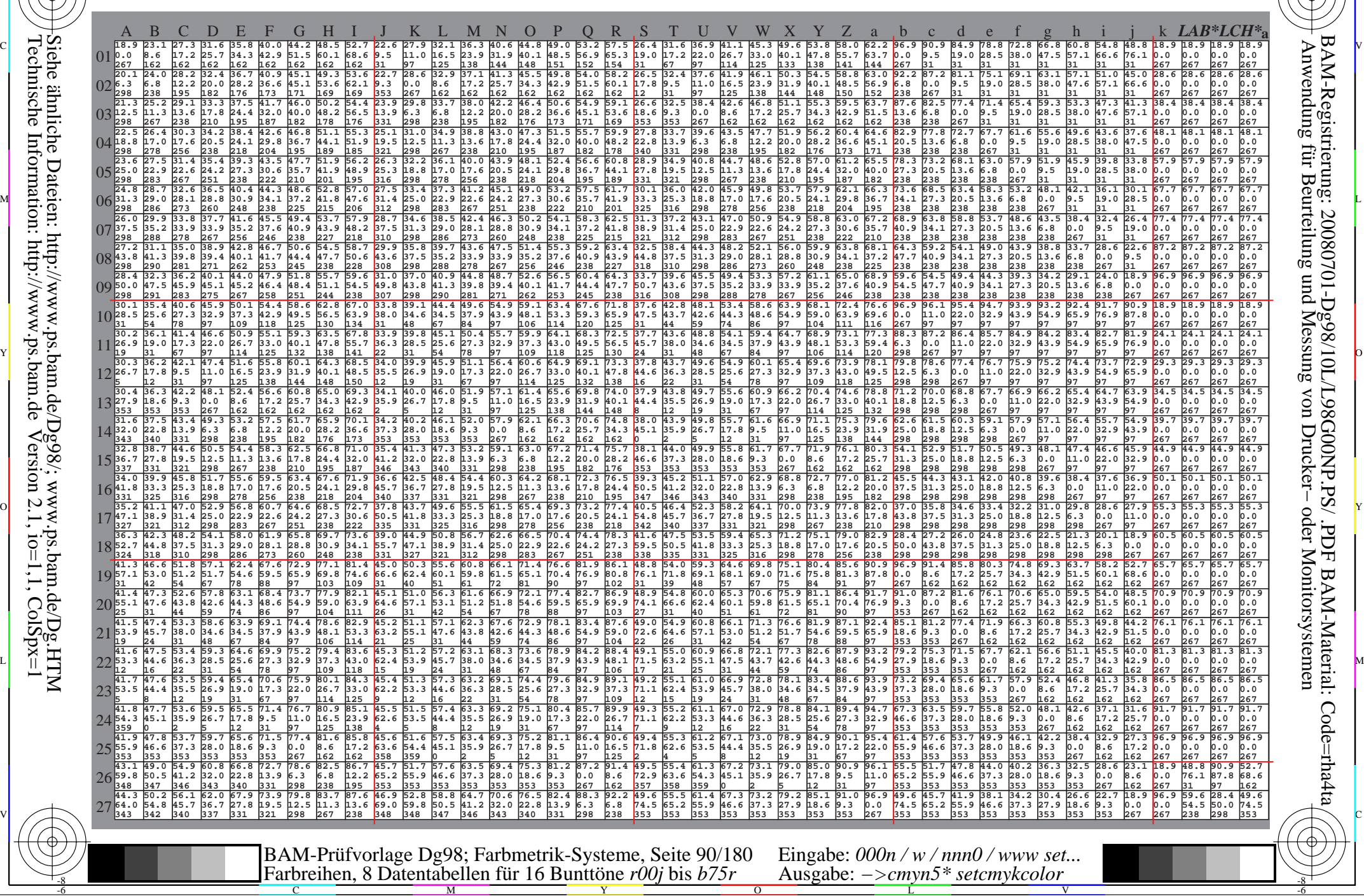

Www.ps.bam.de/Dg98/10L/L98G00NP.PS/ .PDF, Seite 91/180; Transfer und Ausgabe -6 -8 N: Keine Ausgabe-Linearisierung (OL) in Datei (F), Startup (S), Gerät (D); Separation: cmyn

C

-6

BAM-Registrierung: 20080701-Dg98/10L/L98G00NP.PS/ .PDF

BAM-Material: Code=rha4ta

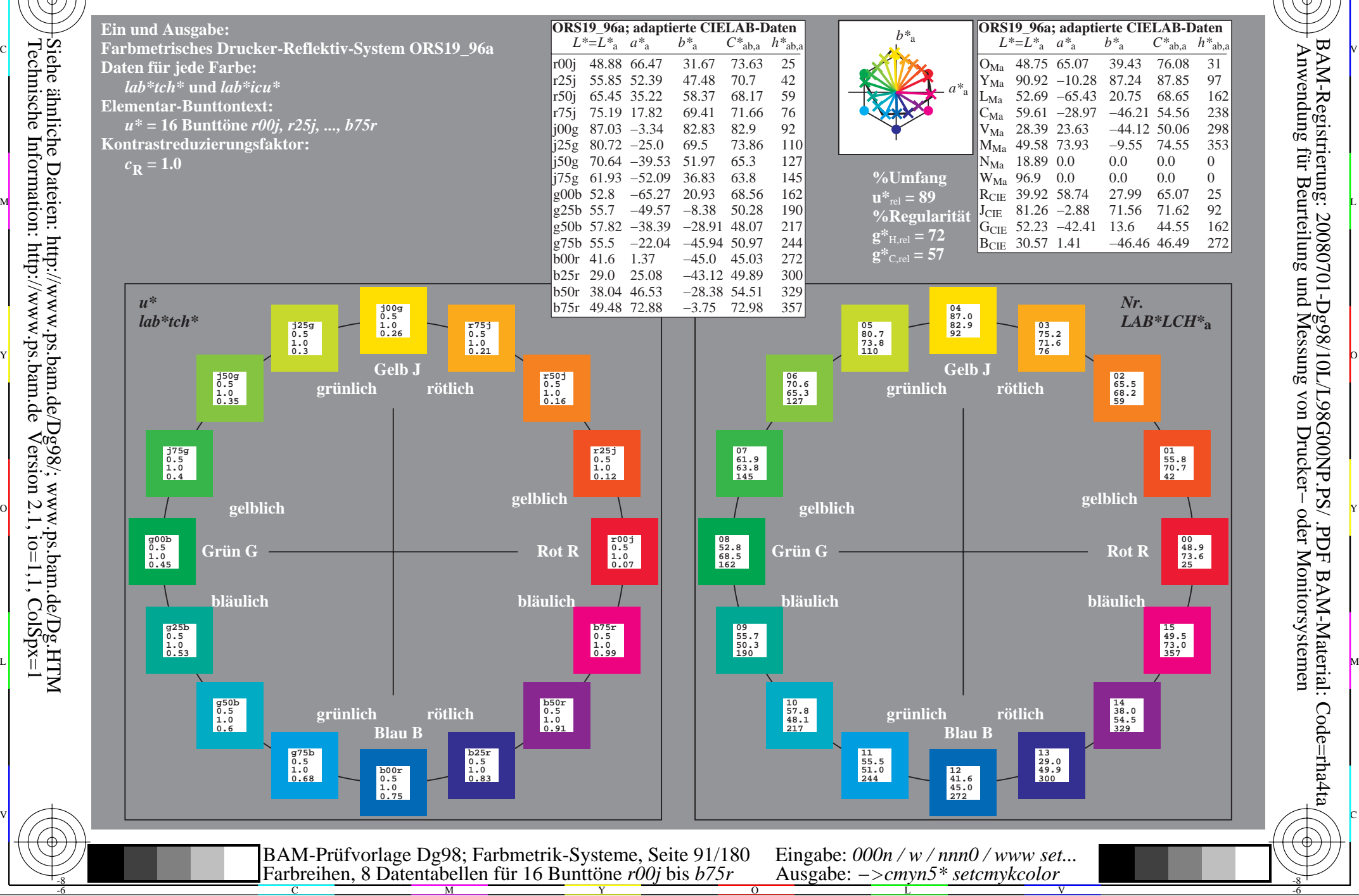

-8

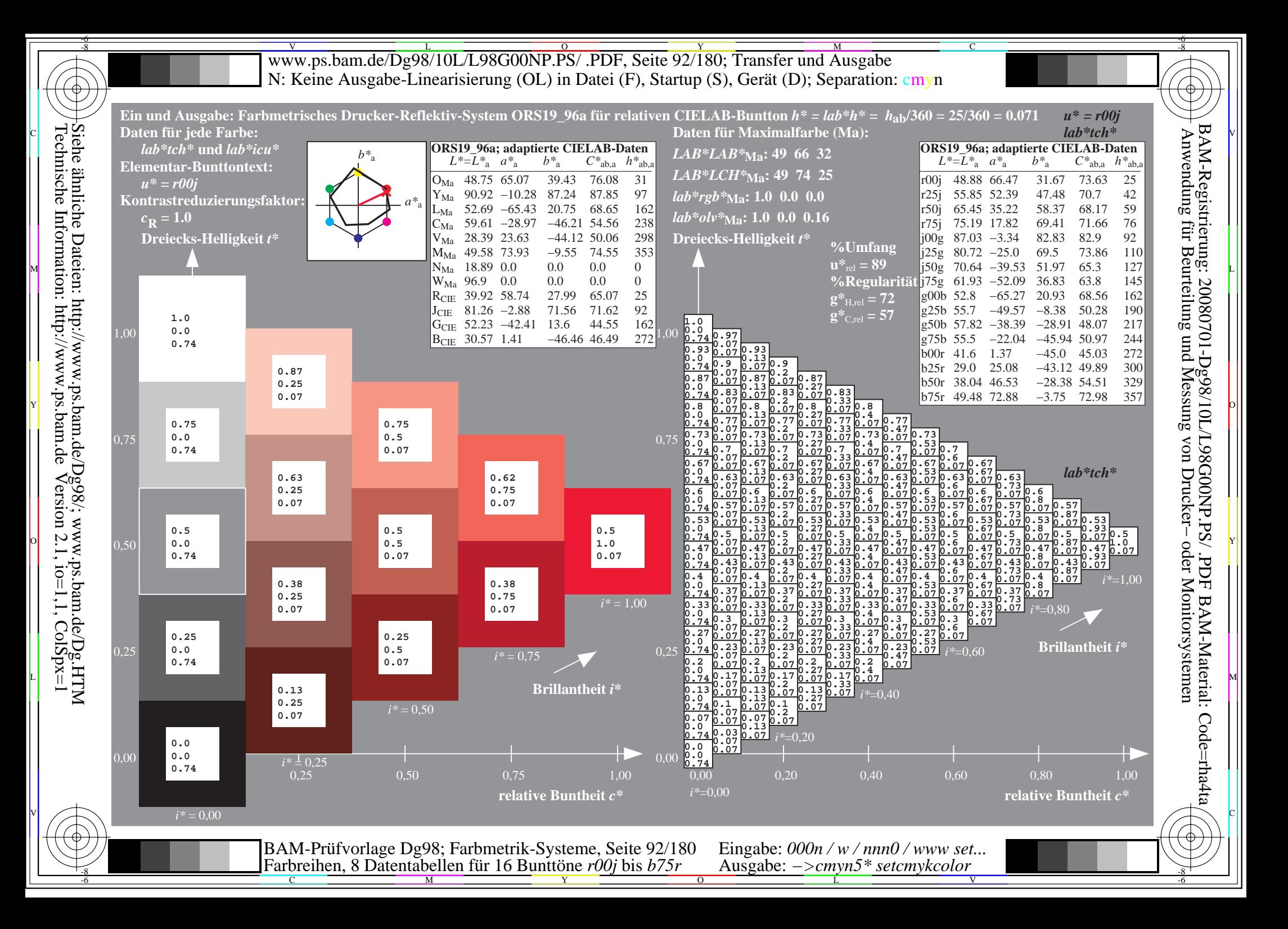

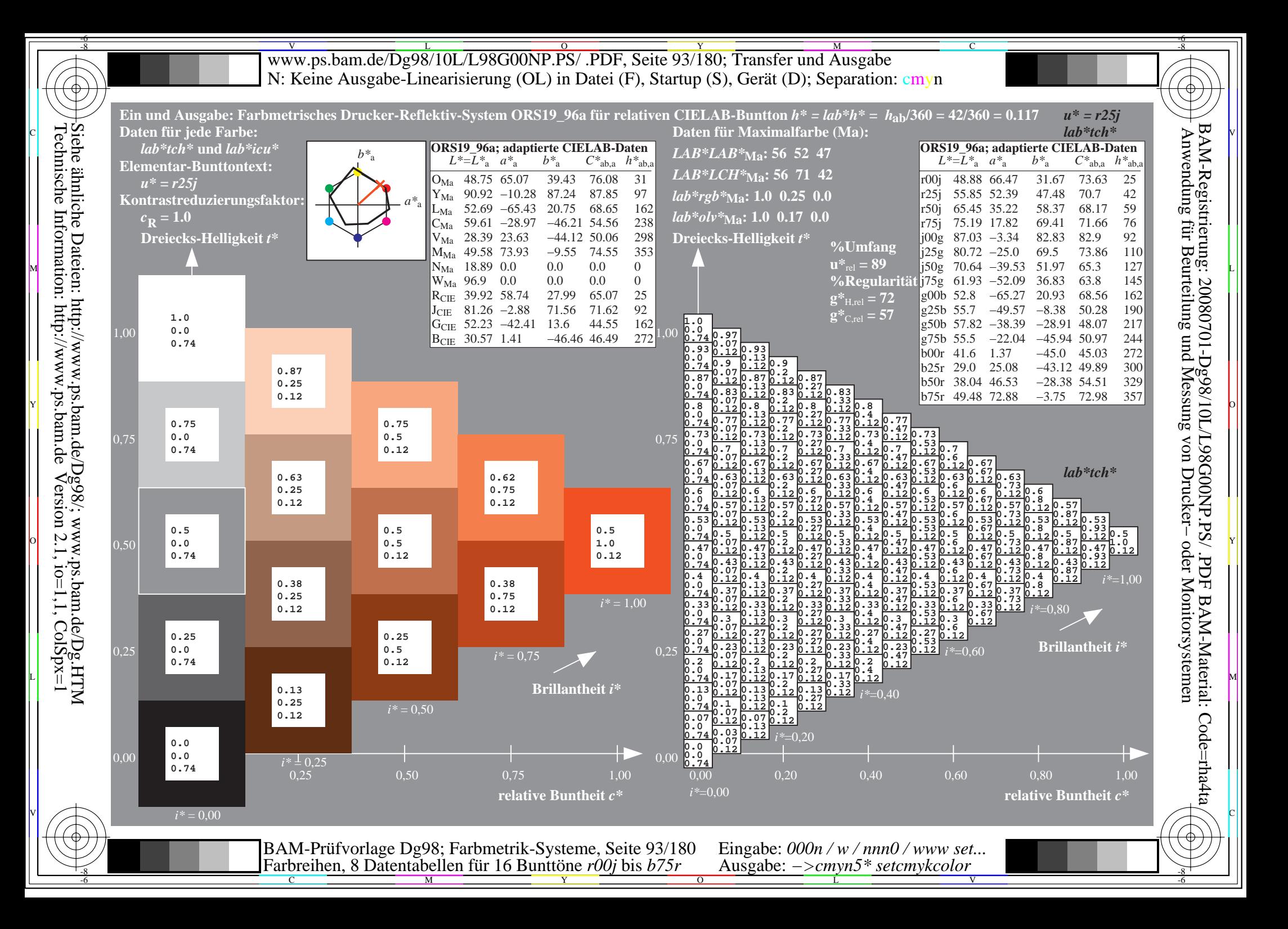

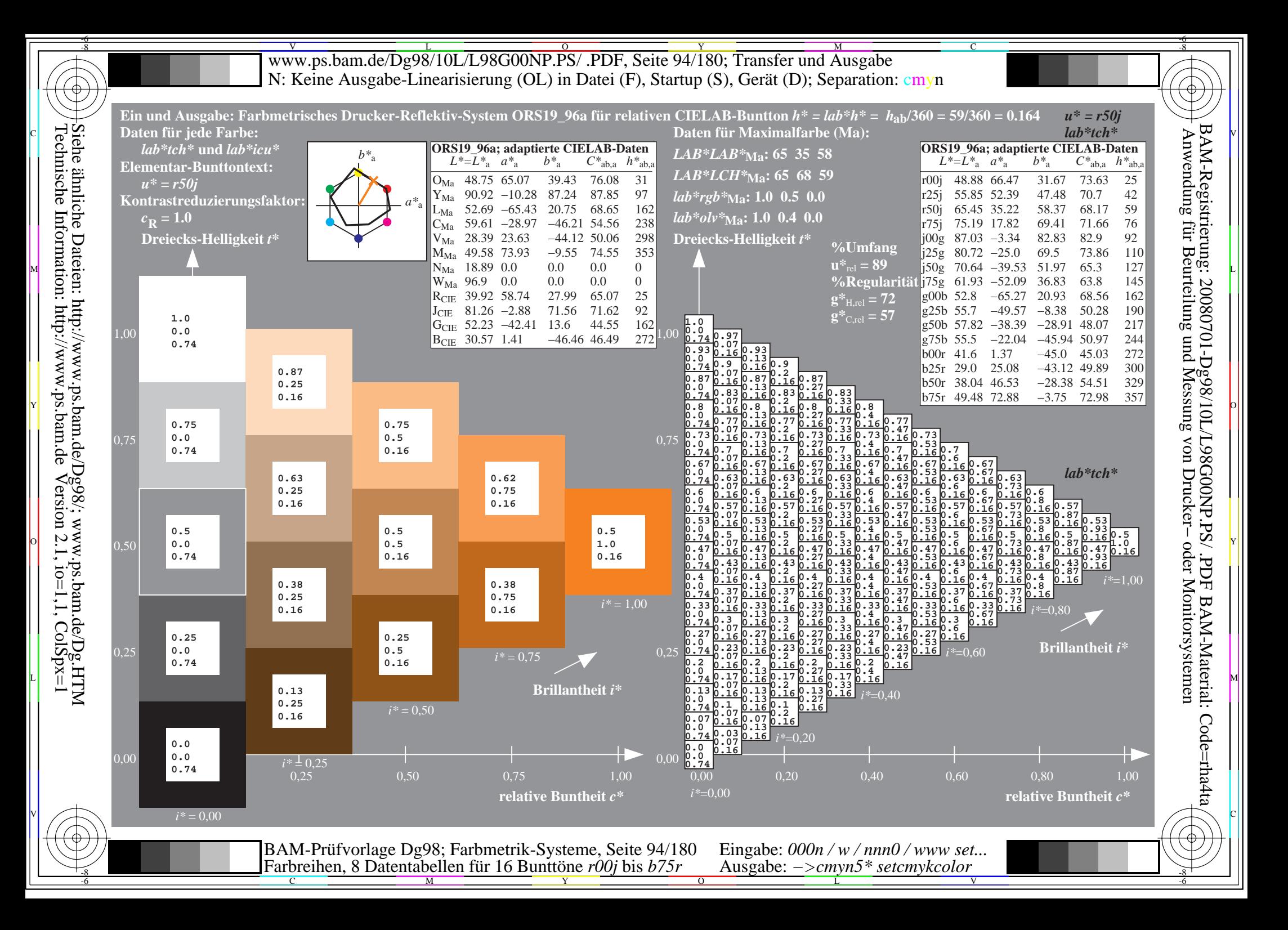

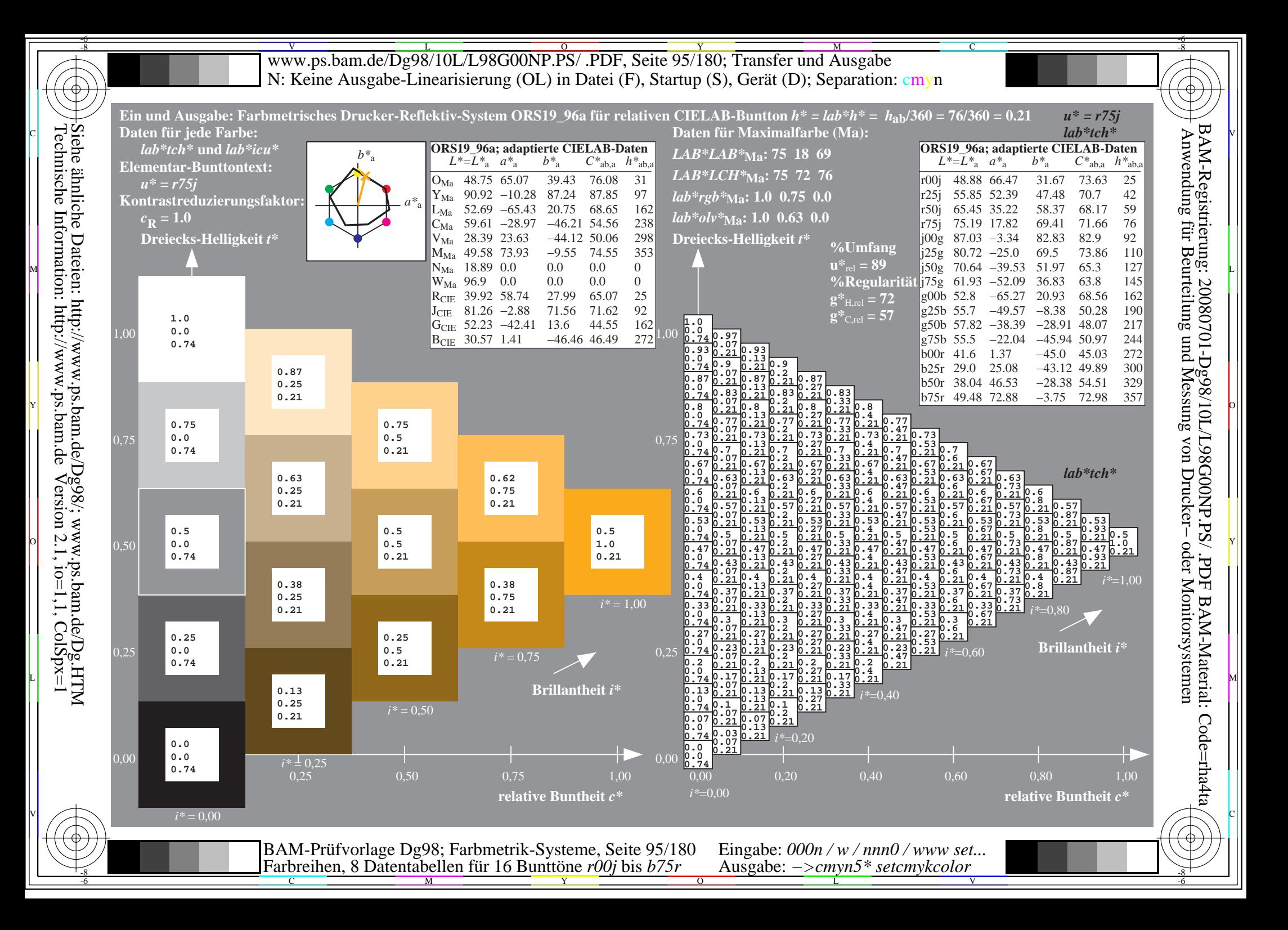

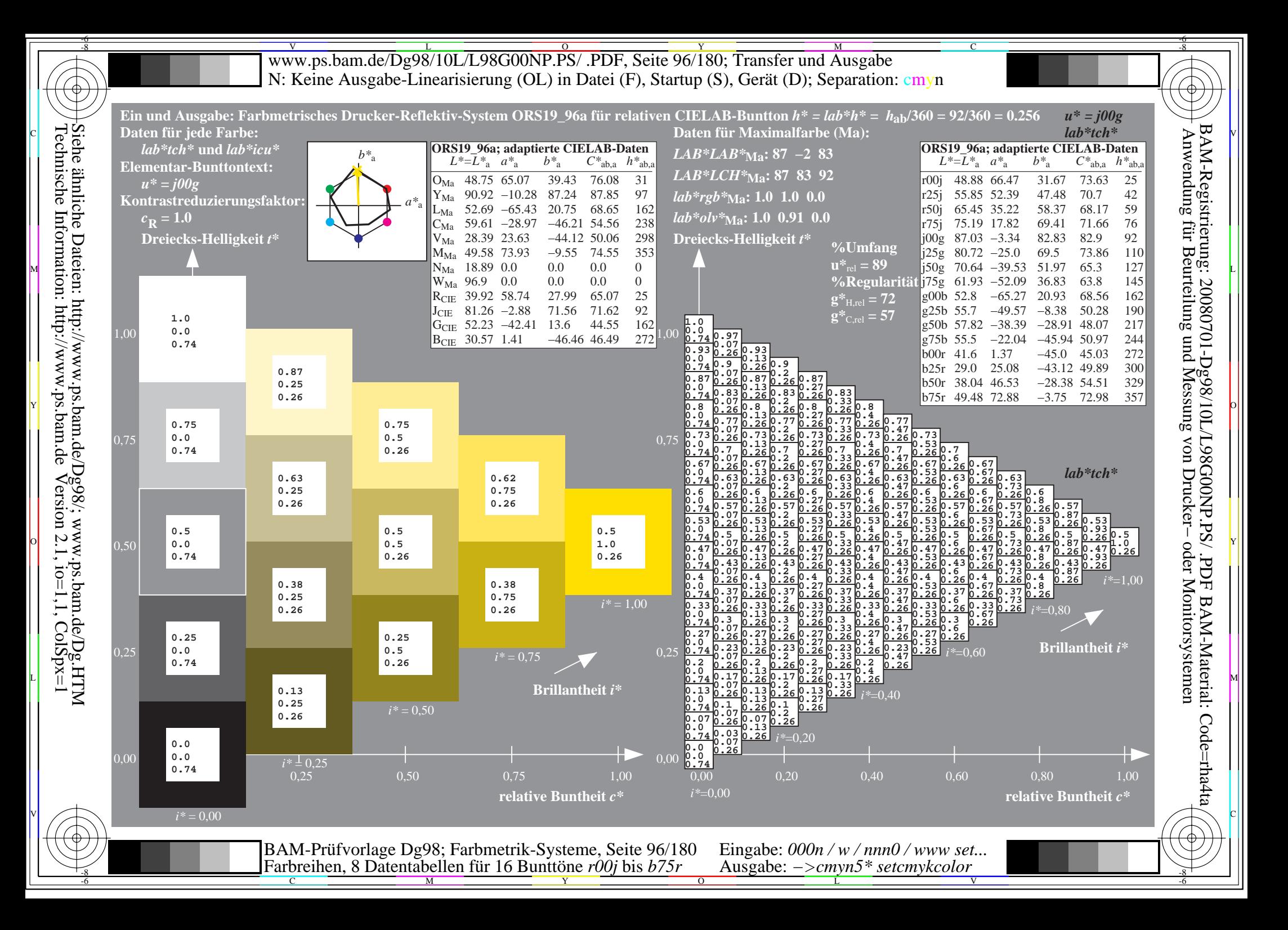

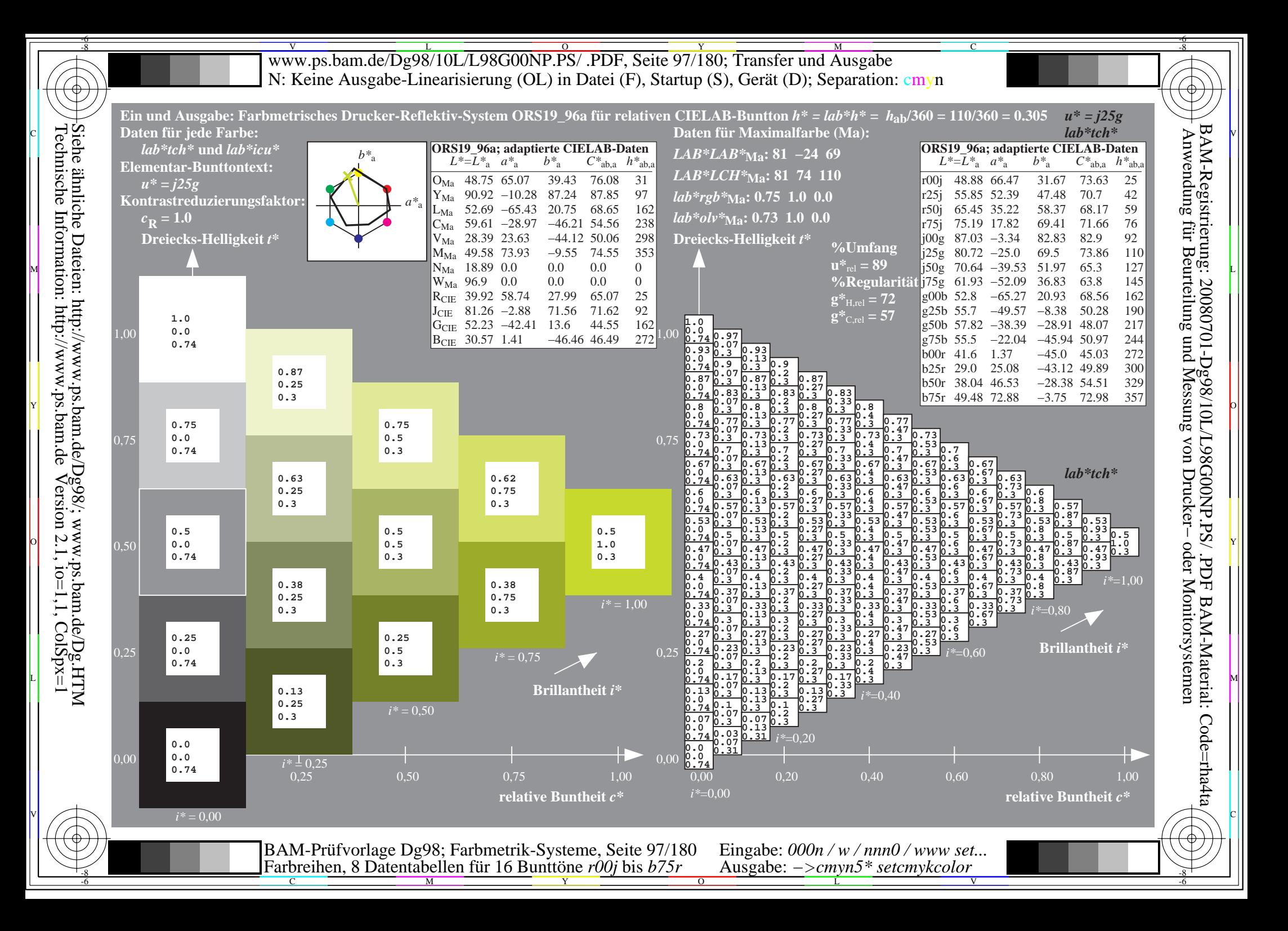

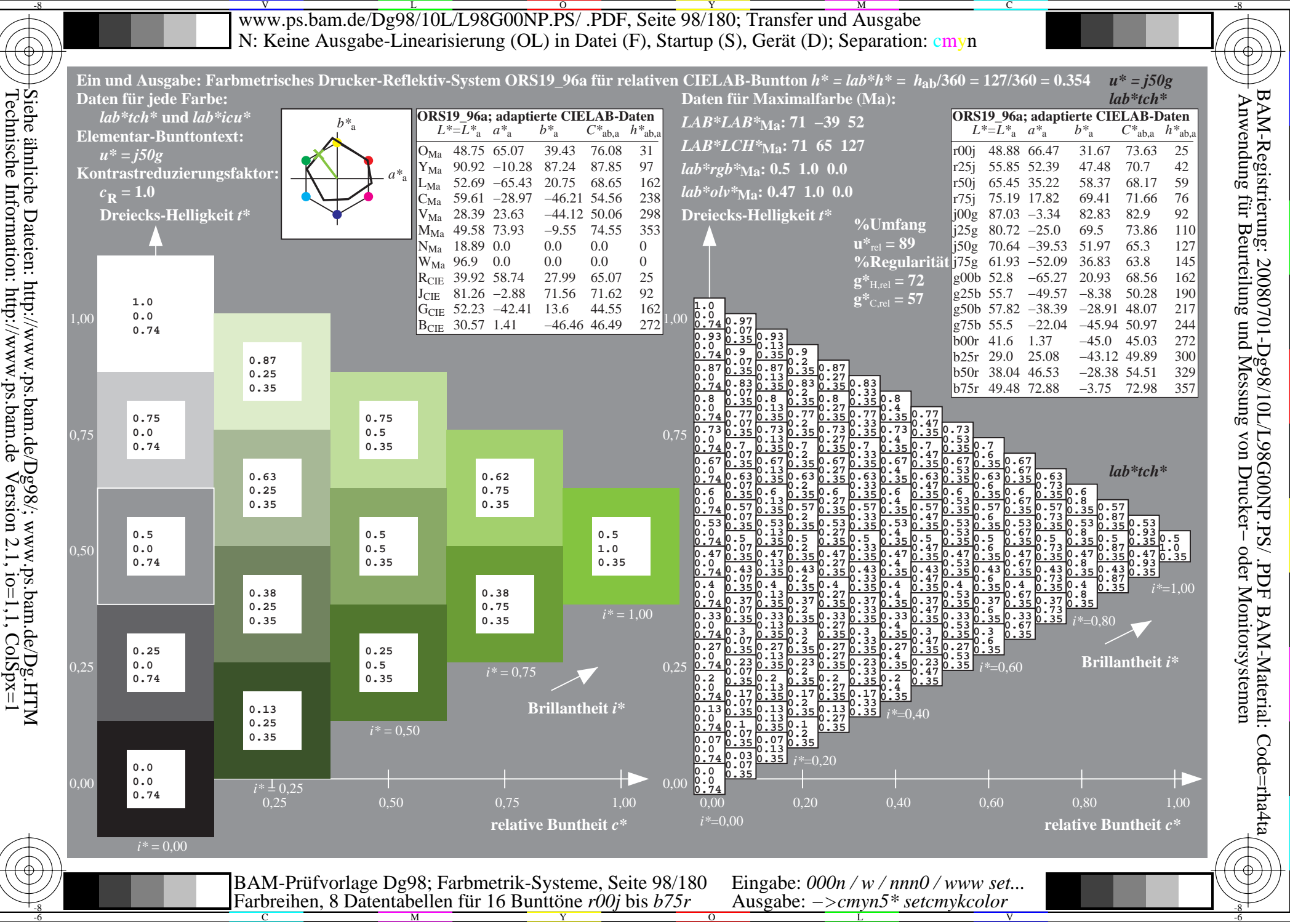

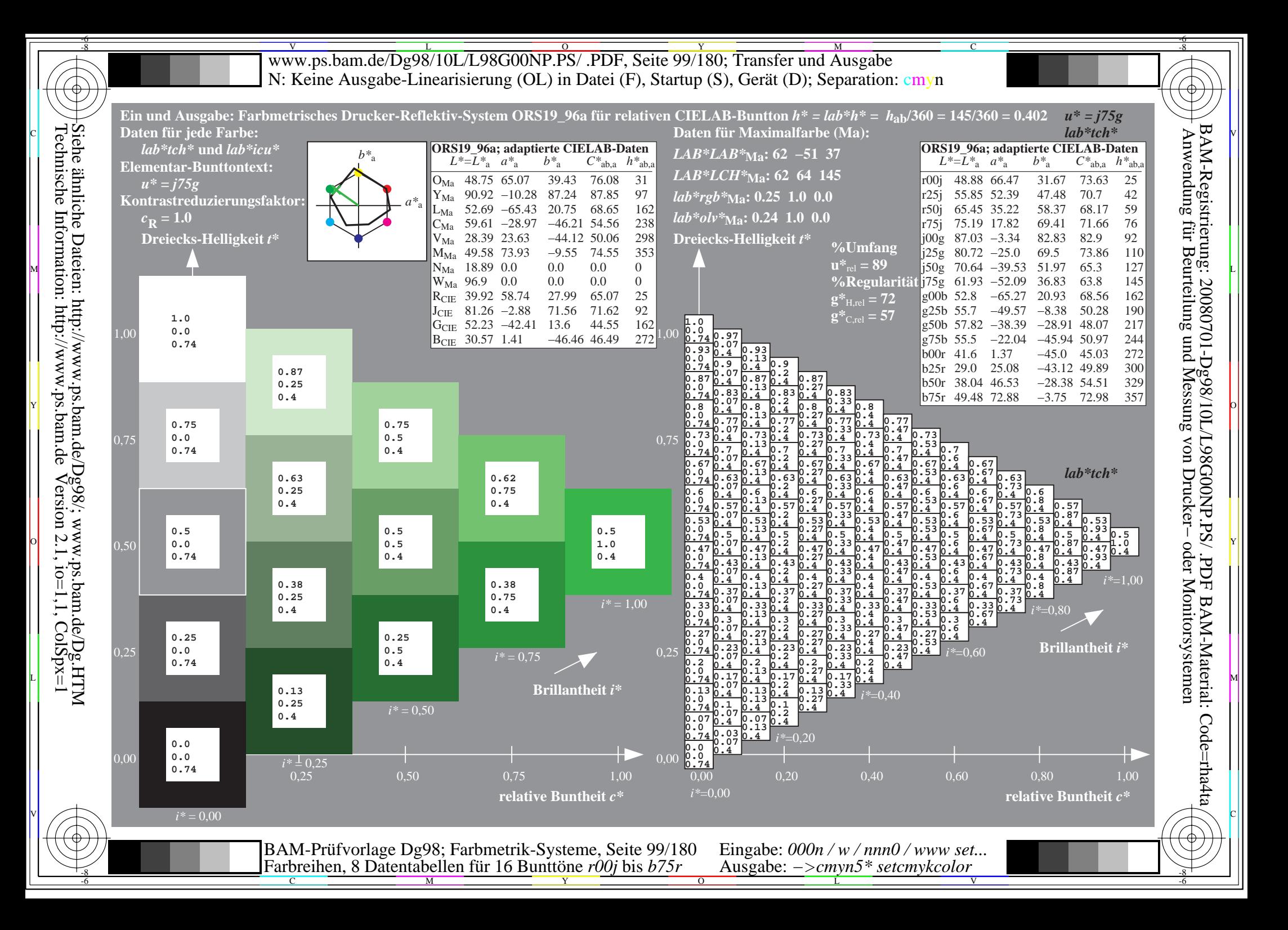

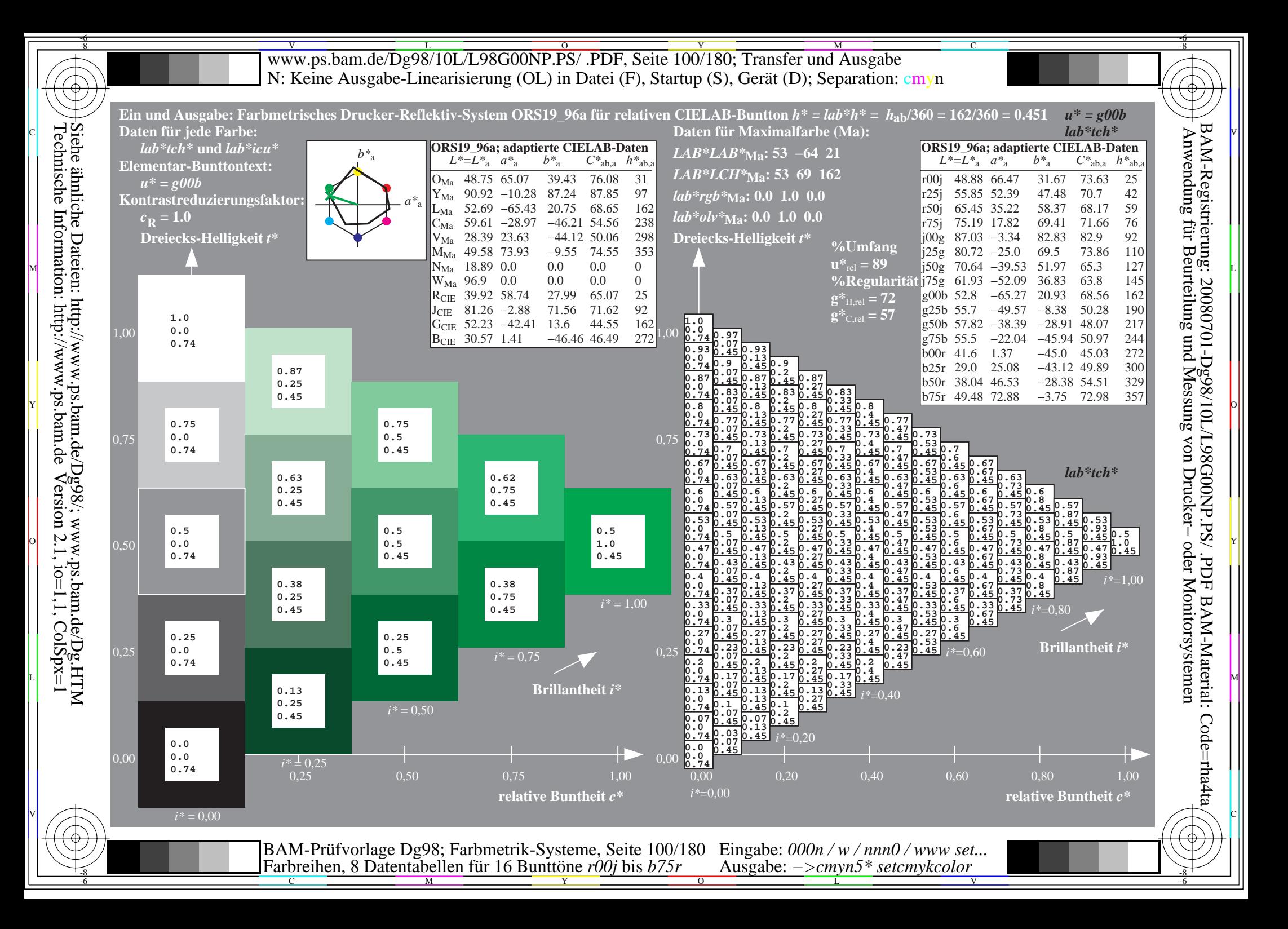

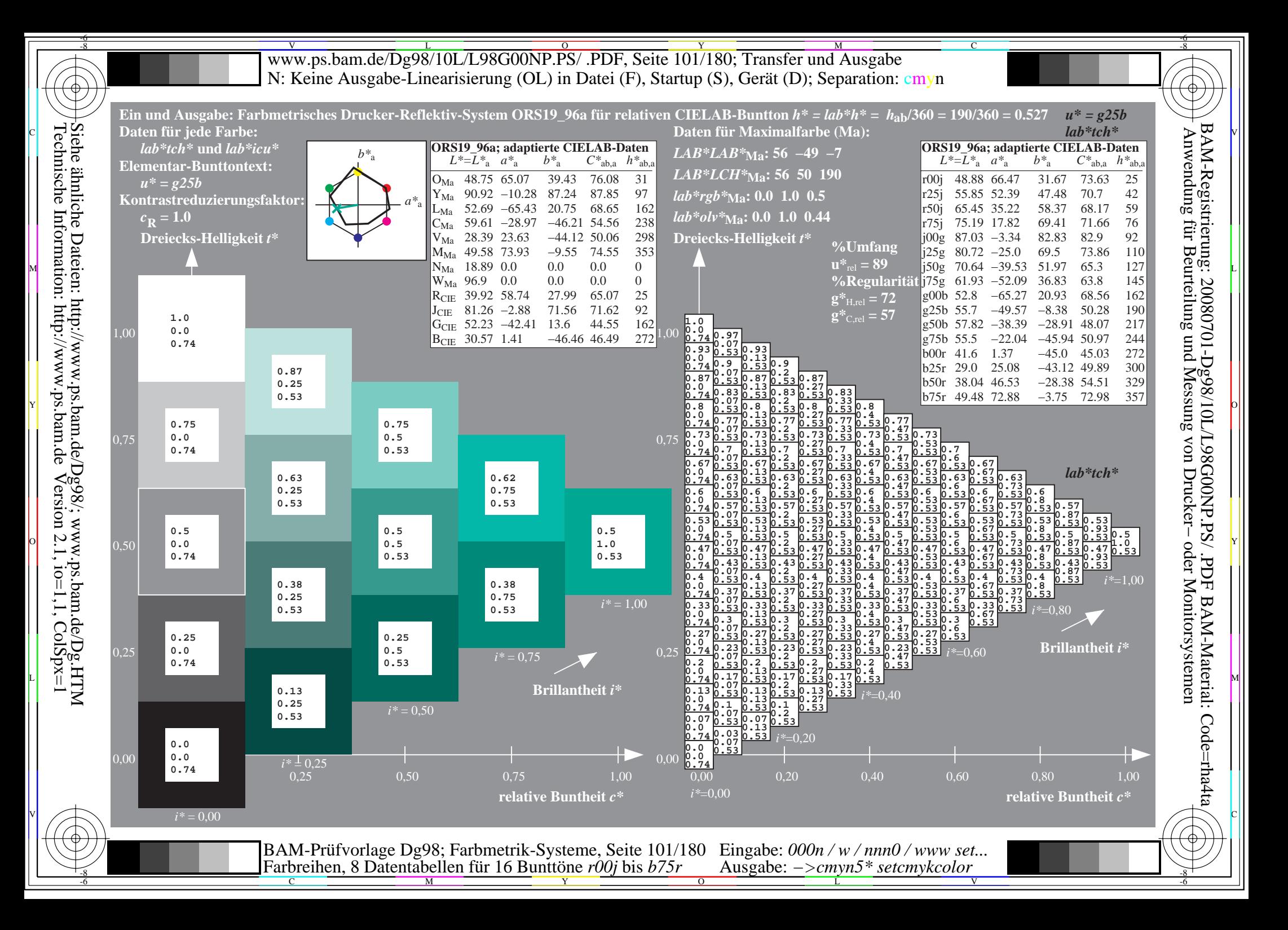

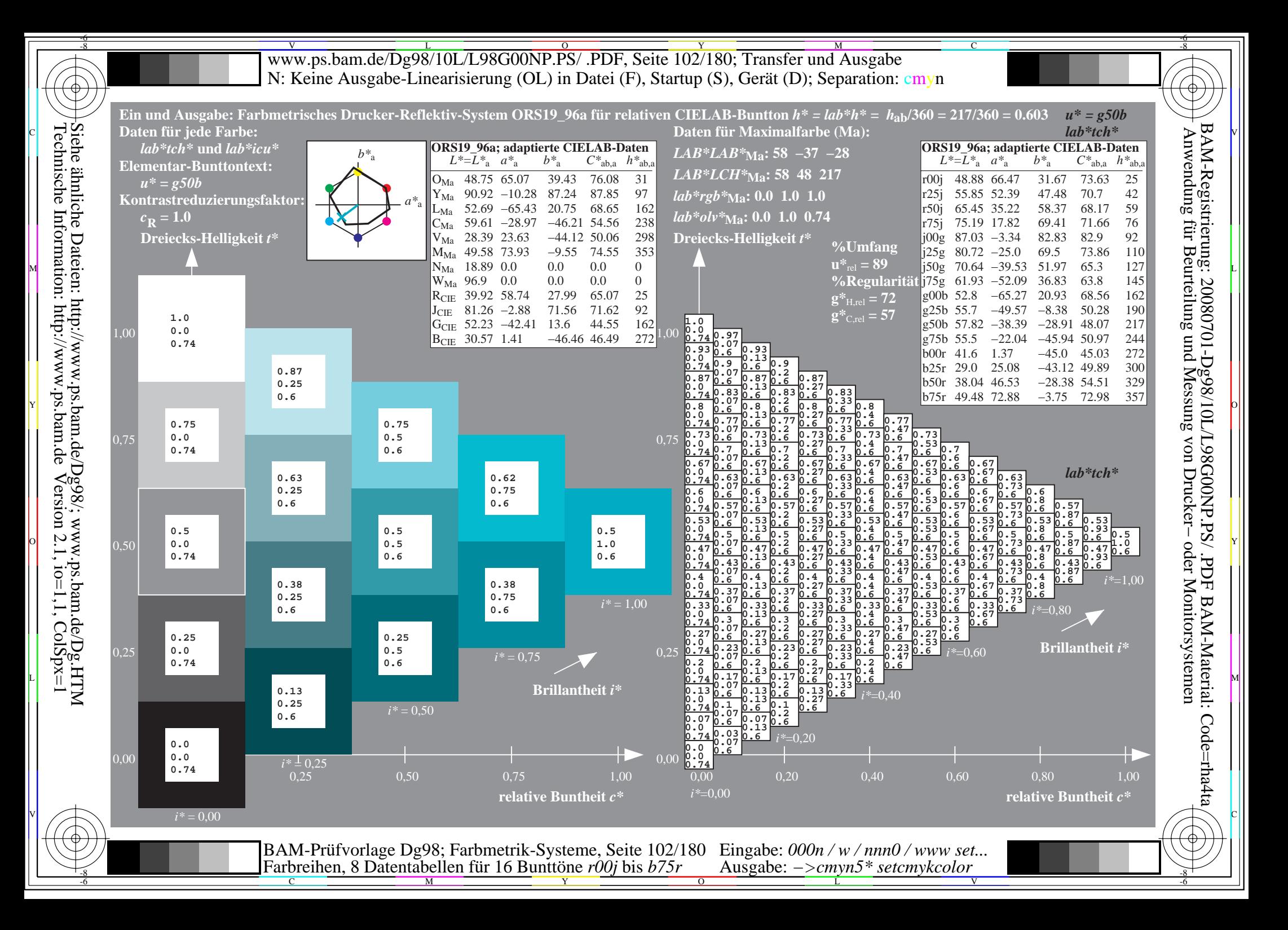

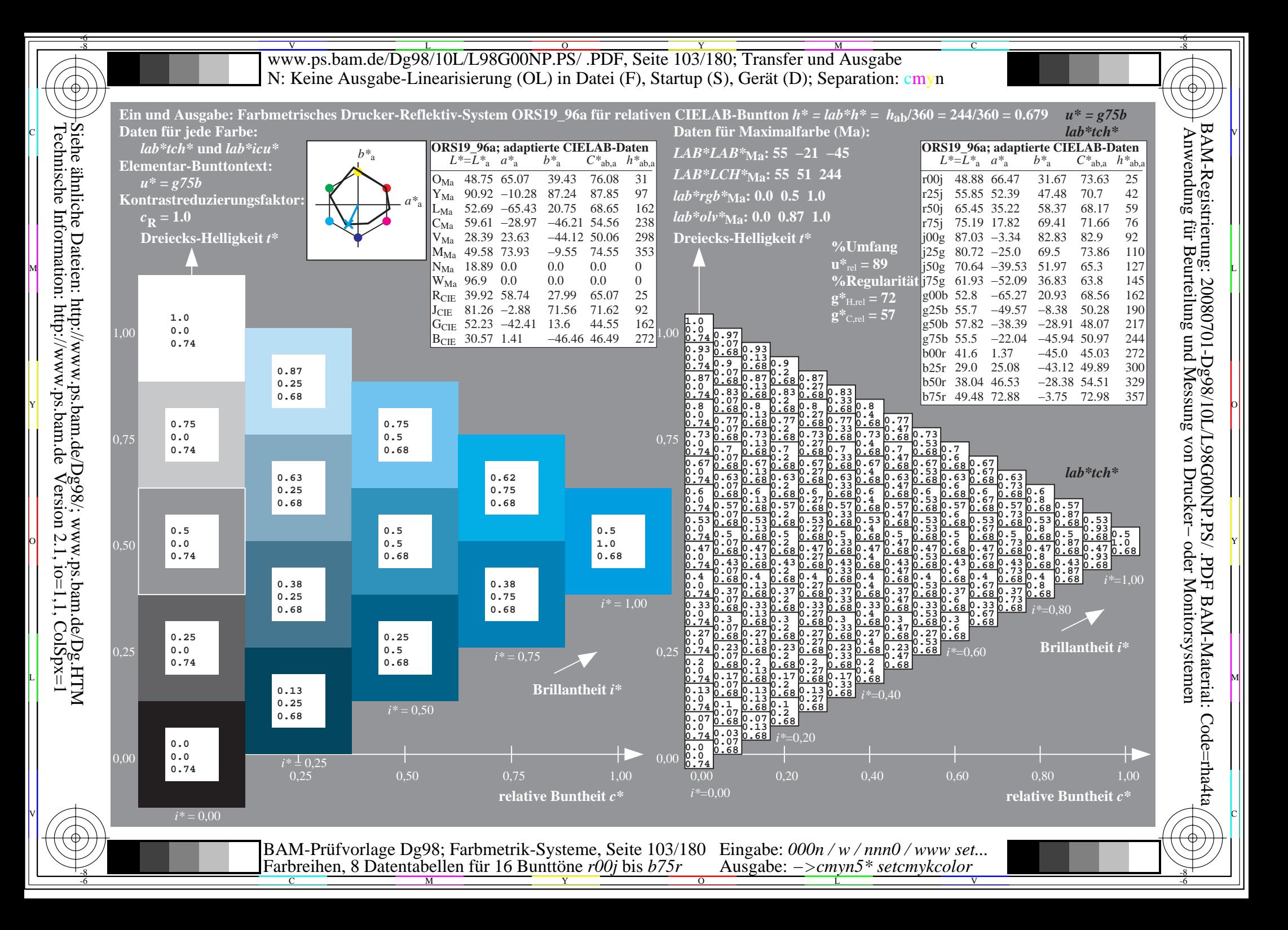

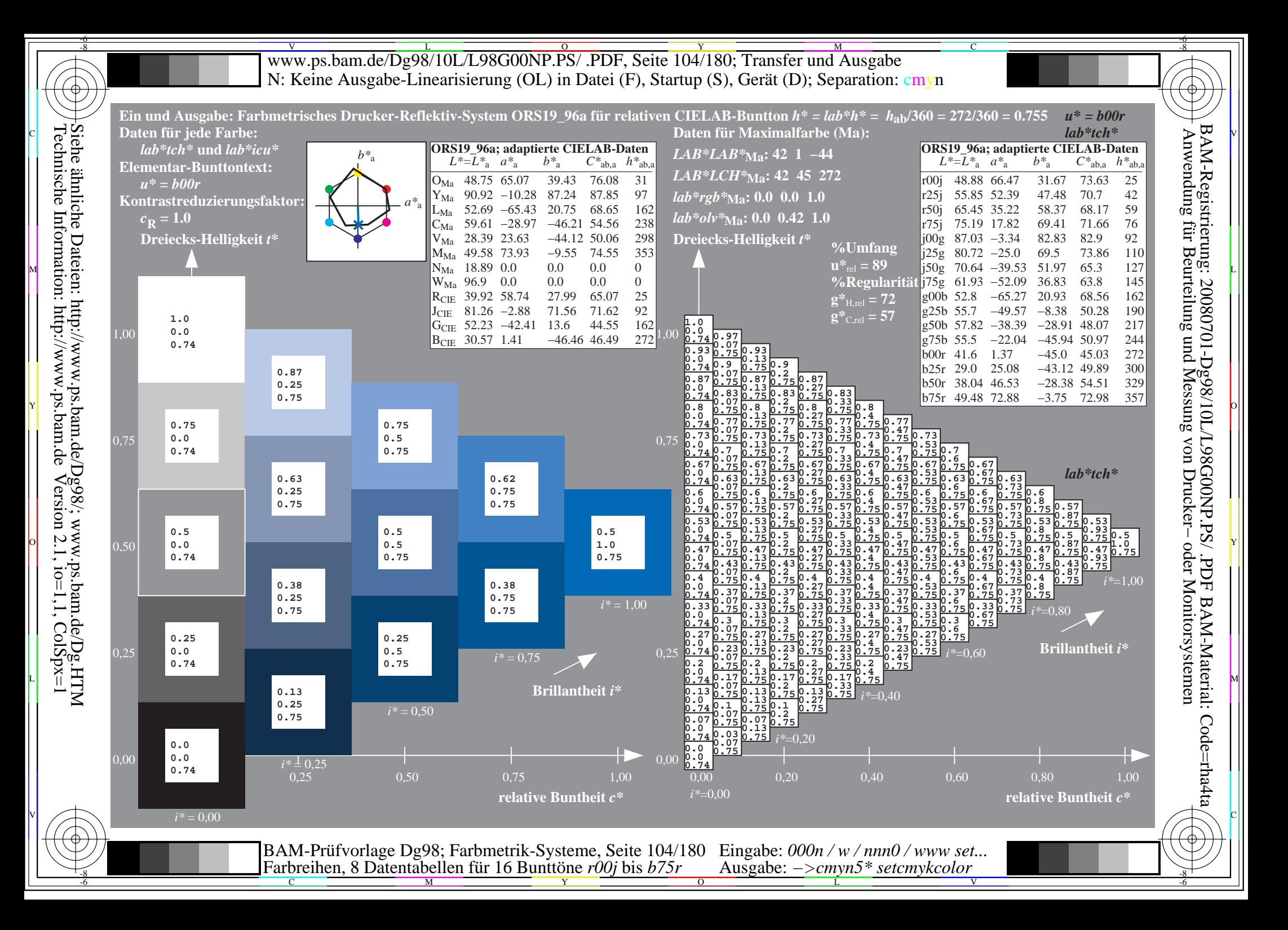

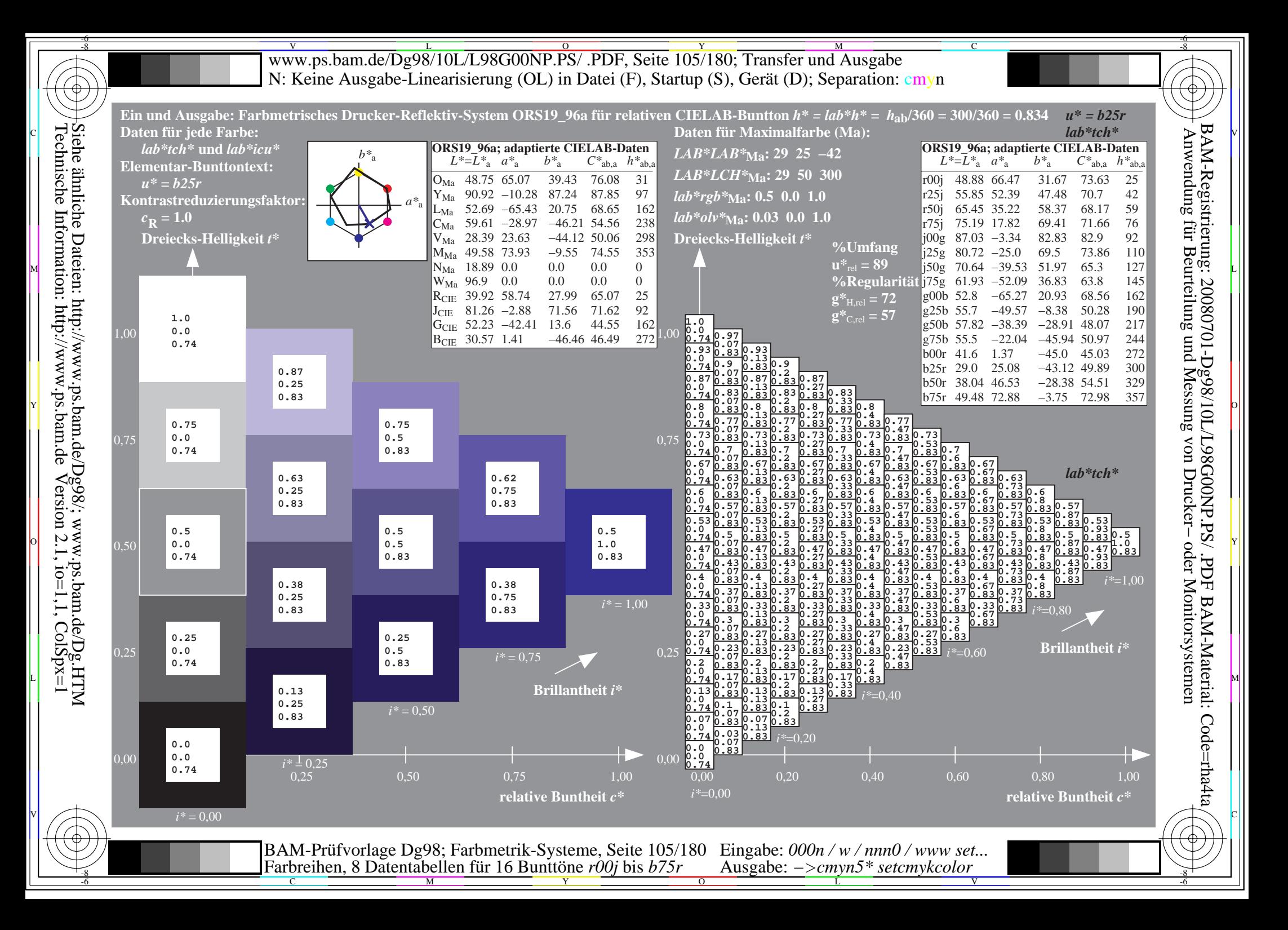

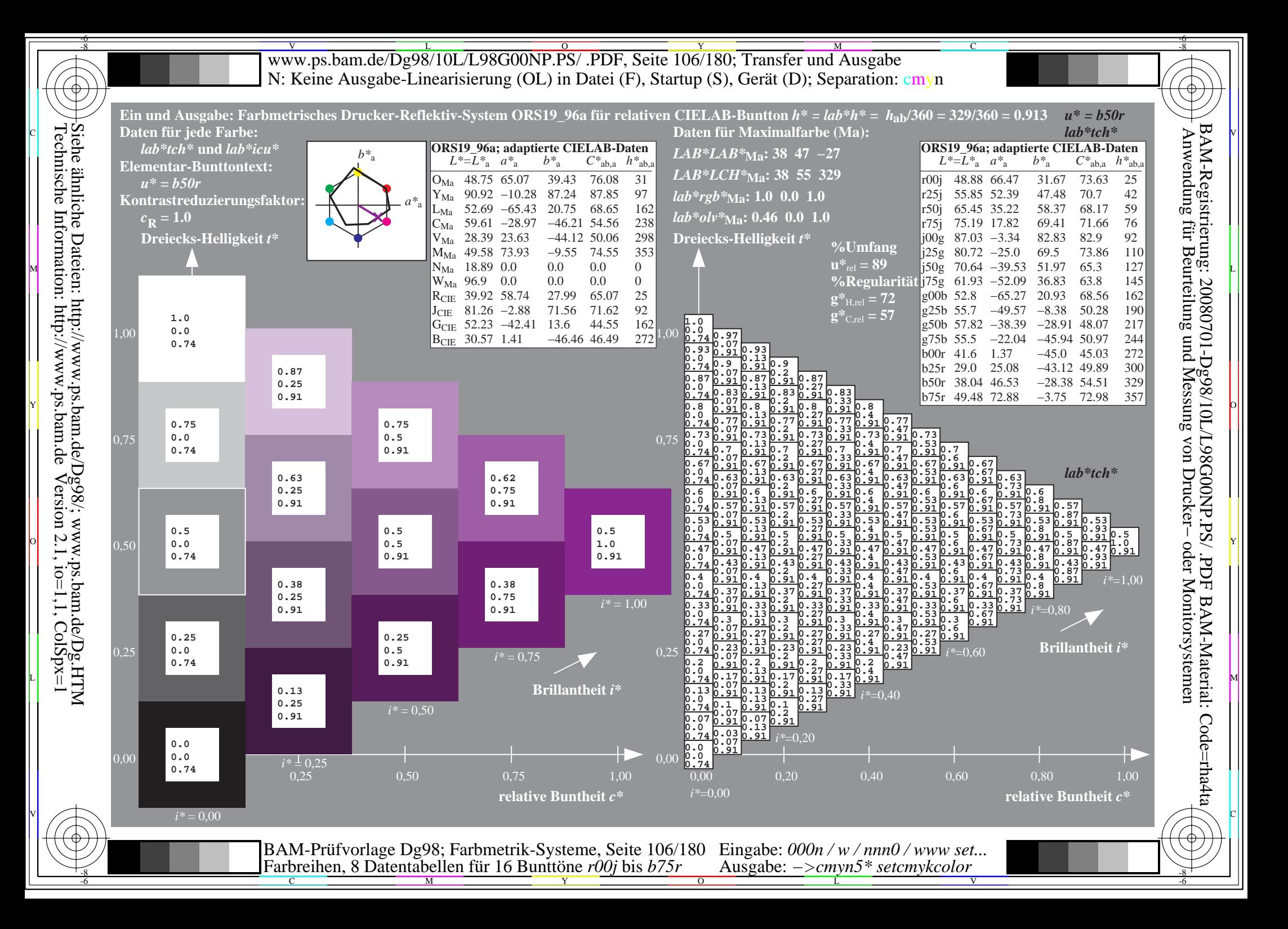

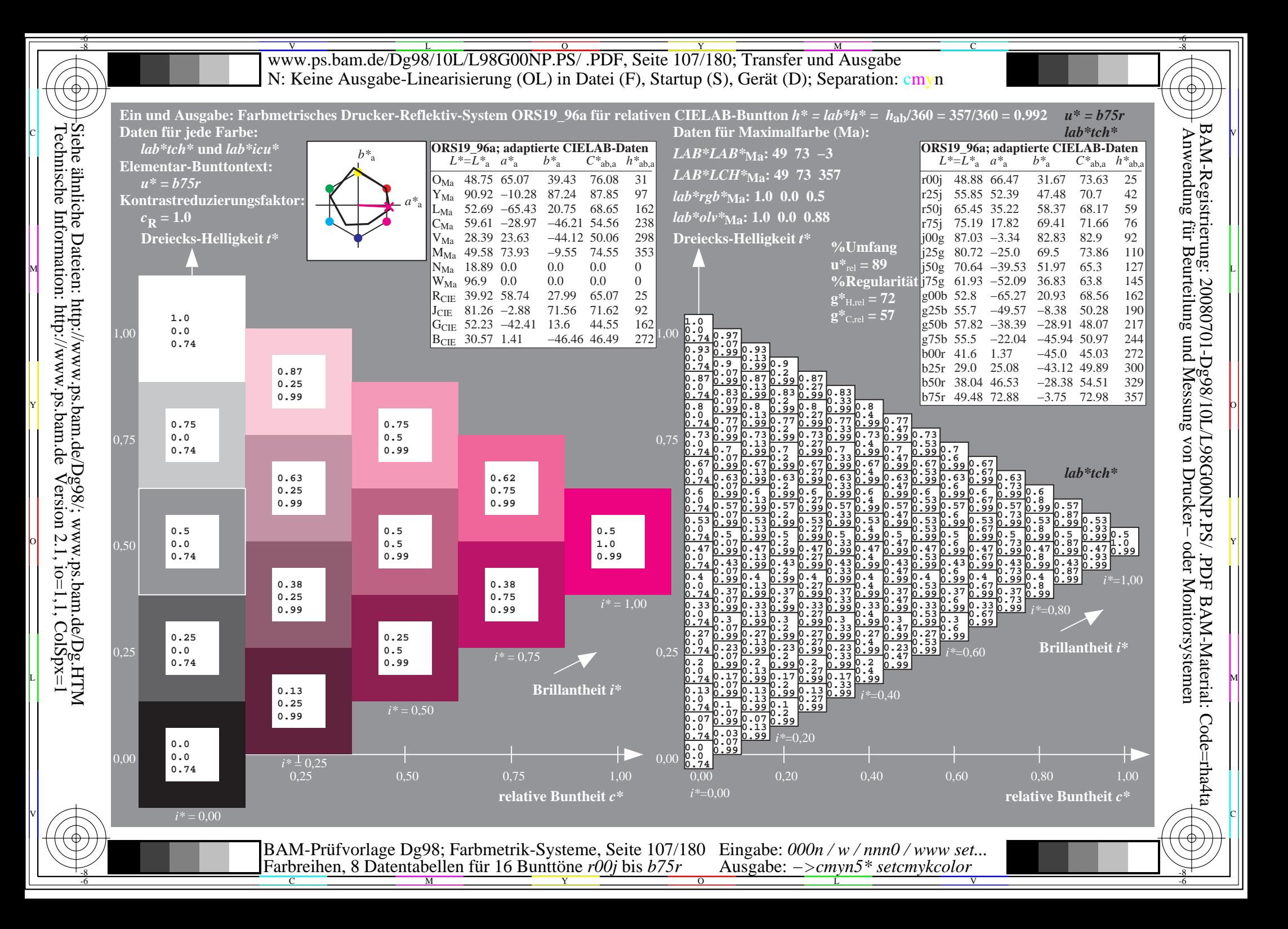

WWW.ps.bam.de/Dg98/10L/L98G00NP.PS/ .PDF, Seite 108/180; Transfer und Ausgabe -6 -8 N: Keine Ausgabe-Linearisierung (OL) in Datei (F), Startup (S), Gerät (D); Separation: cmyn

-8

Technische Information: http://www.ps.bam.de

 $V$ ersion 2.1, io=1,1, ColSpx=1

C

-6

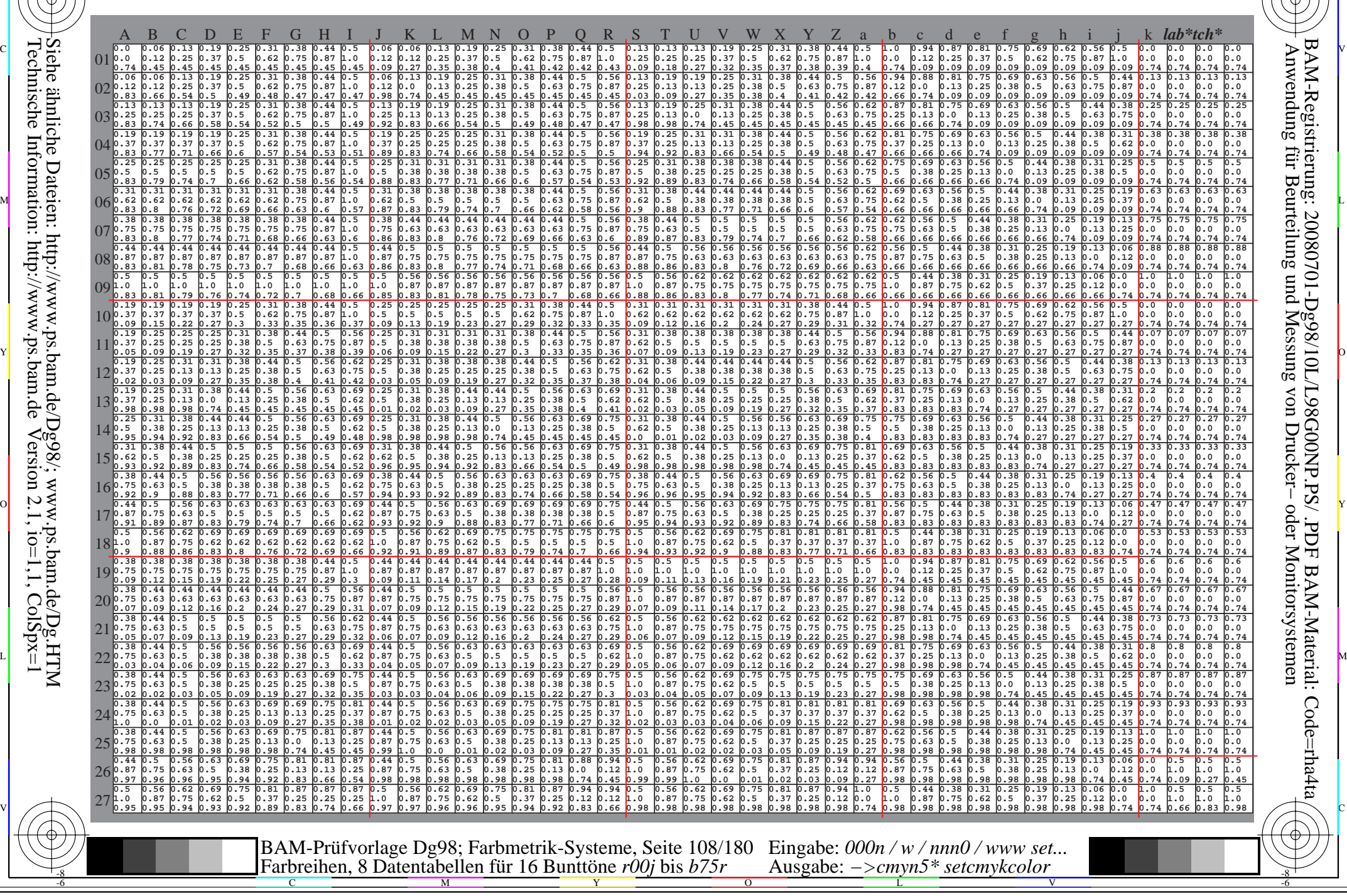
WWW.ps.bam.de/Dg98/10L/L98G00NP.PS/ .PDF, Seite 109/180; Transfer und Ausgabe -6 -8 N: Keine Ausgabe-Linearisierung (OL) in Datei (F), Startup (S), Gerät (D); Separation: cmyn

-8

Technische Information: http://www.ps.bam.de

 $V$ ersion 2.1, io=1,1, ColSpx=1

C

-6

BAM-Registrierung: 20080701-Dg98/10L/L98G00NP.PS/ .PDF

BAM-Material: Code=rha4ta

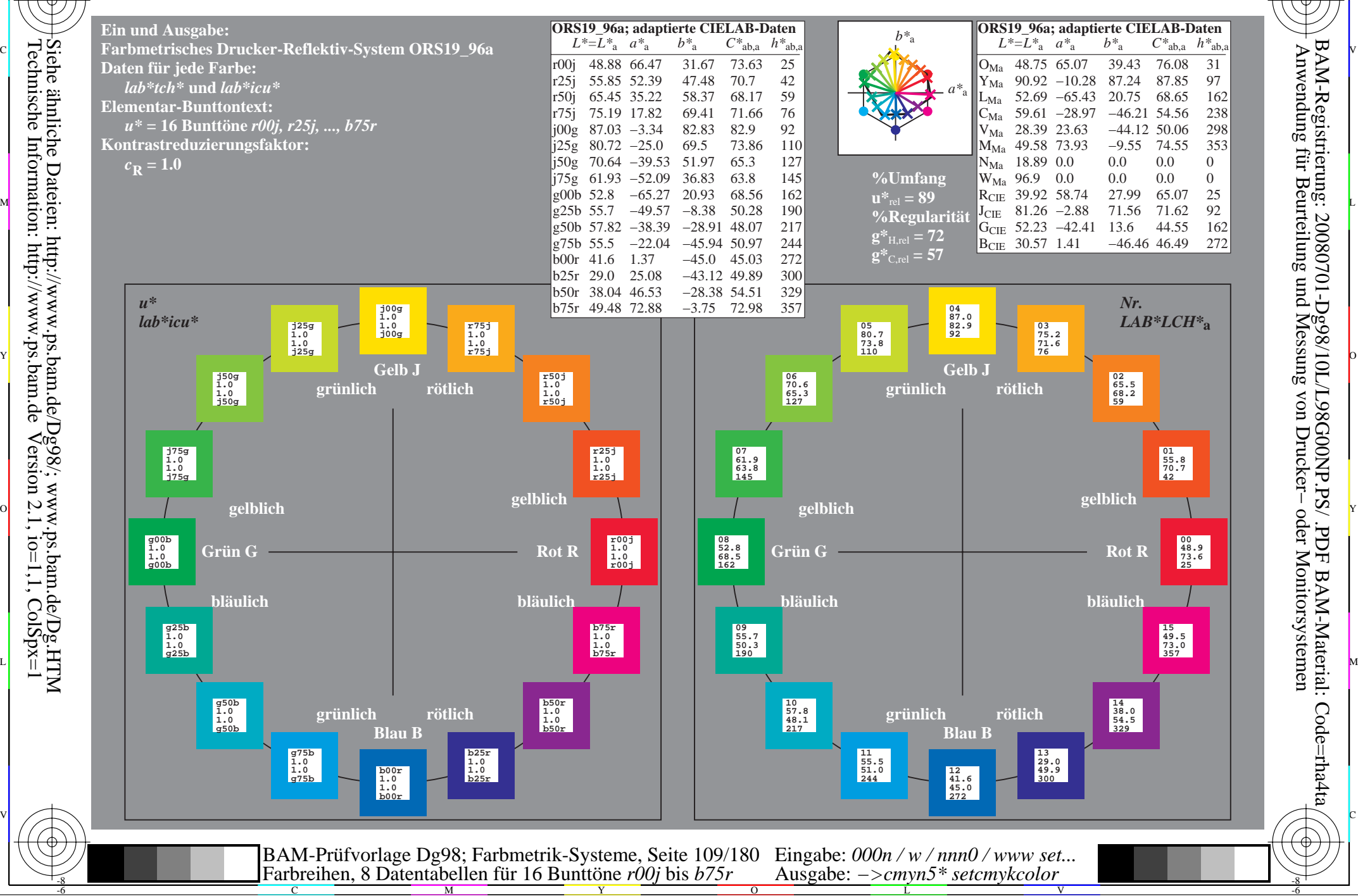

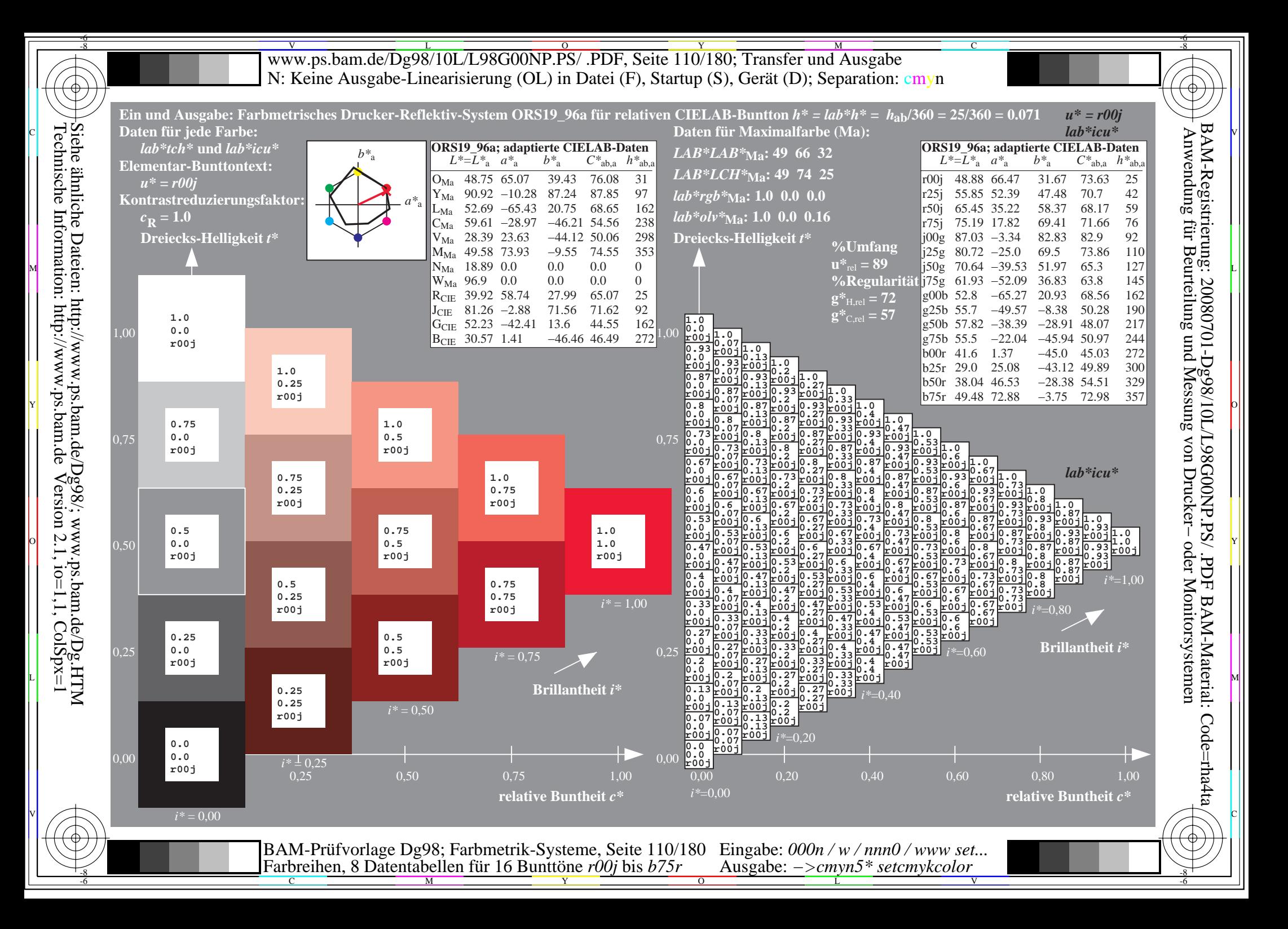

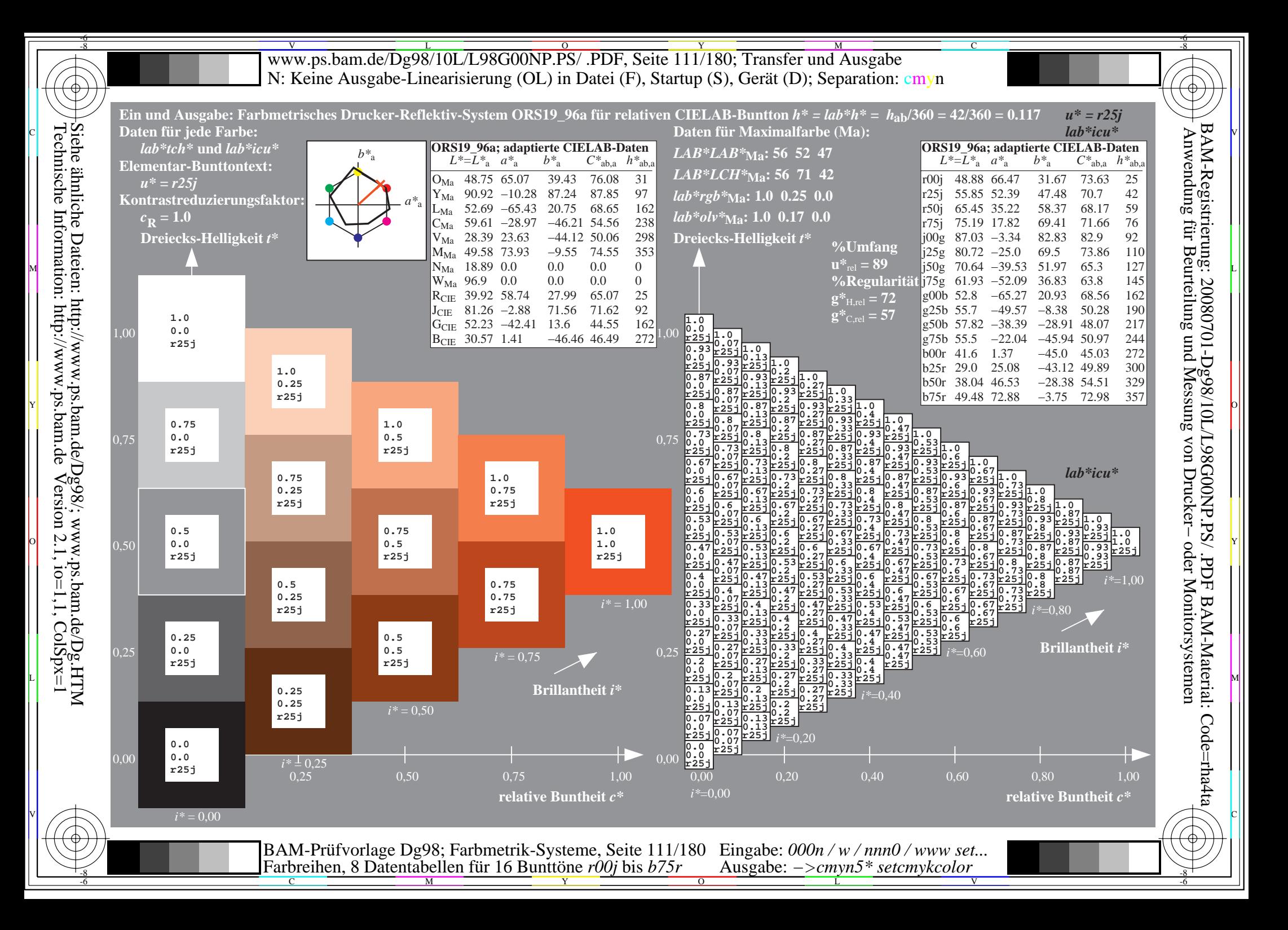

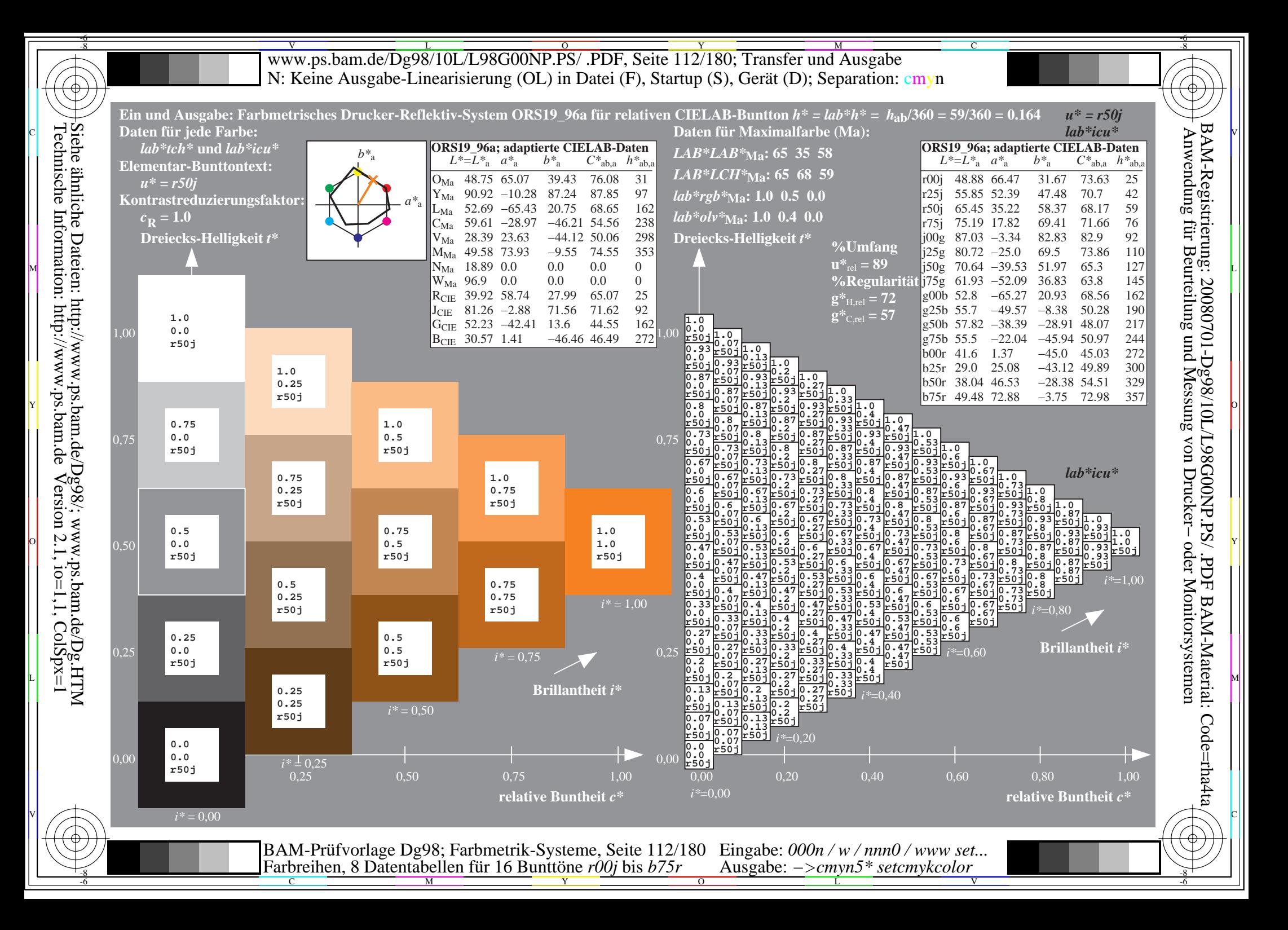

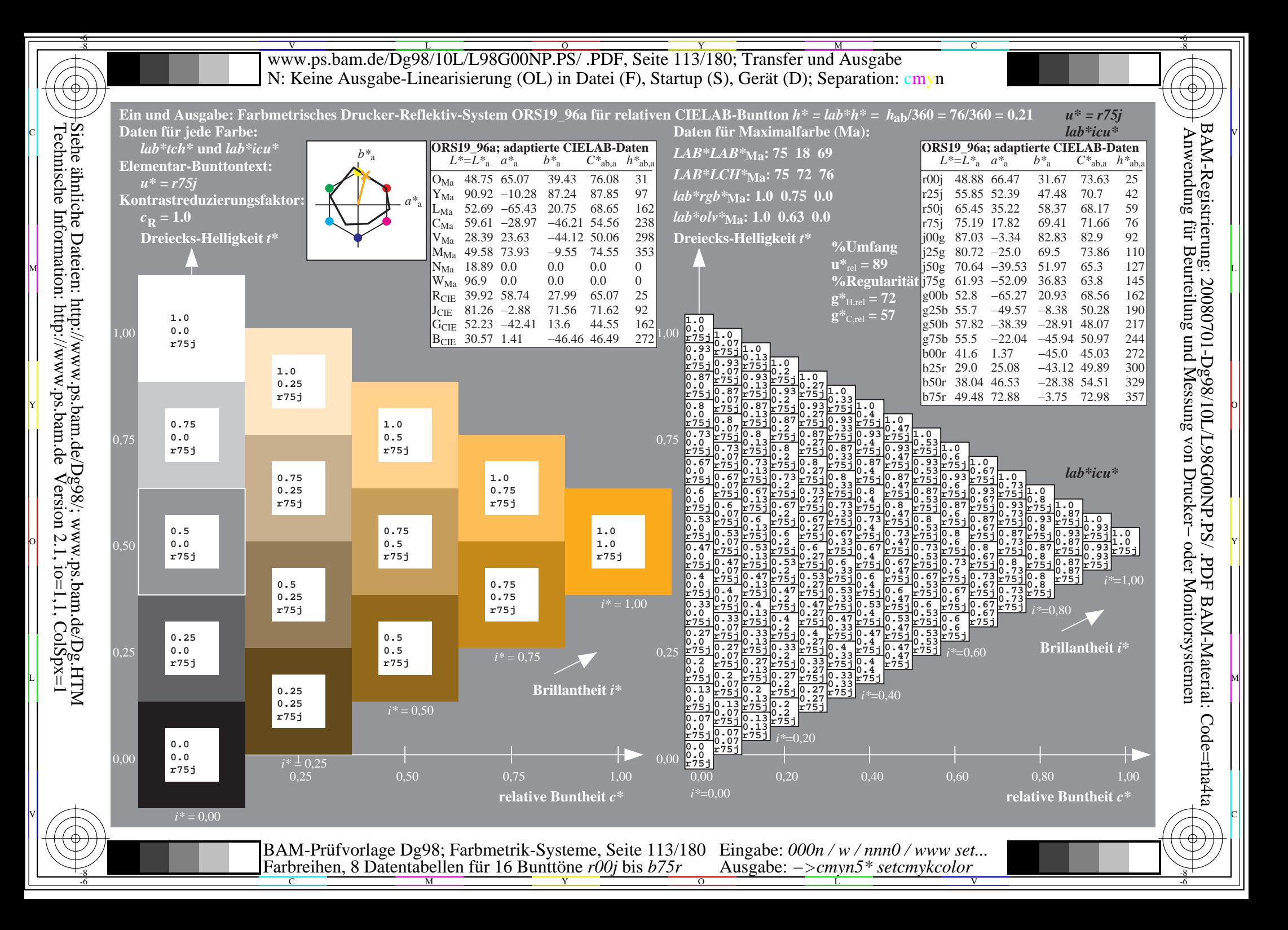

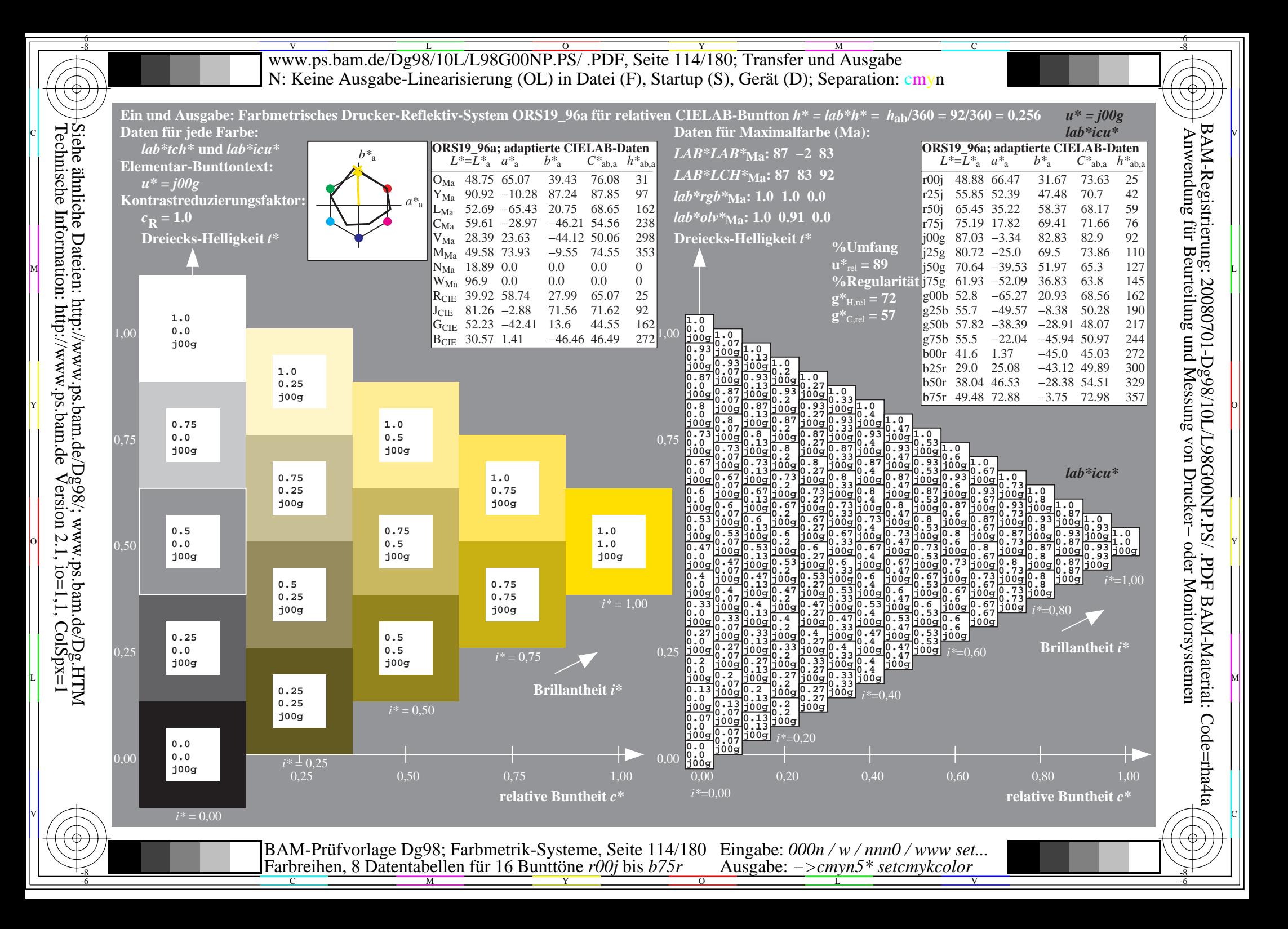

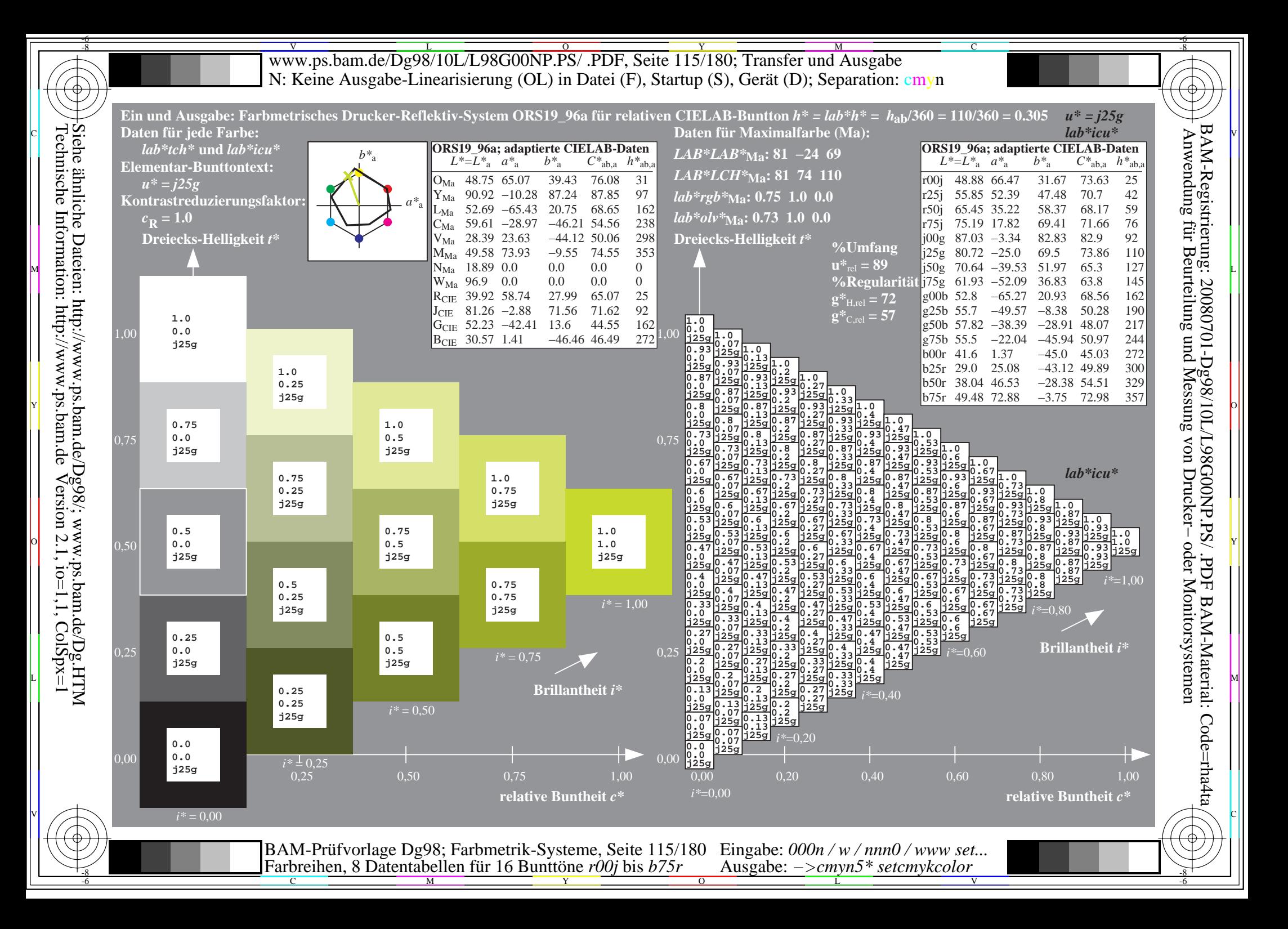

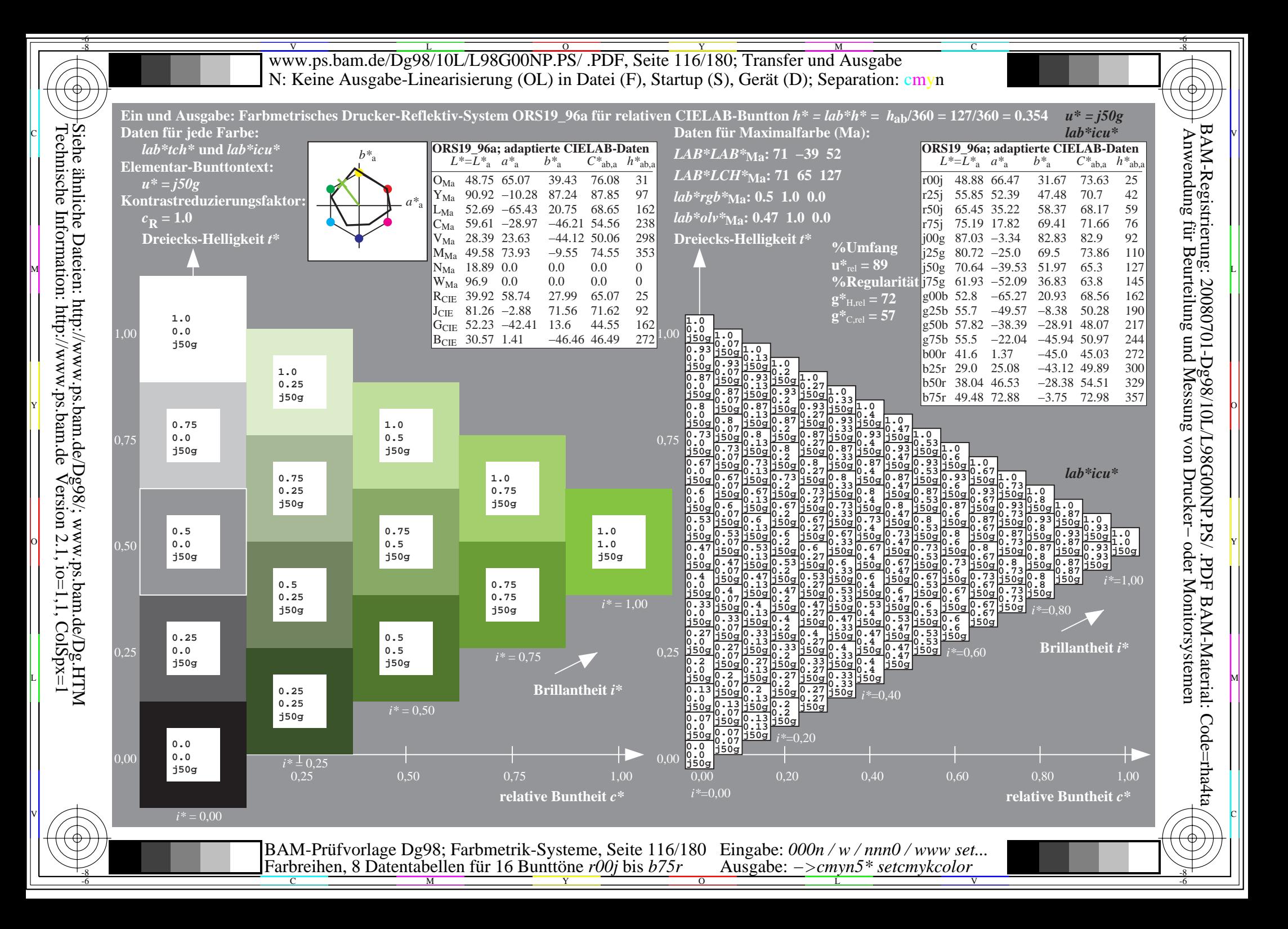

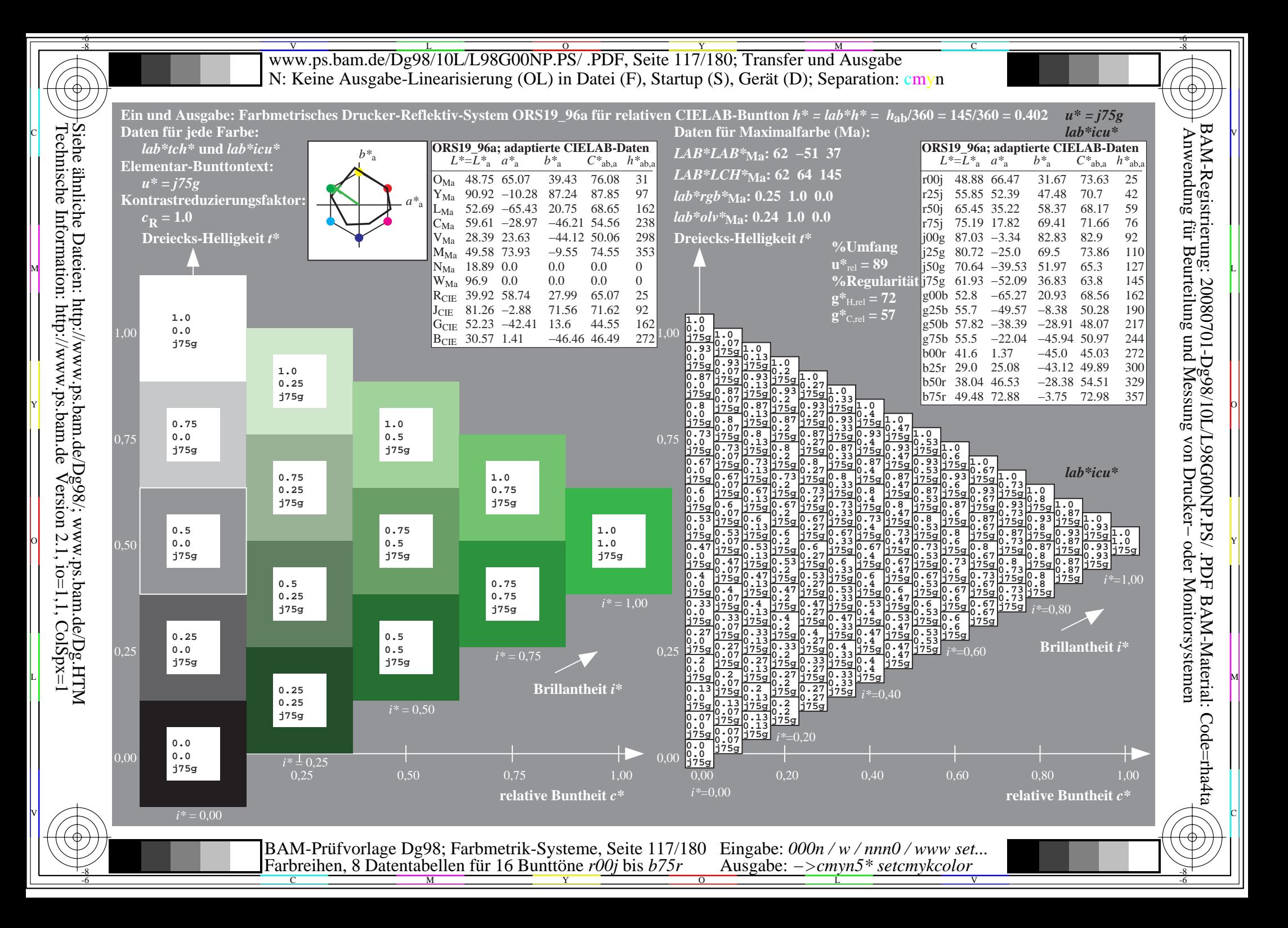

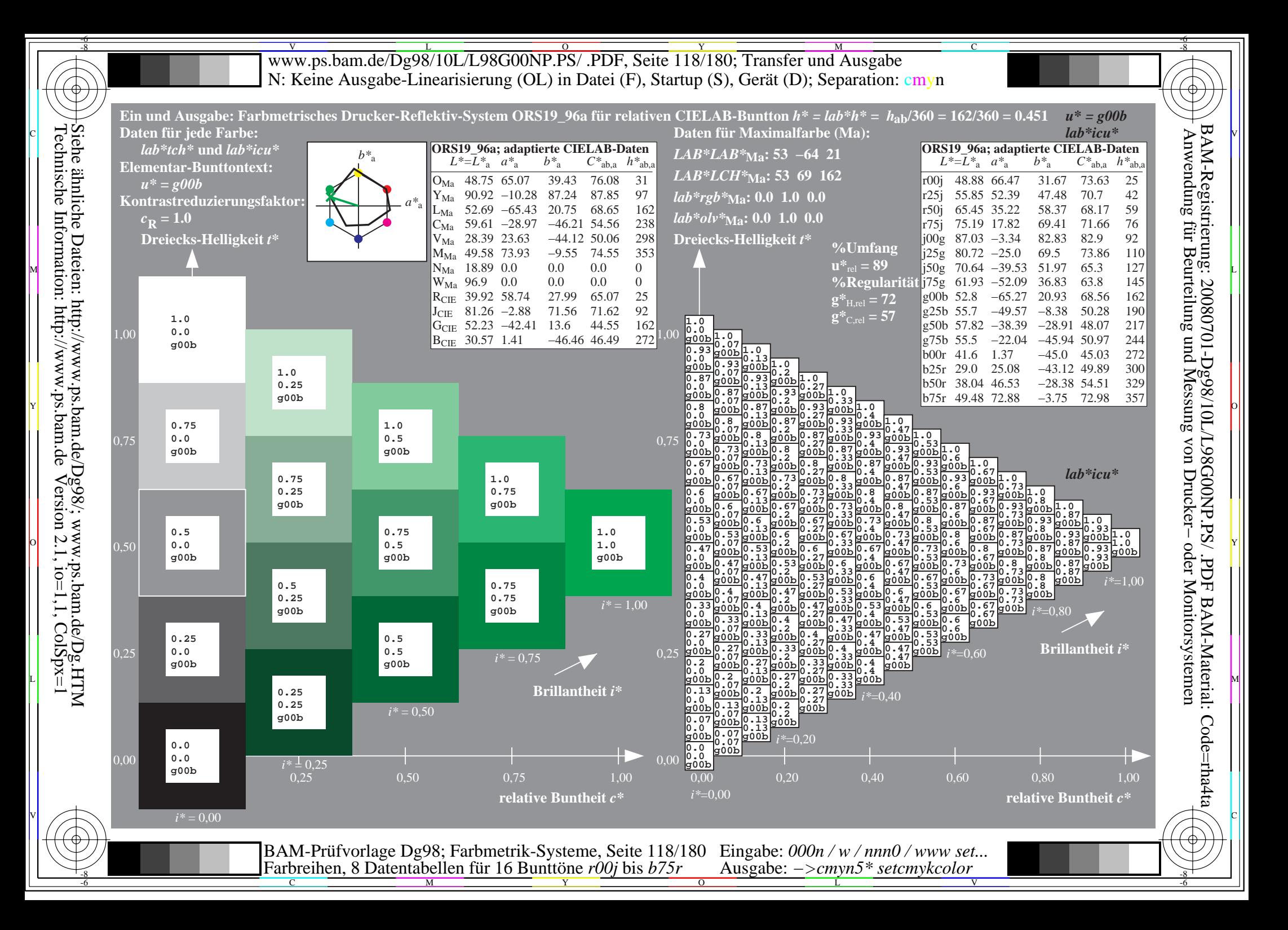

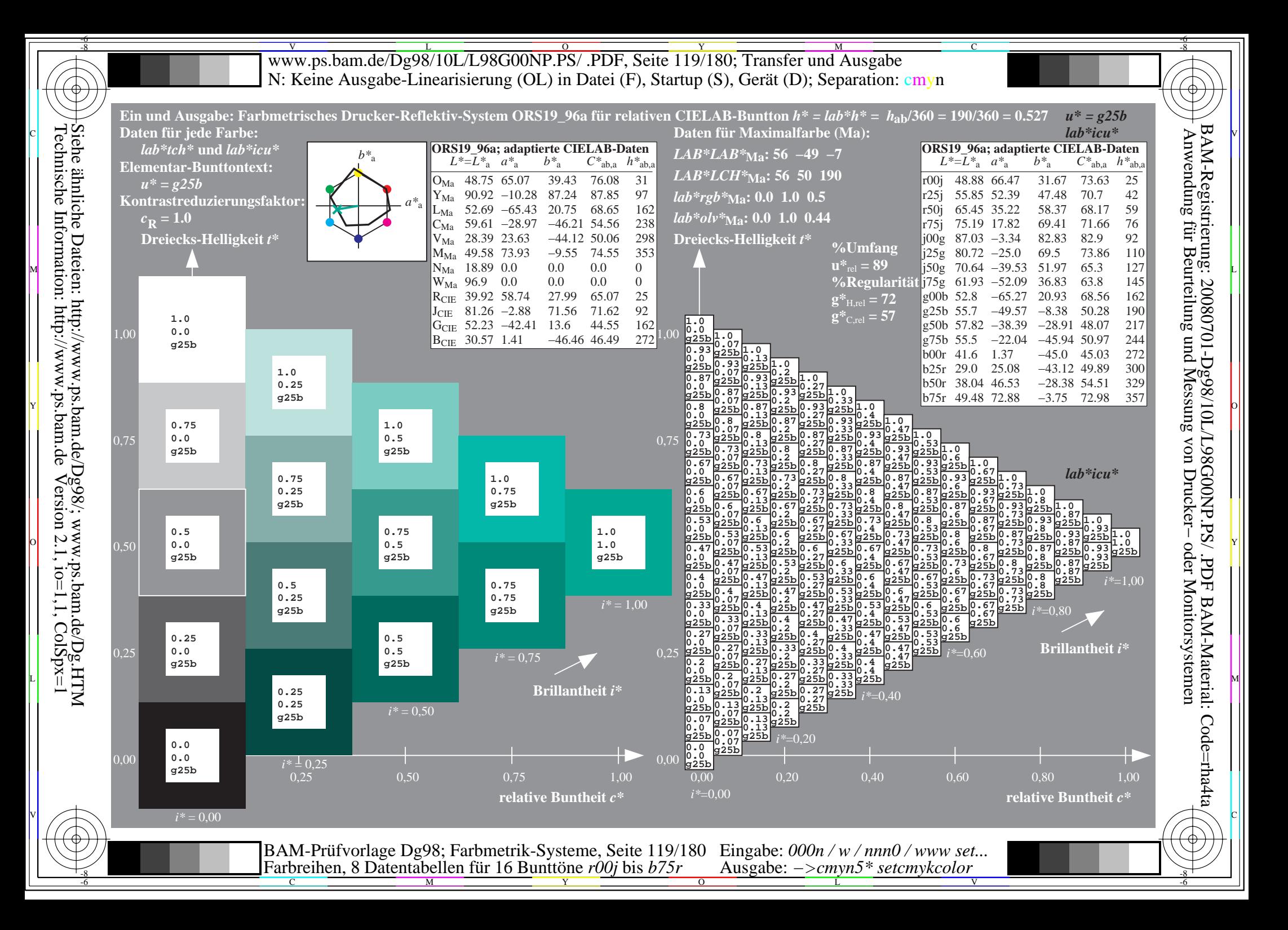

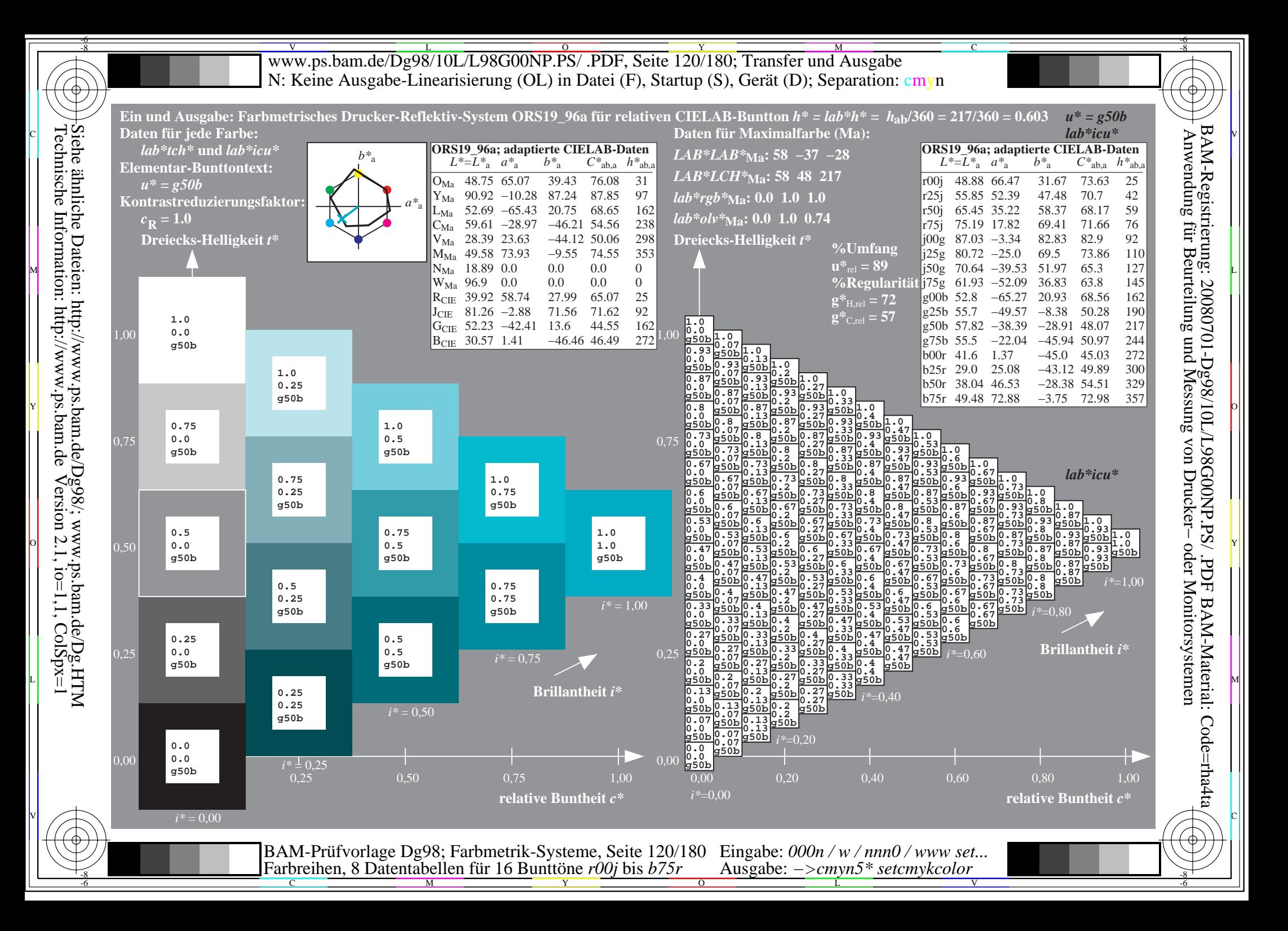

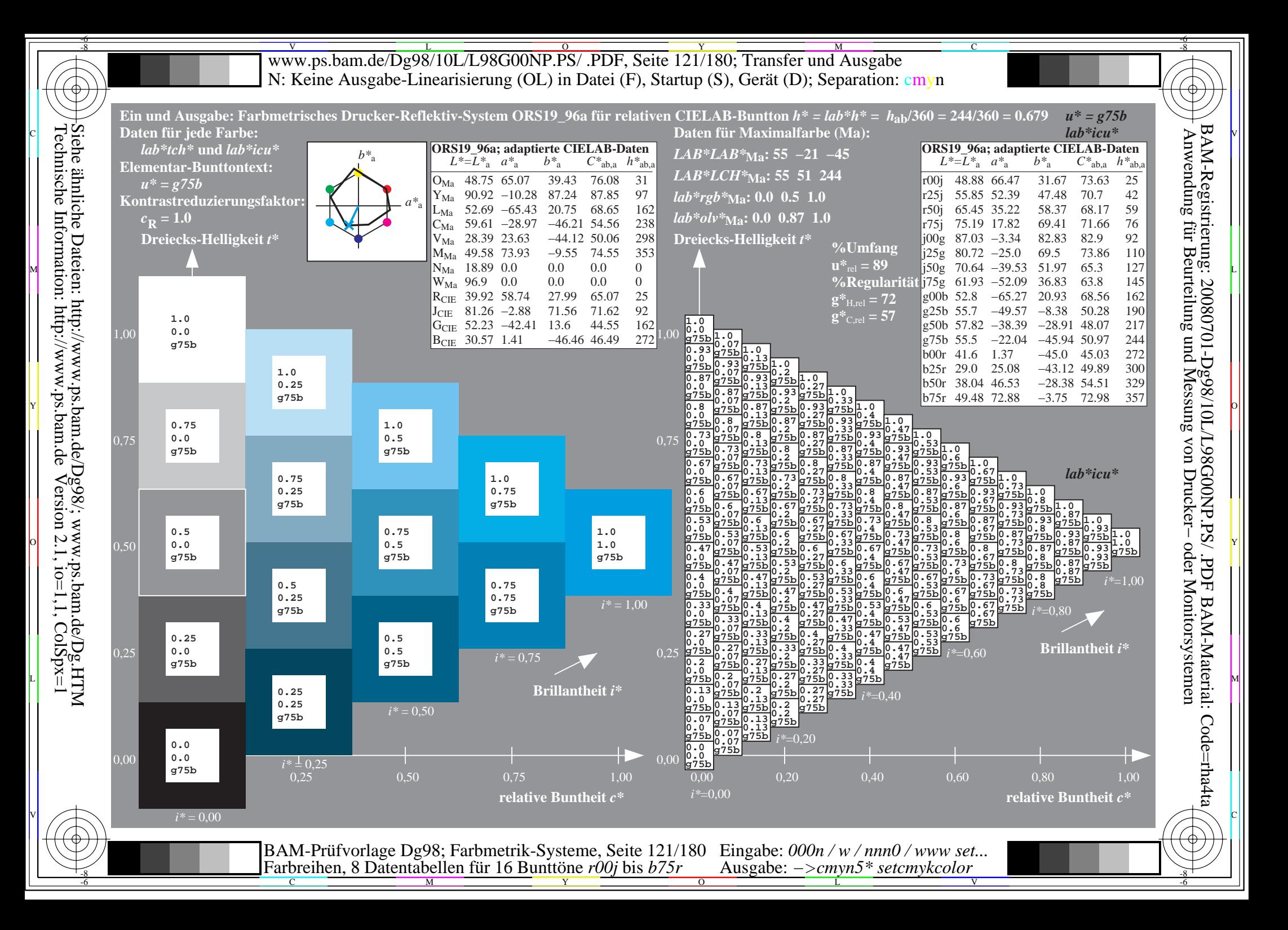

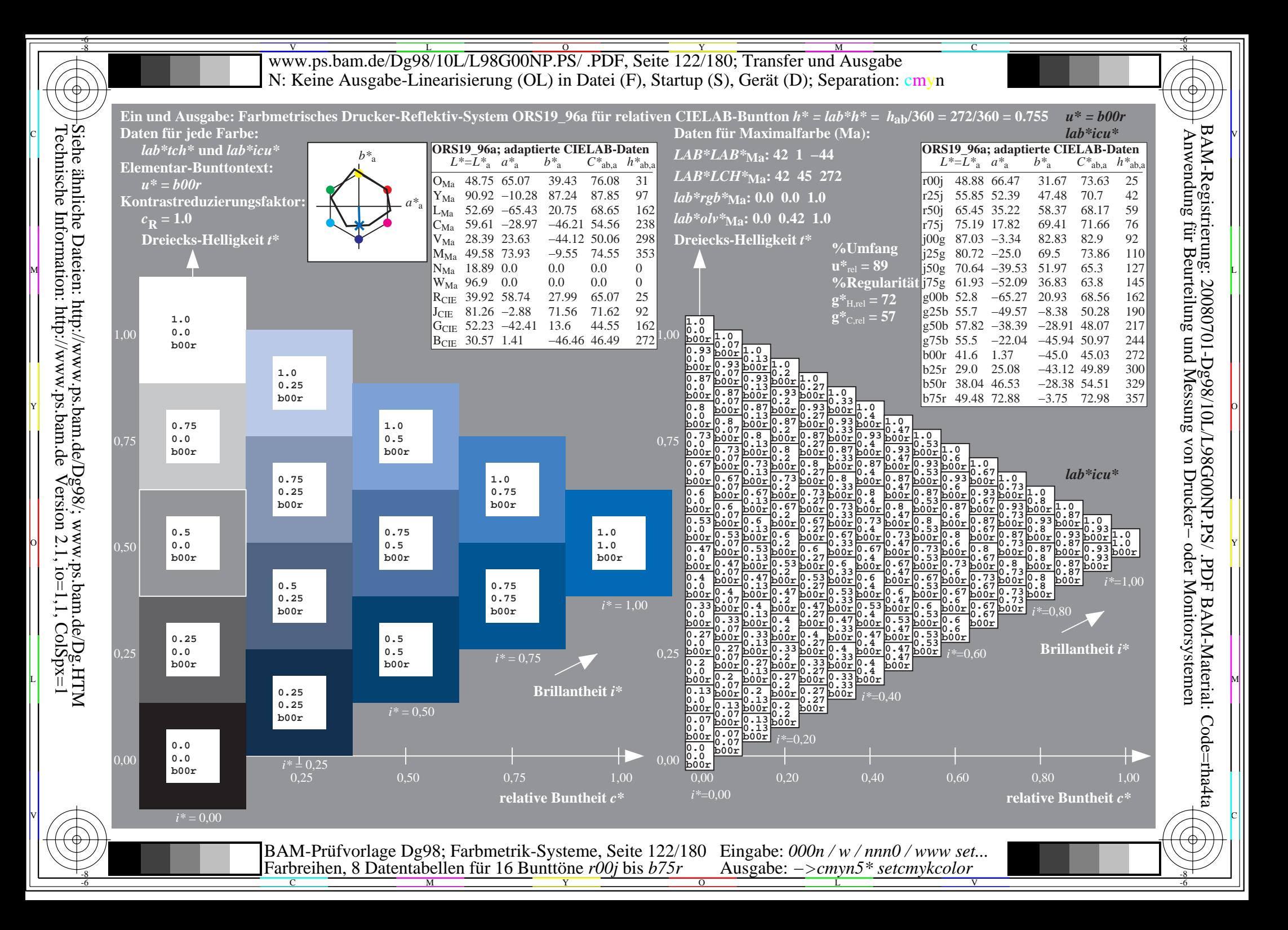

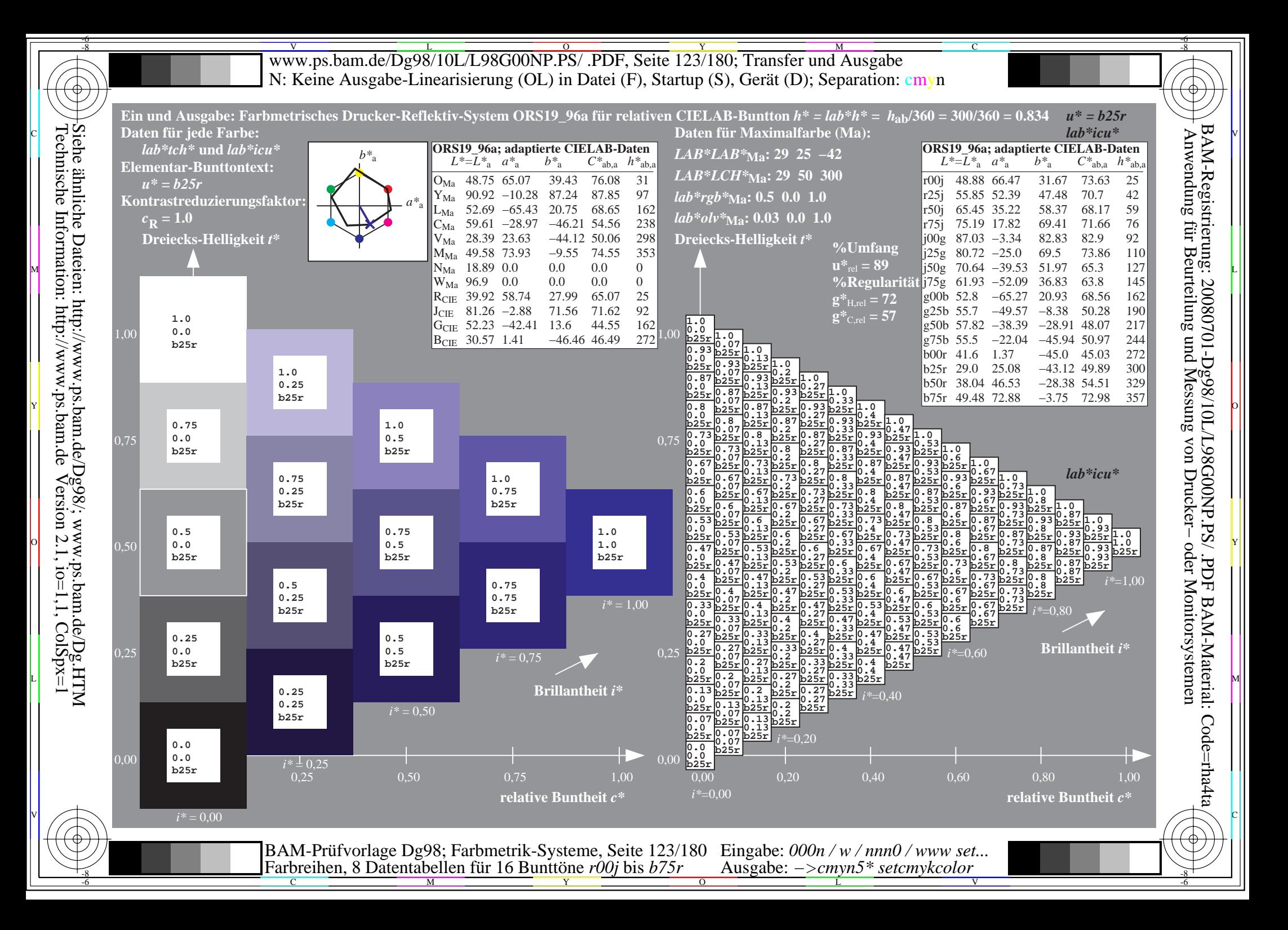

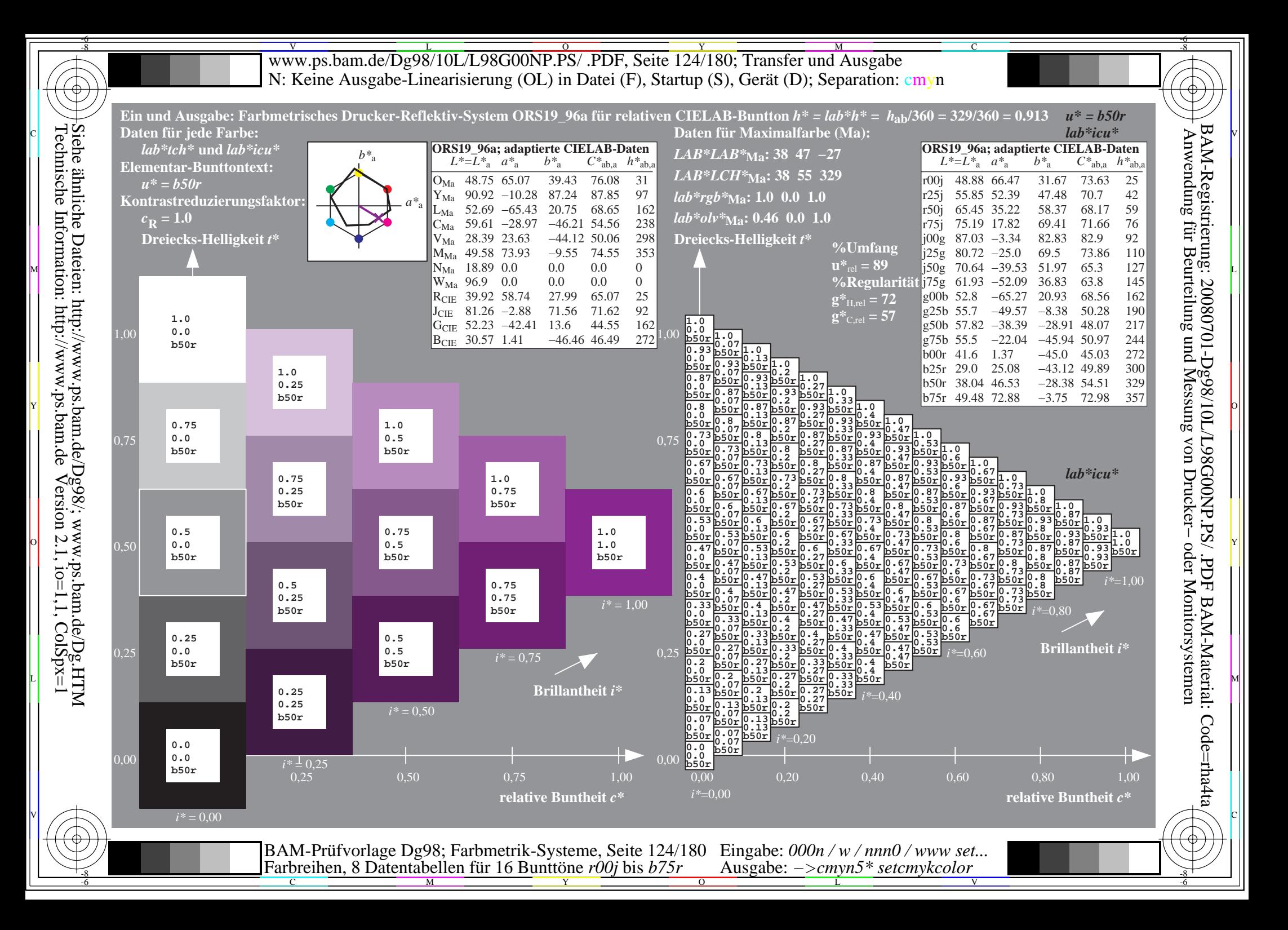

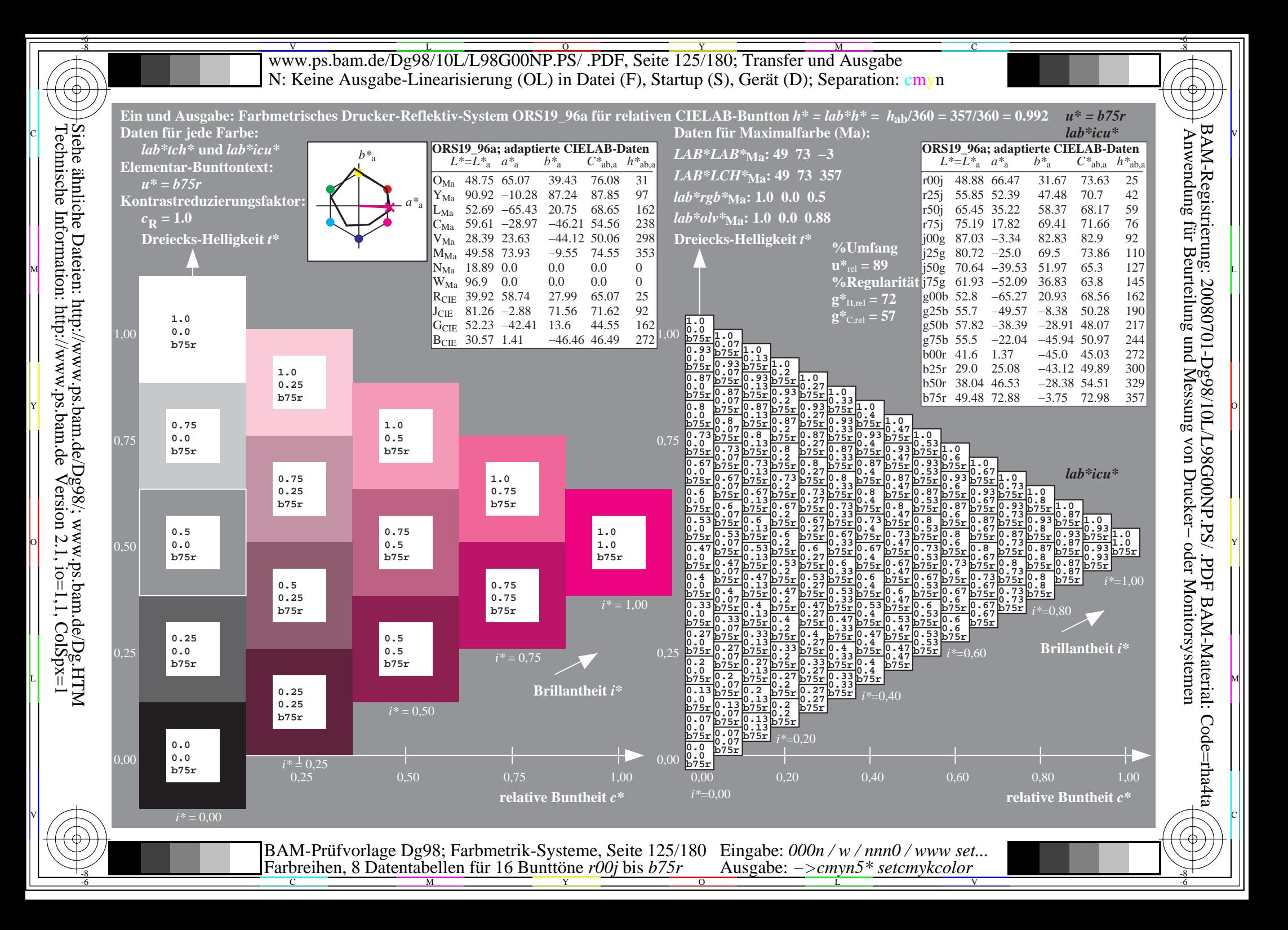

WWW.ps.bam.de/Dg98/10L/L98G00NP.PS/ .PDF, Seite 126/180; Transfer und Ausgabe -6 -8 N: Keine Ausgabe-Linearisierung (OL) in Datei (F), Startup (S), Gerät (D); Separation: cmyn

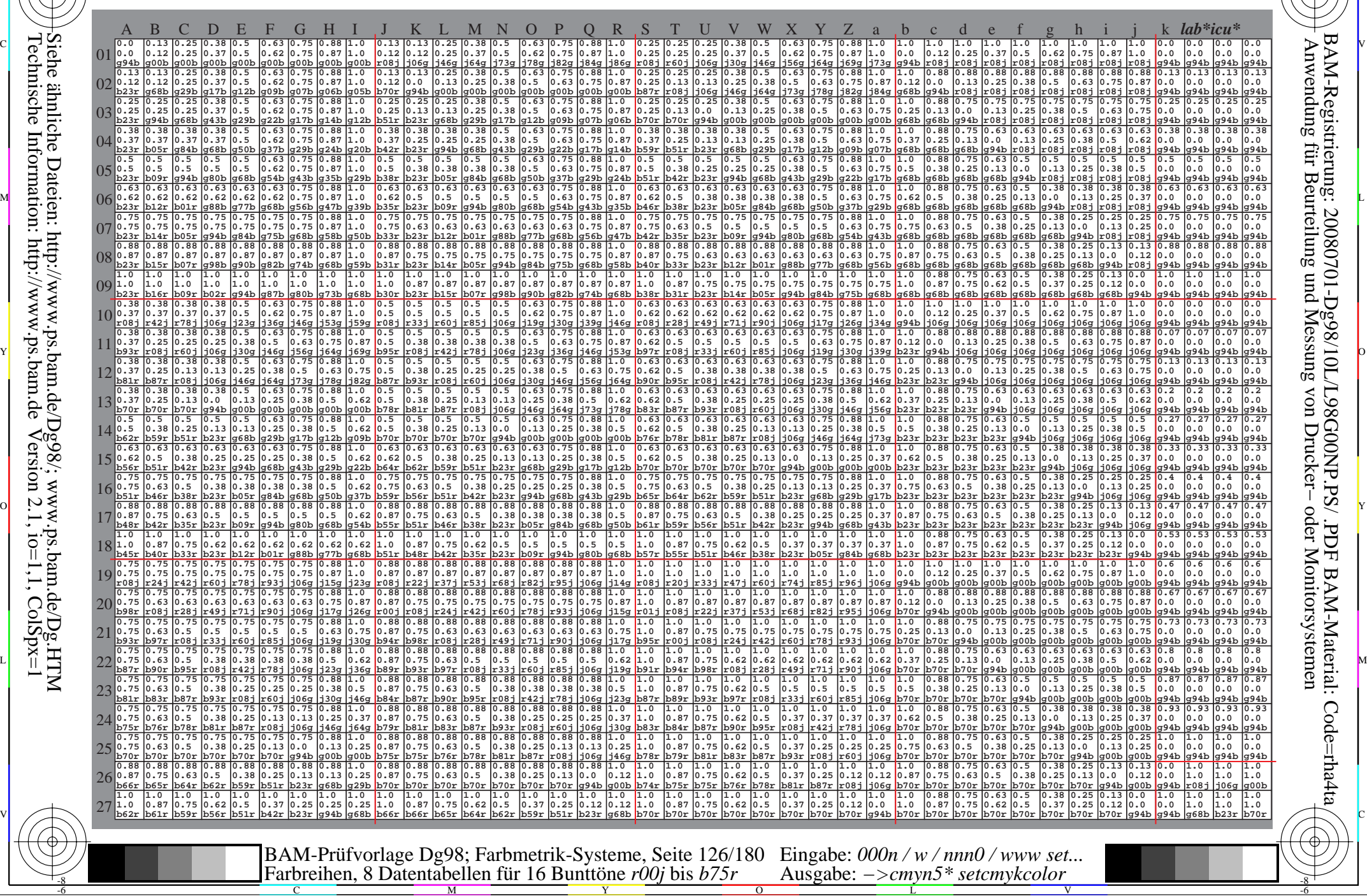

Technische Information: http://www.ps.bam.de $V$ ersion 2.1, io=1,1, ColSpx=1 Siehe ähnliche Dateien: http://www.ps.bam.de/Dg98/; www.ps.bam.de/Dg.HTM

-8

C

M

Y

 $\overline{O}$ 

L

V

-6

BAM-Material: Code=rha4ta

Code=rha4ta

FDF<sub></sub>

-6

C

WWW.ps.bam.de/Dg98/10L/L98G00NP.PS/ .PDF, Seite 127/180; Transfer und Ausgabe -6 -8 N: Keine Ausgabe-Linearisierung (OL) in Datei (F), Startup (S), Gerät (D); Separation: cmyn

C

-6

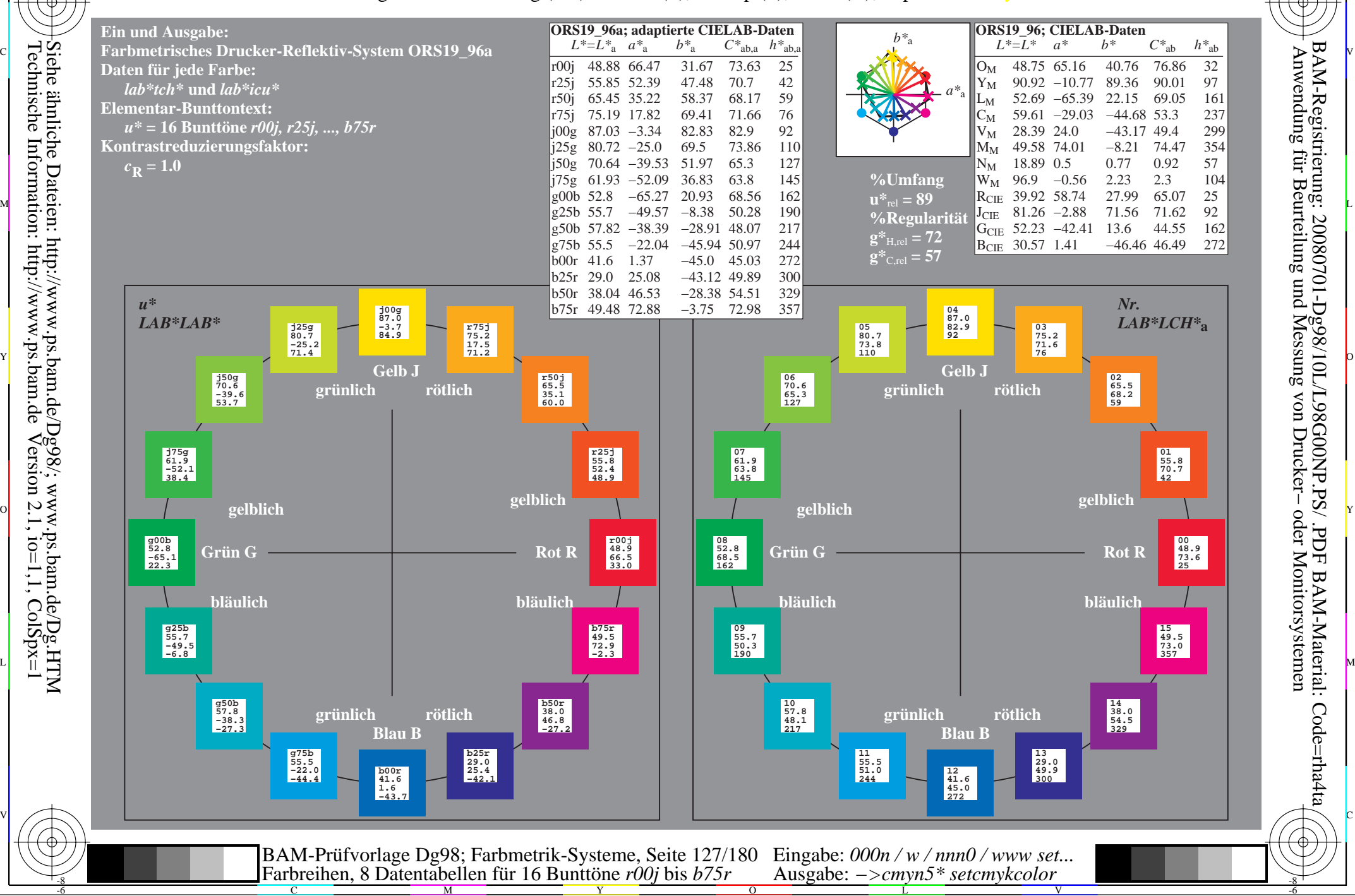

-8

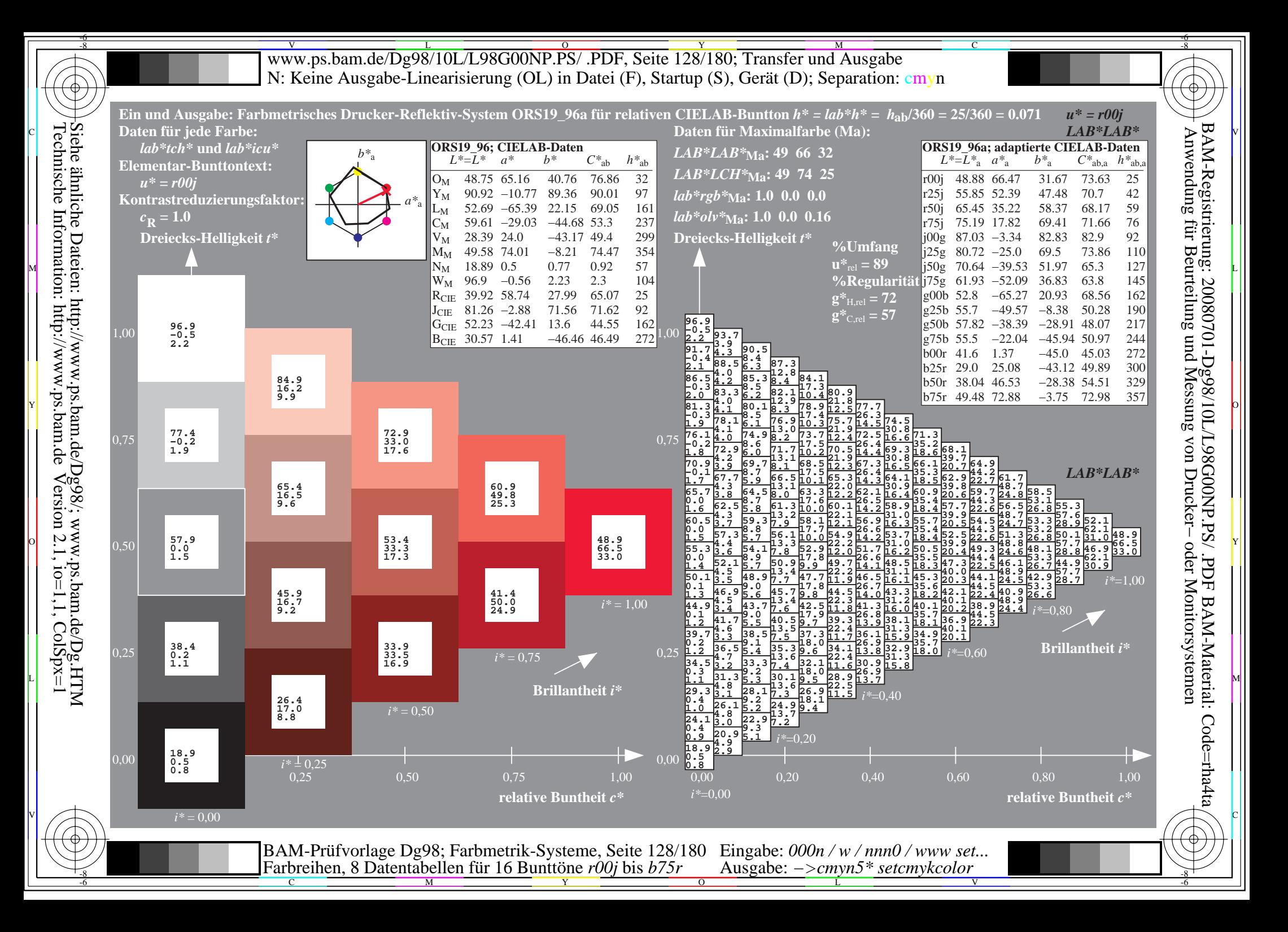

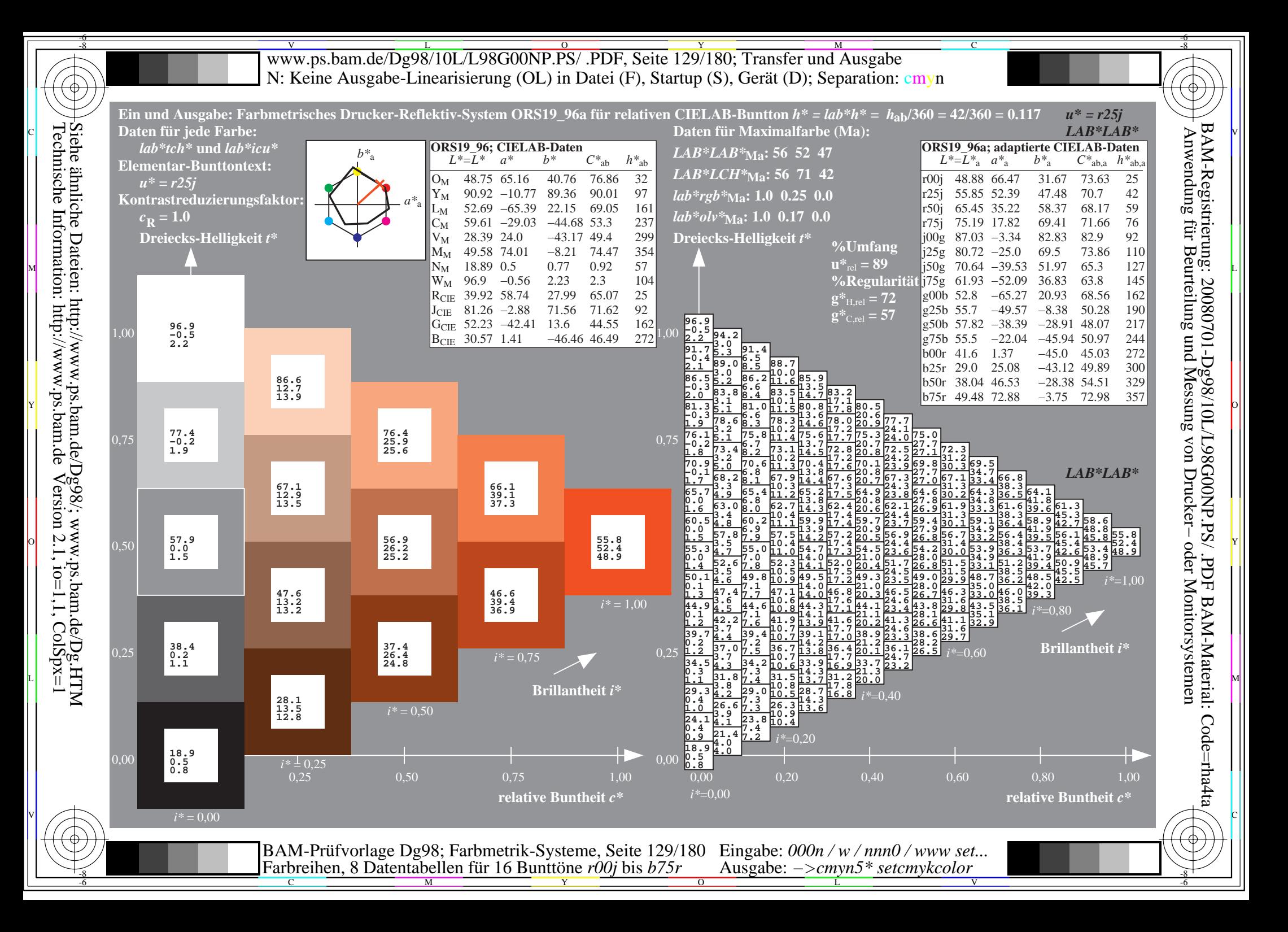

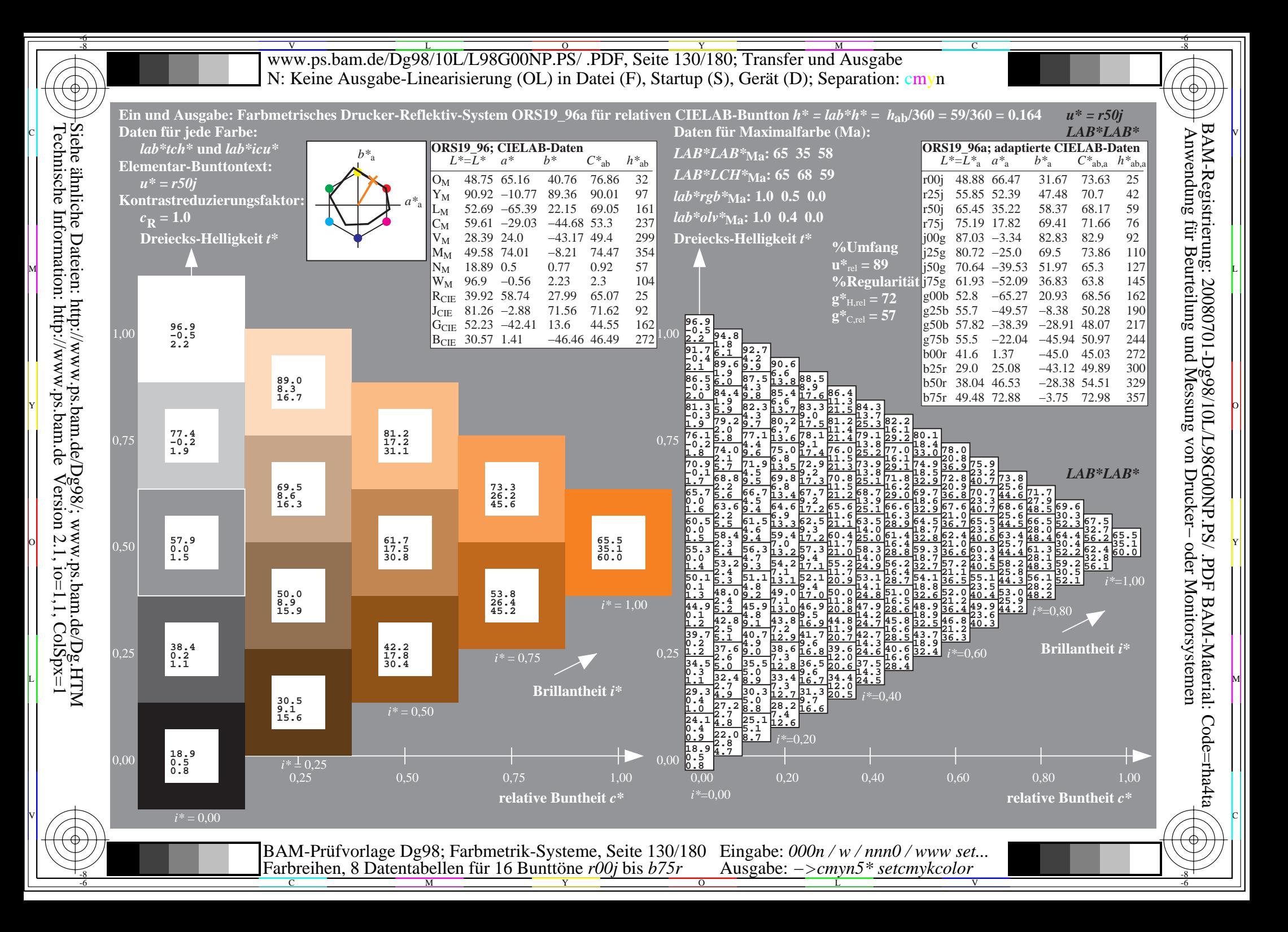

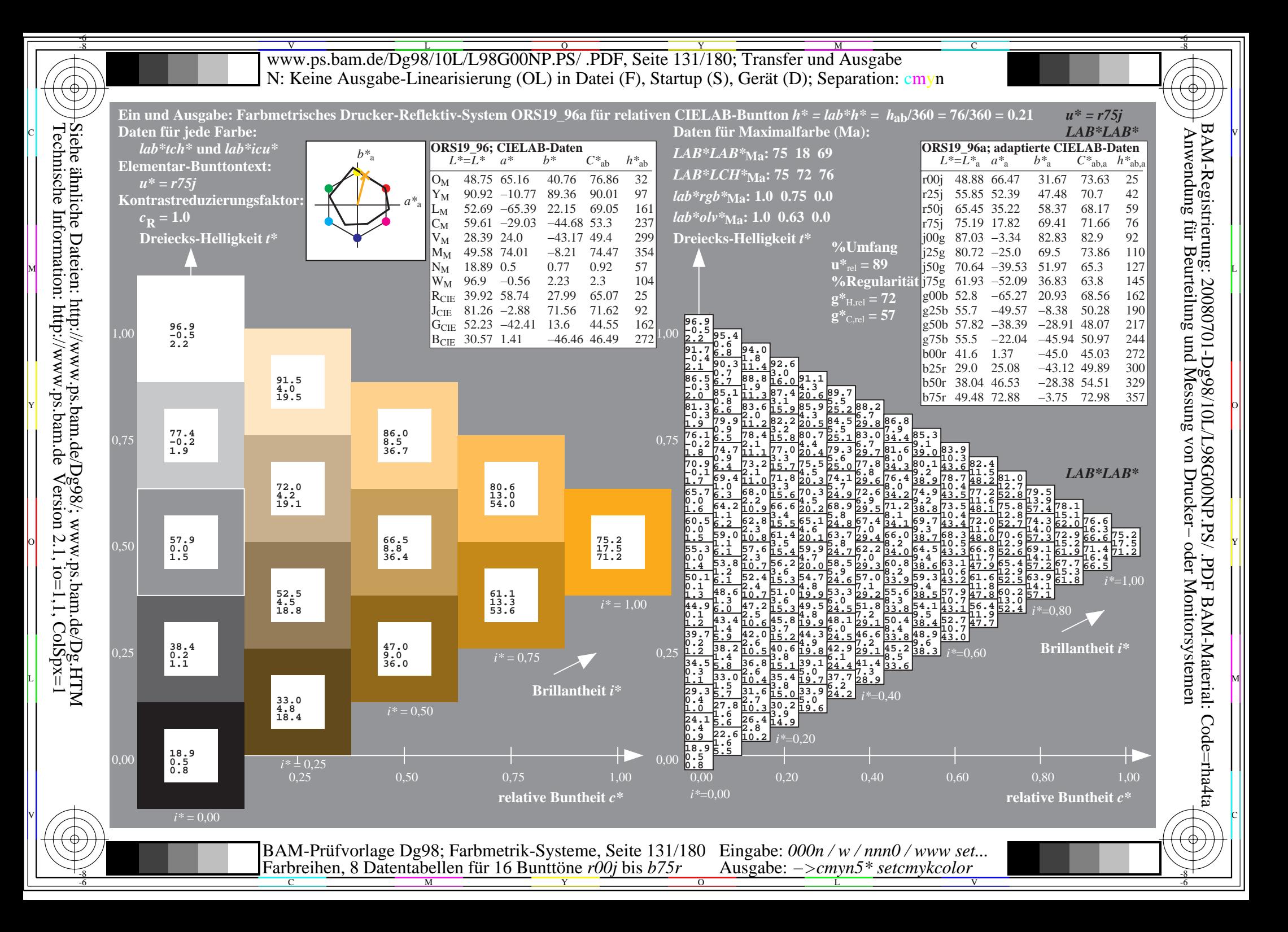

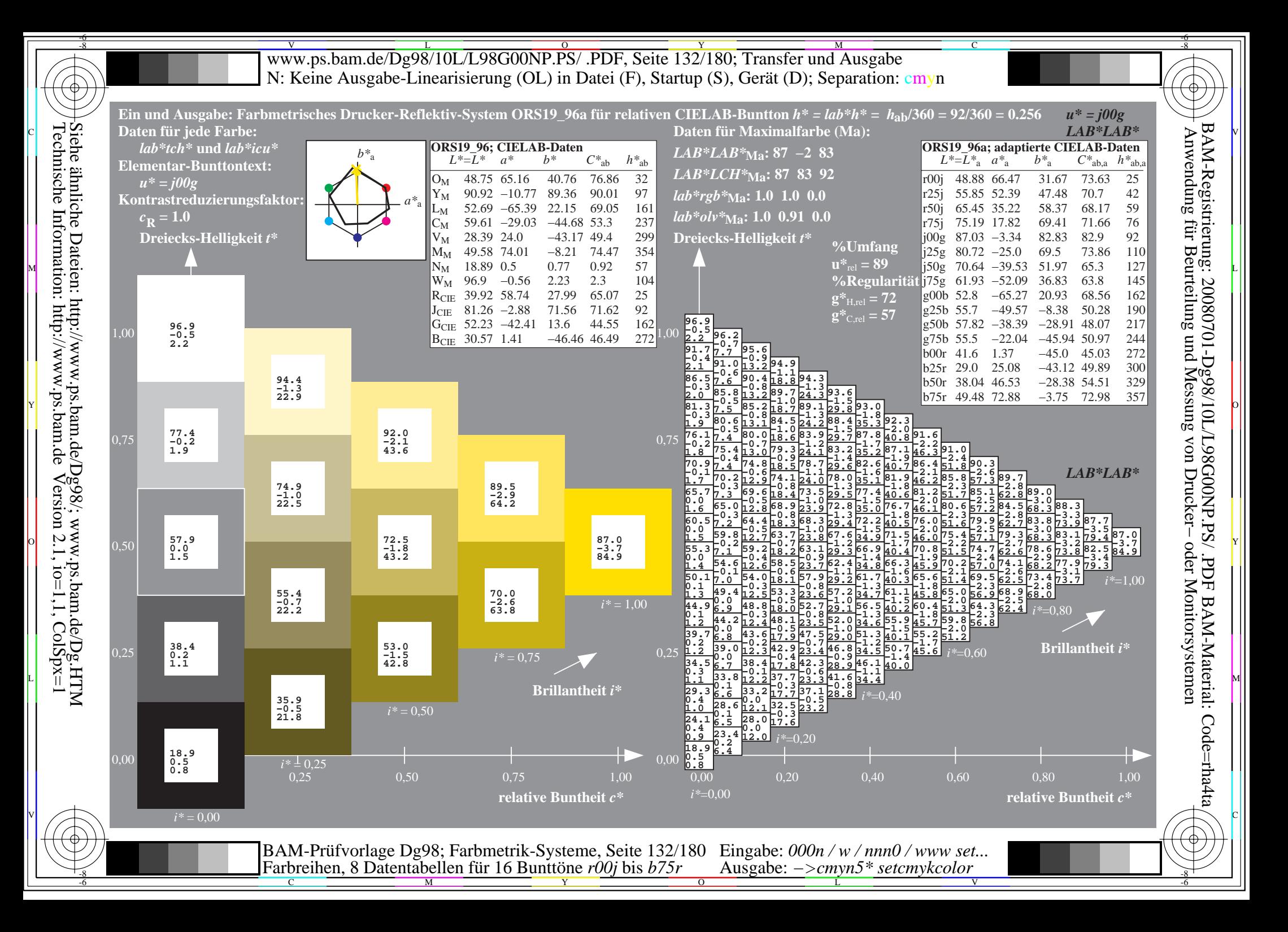

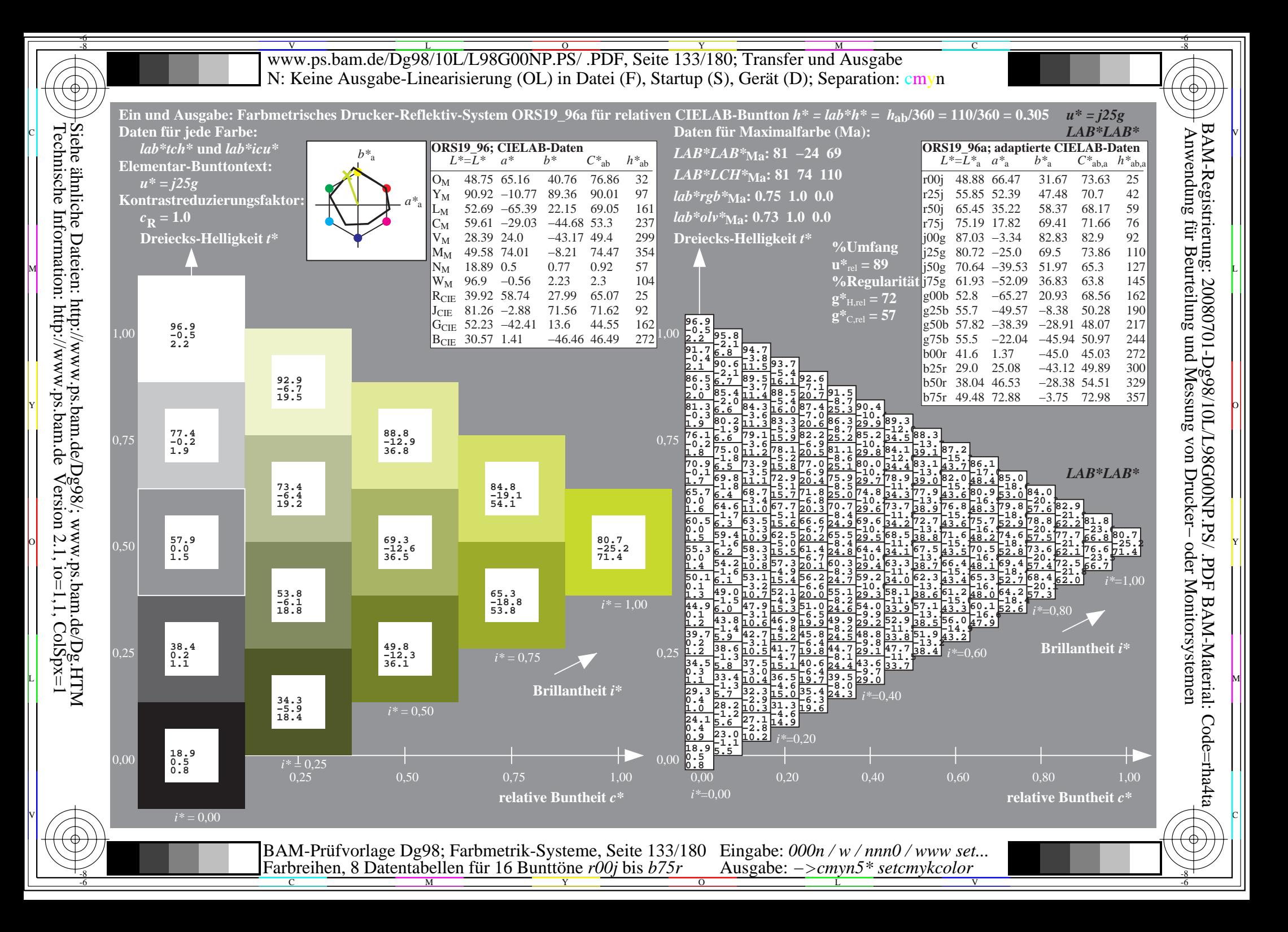

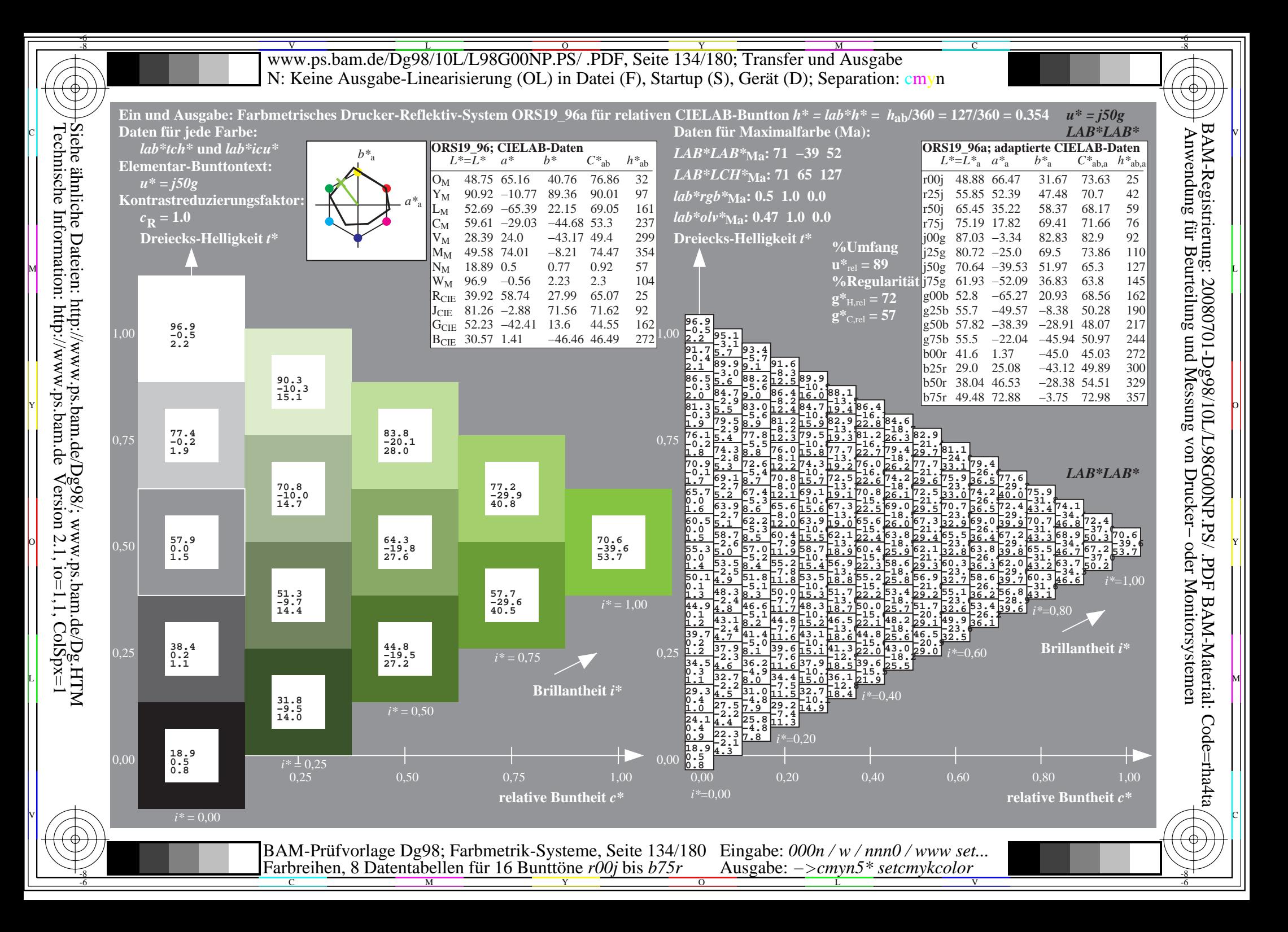

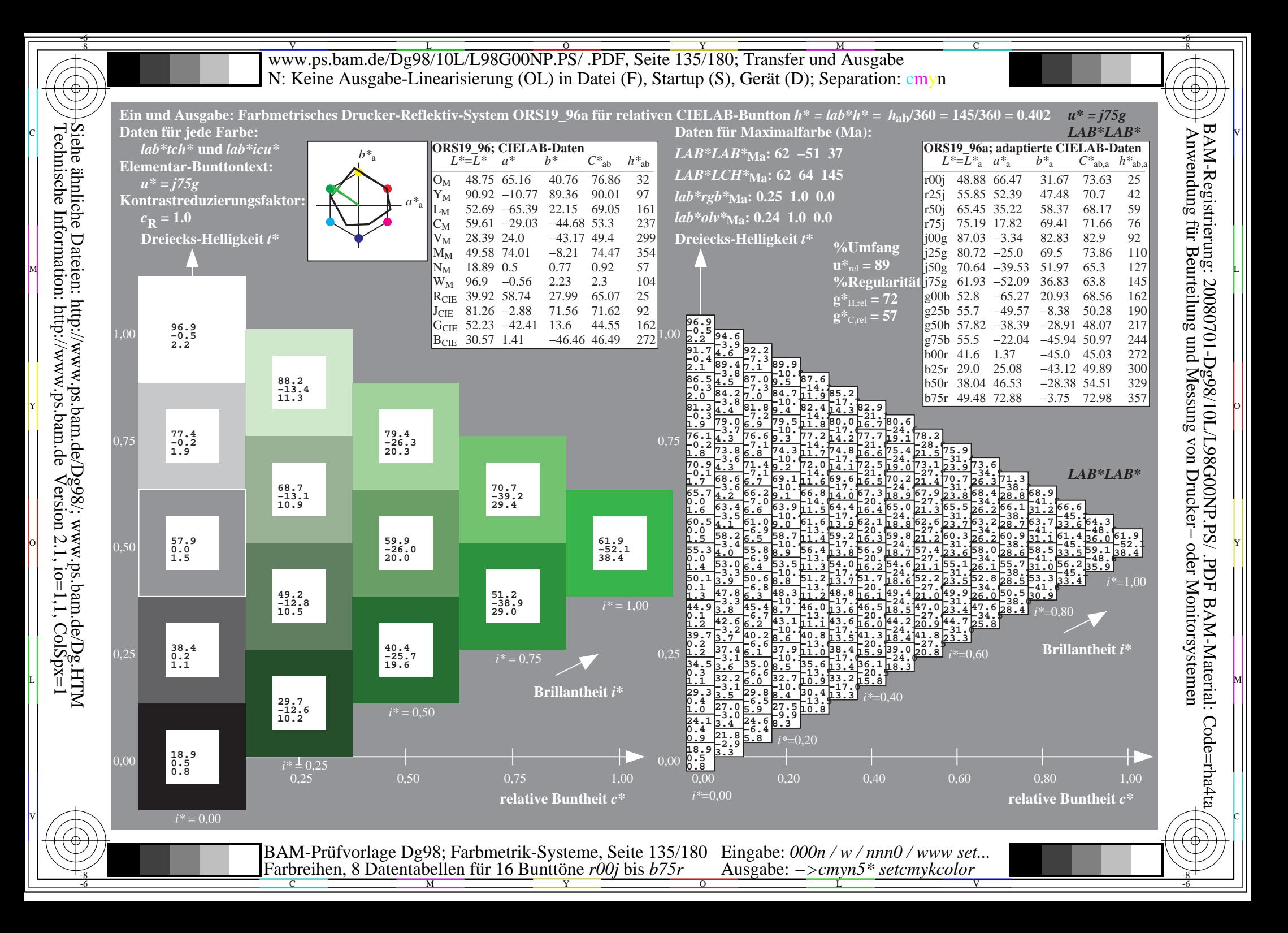

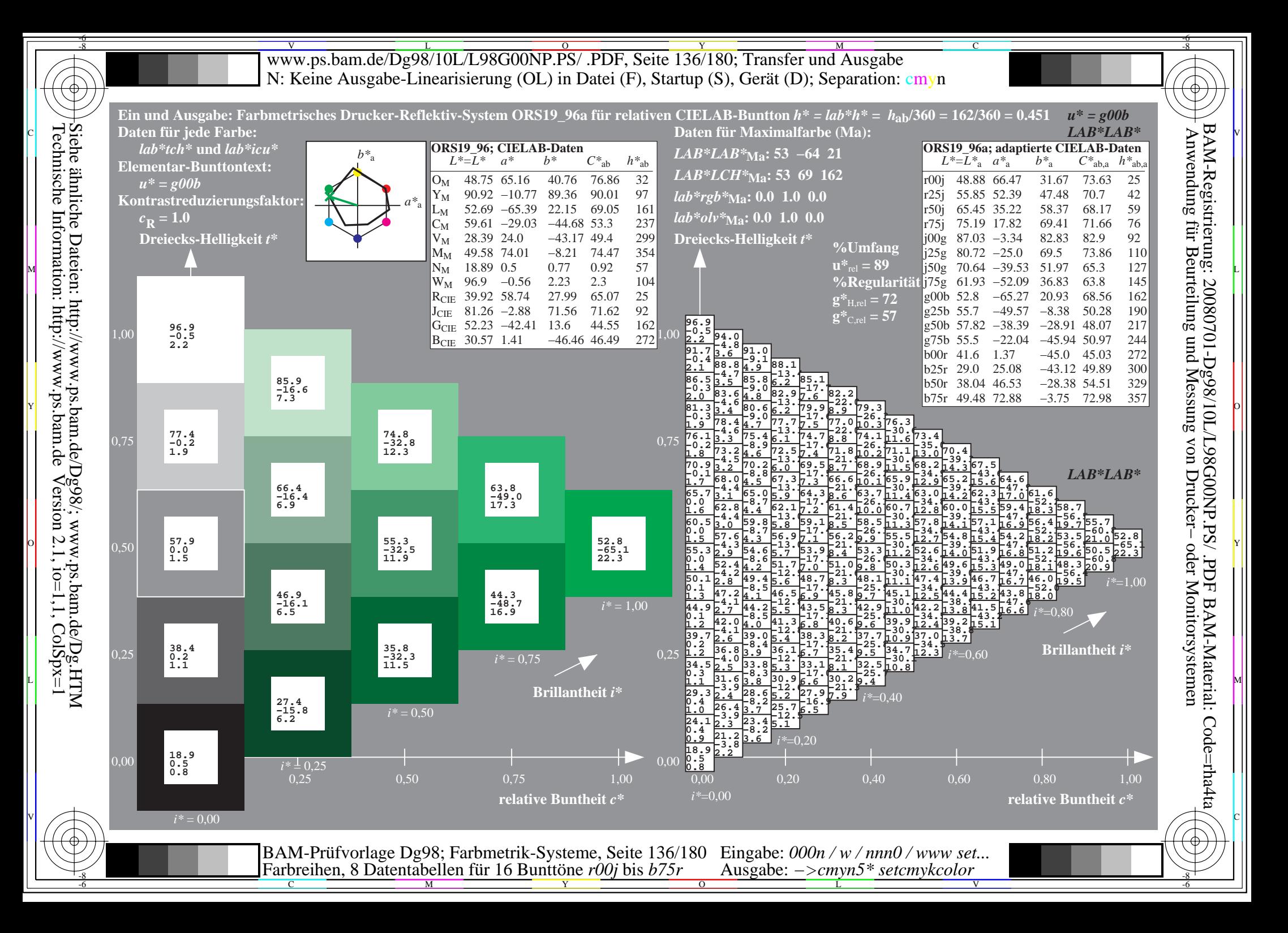

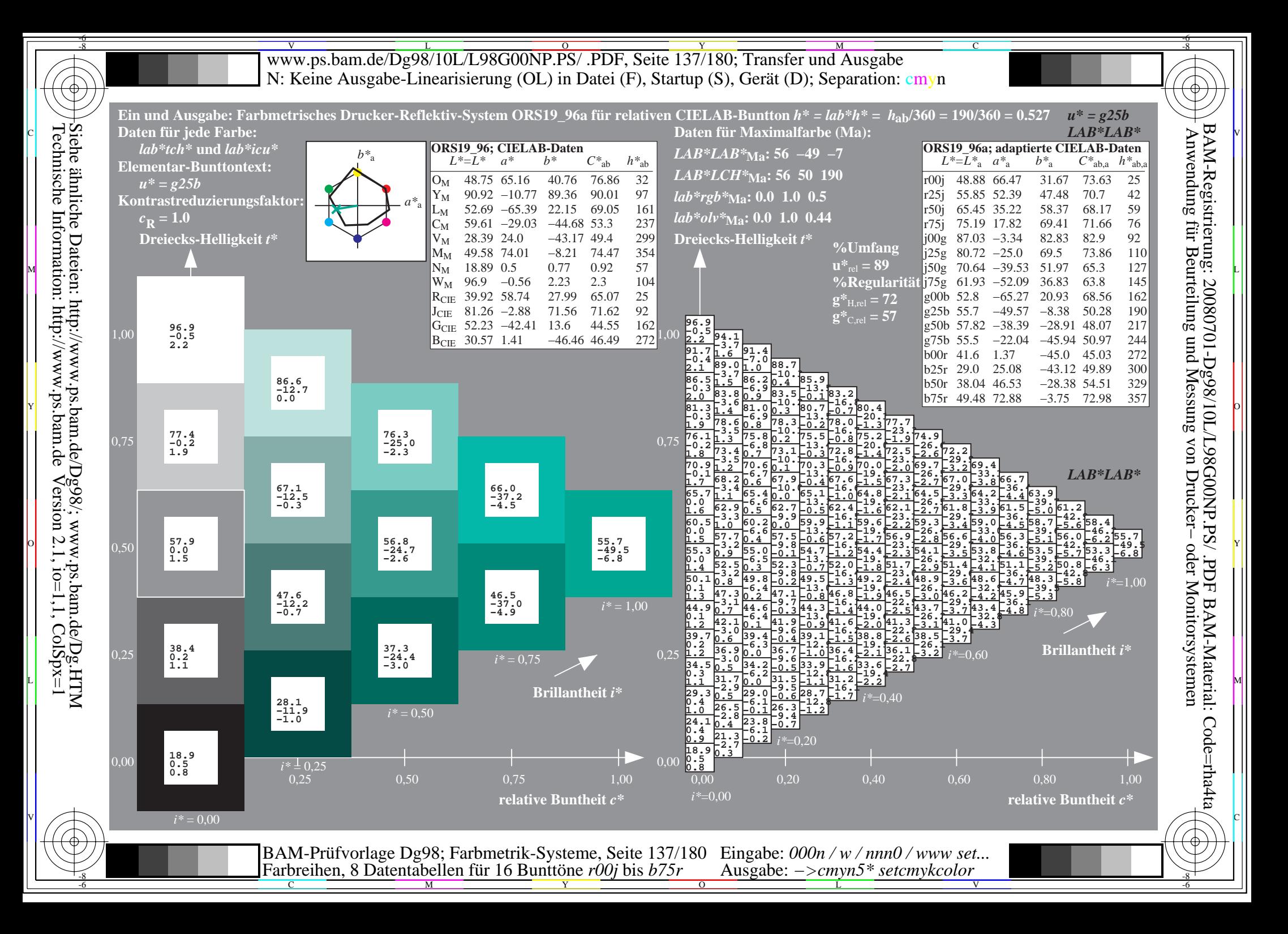

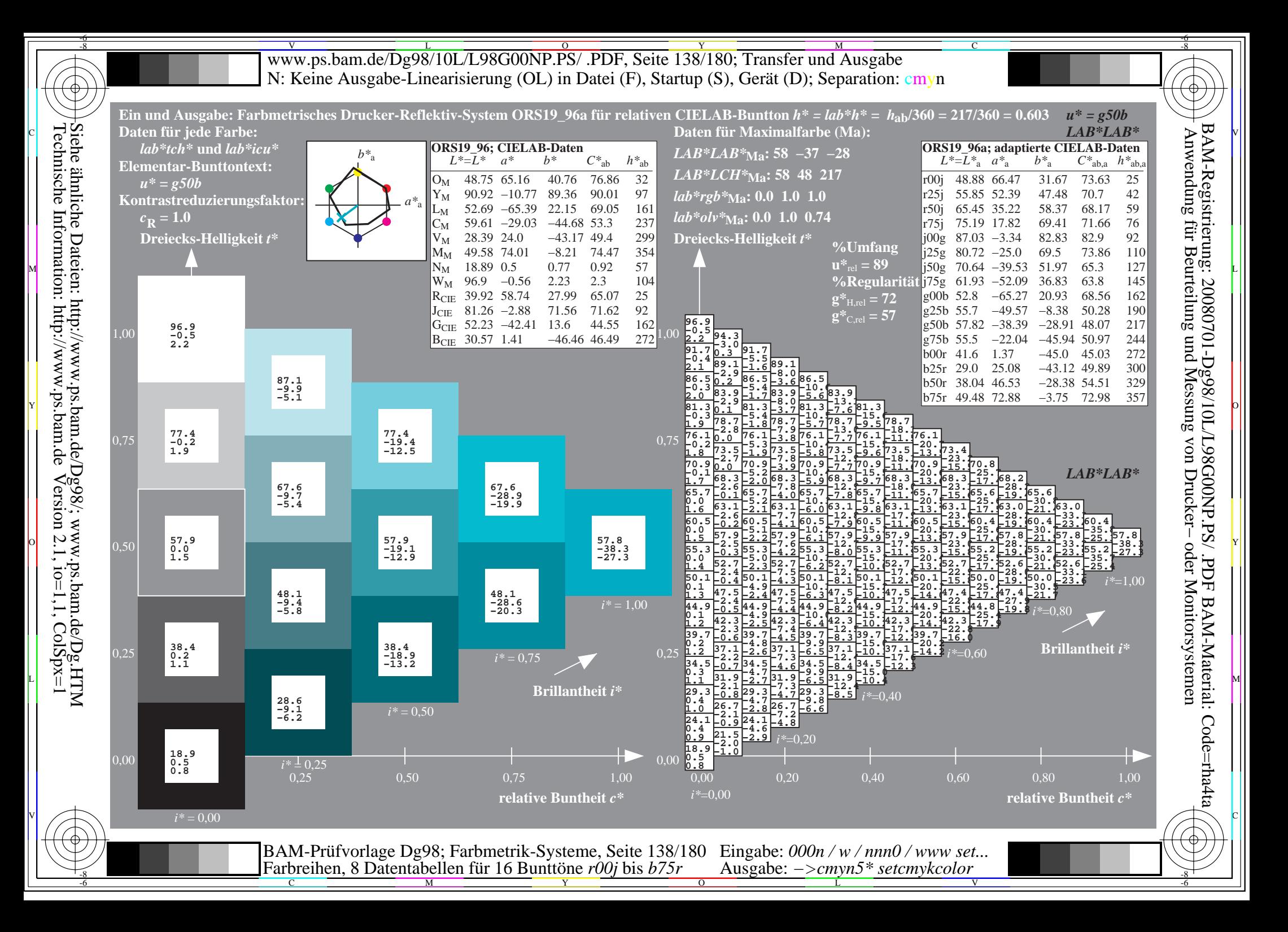

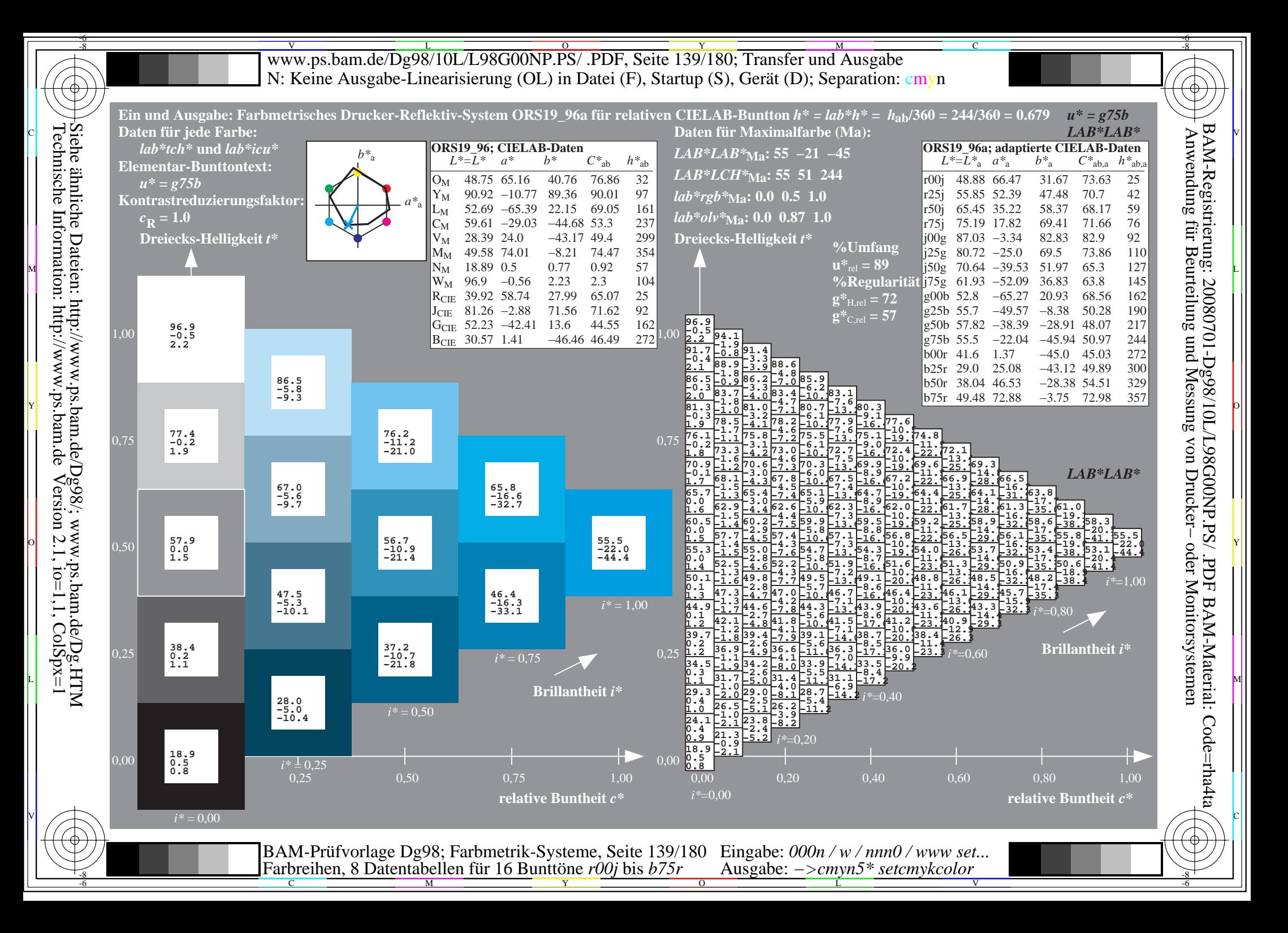

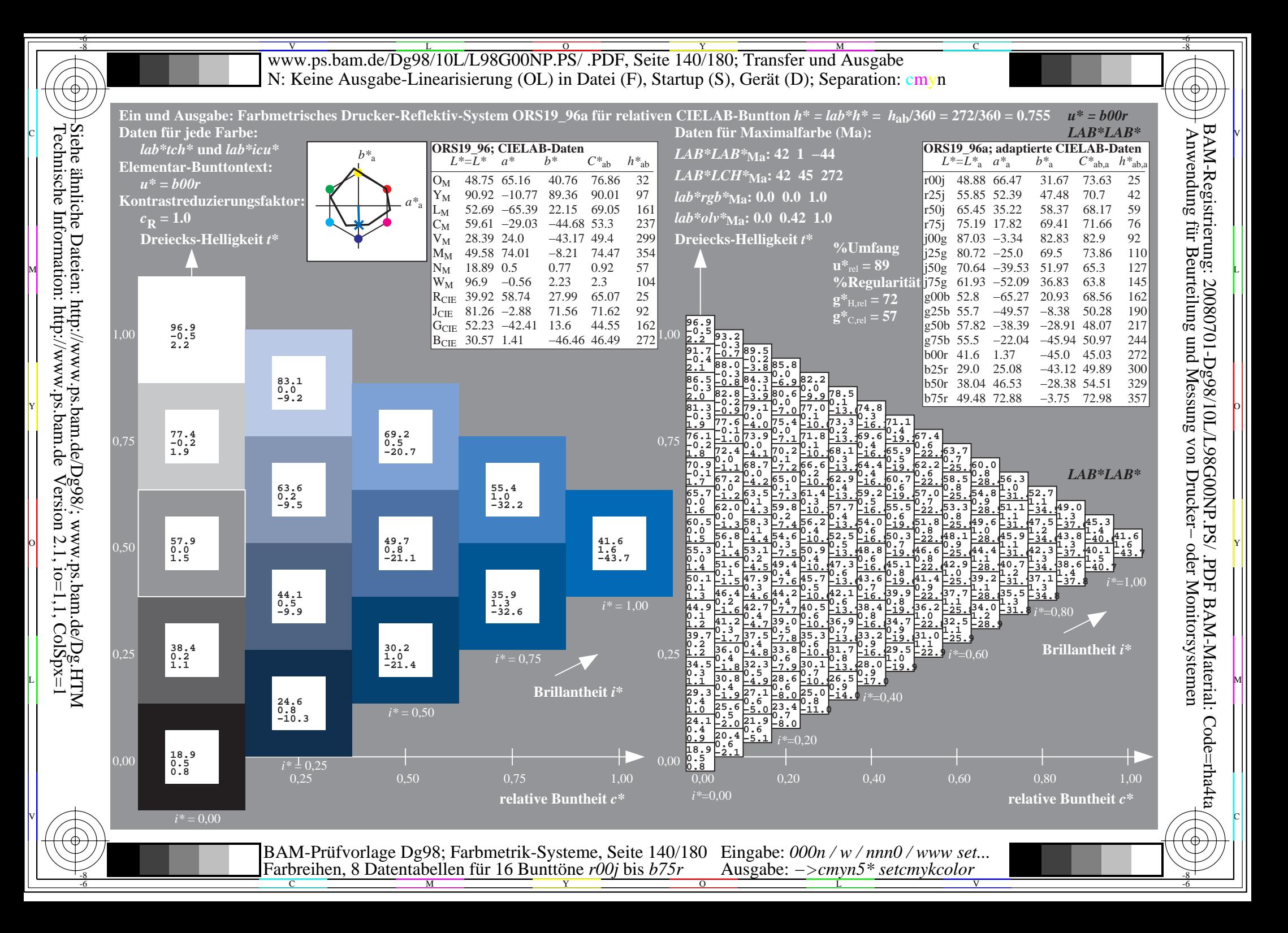

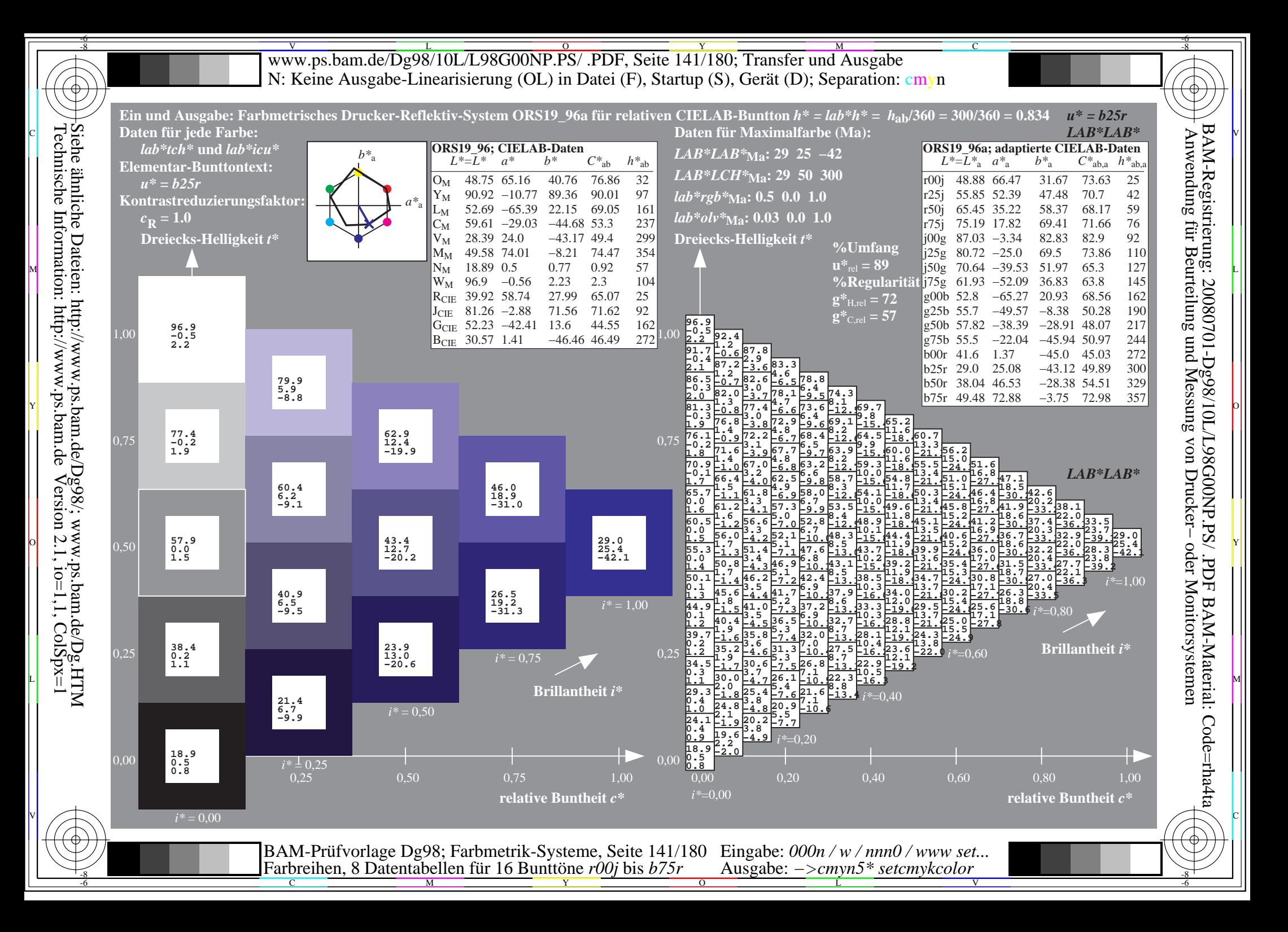

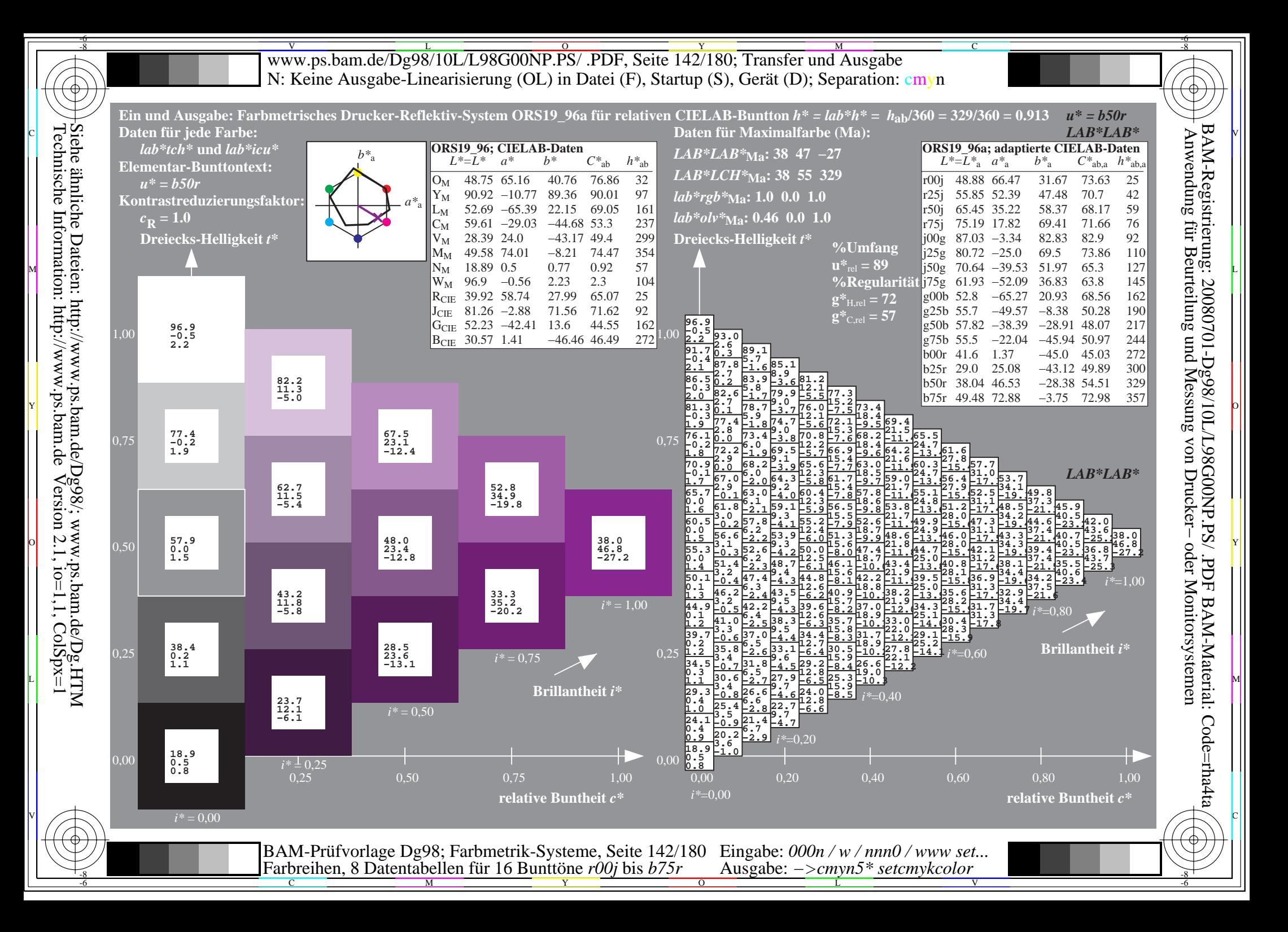

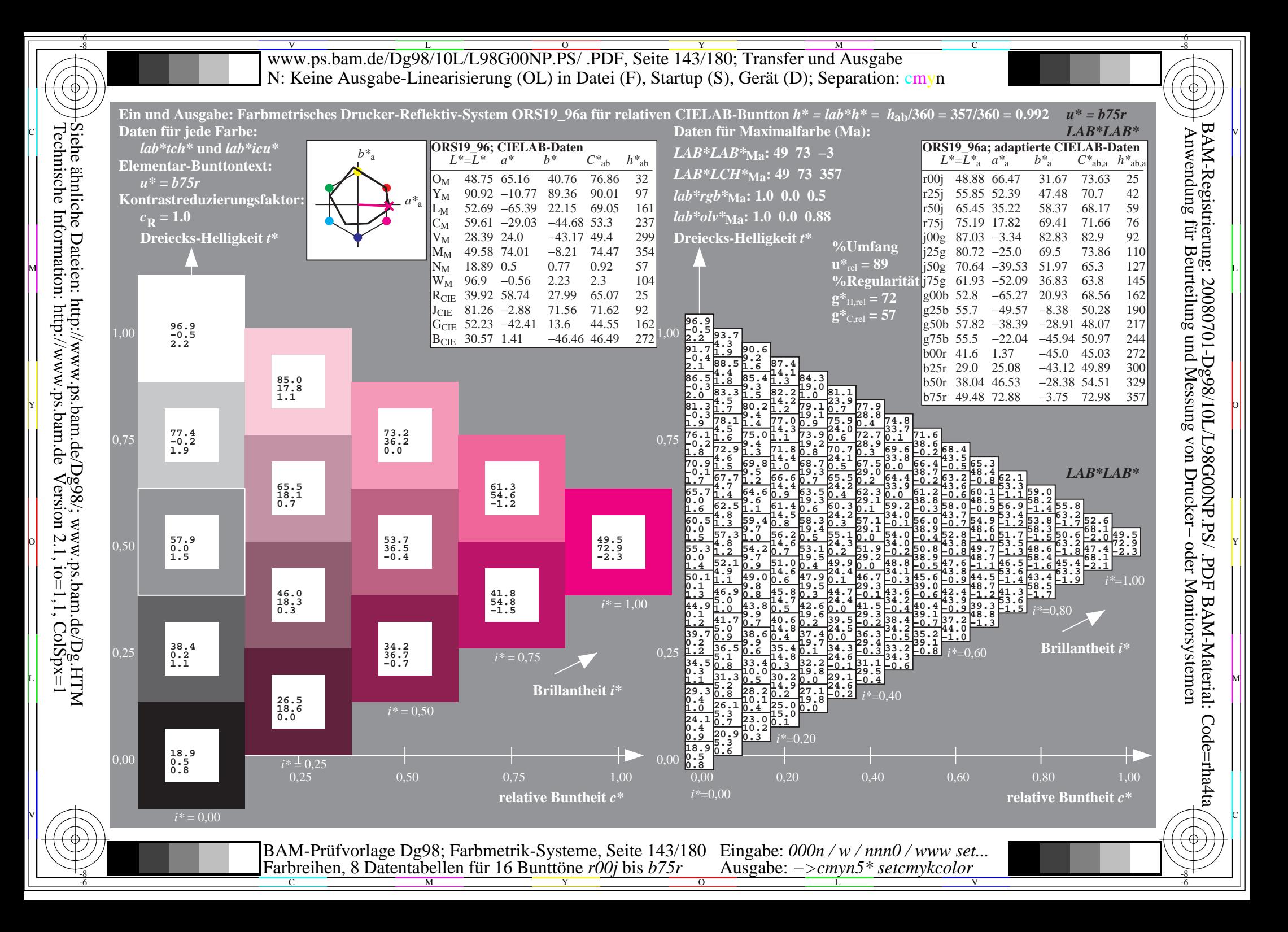

V L O Y M -6 -8 www.ps.bam.de/Dg98/10L/L98G00NP.PS/ .PDF, Seite 144/180; Transfer und Ausgabe N: Keine Ausgabe-Linearisierung (OL) in Datei (F), Startup (S), Gerät (D); Separation: cmyn

-8

Technische Information: http://www.ps.bam.de

 $V$ ersion 2.1, io=1,1, ColSpx=1

C

-6

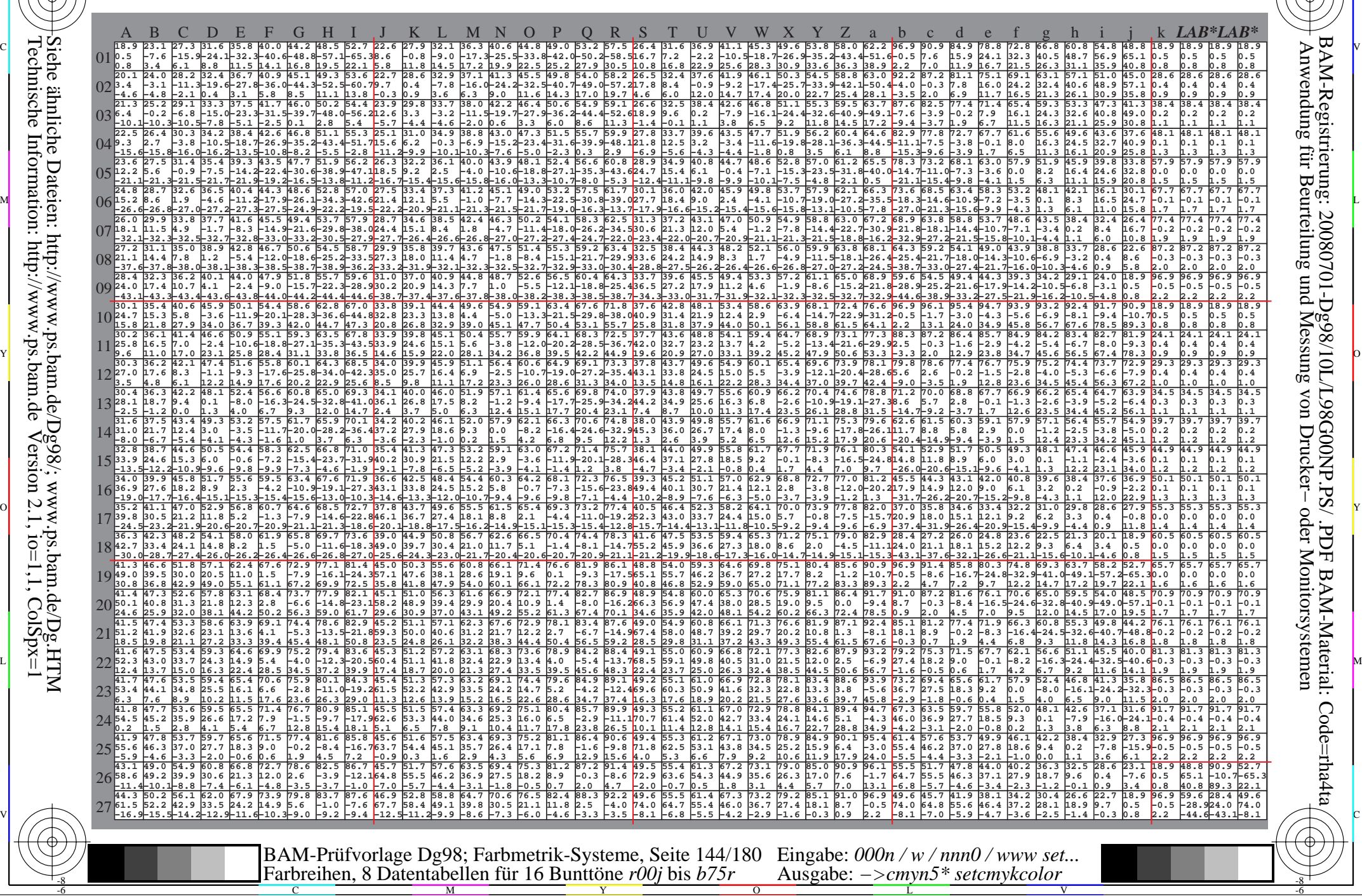
WWW.ps.bam.de/Dg98/10L/L98G00NP.PS/ .PDF, Seite 145/180; Transfer und Ausgabe -6 -8 N: Keine Ausgabe-Linearisierung (OL) in Datei (F), Startup (S), Gerät (D); Separation: cmyn

C

-6

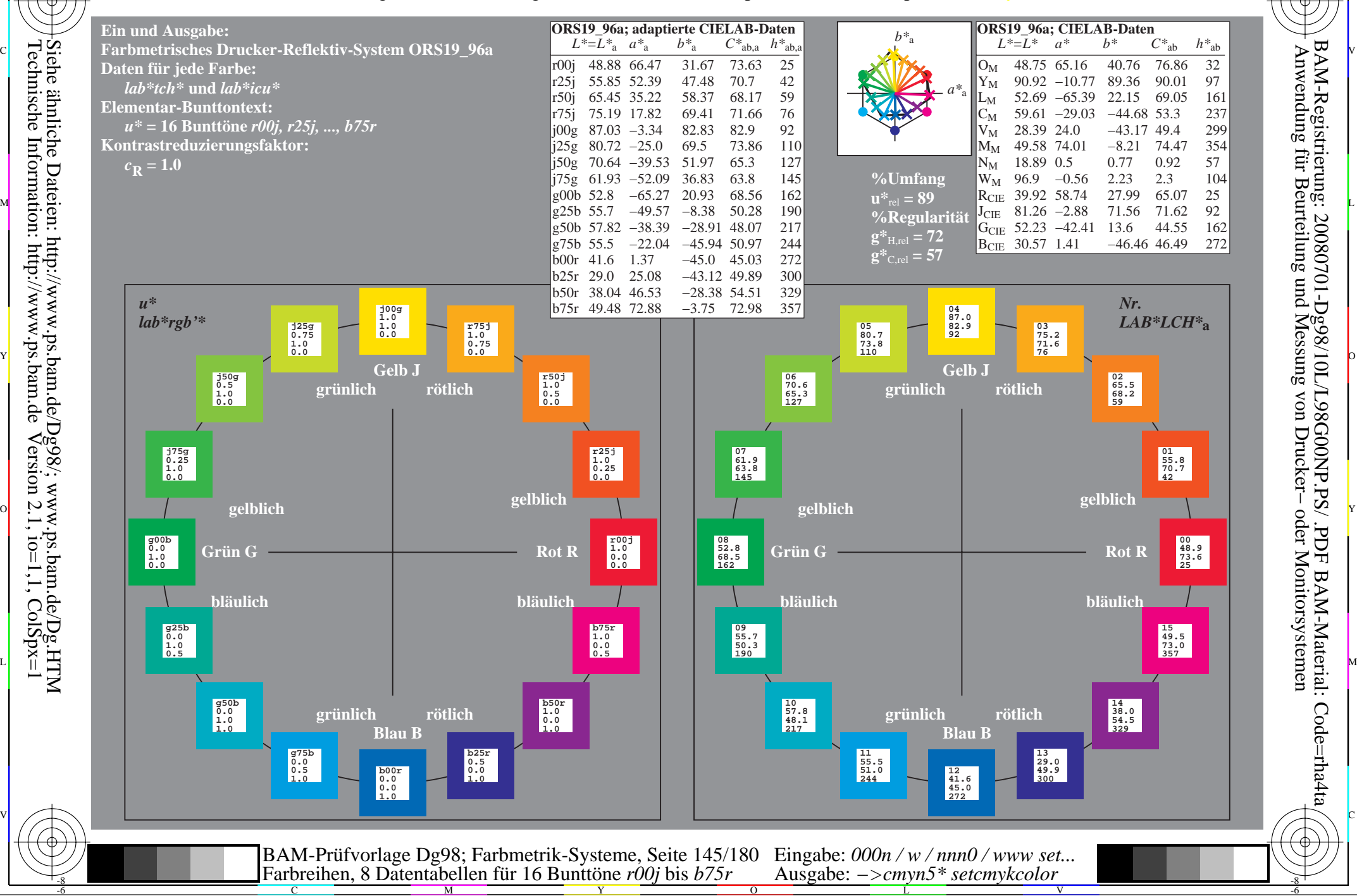

-8

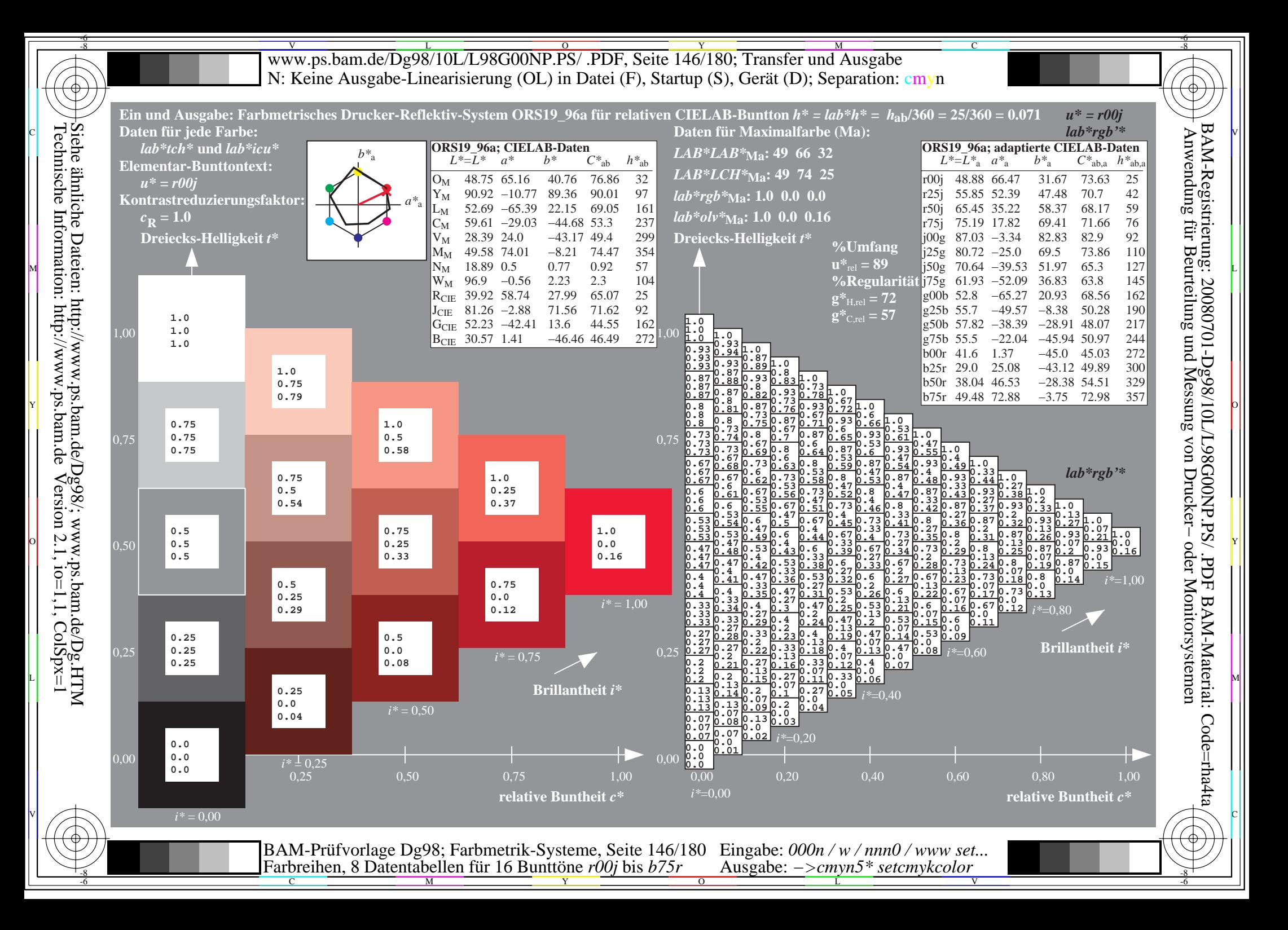

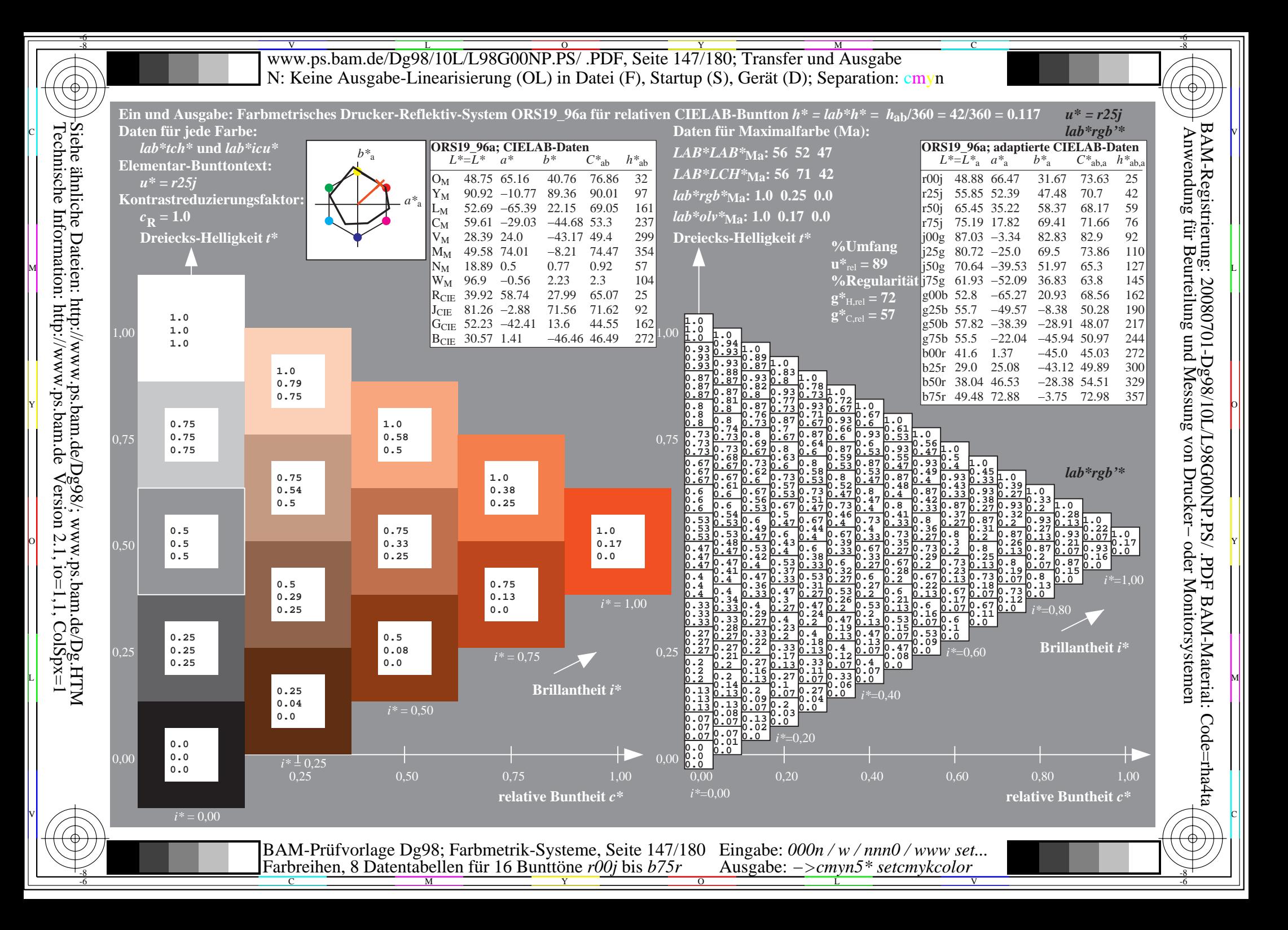

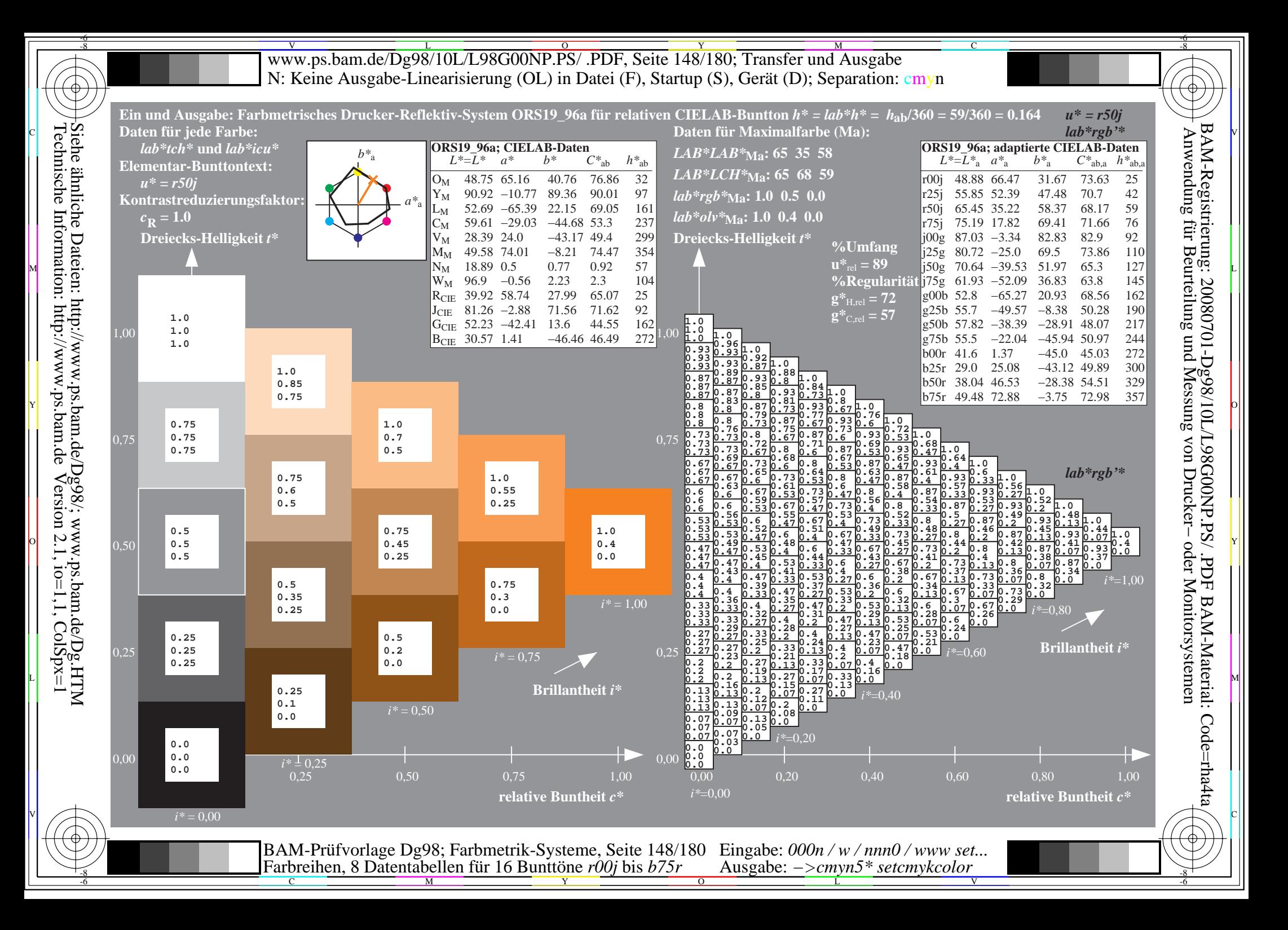

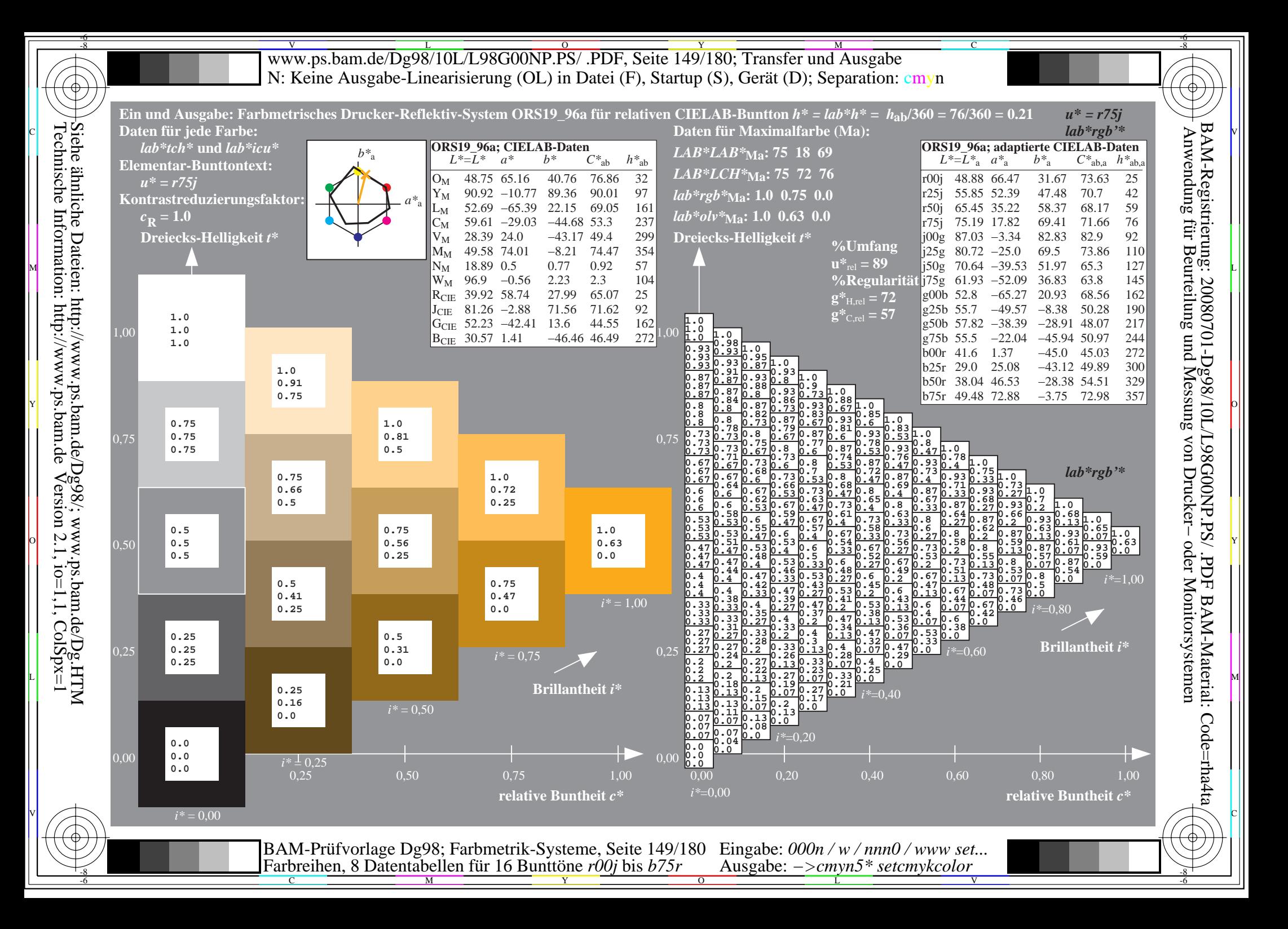

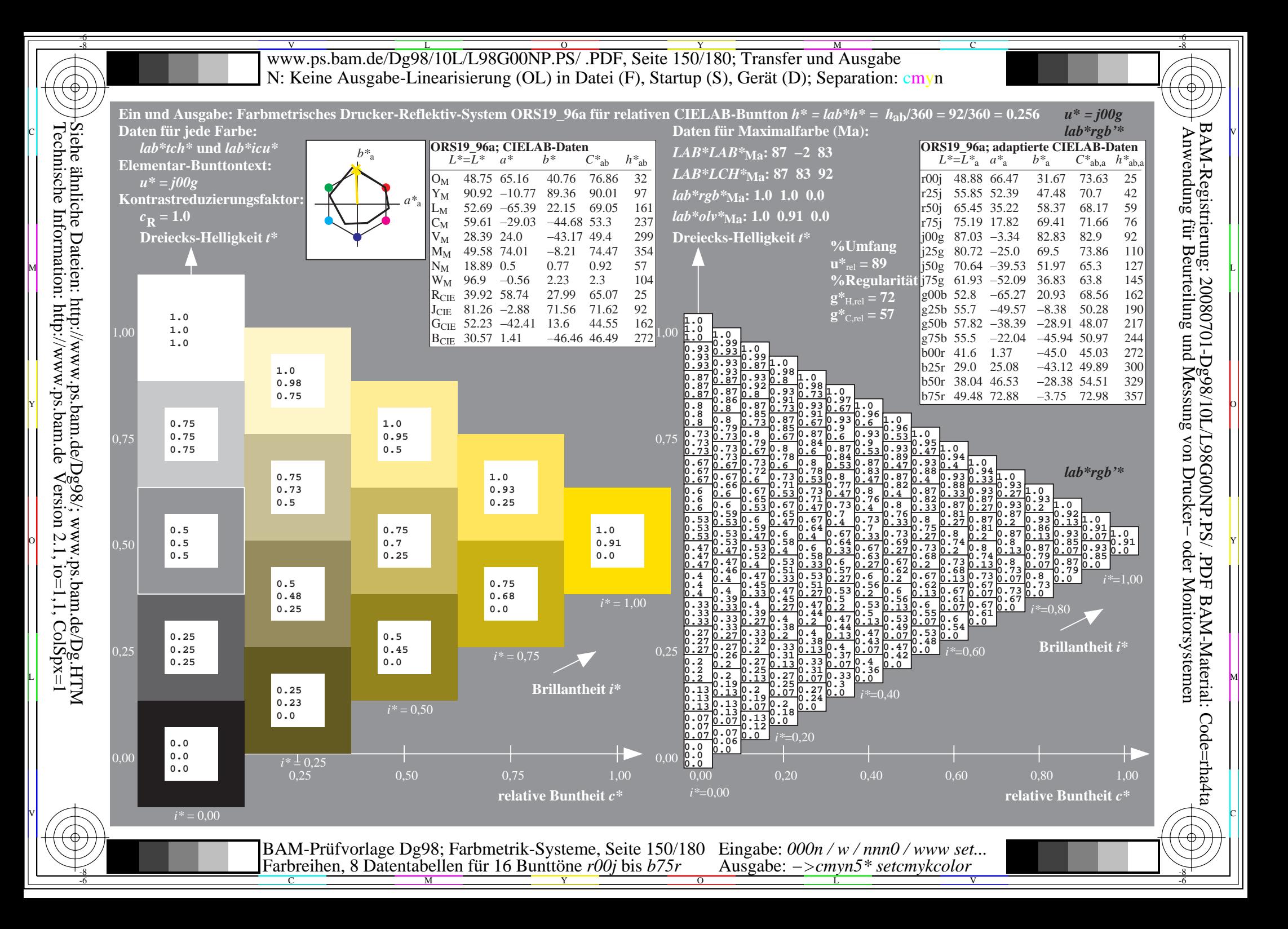

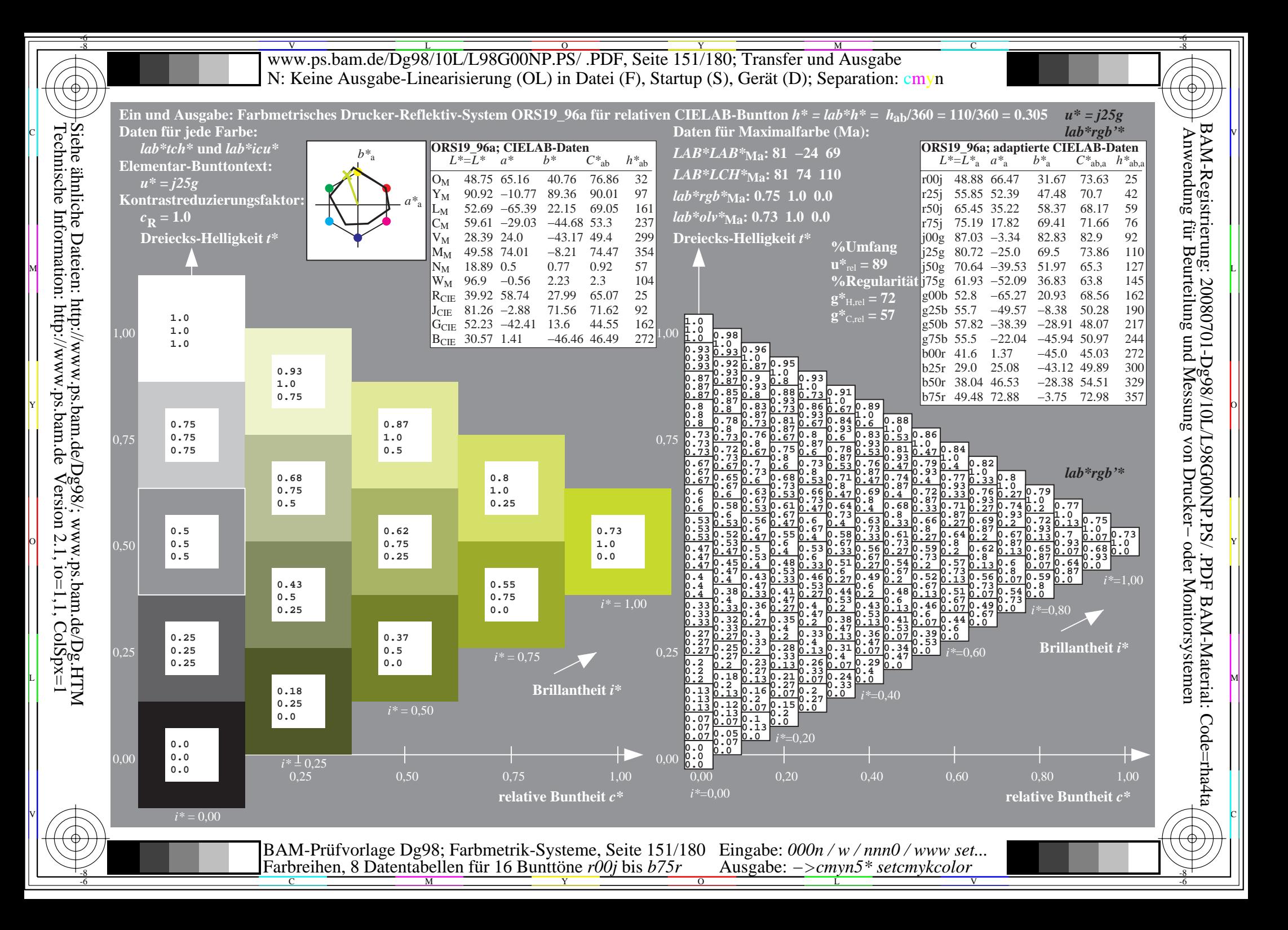

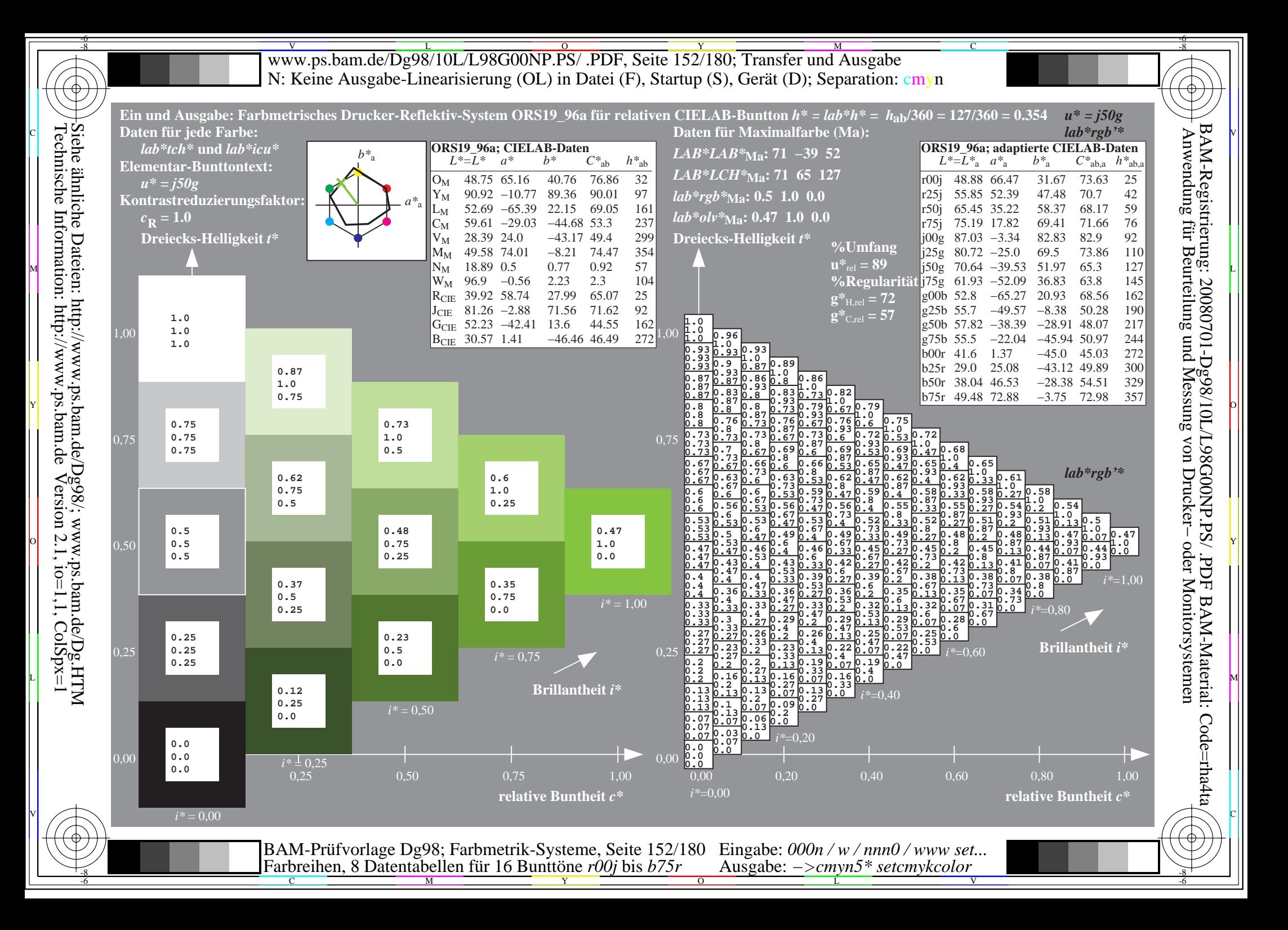

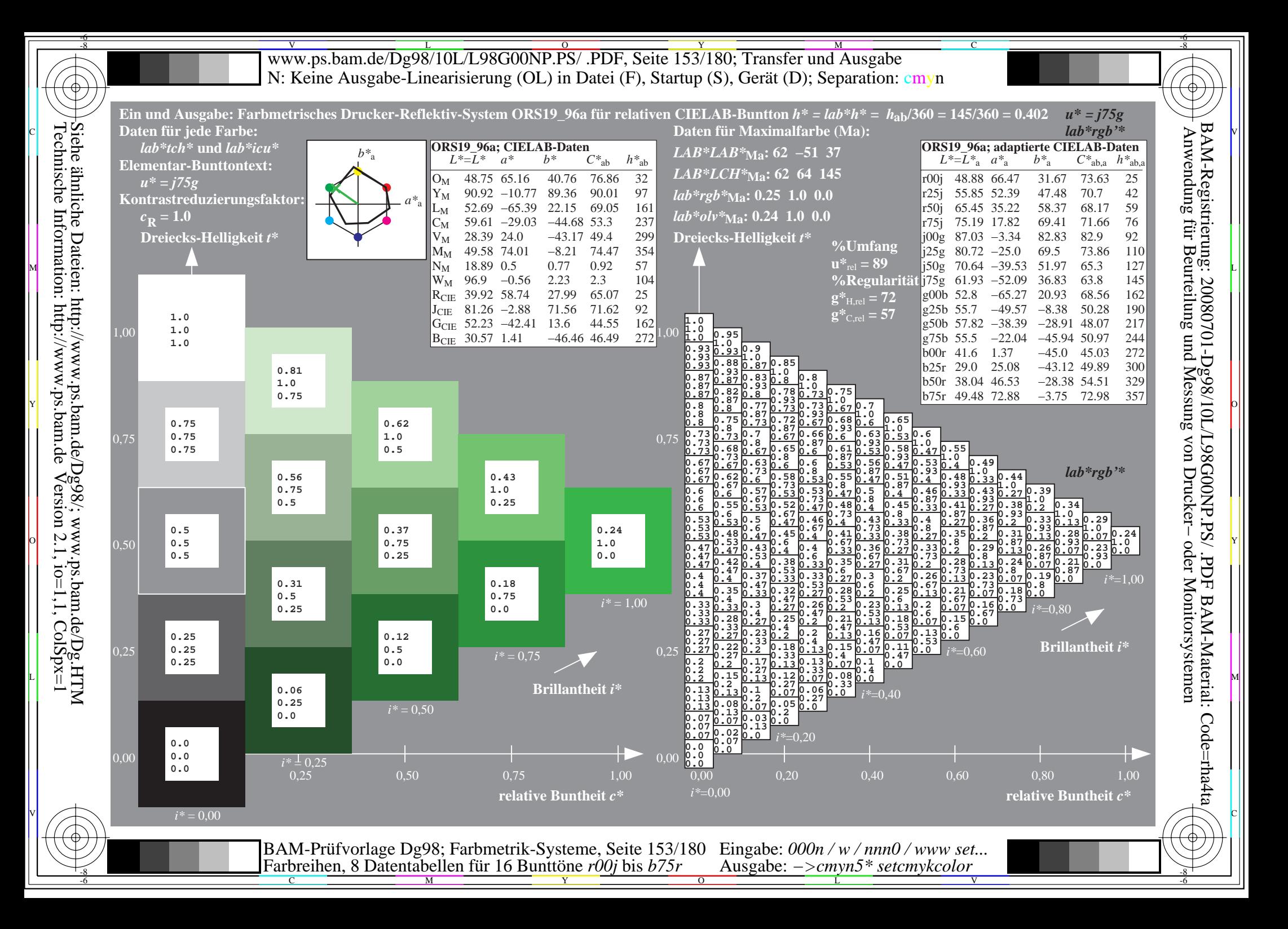

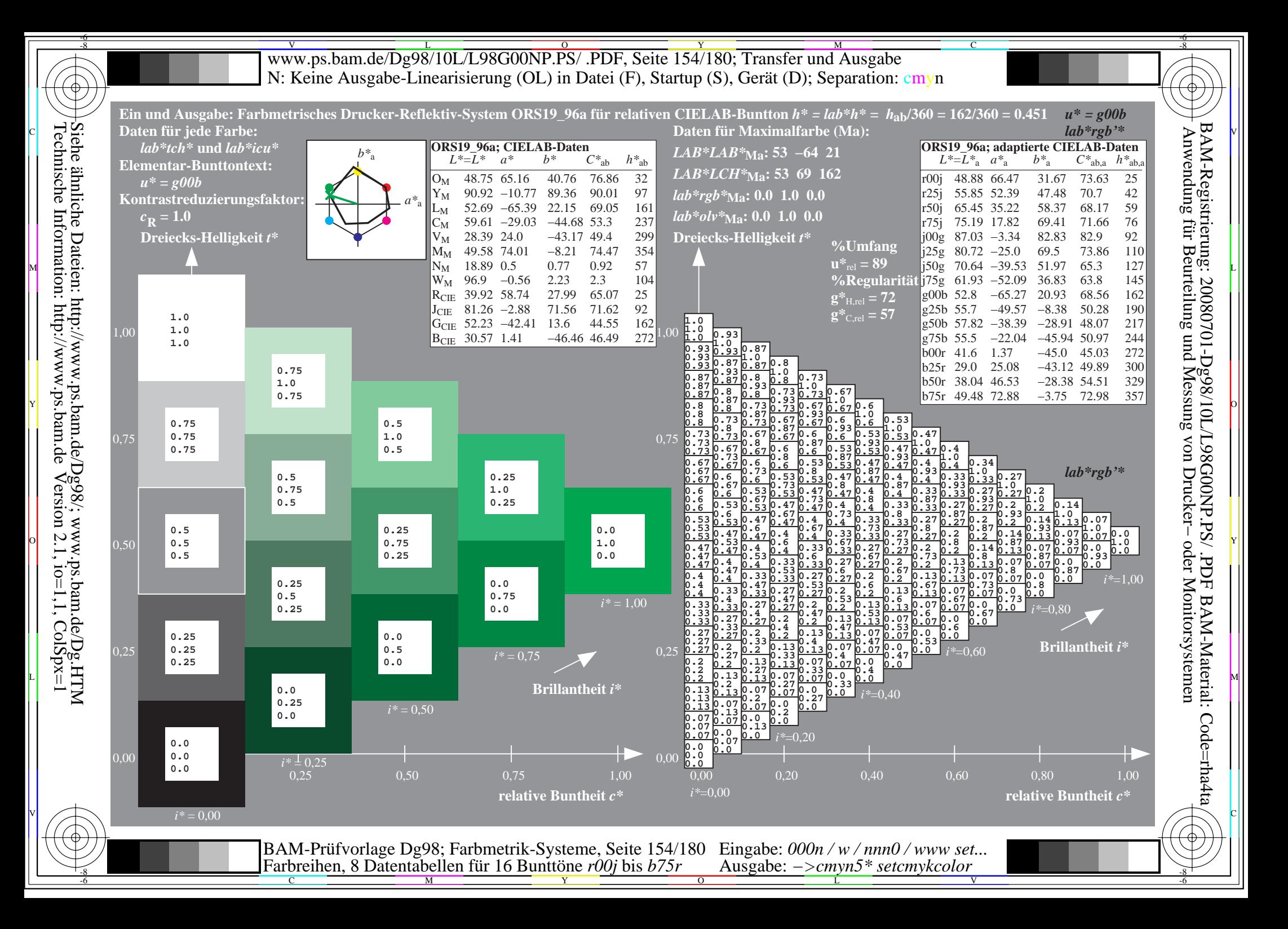

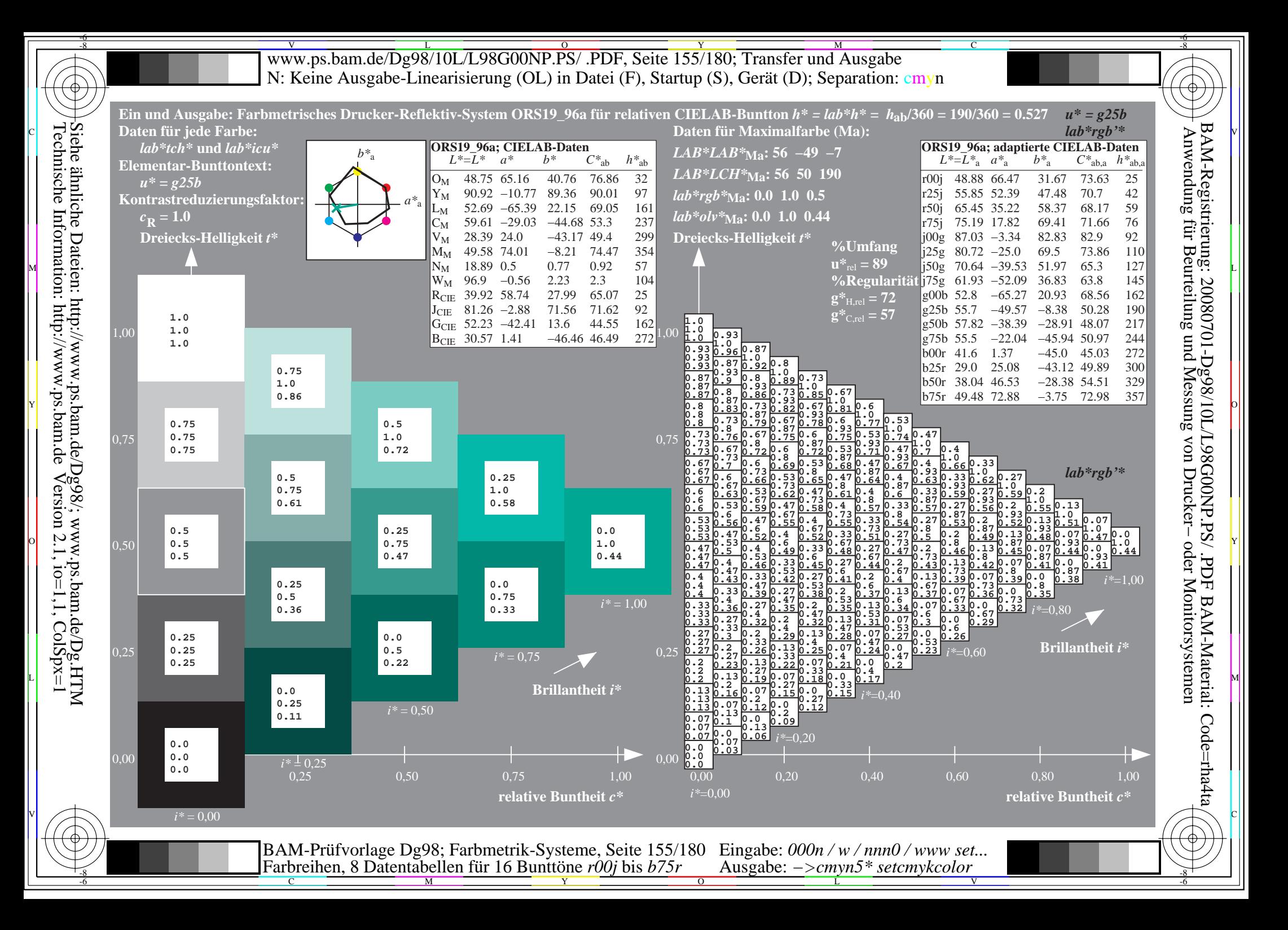

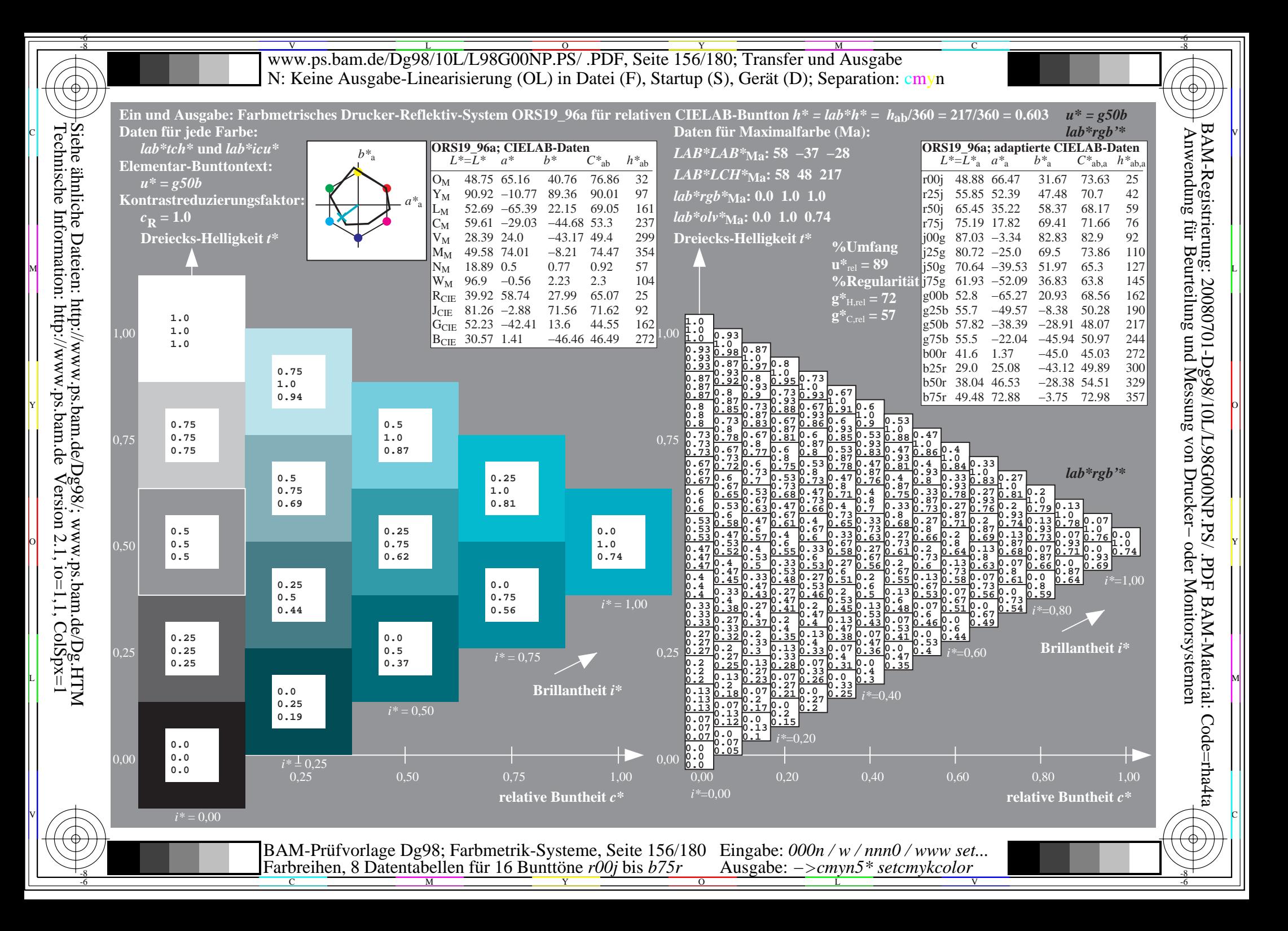

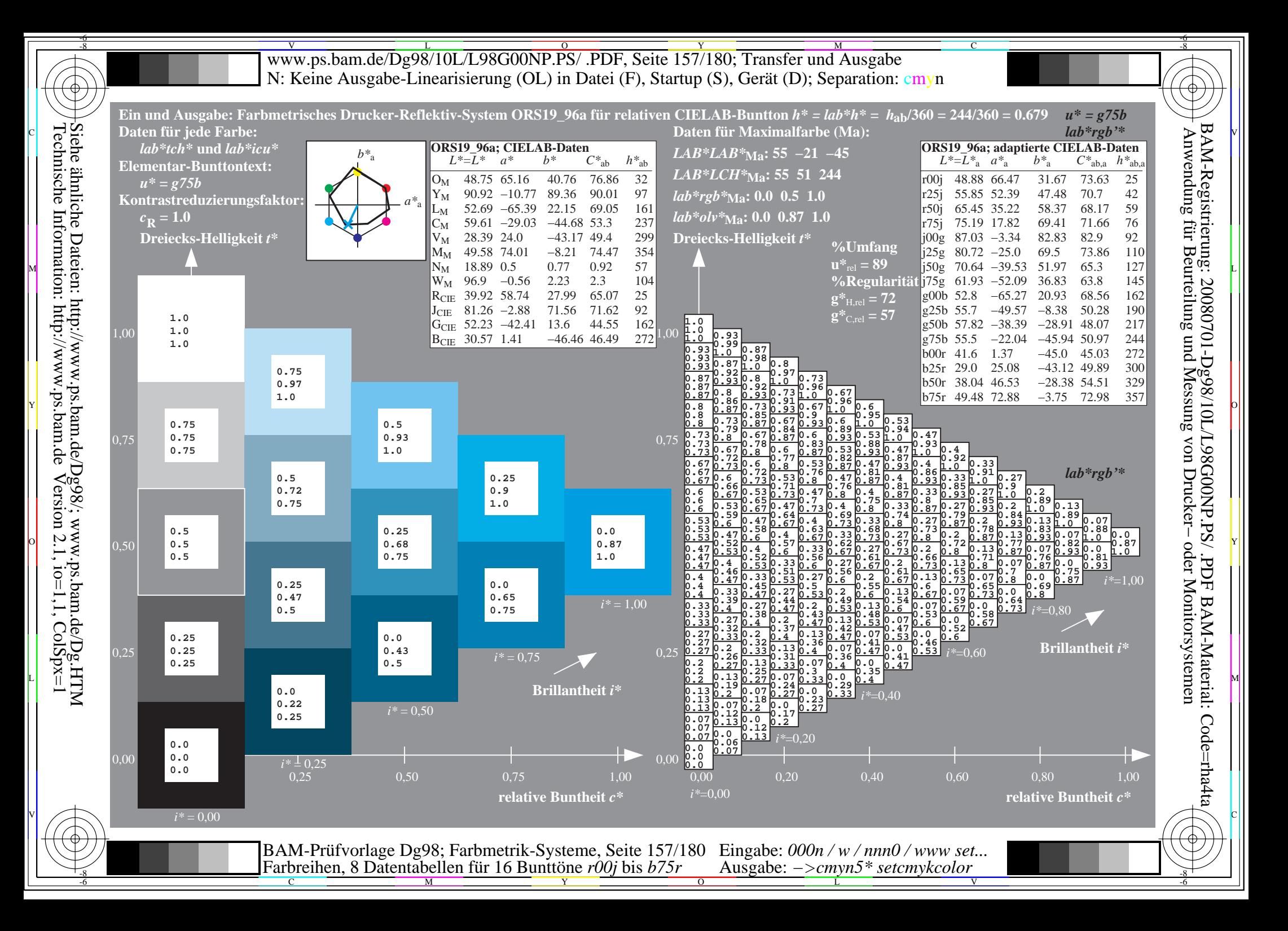

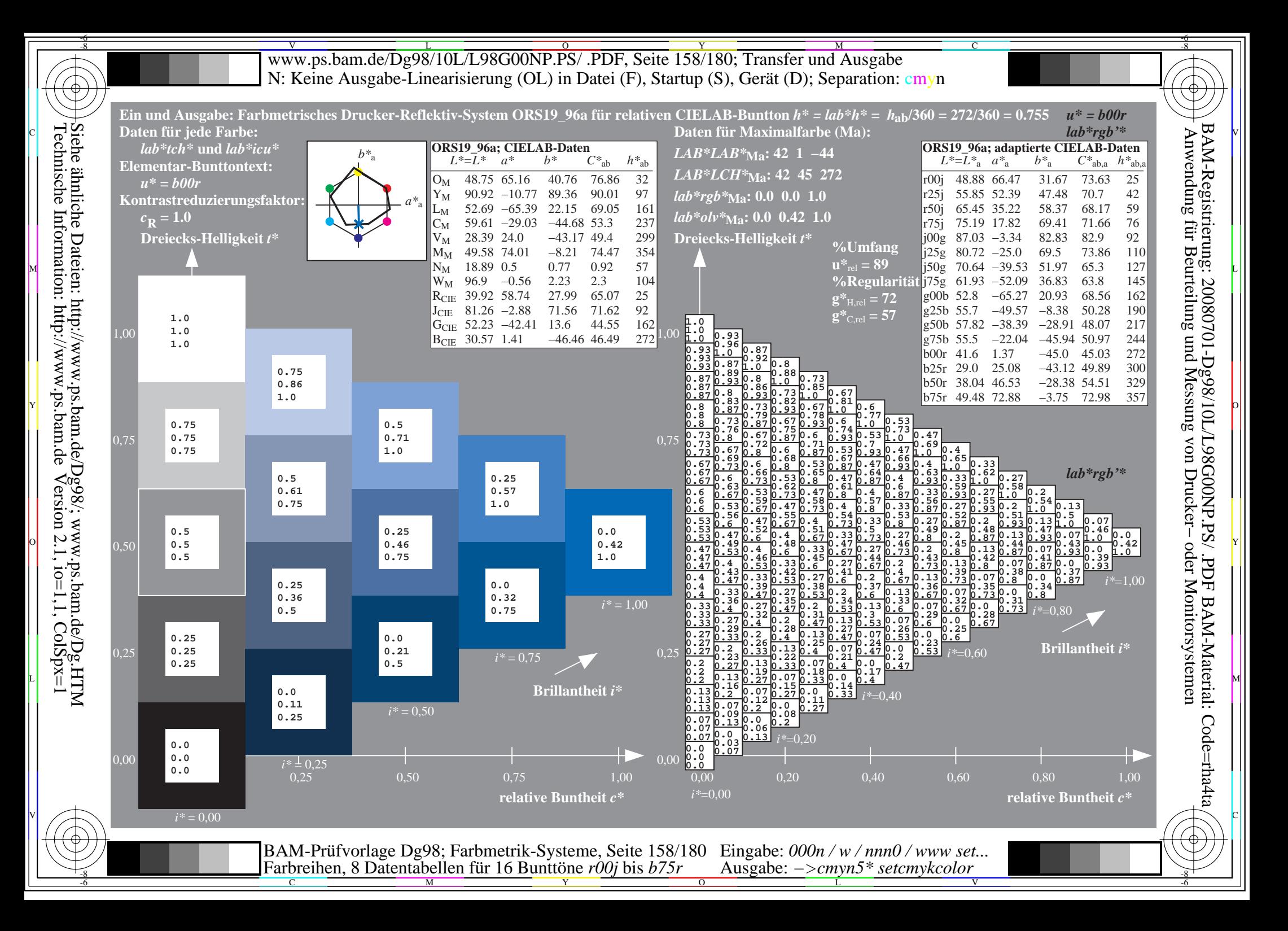

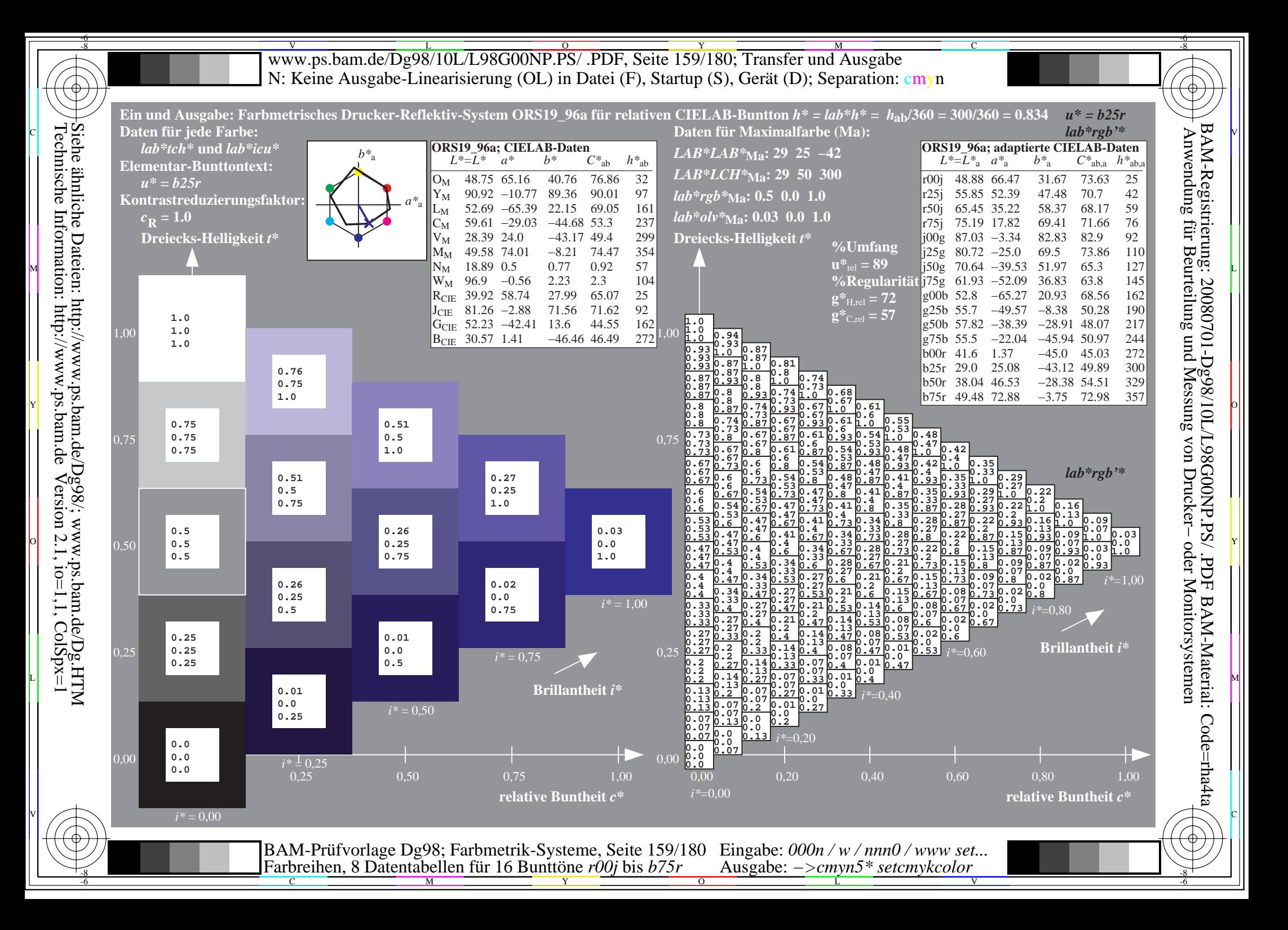

![](_page_159_Figure_0.jpeg)

![](_page_160_Figure_0.jpeg)

WWW.ps.bam.de/Dg98/10L/L98G00NP.PS/ .PDF, Seite 162/180; Transfer und Ausgabe -6 -8 N: Keine Ausgabe-Linearisierung (OL) in Datei (F), Startup (S), Gerät (D); Separation: cmyn

C

-6

![](_page_161_Figure_1.jpeg)

Technische Information: http://www.ps.bam.de $V$ ersion 2.1, io=1,1, ColSpx=1 Siehe ähnliche Dateien: http://www.ps.bam.de/Dg98/; www.ps.bam.de/Dg.HTM

-8

WWW.ps.bam.de/Dg98/10L/L98G00NP.PS/ .PDF, Seite 163/180; Transfer und Ausgabe -6 -8 N: Keine Ausgabe-Linearisierung (OL) in Datei (F), Startup (S), Gerät (D); Separation: cmyn

C

-6

![](_page_162_Figure_1.jpeg)

-8

![](_page_163_Figure_0.jpeg)

![](_page_164_Figure_0.jpeg)

![](_page_165_Figure_0.jpeg)

![](_page_166_Figure_0.jpeg)

![](_page_167_Figure_0.jpeg)

![](_page_168_Figure_0.jpeg)

![](_page_169_Figure_0.jpeg)

![](_page_170_Figure_0.jpeg)

![](_page_171_Figure_0.jpeg)

![](_page_172_Figure_0.jpeg)

![](_page_173_Figure_0.jpeg)

![](_page_174_Figure_0.jpeg)

![](_page_175_Figure_0.jpeg)

![](_page_176_Figure_0.jpeg)

![](_page_177_Figure_0.jpeg)

![](_page_178_Figure_0.jpeg)

V L O Y M -6 -8 www.ps.bam.de/Dg98/10L/L98G00NP.PS/ .PDF, Seite 180/180; Transfer und Ausgabe N: Keine Ausgabe-Linearisierung (OL) in Datei (F), Startup (S), Gerät (D); Separation: cmyn

![](_page_179_Picture_13200.jpeg)

Technische Information: http://www.ps.bam.de $V$ ersion 2.1, io=1,1, ColSpx=1 Siehe ähnliche Dateien: http://www.ps.bam.de/Dg98/; www.ps.bam.de/Dg.HTM

-8

-8

C

M

Y

 $\overline{O}$ 

L

V

-6

BAM-Material: Code=rha4ta

-6

BAM-Registrierung: 20080701-Dg98/10L/L98G00NP.PS/ .PDF

C